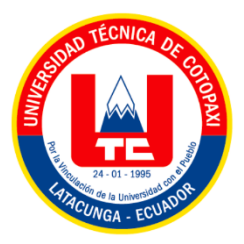

# **UNIVERSIDAD TÉCNICA DE COTOPAXI DIRECCIÓN DE POSGRADO**

# **MAESTRÍA EN ELECTROMECÁNICA**

## **MODALIDAD: PROYECTO DE INVESTIGACIÓN**

**Título:**

**MÉTODO DE INTEGRACIÓN DE TÉCNICAS COMPUTACIONALES PARA EL DISEÑO Y CONSTRUCCIÓN DE ENGRANAJES NO METÁLICOS DEL CUERPO DE ACELERACIÓN ELECTRÓNICO DEL VEHÍCULO CHEVROLET DMAX 2.4 L.**

Trabajo de titulación previo a la obtención del título de magister en Electromecánica

**Autor:**

Wilson Gabriel Agualongo Amangandi

**Tutor:**

MSc. Héctor Raúl Reinoso Peñaherrera

**LATACUNGA – ECUADOR**

**2021**

## **AVAL DEL TUTOR**

"En calidad de Tutor del Trabajo de Titulación" ("Métodos de integración de técnicas computacionales para el diseño y construcción de engranajes no metálicos del cuerpo de aceleración electrónico del vehículo Chevrolet DMAX 2.4 L.") presentado por (Agualongo Amangandi Wilson Gabriel), para optar por el titulo magister en Electromecánica.

### **CERTIFICO**

Que dicho trabajo de investigación ha sido revisado en todas sus partes y se considera que reúne los requisitos y méritos suficientes para ser sometido a la presentación para la valoración por parte del Tribunal de Lectores que se designe y su exposición y defensa pública.

Latacunga, diciembre 08 del 2021

MSc. Héctor Raúl Reinoso Peñaherrera CC: 0502150899

### **AVAL DEL TRIBUNAL**

El trabajo de Titulación: (escribir el título del trabajo de titulación en tipo oración), ha sido revisado, aprobado y autorizado su impresión y empastado, previo a la obtención del título de Magíster en Electromecánica; el presente trabajo reúne los requisitos de fondo y forma para que el estudiante pueda presentarse a la exposición y defensa.

Latacunga, diciembre 08 del 2021

MSc. Edwin Homero Moreano Martínez 0502607500 Presidente del tribunal

MSc. Luis Miguel Navarrete López 1803747284 Lector 2

MSc. Jefferson Alberto Porras Reyes 0704400449 Lector  $\beta$ 

### **DEDICATORIA**

El desarrollo de trabajo de investigación lo dedico a toda mi familia, de manera especial a mi padre Jorge Agualongo Chela, a mi madre Rosa Aida Amangandi Tamami, por ser mi fuente de motivación e impulso a seguir siempre adelante cosechando éxitos.

A mis compañeros y amigos, quienes sin esperar nada a cambio compartieron su experiencia y conocimiento, finalmente a todas las personas que durante este tiempo estuvieron a mi lado, motivándome para alcanzar esta meta.

Autor:

Wilson Gabriel Agualongo Amangandi

### **AGRADECIMIENTO**

Quiero agradecer a dios por darme el privilegio de mantener a mi familia y en especial a mis padres con vida, quienes siempre me han motivado para continuar fortaleciendo mis conocimientos.

Agradecer a la Universidad Técnica De Cotopaxi por permitirme formar parte de la primera corte de maestrantes en electromecánica.

Agradezco infinitamente al MSc. Héctor Raúl Reinoso Peñaherrera, por haber compartido su gran paciencia y experiencia para el desarrollo de esta investigación.

Autor:

Wilson Gabriel Agualongo Amangandi

## RESPONSABILIDAD DE AUTORÍA

Quien suscribe, declara que asume la autoría de los contenidos y los resultados obtenidos en el presente trabajo de titulación.

Latacunga, diciembre 08 del 2021

Ing. Wilson Gabriel Agualongo Amangandi CC: 0202080263

## **RENUNCIA DE DERECHOS**

Quien suscribe, cede los derechos de autoría intelectual total y/o parcial del presente trabajo de titulación a la Universidad Técnica de Cotopaxi.

Latacunga, diciembre 08 del 2021

 $\dddot{\phantom{0}}$ 

Ing. Wilson Gabriel Agualongo Amangandi CC: 0202080263

## AVAL DEL PRESIDENTE DEL TRIBUNAL

Quien suscribe, declara que el presente Trabajo de Titulación: (Método de integración de técnicas computacionales para el diseño y construcción de engranajes no metálicos del cuerpo de aceleración electrónico del vehículo CHEVROLET DMAX 2.4L), contiene las correcciones a las observaciones realizadas por los lectores en sesión científica del tribunal.

Latacunga, diciembre 08 del 2021

MSc. Edwin Homero Moreano Martínez

CC: 0502607500

# **UNIVERSIDAD TÉCNICA DE COTOPAXI DIRECCIÓN DE POSGRADO**

## **MAESTRÍA EN ELECTROMECÁNICA**

**Título:** Método de integración de técnicas computacionales para el diseño y construcción de engranajes no metálicos del cuerpo de aceleración electrónico del vehículo CHEVROLET DMAX 2.4L.

> **Autor:** Ing. Wilson Gabriel Agualongo Amangandi **Tutor:** MSc. Héctor Raúl Reinoso Peñaherrera

## **RESUMEN**

El proyecto se enfoca en el método de integración de técnicas computacionales para el diseño y construcción de engranajes no metálicos del cuerpo de aceleración electrónico del vehículo Chevrolet DMAX 2.4 l, basado en el uso de nuevas tecnologías enfocado en el diseño y construcción, aplicando herramientas CAD, CAM, CAE, impresión 3D, para convertir el modelo físicos o reales en modelos 3D digitales; para determinar la relación de transmisión y la fuerza dinámica de los engranajes rectos, descritas bajo metodologías aplicadas según los diferentes autores, como Dvorak, Kelley y Faires, determinando la necesidad en el mercado, según procesos técnicos especializados, logrando excelencia con valores marcados de 0,25 según el análisis de la malla de oblicuidad y 1, según el estudio dado por una malla ortogonal, aplicando un torque de 5Nm, obteniendo como mejores resultados los determinados en el Nylon, los cuales marcaron una deformación de 0,26, mientras que en el análisis de resistencia se genera 33,9 MPa y en el FDS 4,04, el cual es un valor apto para un proceso de impresión 3D, según el procedimiento CAM, mediante una interfaz directa la misma que consta de la fabricación aditiva, el cual se da bajos costos, inmediatez en la solución y disminución de desperdicios, marcando un margen de mejora apropiado el cual marca una ponderación de 0,371.

**PALABRAS CLAVE:** Método de integración; oblicuidad; ortogonal; interfaz; deformación; impresión 3D.

# UNIVERSIDAD TÉCNICA DE COTOPAXI **DIRECCIÓN DE POSGRADO MAESTRÍA EN ELECTROMECÁNICA**

Topic: "Method of integration of computational techniques for the design and construction of non-metallic gears of the electronic throttle body of the CHEVROLET DMAX 2.4L vehicle"

> Author: Agualongo Amangandi Wilson Gabriel Tutor: MSc. Héctor Raúl Reinoso Peñaherrera

### **ABSTRACT**

The project focuses on the method of integration of computational techniques for the design and construction of non-metallic gears of the electronic throttle body of the Chevrolet DMAX 2. 4 l, based on the use of new technologies focused on the design and construction, applying CAD tools, CAM, CAE, 3D printing, to convert the physical or real model in digital 3D models; to determine the transmission ratio and dynamic force of spur gears, described under methodologies applied according to different authors, such as Dvorak, Kelley and Faires, determining the need in the market, according to specialized technical processes, achieving excellence with marked values of 0.25 according to the analysis of the obliquity mesh and  $1$ , according to the study given by an orthogonal mesh, applying a torque of 5Nm, obtaining as best results those determined in the Nylon, which marked a deformation of 0.26, while in the resistance analysis 33.9 MPa is generated and in the FDS 4.04, which is a suitable value for a 3D printing process, according to the CAM procedure, through a direct interface which consists of additive manufacturing, which gives low costs, immediacy in the solution and waste reduction, marking an appropriate margin of improvement which marks a weighting of  $0.371.$ 

KEYWORDS: Integration method; obliquity; orthogonal; interface; deformation; 3D printing.

Yo, Mg Marco Paúl Beltrán Semblantes con cédula de identidad número 0502666514 Licenciado en Ciencias de la Educación especialización Inglés con número de registro de la SENESCYT: 1020-06-701921; CERTIFICO haber revisado y aprobado la traducción al idioma inglés del resumen del trabajo de investigación con el título: "Método de integración de técnicas computacionales para el diseño y construcción de engranajes no metálicos del cuerpo de aceleración electrónico del vehículo CHEVROLET DMAX 2.4L" de: Agualongo Amangandi Wilson Gabriel aspirante a Magister en Electromecánica.

Mg. Marco Paúl Beltrán Semblantes 0502666514

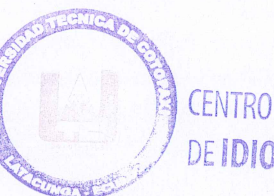

Latacunga, diciembre, 09, 2021

**DEIDIOMAS** 

## **INDICE DE CONTENIDOS**

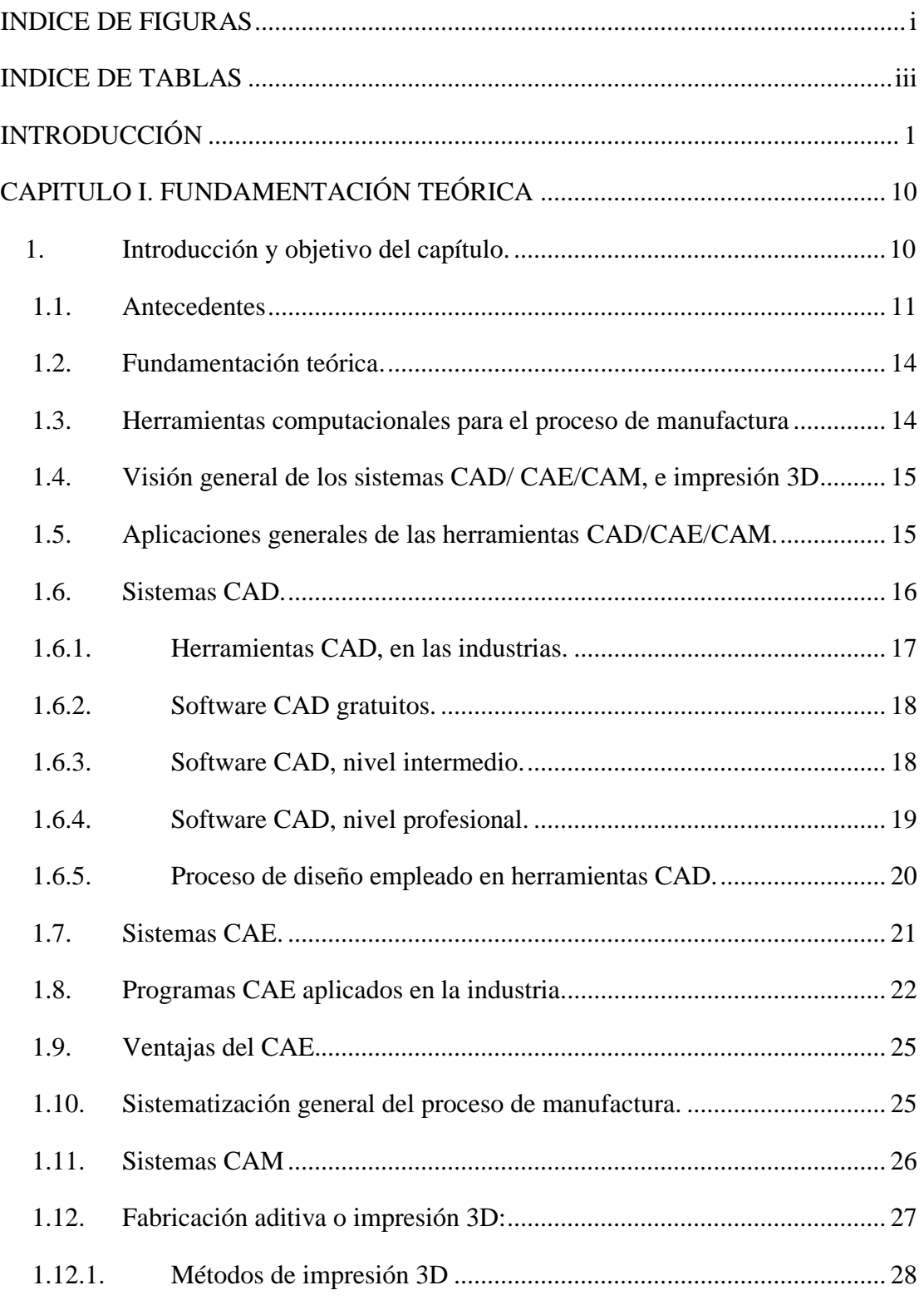

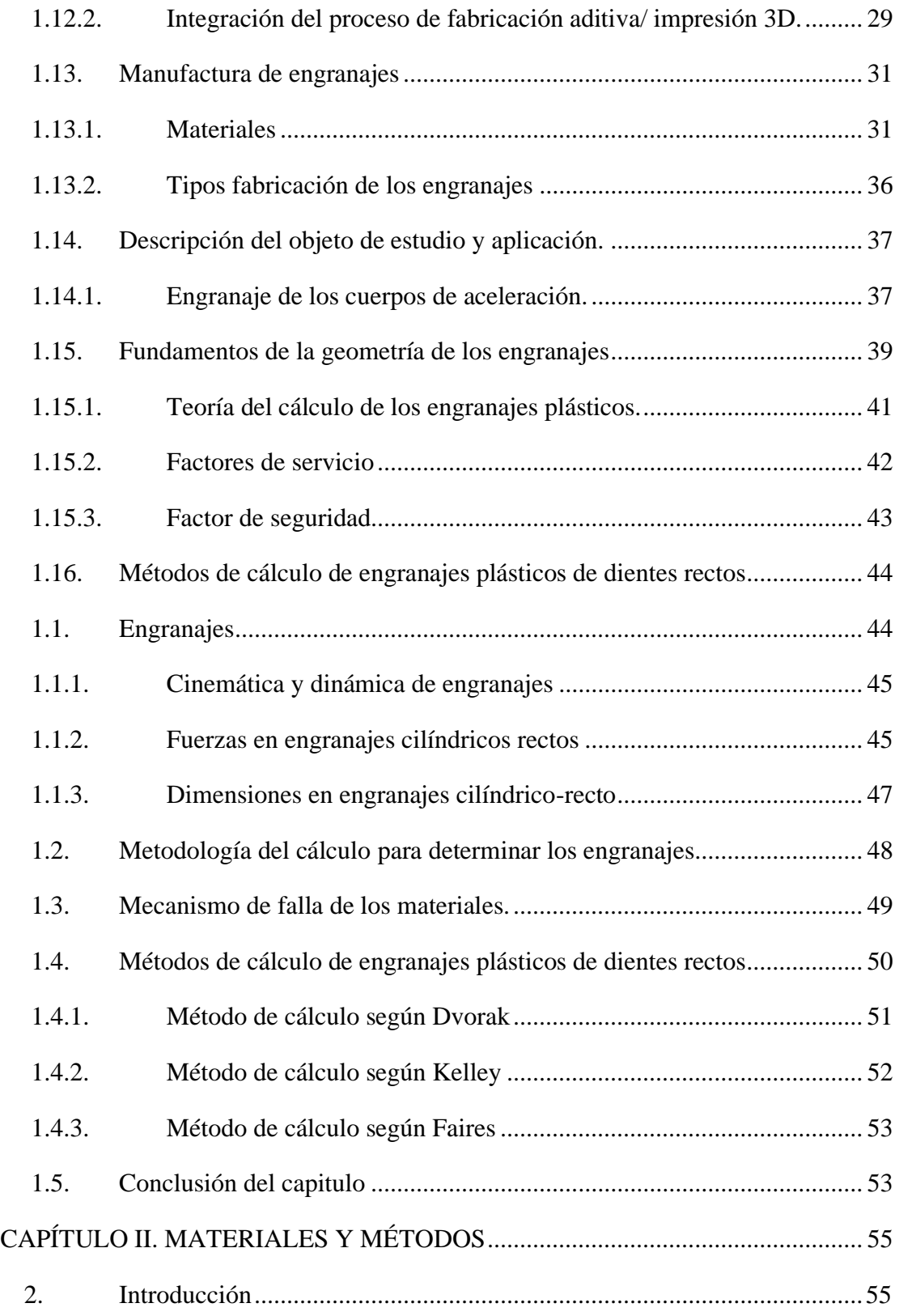

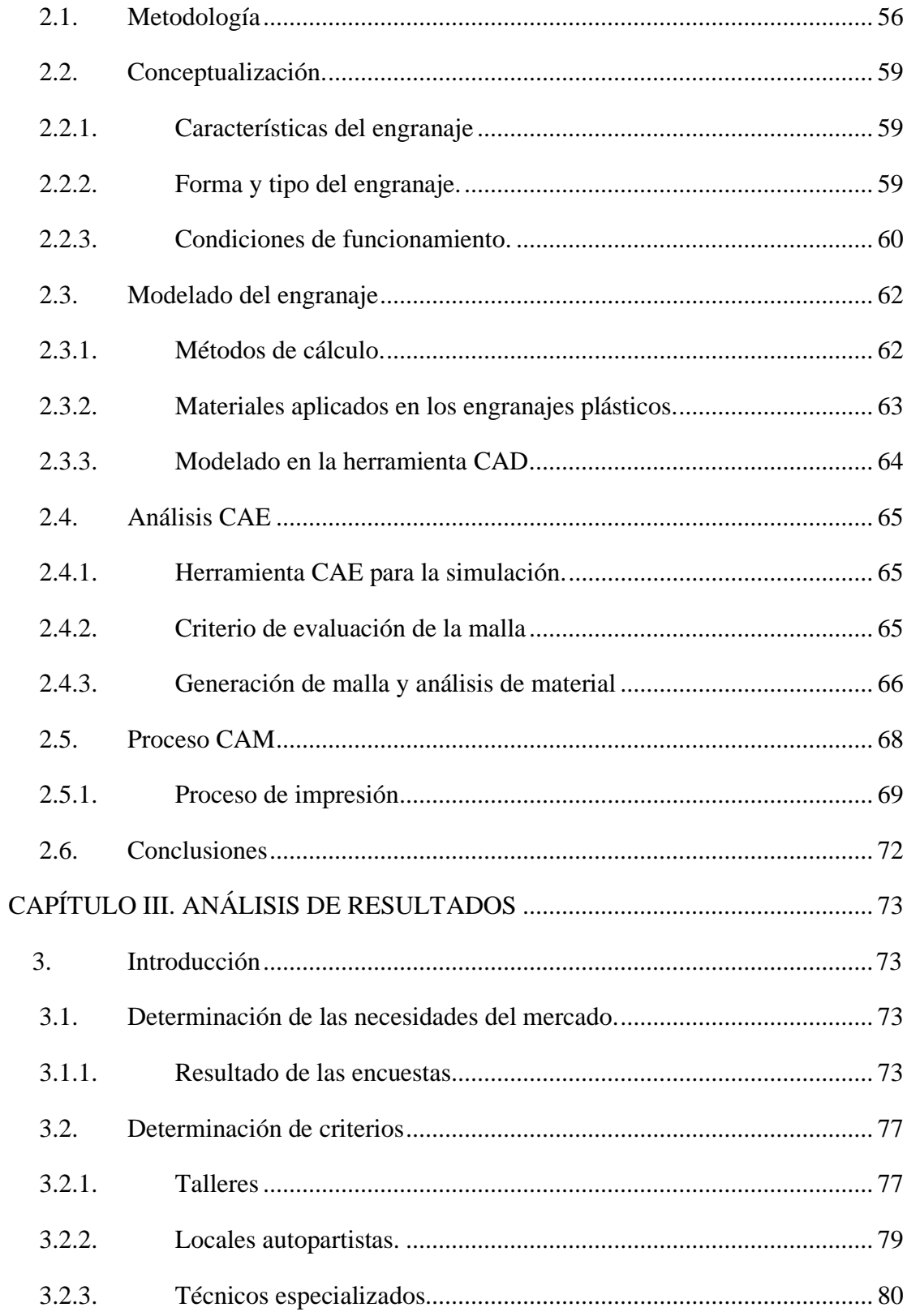

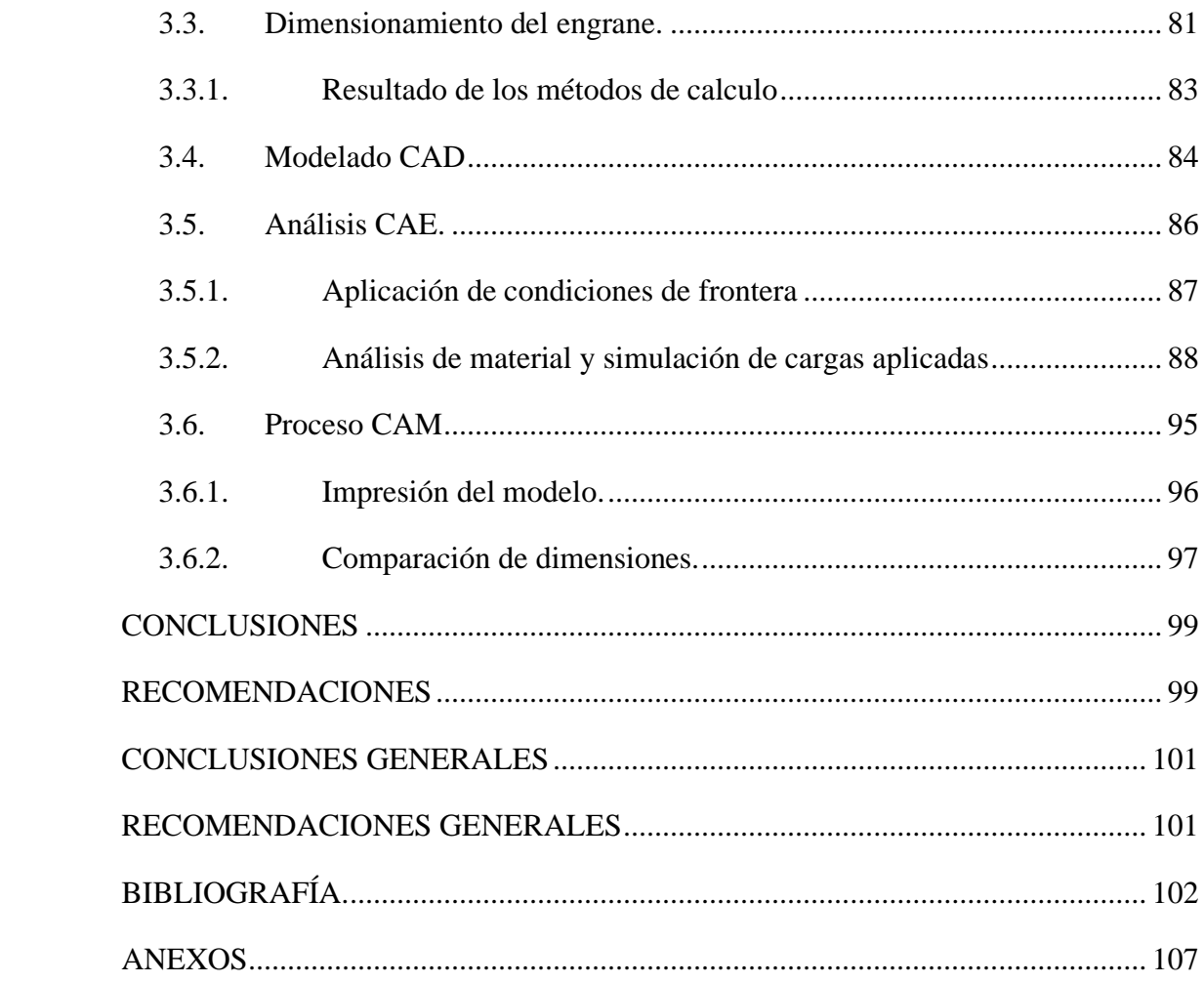

## <span id="page-14-0"></span>**INDICE DE FIGURAS**

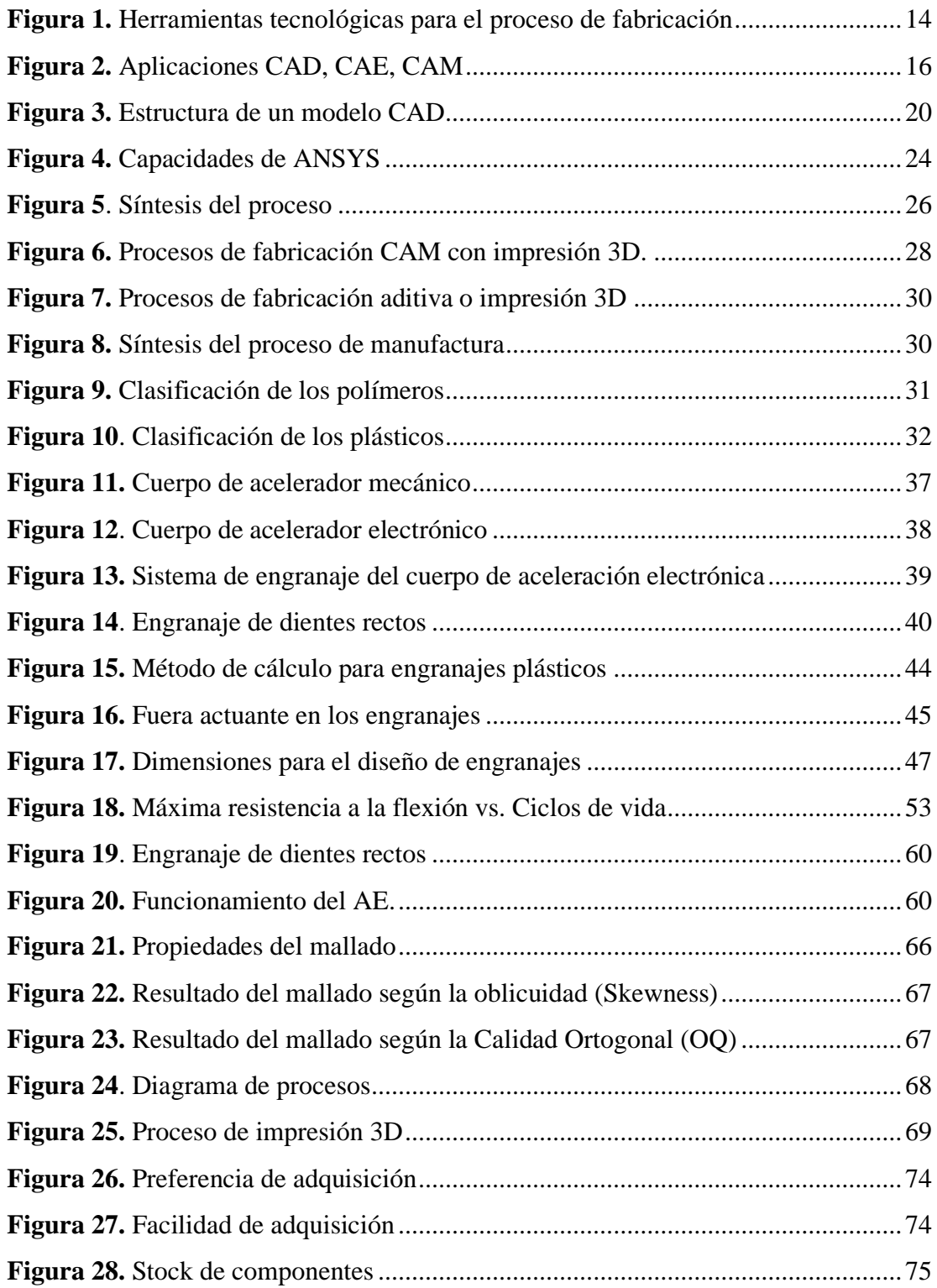

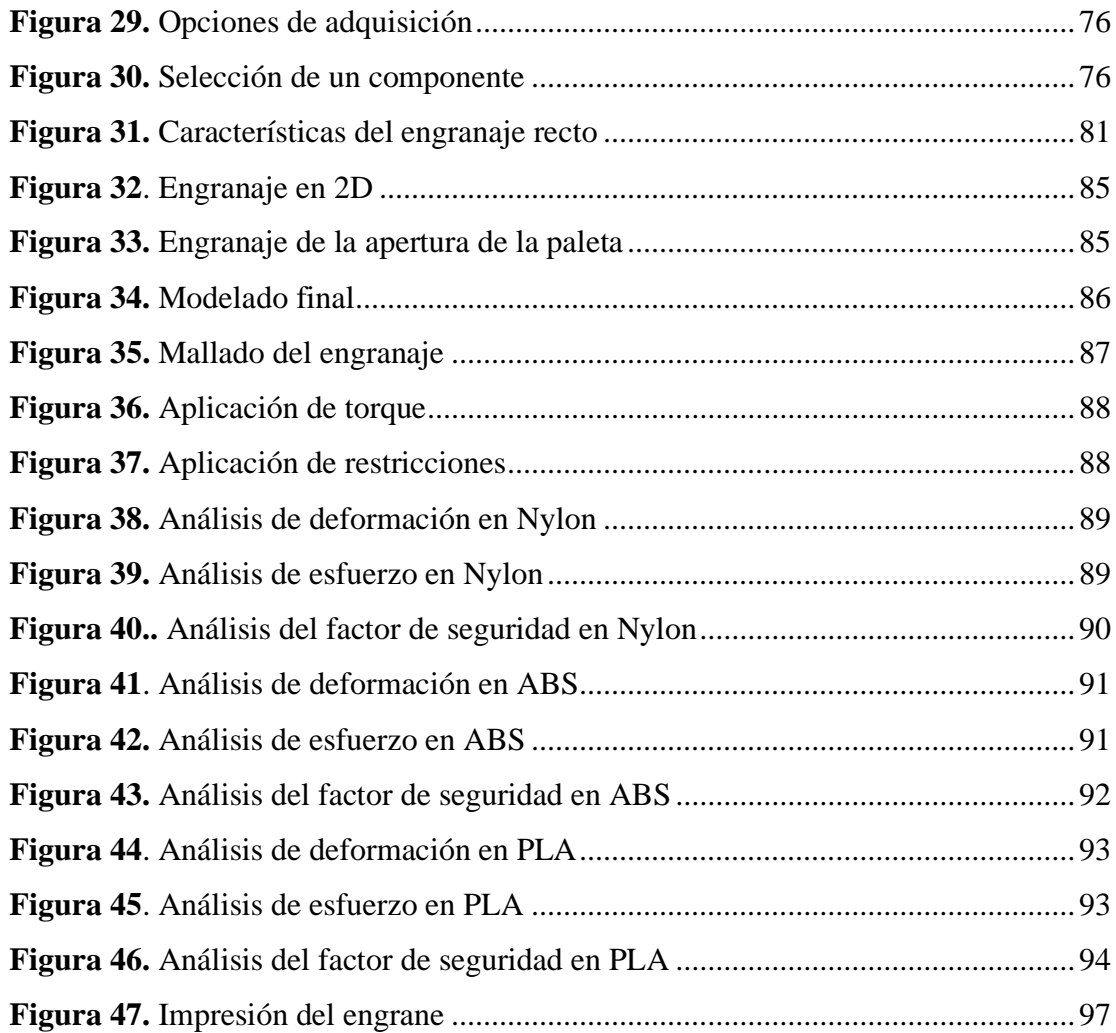

## <span id="page-16-0"></span>**INDICE DE TABLAS**

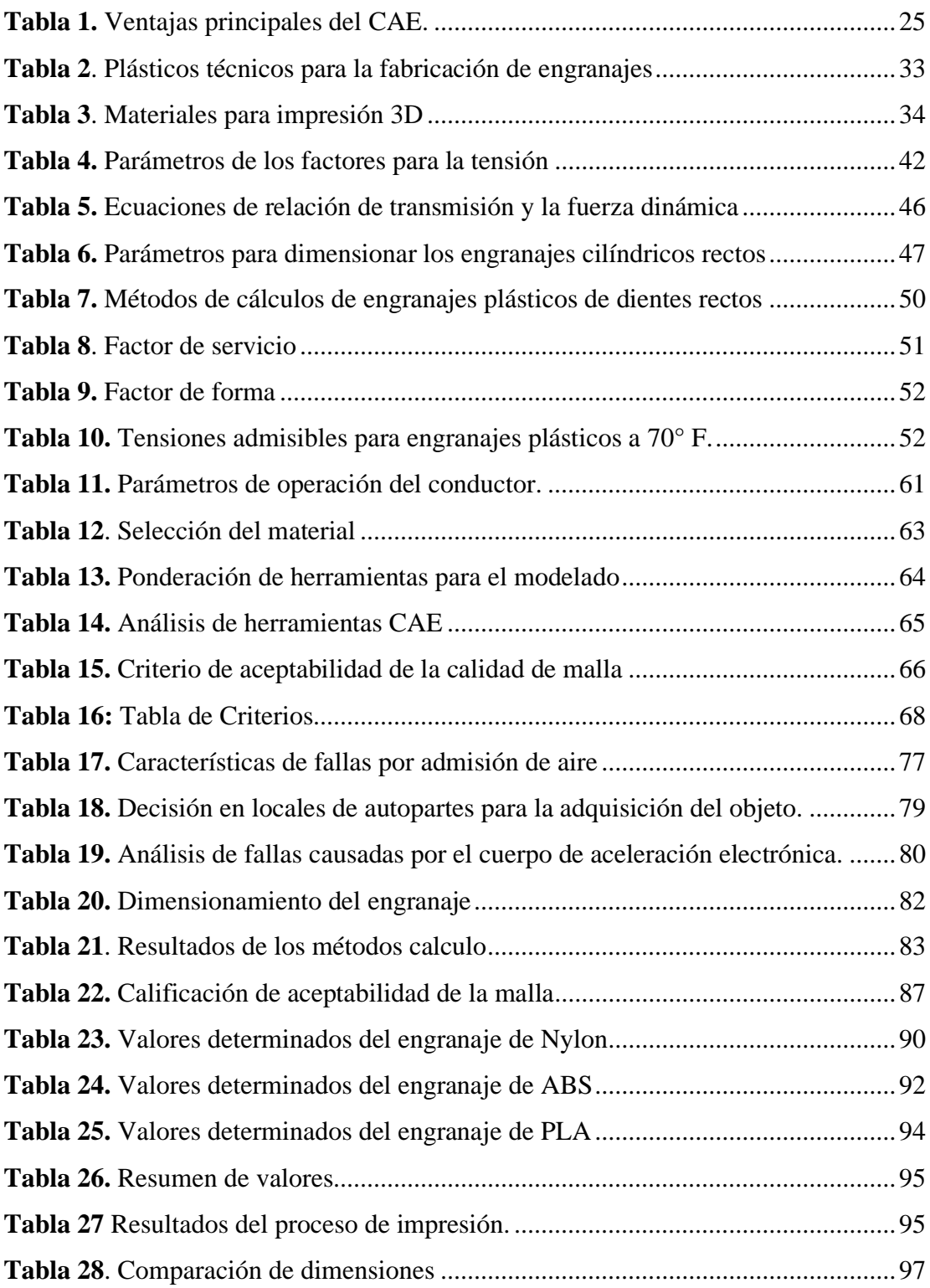

### <span id="page-17-0"></span>**INTRODUCCIÓN**

Los métodos de integración de técnicas computaciones en general, tiene como objeto de "imitar" de algún modo lo que se requiere ser comprendido, privilegiando propiedades estructurales.[1]

El presente documento describe la aplicación de técnicas computacionales para el diseño de engranajes no metálicos. Es por ello que se utiliza una herramienta CAD, obteniendo el modelado geométrico de los engranajes.

En la actualidad el diseño y la elaboración de productos nuevos, o la transformación de productos existentes en el mercado local o nacional, es un factor fundamental e importante para mejorar la capacidad de innovación y competitividad de los distintos tipos de empresas. Donde, el diseño del elemento es el único factor que distingue a los productos innovadores de los no innovadores, y en industrias como la automotriz y la aviación, los proveedores combinan varias características en el ensamblaje completo y el diseño de productos de módulos y son responsables de la tecnología de ingeniería [2]. Para garantizar la funcionalidad efectiva del producto antes de la manufactura se utilizan herramientas tales como: CAD, CAM, CAE, los mismos que disponen de un campo muy amplio para el desarrollo de investigación, es por ello que se enfatiza en la utilización de recursos tecnológico para cumplir con los tres procesos, relacionando directamente la construcción aditiva con la impresora 3D, sin embargo, unos años atrás, no tenían muchas aplicaciones, lo cual es por factores claves, como el costo elevado y casi impracticable, ya que es una tecnología muy nueva y poco empleada. La tecnología de modelado multicapa, conocida como impresión 3D, ha sido una de las herramientas principales para construir todo tipo de componentes y productos, teniendo presente que su implementación va desde una simple escala hasta la alta tecnología[3]. Es importante mencionar la aplicación de los engranajes debido a que tienen una gran versatilidad de aplicabilidad. La transmisión de movimiento y potencia por medio de engranajes es uno de los tipos de transmisiones mecánicas más utilizadas en la industria, su uso varía desde elementos simples, hasta la impresión de elementos complejas.

En el presente trabajo se realiza el diseño y construcción de un sistema de engranajes que va alojado en el cuerpo de aceleración electrónica del vehículo marca Chevrolet DMAX 2.4L. Tomando como referencia el vehículo antes mencionado como una de las marcas más vendidas en nuestro país.

Para cumplir con lo obtención del modelo es indispensable la aplicación de las herramientas CAD, CAM, CAE. Cumpliendo con los parámetros requeridos del diseño, se realiza la construcción del sistema de engranajes con la utilización de una impresora 3D. Para obtener el objeto final con grandes beneficios para el sector autopartista de la zona 3.

Basado en los **Antecedentes.-** La Universidad Técnica de Cotopaxi delimitado bajo un análisis situacional de la zona 3 (Cotopaxi, Tungurahua, Chimborazo y Pastaza) [4], propone la línea de investigación que es prioritaria a la zona, debido a que en gran parte se sitúa los sectores industriales, es por ello que esta investigación se encuentra bajo la línea de **Procesos Industriales**, acorde a los planes de desarrollo local, regional y nacional. Enfatizando en la sub línea del **Diseño, construcción y mantenimiento de elementos, prototipos y sistemas electromecánicos** [5]**.**

El software empleado actualmente para diseñar elementos que permitan la creación o replicación de nuevos componentes industriales para convertir materias primas e insumos. El uso razonable de energía y la consideración de las condiciones operativas en cada etapa permiten procesos más eficientes, los cuales deben contribuir al desarrollo sostenible que permite asegurar la satisfacción de las necesidades básicas de las personas. [6], y del sector autopartista del país. Permitiendo el desarrollo y aplicación de tecnologías para procesos de **integración de técnicas computacionales para el diseño y construcción de engranajes no metálicos del cuerpo de aceleración electrónico del vehículo Chevrolet DMAX 2.4 L**. El uso de las nuevas tecnologías se enfoca en mejorar la calidad, rapidez y reducción de costos en la construcción, agilizando procesos y optimizado tiempo. Es por ello que la impresión 3D ha sido el avance tecnológico más significativo en algunos sectores industriales de producción, tales como: aeroespacial, automotriz, bienes de consumo, odontología, medicina, entre

los más relevantes; esta tecnología no limita a crear elementos, apertura nuevas creaciones, mejorar la eficiencia y redefinir los límites de construcción [7]. Por lo que la integración computacional es importante para la producción de elementos nuevos, útiles para el mercado de autopartes que brinden una contribución externa al desarrollo económico del Ecuador, extendiendo la mirada sobre propuestas nuevas que aplican tecnologías emergentes en planificación y construcción que pueden implementar para disminuir el riesgo y mejorar la calidad de la construcción [8].

El empleo de nuevas tecnologías está creciendo relevantemente en el sector autopartista, pretendiendo ser lideres mundiales en innovación, aplicando estrategias nuevas que sirvan para mejorar la calidad de los elementos sin que se dé un incremento, produciendo interés en el empleo de tecnologías nuevas, las cuales permiten a la zona 3 ampliar la gama de repuestos en stock basado en **la integración de técnicas computacionales para el diseño y construcción de engranajes no metálicos del cuerpo de aceleración electrónico del vehículo Chevrolet DMAX 2.4 L**, aportando una estabilidad en el funcionamiento del cuerpo de aceleración, reduciendo costos de mantenimiento.

El **Planteamiento del Problema. –** antiguamente el proceso de diseño y construcción de engranajes no era eficiente, debido a la gran cantidad de cálculos manuales que se debía realizar para obtener un diseño adecuado y la manufactura ideal, sin embargo, con el paso de los años se ha introducido nuevos recursos tecnológicos para optimizar el tiempo del cálculo, diseño y construcción de los mismos. La industria automotriz tiene gran aplicabilidad con el uso de engranajes, sin embargo, el mayor problema existente en la actualidad, son los engranajes del cuerpo de aceleración electrónico, este problema persiste debido a que son de material plástico, los mismos que sufren desgaste y rotura a muy corto plazo, generando la necesidad de adquirir en el mercado este tipo de engranajes, sin embargo, es muy limitado. Conllevando consigo la inexistencia de los engranajes para su reemplazo, debido a la falta del estudio investigativo en este ámbito, esto permite dar oportunidad a la importación de países vecinos, lo cual toma un tiempo de espera para que llegue al país y se retome el ensamblaje en el cuerpo de

aceleración, dando oportunidad a la pérdida económica de los transportistas que utilizan los vehículos de la marca Chevrolet DMAX 2.4L.

De acuerdo con una encuesta realizada por la Asociación de Empresas de Automóviles de Ecuador (AEADE), hay alrededor de 76 marcas de vehículos ligeros y pesados de diversos orígenes en el mercado. [9], y una amplia variedad de modelos. En el 2019, se produjo la venta masiva de vehículos cero kilómetros [10]. Sin embargo, cuando el vehículo presenta fallas y se detecta que proviene de los engranes no metálicos del cuerpo de aceleración, genera molestia de los propietarios, los talleristas y los vendedores de repuestos. Esto conlleva a la propuesta de la aplicación de la **integración de técnicas computacionales para el diseño y construcción de engranajes no metálicos del cuerpo de aceleración electrónico del vehículo Chevrolet DMAX 2.4 L**. En base a la investigación se establecerá métodos de integración computacional para la etapa de diseño y manufactura, garantizando la reparación de uno de los componentes principales del automotor, que para efectos de la propuesta se establece el vehículo de la marca Chevrolet DMAX 2.4 L.

**Formulación del problema.-** El uso de las nuevas tecnologías a impactado diversas áreas del campo técnico, aplicando recursos tecnológicos innovadores del CAD, CAM, CAE, impresión 3D, esta aplicación de tecnologías solucionará en gran medida la necesidad del mercado y ofreciendo posibles soluciones al sector autopartistas del país, ofertando repuestos del cuerpo de aceleración electrónica (engranajes no metálicos del conjunto motorizado), ya que en el actual mercado prevalece la inexistencia de estos componentes.

**El objeto de investigación**. – son los métodos de la integración de técnicas computacionales para el diseño y construcción de engranajes no metálicos del cuerpo de aceleración electrónico del vehículo Chevrolet DMAX 2.4 L.

El mismo que tiene un sistema electromecánico, que convierte la energía eléctrica suministrada al sistema, en trabajo útil [11]. Los engranajes de estudio se encuentran alojados en la parte interna del cuerpo de aceleración, determinando un punto de entrada sobre el cual se aplica la potencia y uno o varios puntos de salida, en los que se sitúa el actuador (Mariposa de cierre y apertura del ingreso de aire al múltiple de admisión en un motor de combustión interna). Los puntos antes mencionados que conforman el sistema, serán los encargados de transmitir y transformar la potencia desde el punto de entrada al mecanismo hasta el punto de salida. Las transmisiones mecánicas tienen una eficiencia muy elevada, sin embargo, debido a que los engranajes del cuerpo de aceleración son de plástico, no son eficientes, para ello se ha visto la necesidad de crear nuevos engranajes con la utilización de herramientas tecnológicas basadas en el campo del diseño y construcción.

**El campo de acción.** – para el desarrollo del trabajo investigativo se utiliza recursos de las áreas de, "Matemáticas" basado en la ciencia de los ordenadores aplicando el diseño con ayuda del ordenador y la simulación, "Ciencias Tecnológicas" basado en la Tecnología de los Ordenadores aplicado al Diseño de sistemas de cálculo; Tecnología Industrial aplicado a Procesos industriales e Ingeniería de procesos; Tecnología de Materiales aplicado a los Procesos de los materiales, resistencia de los materiales, plásticos y ensayo de materiales; Tecnología e Ingeniería Mecánica aplicado a Engranajes y diseño de máquinas [12].

Con lo expuesto se busca un resultado optimo que satisfaga la necesidad de la investigación de los métodos de integración de técnicas computacionales para el diseño y construcción de los engranajes no metálicos del cuerpo de aceleración electrónico del vehículo marca Chevrolet DMAX 2.4L. Para el diseño de engranajes se analiza una serie de requerimientos como: potencia, velocidad, tamaño, ruido, vida útil, costo de producción, entre otras, esto amerita poseer conocimientos teóricos, técnicos y prácticos, es por ello que, con la aplicación de recursos tecnológicos basados en el diseño y la construcción se pretende resolver los problemas actuales en el sector autopartista, los mismos que se encuentran vinculados para el diseño la parte del CAD, CAM, CAE e impresión 3D para la construcción, favoreciendo la obtención rápida de los engranajes y permitiendo al mercado autopartista compensar las necesidades de los usuarios.

Para ello se plantea como **Objetivo general, "**Aplicar un método de integración de técnicas computacionales para el diseño y construcción de engranajes no metálicos del cuerpo de aceleración electrónico del vehículo Chevrolet DMAX 2.4L**", mediante la aplicación de software asistido por computadora.**

- Determinación de las herramientas computacionales que permiten establecer una metodología para el diseño y construcción de elementos mecánicos y su aplicación en el sistema de engranajes del cuerpo de aceleración electrónico.
- Diseñar una metodología que permita la integración de las herramientas computacionales en el proceso de fabricación de los engranajes para el cuerpo de aceleración del vehículo Chevrolet DMX 2.4L.
- Validar la metodología para la construcción de los engranajes, basado en la aplicación de recursos tecnológicos e impresión 3D.

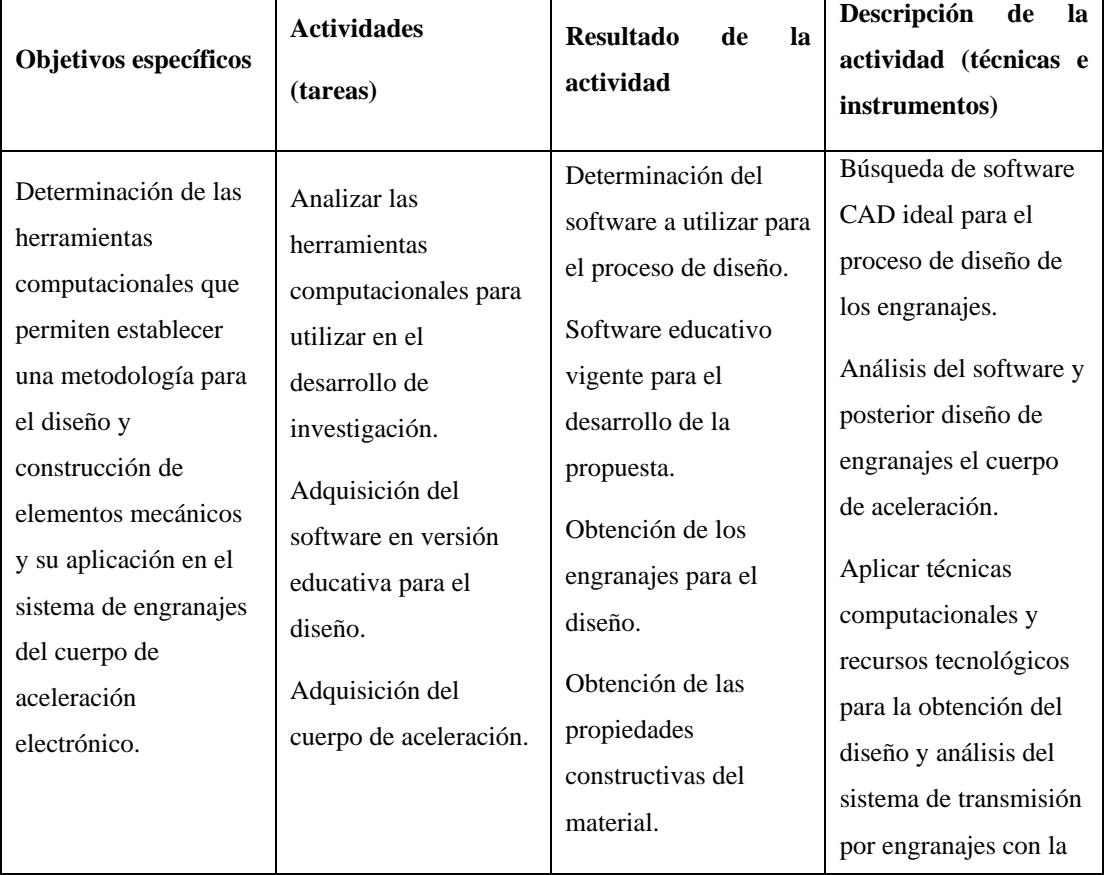

Sistema de tareas en relación a los objetivos específicos.

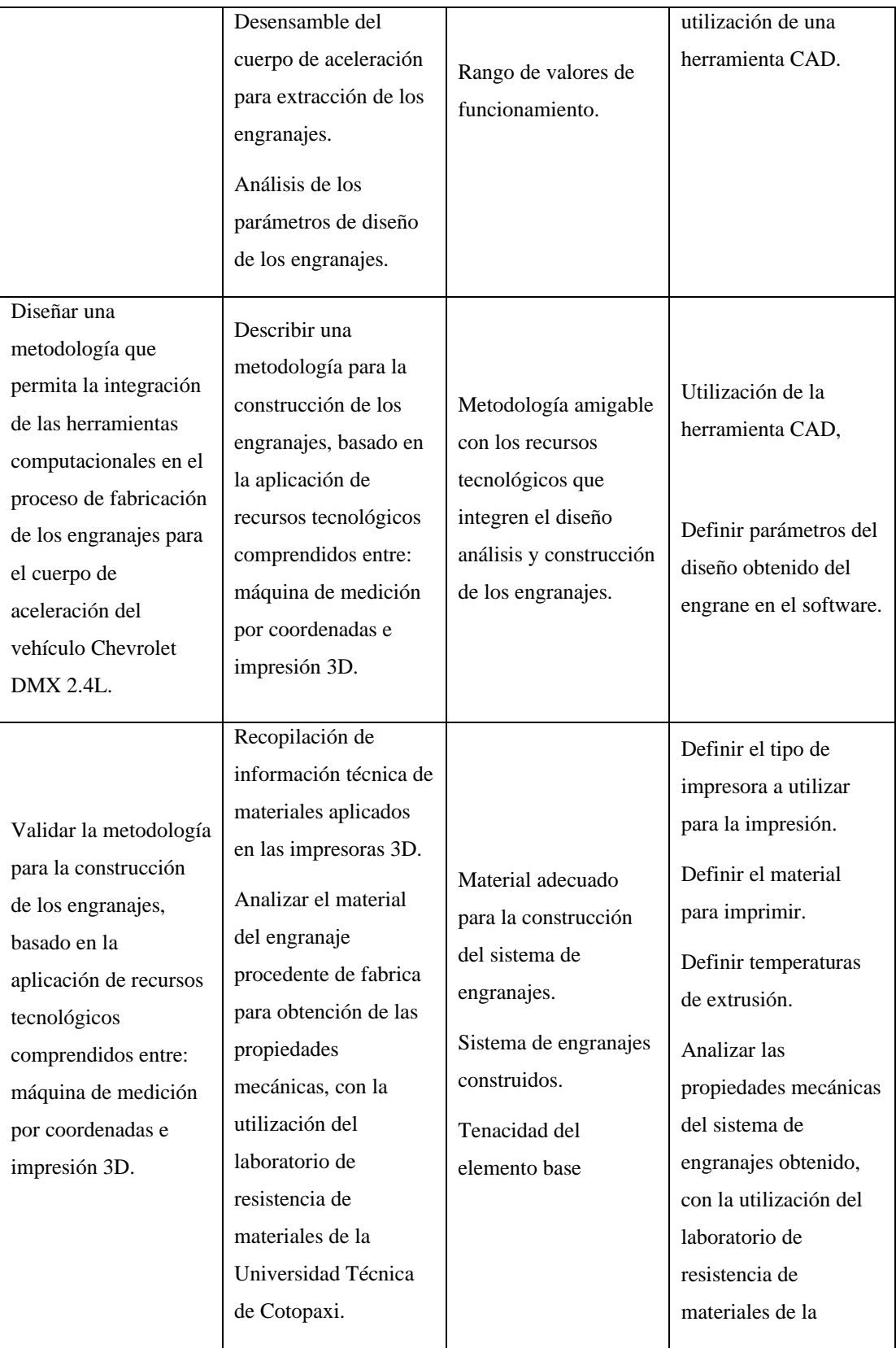

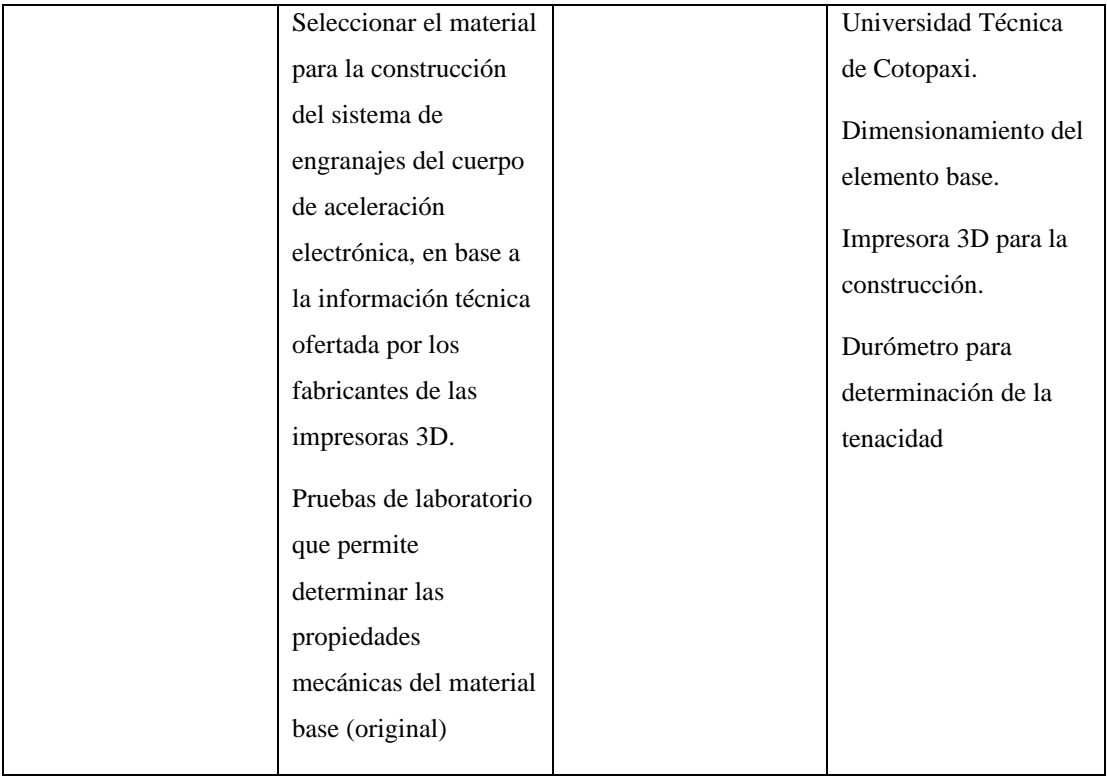

**Justificación. -** la presente investigación se basa en el uso de nuevas tecnologías enfocado en el diseño y construcción, aplicando herramientas CAD, CAM, CAE, impresión 3D. Esta aplicación de tecnologías alternativas pretende modelar, analizar y construir mediante un proceso integrado, lo cual dará paso a futuro en posibles soluciones al sector autopartistas de la zona 3, ofertando repuestos del cuerpo de aceleración electrónica (engranajes no metálicos del conjunto motorizado), del vehículo Chevrolet DMAX 2.4L. ya que en el actual mercado prevalece la inexistencia de estos componentes. Existen grandes diferencias entre la construcción del engranaje modelado y los engranajes elaborados por arranque de viruta, esto se manifiesta por la calidad de la superficie a elaborar ya que depende del régimen de corte a que estará sometido, pues se corre el riesgo de que la herramienta utilizada no copie exactamente el perfil deseado, influyendo negativamente en la vida útil del repuesto [13]. En la actualidad la inyección de plástico por una impresora 3D, cada vez se involucra con más auge en la fabricación de estas transmisiones, por las ventajas que reporta desde el punto de vista constructivo y de calidad de la pieza obtenida, relacionado con la precisión que requiere estos componentes para su correcto funcionamiento en el cuerpo de aceleración y posteriormente en el funcionamiento correcto de un motor de combustión interna.

**Hipótesis. –** Para el diseño y construcción del engranaje no metálico del cuerpo de aceleración electrónico, se propone la aplicación de técnicas computacionales para la obtención de un modelo de engranaje, la utilización de software asistido por computador permitirá la rapidez del modelado, análisis y el proceso de manufactura del objeto. Sin embargo, el proceso propuesto de integración de técnicas computacionales dará resultados de la obtención del objeto con dimensiones iguales o similares al del modelado virtual, esto conllevará aplicar el proceso en futuras investigaciones relacionadas con la construcción aditiva.

## <span id="page-26-0"></span>**CAPITULO I. FUNDAMENTACIÓN TEÓRICA**

#### <span id="page-26-1"></span>**1. Introducción y objetivo del capítulo.**

La utilización de los ordenadores como instrumentos de ayuda a las diferentes actividades humanas ha cobrado tal importancia que hoy resulta casi inconcebible subsistir en un mundo tan competitivo sin su uso. En este capítulo se describe la fundamentación teórica que actualmente se utiliza para la integración de técnicas computaciones para el diseño y construcción de componentes plásticos en el sector industrial, especialmente el automotriz.

El auge al uso de los recursos tecnológicos disponibles en nuestro país, en especial en la zona 3. La primera parte del tema es acerca de los reductores de velocidad (diseño de engranajes), que están inmersos como sistemas de transmisión mecánica tradicional, los cuales nos ayudan a cumplir varias necesidades en el campo del sector automotriz. El segundo tema a tratar es la impresión 3D, para ello es relevante el uso de medios tecnológicos como un scanner 3D, softwares CAD, CAM, CAE, esto debido a que la impresión 3D es una tecnología nueva, se pretende hacer uso de ella en el sector autopartista para construcción de engranajes del cuerpo de aceleración motorizado.

Los mecanismos reductores de velocidad son unos de los inventos más antiguos de la historia, que hoy en día aun seguimos usando en muchas aplicaciones de la vida cotidiana [14], la mayor parte de estos mecanismos se aplica exclusivamente en los automóviles, considerando desde un tamaño pequeño a más grande, con el objetivo que, el elemento funcione a una velocidad deseada.

Los engranajes de plástico se utilizan principalmente para mecanismos de transmisión de baja potencia, pero hoy en día pueden generar alrededor de 50 kW, el cual puede aumentar medida que surgen nuevos materiales, donde las ventajas incluyen peso ligero y baja inercia, sin necesidad de lubricantes y bajo nivel de ruido. Sin embargo, este tipo de equipo también tiene limitaciones, como un funcionamiento ineficaz a altas temperaturas, incapacidad para soportar productos químicos ambientales y baja resistencia eléctrica, por lo que hay dos métodos importantes para fabricar engranajes

de plástico: moldeo por inyección y mecanizado. Los engranajes fabricados en moldes de inyección suelen ser de menor tamaño porque el plástico se encoge significativamente a medida que se enfría. Sin embargo, los engranajes fundidos son superiores a los engranajes mecanizados porque tienen una superficie dura y lisa. Por otra parte, es posible reforzarlos con fibra de vidrio y añadir adhesivos antifricción. Los engranajes maquinados pueden tener mayores dimensiones [15].

La Impresión 3D es una tecnología poco usada, siendo tecnología muy potencial, dando uso de forma correcta se podrá crear cualquier objeto que se vea imposible de hacerlo en un tiempo corto y sin requerimiento de un proceso complejo de fabricación. En esta investigación se propone crear los engranajes del cuerpo de aceleración electrónica, superando en propiedades físicas las mismas que permitirá remplazar a los originales, alargando la vida útil del cuerpo de aceleración.

### <span id="page-27-0"></span>**1.1. Antecedentes**

El mundo actual está enmarcado en un panorama complejo a tal punto que la expansión del capitalismo está alcanzando límites abrumadores y ampliando cada vez más la brecha entre los países desarrollados y los menos desarrollados. Después de la segunda guerra mundial, los avances tecnológicos llegan a ser los principales medios de comunicación, integrando en gran parte los sectores industriales. En los últimos 15 años se ha intensificado los niveles de interacción, interconexión e interdependencia entre los estados y sociedades que conforman el sistema mundial [16].

La población en lo largo de su vida siempre se ha diseñado cosas; la cual es una actividad única para ellos, los cuales siempre han tratado de adaptar sus herramientas y medios a sus requerimientos, donde las actividades de diseño y producción son vinculadas, pero sin ningún dibujo o boceto de manera previa antes de la construcción. En la actualidad estas dos actividades se encuentran bastante separadas y es necesario el diseño para comenzar la fabricación [17]. El diseño y la forma de integración de nuevas tecnologías cada vez adquiere mayor relevancia, pues se hace necesario para lograr mayor eficacia y eficiencia, optimizando los recursos, no solo materiales, sino también humanos [18].

La tendencia de la necesidad de los métodos de integración de técnicas computacionales a nivel del mundo es la tecnología digital, con bases lógicas tradicionales, al interpretar bosquejos transformados en planos como un medio constructivo que sea útil para procesar datos, simular, para el modelado de herramienta, etc. Por medio de la tecnología, la ciencia ha llegado a ser un factor determinante en la evolución de las sociedades modernas, engendrada por el desarrollo científico técnico, un tipo de tecnología moderna que involucran nuevas iniciativas tecnológicas las cuales, a su vez, dan lugar a nuevos desafíos a los que hay que dar respuesta. A partir de las materias de diseño y de dibujo se busaca la necesidad de la interacción entre los medios de prefiguración, el proceso de diseño y el producto final [19]. Es por ello que, La utilización de los ordenadores como instrumentos de ayuda a las diferentes actividades humanas ha cobrado tal importancia que hoy resulta casi inconcebible subsistir en un mundo tan competitivo sin su uso[20]. No pensar en la integración puede convertirse en un error grave. Las herramientas integradas no solo mejoran la productividad y la eficiencia del negocio, sino que también juegan un papel importante en la digitalización de cualquier negocio. Las empresas necesitan crecer cada vez más rápido, no solo en los mercados en los que ofrecen productos y servicios, sino también en el desarrollo de aplicaciones inteligentes y conectividad específicas de la empresa. Estas metas solo se consiguen con un control completo de los datos e integrando los sistemas de forma óptima [21].

Métodos de integración de técnicas computacionales más relevantes aplicados en el diseño.

• En el 2010, se generó el sistema de restauración CAD-Cam y cerámica aplicad en el área de odontología, esto combina la integración de técnicas computacionales para el análisis de la dureza y las propiedades estéticas de los nuevos materiales cerámicos dentales [22].

- En el 2017, se realiza el diseño y simulación de una articulación de rodilla mono céntrica para prótesis externa usando herramientas CAD-CAE [23].
- Además la aplicación de herramientas CAD/CAM para el diseño y fabricación de prototipos de moldes de inyección de plásticos [24].
- En el 2021, se realiza la primera investigación con relación a la aplicación de una encuesta sobre el uso de la tecnología digital CAD-CAM a dentistas del Ecuador [25].

Con este previo análisis investigativo del uso de recursos tecnológicos para la integración de técnicas computacionales, se hace énfasis esta investigación en desarrollo del método de integración de técnicas computaciones para el diseño y construcción. Sin embargo, existen muchos sistemas para realizar restauraciones, las más actuales y utilizadas se denominan CAD-CAM, cuyo diseño y fabricación es asistido por ordenador. Para aplicar la tecnología existente, se debe buscar un método de integración entre recursos tecnológicos, es por ello que se pretende realizar la aplicación en los engranajes del cuerpo de aceleración electrónica del vehículo Chevrolet Dmax 2.4L. los mismos que deberá seguir el proceso de; escanear y digitalizar; diseño asistido por ordenador de la restauración mediante un software específico, y la construcción mediante una impresora 3D. controlada por parámetros de extrusión mediante un ordenador. La herramienta CAD/CAE permite analizar sus productos antes de fabricarlos, los cuales proporcionan modelos a los investigadores de datos, funciones, comportamientos y características de diseño, los cuales brindan una visibilidad específica de la representación del análisis, antes de propagarse al diseño o la implementación en sí.

Los softwares de diseño y la manufactura flexible de las impresoras 3D en los últimos años a cubierto necesidades de solución de problemas, evitando pérdidas en inversiones. Debido a estas consideraciones se plantea investigar un "Método de integración de técnicas computacionales para el diseño y construcción de engranajes no metálicos del cuerpo de aceleración electrónico del vehículo Chevrolet Dmax 2.4L."

#### <span id="page-30-0"></span>**1.2. Fundamentación teórica.**

La integración de técnicas de diseño asistido por ordenador ha evolucionado en los últimos años, siendo considerado un proceso fiable de diseño y fabricación de un producto, por lo que, cuando la tecnología de diseño asistido por computadora es reconocida e integrada a nivel mundial, el proceso se vuelve realmente práctico. En el presente desarrollo se integra las diversas herramientas de software CAD, CAM y CAE, que son técnicas existentes y se basa en el esquema de desarrollo completo de un producto, desde la idea inicial hasta la disponibilidad rápida de un prototipo físico con la aplicación de la impresión 3D.

#### <span id="page-30-1"></span>**1.3. Herramientas computacionales para el proceso de manufactura**

La selección de materiales, la síntesis de modelos, la simulación, la creación de prototipos y la documentación son grandes campos que dominan la aplicación de los sistemas CAD/CAM en la industria de los plásticos [26].

<span id="page-30-2"></span>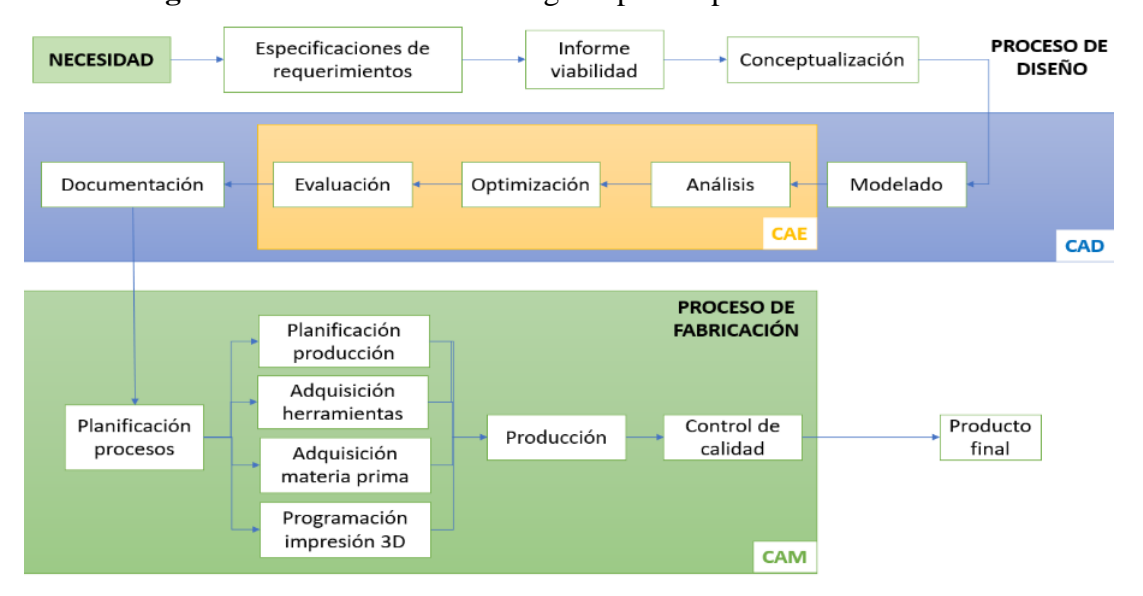

**Figura 1.** Herramientas tecnológicas para el proceso de fabricación

#### **Fuente:** [26]

El diseño mecánico, tiene como objetivo transportar geometrías a los sistemas CAM que vinculan los diversos softwares, los cuales están acoplados en redes de tipo generales que poseen servidores únicos que permite transportan o reciben información proveniente de las áreas definidas como CAD, CAE y CAM [26].

#### <span id="page-31-0"></span>**1.4. Visión general de los sistemas CAD/ CAE/CAM, e impresión 3D**

Desde los años ochenta, algunos instrumentos han revolucionado el tratamiento de diseño como es el CAD, CAE y CAM. En estas técnicas se eliminan prácticamente las tareas de dibujo y cálculo manual, gracias a lo cual diseñadores y fabricantes cometen menos errores en los diseños de la pieza, la selección del material y las configuraciones de las herramientas [27].En la actualidad la tecnología asistida por ordenador es muy amplia, el uso del CAD o el CAM, soy muy aplicadas en las empresas, sin embargo, la evolución permanente y muy acelerada genera dificultad mantenerse al día tanto en su conocimiento como en su aplicación.

La impresión 3D usa una tecnología de construcción por adición, que consiste en crear un objeto de tercera dimensión mediante la superposición de capas, por un procedimiento en el cual crean objetos físicos mediante la superposición de un determinado material en capas a partir de un modelo digital; la cual trata de un procedimiento en el que se construyen un objeto físico a partir de uno virtual, impresos 3D que puedan emplear diferentes tecnologías y materiales para superponer capas hasta producir una réplica similar a la digital [28].

### <span id="page-31-1"></span>**1.5. Aplicaciones generales de las herramientas CAD/CAE/CAM.**

La aplicación de los sistemas computacionales para el diseño y la manufactura han tenido un amplio desarrollo y se han extendido a diversos sectores productivos. Se revela este componente y lo que significa desempeñarse en un entorno industrial desde la perspectiva de las pymes. Considerando el alto nivel de competencia en los mercados nacionales e internacionales, las empresas necesitan reducir el tiempo de diseño y construcción a un alto nivel de calidad.

Una herramienta poderosa para todo tipo de industria es el uso de la tecnología computacional en las labores de dibujo, diseño y la construcción.

Una herramienta CAD es una herramienta útil para abordar en la automatización global del proceso de diseño de un objeto definido. Esto descarta como sistemas CAD a las aplicaciones que inciden sólo en algún aspecto muy concreto del proceso de diseño. Los medios informáticos se pueden emplear en la mayor parte de las fases del proceso de diseño, siendo el dibujo el punto en el que más se han empleado. El éxito o fracaso de un sistema CAD radica en permitir la reducción del tiempo invertido en el ciclo de diseño y/o aumentar la calidad del resultado final. Esto se consigue fundamentalmente por el uso de sistemas gráficos interactivos, que permiten realizar las modificaciones en el modelo y observar inmediatamente los cambios producidos en el diseño. [29].

La aplicación del CAD/CAE/CAM, en los campos específicos es una técnica que integra el campo industrial de producción de manera general, entre ellos esta.

<span id="page-32-1"></span>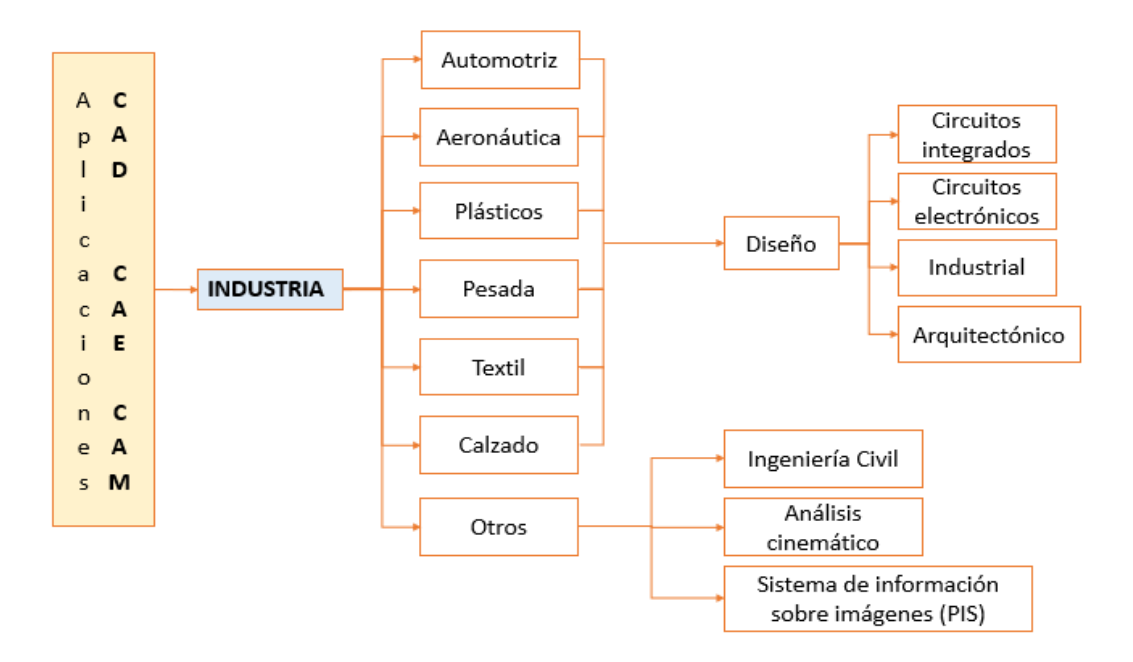

**Figura 2.** Aplicaciones CAD, CAE, CAM

**Fuente:** Autor

### <span id="page-32-0"></span>**1.6. Sistemas CAD.**

El software Computer Aided Design, conocido principalmente por sus siglas CAD, es un programa de computador útil para crear y modificar modelos 2D y 3D de objetos

físicos, los cuales tienen muchas aplicaciones industriales, que se utilizan con frecuencia, especialmente en ingenierías, pero también son empleadas en las industrias de la arquitectura y la automoción. Esta tecnología le permite optimizar su trabajo, automatizar el proceso manual el cual proviene del diseño de su producto, reduciendo los errores, aumentando la velocidad y mejorando la calidad. Como resultado, las empresas pueden mejorar la eficiencia y la productividad, el cual permite obtener una vista previa del producto final e interactuar con diferentes diseños sin tener que crear muchas materias primas, por lo que hay dos tipos de softwares empelados en CAD, 2D y 3D. El primero de ellos, CAD 2D trabaja con dibujos técnicos bidimensionales simples que suelen ser la base para otros proyectos mayores, en cambio el 3D permite crear dibujos tridimensionales con mayor precisión y detalle y que además muestran el espacio de trabajo y la profundidad, por lo que ofrece una visión más real de los objetos [30].

### <span id="page-33-0"></span>**1.6.1. Herramientas CAD, en las industrias.**

Al definir los softwares 3D, se indican que están en dos categorías, que son por una parte los softwares de tipo CAD y por otro lado aquellos útiles para el modelado 3D. Donde el primero se emplea en la fabricación de piezas de máquinas, las cuales son muy relevante para la industria, estando en la posibilidad de integrar mecanismos complejos. Cuando se trata de un software de modelado 3D, tienen más libertad para crear modelos artísticos delimitados, por lo que el Diseño Asistido por Computadora indica si es fácil crear, modificar y optimizar el diseño de una sola pieza o de un conjunto de piezas más complejas. El software CAD es muy específico, ya sea de diseño industrial, mecánico, arquitectónico o de aviación, el cual se centra en la utilización para modelar piezas impresas en 3D en el futuro, donde las características que pueden tener el software, son definidas por nivel de experiencia, los cuales son principiante, intermedia y profesional.

#### <span id="page-34-0"></span>**1.6.2. Software CAD gratuitos.**

*TinkerCAD*. – Es una herramienta útil de diseño 3D, empleada para principiantes de Autodesk, Inc. de los Estados Unidos; el cual se basa en la ejecución de bloques, desarrollando modelos que parte de un conjunto de formas básicas, los cuales abarcan una biblioteca de varios archivos que se pueden usar para encontrar el mejor módulo, el cual es bastante básico, pero algunos proyectos tienen limitaciones. Sin embargo, es ideal para quienes no tienen experiencia en modelado 3D. [31].

*FreeCAD.* – Es una aplicación paramétrica de código abierto completamente gratuita que le permite diseñar objetos reales, donde el lado de los parámetros facilita la edición, pudiendo hasta consultar el historial de su modelo, cambiando su configuración para hacer varias cosas; el cual no está diseñado para uso profesional, donde las opciones sugeridas son bastante sencillas, que deberían ser un buen punto de partida para principiantes [32].

*BlocksCAD*. – Esta aplicación se creó específicamente para la educación y el desarrolló, útil para permitir que cualquiera pueda administrar un software CAD más especializado que OpenSCAD. Los controles para hacer crecer y transformar objetos están representados por bloques de colores. Es una reminiscencia del famoso juego de construcción de Lego; su código es totalmente compatible con el código de OpenSCAD, lo que le permite refinar su modelo, donde el formato de exportación es el OpenSCAD o STL. [33].

### <span id="page-34-1"></span>**1.6.3. Software CAD, nivel intermedio.**

*Creo. –* Es un programa CAD empelado para el diseño de productos desarrollado por Parametric Technology Corporation, el cual integra muchas características como análisis térmico, estructural, de movimiento, navegación paramétrica, modelado de estilo libre o directo; por lo que es empleada para el modelado en capas, ideal para realizar todos los cálculos de diseño [34].

*Fusion 360. –* Este es un software de tipo CAD, el cual emplea el poder de la nube, útil para reunir a su equipo de diseño, colaborando en proyectos complejos, el cual puede almacenar todo el historial del modelo, por lo que hay varias opciones de diseño, funcionando con suscripciones mensuales pagadas, donde se actualizan sus funciones con regularidad para incorporar varias funciones nuevas [35].

#### <span id="page-35-0"></span>**1.6.4. Software CAD, nivel profesional.**

*SolidWorks.* – Es un software ejecutado por la empresa francesa Dassault Systèmes, el cual es uno de los más famosos del mercado, el cual es empleado en el diseño paramétrico para generar tres tipos de archivos: piezas, ensamblajes y dibujos, este programa incluye funciones, como ingeniería inversa y herramientas de verificación de diseño. Usualmente utilizado para componentes industriales, es realista y muy detallado, emplea un sistema NURBS que proporciona curvas muy detalladas [36].

*AutoCAD.* –Este programa fue uno de los primeros de tipo CAD, que aparecieron en 1982, este software es muy popular y ampliamente utilizado, pero no es el más fácil de utilizar para el modelado 3D; donde la curva de aprendizaje para aprender macros y scripts es muy difícil, el cual está destinado a profesionales con experiencia en la programación de modelos algorítmicos, que pueden transformar fácilmente a archivos con extensión STL para impresión 3D [37].

*CATIA***.** – Las soluciones de CATIA han sido empleados para satisfacer los requerimientos propios de Dassault Aviation, el cual es útil para el sector aeroespacial, empleado para el diseño de productos, como ingenieros, arquitectos y diseñadores, etc. Desarrollado por la plataforma 3DEXPERIENCE de Dassault Systèmes, el software ofrece capacidades de simulación y modelado 3D, lo que permite a los usuarios optimizar sus tareas y organizarse de manera más eficiente. CATIA se utiliza principalmente en el campo de la ingeniería mecánica y eléctrica, el diseño y la ingeniería de sistemas [38].

*OpenSCAD.* – Es un software CAD gratuito de código abierto diseñado para crear modelos sólidos en 3D. Es adecuado para usuarios experimentados que buscan una
plataforma para un proyecto elaborado. Además, debido a su geometría de construcción sólida y la extrusión de contorno 2D, este software es intuitivo para los programadores. Es adecuado para formas simples ya definidas paramétricamente. Como está completamente basado en el lenguaje de descripción, el programa no es sencillo para todos los usuarios [39].

*Rino3D***.** – La empresa de este software lo utiliza como el modelador 3D más versátil mundial. Se trata de software CAD y gráficos por ordenador en 3D comerciales. Este programa utiliza un modelo matemático exacto llamado NURB para trabajar con puntos, curvas, mallas, superficies, sólidos y más. La fuerza de Rhino3D radica en sus diversas características de diseño. Ofrece una gran flexibilidad a la hora de crear modelos 3D complejos. Sin embargo, muchos usuarios señalan que este software requiere mucho tiempo para aprender y requiere mucha práctica para aprender. Este software se puede descargar del sitio web en varios paquetes. [40].

## **1.6.5. Proceso de diseño empleado en herramientas CAD.**

El proceso de un modelado CAD, parte principalmente de una necesidad, llegando a obtener la definición de un objeto.

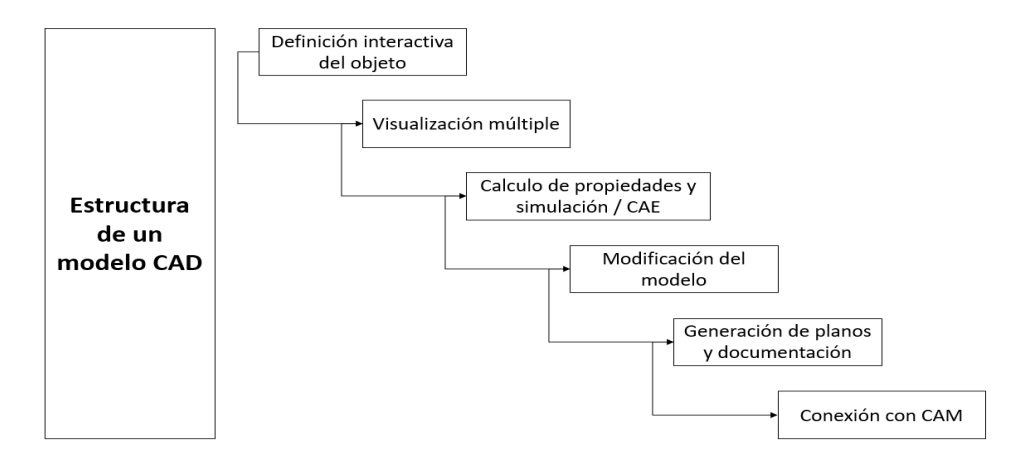

#### **Figura 3.** Estructura de un modelo CAD

**Fuente:** Autor

#### **1.7. Sistemas CAE.**

El campo CAE está vinculado con el estudio técnico y de ingeniería, donde se visualiza el comportamiento del producto frente a los requerimientos para los que fueron creados, por lo que emplea una información virtual generada por el CAD. Los softwares de tipo CAE son capaces de determinar las características físicas, así como ejecutar estudios mecánicos, realizar simulaciones cinemáticas, entre otras [41].

La ingeniería asistida por ordenador (CAE) consiste en el uso de software para simular el rendimiento con el objetivo de mejorar los diseños de los productos o de contribuir a la resolución de problemas de ingeniería para distintos sectores, incluyendo la simulación, pudiendo validar y optimizar los elementos, bajo un procedimiento de construcción, de tipo CAE el cual se da, mediante el inicio de un preprocesamiento, resolución y post procesamiento. En la etapa de preprocesamiento, los ingenieros son los encargados en modelar la geometría y las características físicas, donde el entorno se da en formas de cargas, luego el modelo soluciona aplicando análisis matemáticos, mientras que durante el post procesamiento, los resultados se presentan al técnico para su correspondiente revisión, por lo que las aplicaciones del CAE son compatibles con disciplinas o fenómenos presentes de ingeniería muy diversos [42].

- Análisis de esfuerzos en piezas y ensambles a través del análisis MEF.
- Análisis térmicos y de fluidos a través de la dinámica computacional de fluidos en 3D.
- Análisis cinemática y dinámica de mecanismos.
- Análisis acústicos mediante el método MEF o el método de elementos límite definidos como (BEM).
- Simulación de eventos mecánicos (MES).
- Análisis de sistemas de control.
- Simulación de procesos de fabricación como la fundición, el moldeo o el troquelado.
- Optimización del elemento o procedimiento [42].

El uso intensivo de programas informáticos facilita las actividades del análisis técnico, donde los softwares de ingeniería contienen análisis de elementos finitos (FEA), dinámica de fluidos computacional (CFD), sistemas multi cuerpo (MDB) y optimización.

Se utilizaron softwares de ingeniería que permitan analizar la robustez y el desempeño de los diferentes elementos, para analizar la simulación, validando y optimizando elementos de herramientas de construcción [43].

Los siguientes parámetros son usados frecuentemente en la ingeniería mecánica para simulaciones CAE:

- Temperatura
- Presión
- Interacciones de los componentes
- Fuerzas aplicadas [42].

La mayoría de los parámetros empleados en la simulación se basan en el entorno y las interacciones que debe experimentar el modelo después de su puesta en funcionamiento, los cuales se introducen en el software de tipo CAE para ver si el elemento examinado puede manejar las restricciones planteadas en el diseño [43].

En general, hay tres etapas en cualquier tarea de diseño asistido por computadora:

- *Preproceso:* delimitar el modelo y los factores ambientales.
- *Análisis:* que soluciona el problema.
- *Post procesamiento:* resultados [43].

#### **1.8. Programas CAE aplicados en la industria.**

Según el autor [44]. los programas aplicados en la industria son:

### *ABAQUS.*

Es un programa CAE, utilizado durante la determinación de elementos finitos, el que forma parte de SIMULIA que son propietarios de Dassault Systèmes, que oferta un portafolio de soluciones de simulación y análisis por el método MEF, vinculados a las

aplicaciones de diferentes softwares como CATIA pudiendo dar diferentes análisis de soluciones multifísicas útiles para la gestión de simulaciones del ciclo de vida. [45].

### *NX.*

Es una gama integrada de aplicaciones completamente asociativas de tipo CAD/CAM/CAE. Las aplicaciones de simulación en NX incluyen la simulación de movimiento dinámico, análisis de estrés lineal y no lineal, simulación del desempeño a nivel sistema, simulación de respuesta dinámica, análisis de vibración, análisis termal y de flujo de fluidos, análisis de durabilidad, análisis de ingeniería multi físicos, y análisis para probar la correlación física [46].

# *NX NASTRAN.*

Es un solucionador de elementos finitos útil para analizar el estrés, vibración, falla estructural y así como su durabilidad, transferencia de calor, ruido/acústica, y aeroelasticidad [47].

## *FEMAP*.

Este es un preprocesador y postprocesador independiente de tipo CAD y NATIVO para WINDOWS para ingeniería FEA avanzada. Proporciona a los ingenieros y analistas una solución modelo FEA para gestionar incluso las tareas más complejas de forma fácil, precisa y rentable. [48].

#### *Solid Edge SIMULATION.*

Es una aplicación de tipo FEA que permite a los diseñadores comprobar virtualmente las piezas, ensambles y diseños bajo un entorno de Solid Edge, basado en la tecnología de modelado de elementos finitos de FEMAP, que disminuye de manera drástica los prototipos físicos, a costos moderados mínimos, disminuyendo el tiempo de diseño [49].

#### *ALTAIR HYPERWORKS*.

Es un programa de computador tipo CAE, para ingeniería el cual permite diseñar y crear productos 3D de tipo creadores, eficaces, a un costo mínimo, definidos en una propuesta abierta para diseñar, simular, optimizar y definir flujos de trabajo, manejando datos, almacenándolos en sistemas de tipo PLM, los cuales son ideales para diferentes industrias como las de tipo automotriz [50].

## *ANSYS*.

Es un software CAE, empleado para diseño, análisis y simulación de diferentes componentes por el método MEF, comenzando con la preparación de la malla, ejecución y post proceso, empleando un análisis de piezas sometidas a fenómenos físicos sometidos a esfuerzos de tipos térmicos, fluidos, vibración y aplicaciones específicas. ANSYS Workbench es una plataforma de software desde donde se elaboran análisis de tipo CAE, desplegando gráficamente el intento de la simulación en ingeniería, estableciendo vinculaciones entre fenómenos físicos y sus distintos módulos, por lo que incluye componentes para resolver distintos fenómenos presentados [51].

**Figura 4.** Capacidades de ANSYS

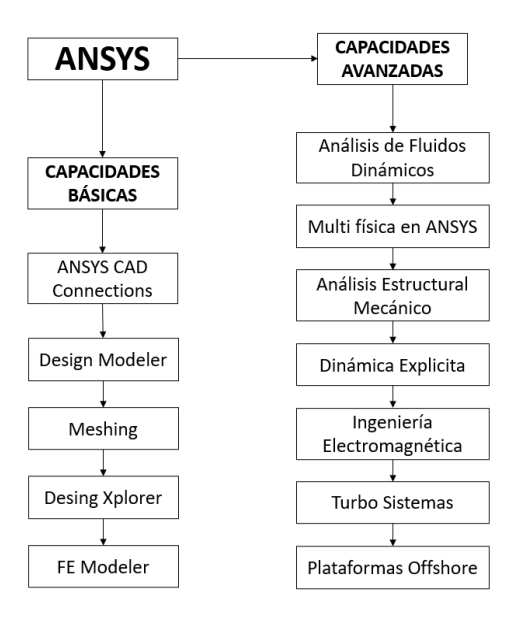

**Fuente:** Autor

# **1.9. Ventajas del CAE.**

Entre las ventajas del CAE están las disminuciones de los costos y del tiempo de construcción del elemento, teniendo presente su calidad y durabilidad.

# **Tabla 1.** Ventajas principales del CAE.

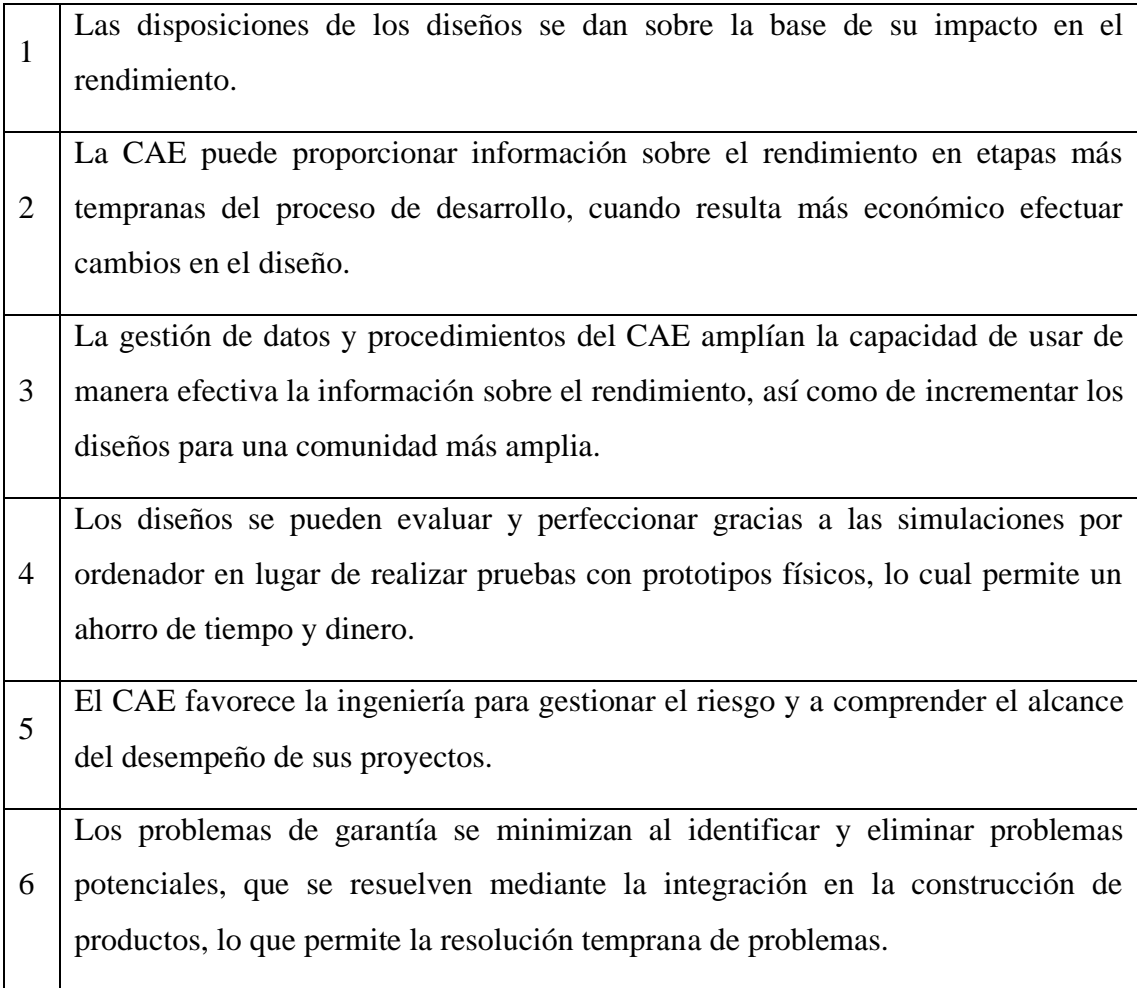

# **Fuente:**[42]

# **1.10. Sistematización general del proceso de manufactura.**

# *Proceso.*

"Proceso es el conjunto de actividades relacionadas y ordenadas con las que se consigue un objetivo determinado". Se requiere: PLANEAR, INTEGRAR, ORGANIZAR, DIRIGIR Y CONTROLAR. Estas actividades permiten lograr objetivos en la industria [52].

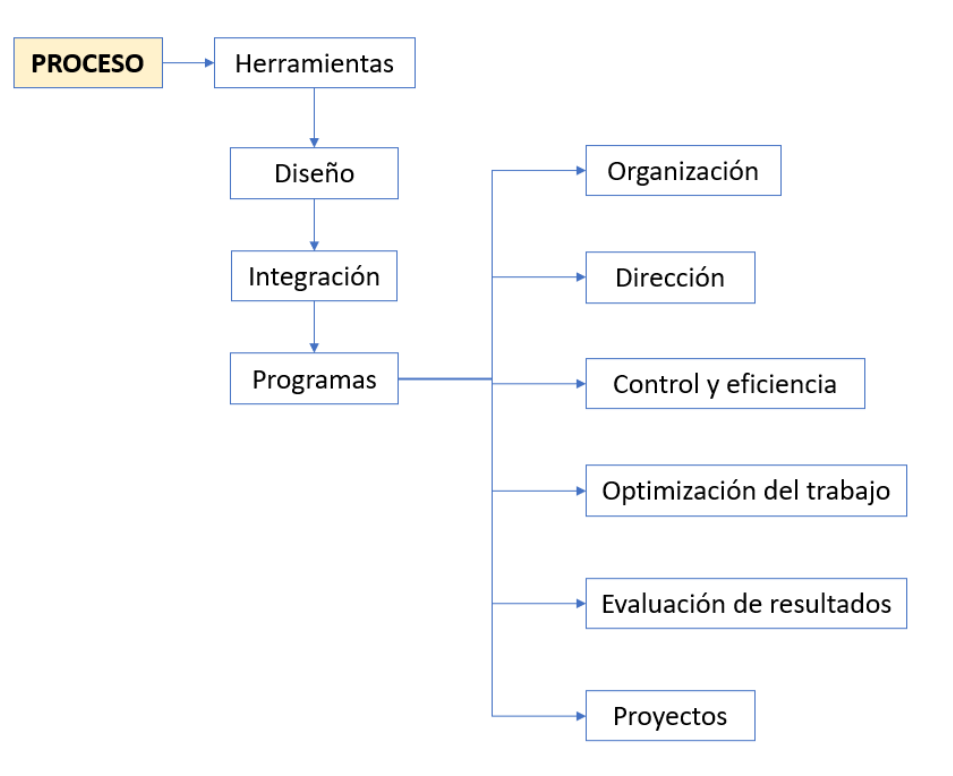

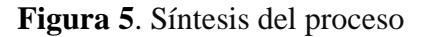

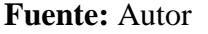

### **1.11. Sistemas CAM**

Las siglas CAM, se denota a las aplicaciones de simulación, modelado y producción que trata para automatizar de manera separada una parte del ciclo productivo, específicamente la planificación, gestión y control de las operaciones de fabricación[53].

Para ellos se propone dos tipos de interfaces relacionadas con el CAM, tales como:

*Interfaz directa:* la computadora se conecta directamente al proceso de producción.

*Interfaz indirecta:* El ordenador establece una herramienta de ayuda en el procedimiento de construcción [53].

Por lo que la tarea principal del CAM es proporcionar información e instrucciones que permitan la automatización de máquinas especializadas en la construcción de diferentes elementos sólido, requeridos durante la elaboración del Computer Aided Desing (CAD) [53].

La herramienta más útil en este procedimiento es la de construcción a través de la herramienta de Solid Edge Cam Pro, siendo una configuración modular y flexible de soluciones de programación de control numérico que puede maximizar el valor de sus inversiones en las máquinas, facilitando la implementación ofreciendo una potente programación NC con un bajo costo total de propiedad. [54].

## **1.12. Fabricación aditiva o impresión 3D:**

En el año 2011 los ingenieros de la Universidad de Shouthampton diseñaron un avión no tripulado impreso en 3D y fabricado en tan solo una semana. En ese mismo año, se pudo ver también el primer prototipo de un coche cuya carrocería había sido creada a través de la impresión 3D o cómo se llevó esta tecnología a otro mercado muy distinto como el de la joyería, pudiendo incluso imprimir piezas de oro y plata en 3D a partir de ciertos modelos [55].

La impresión 3D es una familia de tecnologías de modelado multicapa que le permiten crear objetos 3D superponiendo capas sucesivas de un material en particular. El proceso de crear un objeto físico superponiendo materiales de un modelo digital. Luego se crean los objetos físicos en 3D a través de objetos o modelos digitales usando impresoras 3D que pueden colocar capas usando diferentes tecnologías y materiales hasta que se haga una copia completa, hasta un proceso inevitable [55].

El propio proceso de impresión consiste en crear objetos en tres dimensiones a partir de la superposición de capas de abajo hacia arriba. Antes de comenzar el proceso, el software divide el gráfico en capas finas como el diámetro del material de salida, por lo que, para cada capa, la impresora se va desplazando y liberando el material sobre las coordenadas delimitadas y así ir formando la figura en tres dimensiones identificando a la diseñada en 2D. Por lo tanto, lo primero que se necesita para imprimir un objeto

en tres dimensiones es un archivo creado con algún software de modelado 3D. Lo siguiente es utilizar el material ideal para su fabricación. Generalmente se utilizando materiales termoplásticos, pero también hay impresoras 3D capaces de utilizar otros materiales como el metal, resinas o polímeros [28].

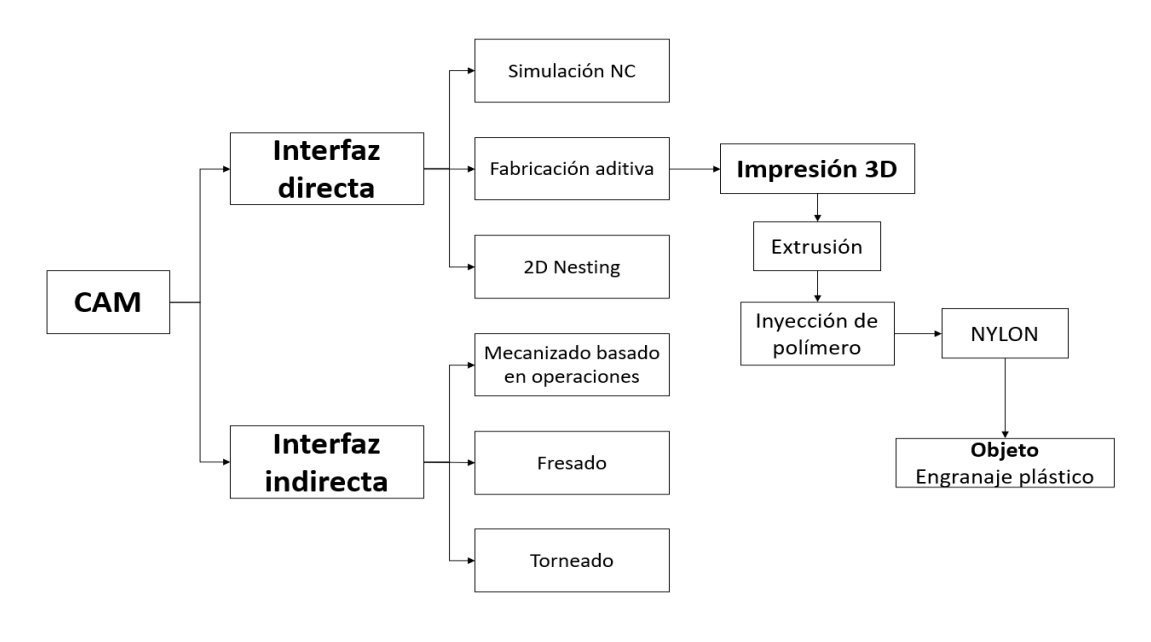

**Figura 6.** Procesos de fabricación CAM con impresión 3D.

**Fuente:** Autor

## **1.12.1. Métodos de impresión 3D**

Hay varias tecnologías útiles para la impresión 3D, que se diferencian en la forma en la que se utilizan las diferentes capas para fabricar las piezas, utilizando métodos de fundido del material para formar las capas, como por ejemplo el SLS o FDM, mientras que otros depositan materiales líquidos que se solidifican empleando diversas tecnologías [55]:

### **1.12.1.1. Impresión por inyección**

Este tipo de impresora amplia las clases en la sección de partes, las cuales son empleadas en la creación de una plantilla de clase, donde se repite el proceso hasta que se imprimen las capas necesarias, que convierta la impresión requerida en color solicitado o deseado [55].

# **1.12.1.2. Modelado por deposición fundida (FDM)**

Es un método de depósito del material fundido en una determinada estructura capa por capa, lo cual lo sintetiza con un láser y lo solidifica, incluyendo además una síntesis de metales por láser o DMLS [55].

# **1.12.1.3. Estereolitografía (SLA)**

La tecnología estereolitografía o SLA es aquella que emplea resinas líquidas foto poliméricas que ayudan a solidificar el uso de una luz emitida por un láser ultravioleta, creando capas de resina sólida hasta formar un determinado elemento [55].

# **1.12.1.4. Fotopolimerización por luz ultravioleta**

Son empleadas en un recipiente de polímero líquido, el cual es expuesto a la luz de un proyector bajo condiciones determinadas, curando el polímero cura a medida que la placa de montaje desciende gradualmente, produciendo múltiples capas a medida que el polímero se solidifica [55].

# **1.12.1.5. Fotopolimerización por absorción de fotones (SLS)**

En este método el elemento tridimensional es creado a partir del uso de un bloque de gel el cual se va solidificando donde se va enfocando con el láser debido a un procedimiento no lineal [55].

## **1.12.1.6. Impresión con hielo**

Son empleadas durante la realización de impresiones en 3D usando hielo como material base [55].

## **1.12.2. Integración del proceso de fabricación aditiva/ impresión 3D.**

La intención del proceso de fabricación aditiva es por la necesidad de la obtención de un objeto tridimensional de forma urgente es por ello que se siguen los siguientes pasos:

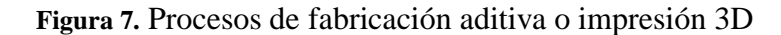

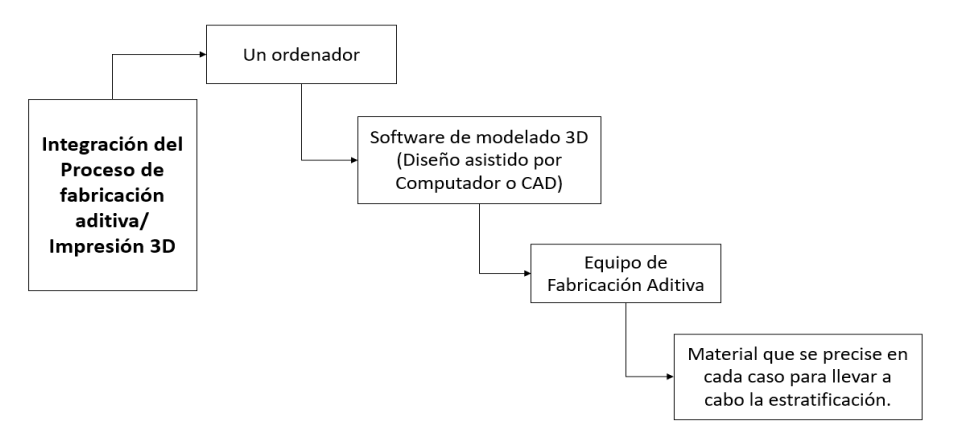

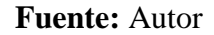

### *Manufactura.*

Es un producto efectuado con una máquina donde el resultado permite convertir una materia prima en un determinado artículo ya elaborado o terminado [56].

# *Los procesos de manufactura*.

Son actividades y operaciones relacionadas, ordenadas y consecutivas, a través del uso de máquinas-herramientas o equipos, con el fin de transformar materiales para la obtención de un producto.

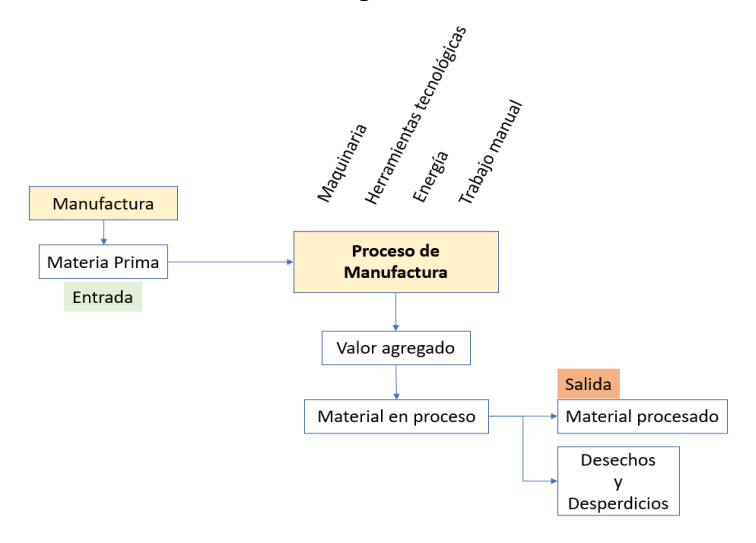

**Figura 8.** Síntesis del proceso de manufactura

**Fuente:** Autor

#### **1.13. Manufactura de engranajes**

Para el proceso de manufactura se analiza el material a utilizar, sin embargo, se considera la fácil adquisición en el mercado local.

## **1.13.1. Materiales**

#### *Polímeros.*

Generalmente son moléculas orgánicas muy importantes en la naturaleza y en la industria, donde dichas moléculas incluyen ADN intracelular, almidón vegetal, nailon y la mayoría de los plásticos [57].

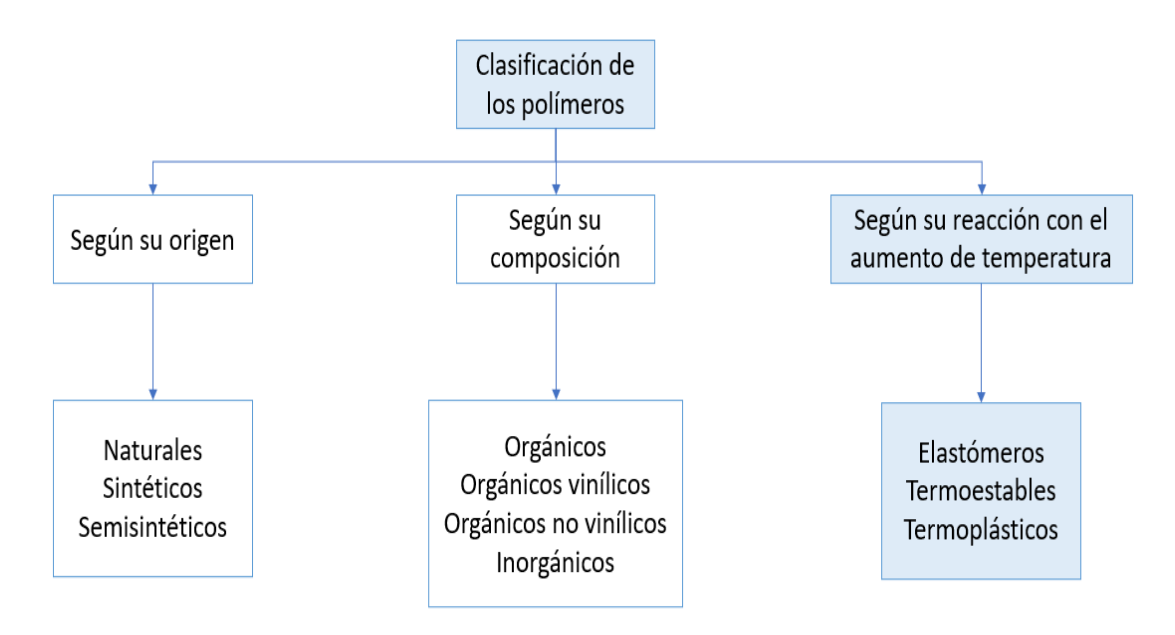

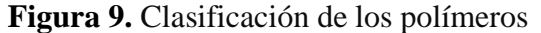

# **Fuente:** Autor

La clasificación de los polímeros se presenta según su origen, composición y según su reacción con el aumento de la temperatura, el desarrollo de la investigación recae sobre este último el mismo que está clasificando a los elastómeros, termoestables y termoplásticos. Los termoplásticos son aplicado en la industria de la impresión 3D en sus diferentes tipos de características y propiedades.

#### *Plásticos.*

Es una serie de sustancias moleculares, con características físico-químicas, donde las propiedades principales son la elasticidad y la flexibilidad durante un intervalo de temperaturas. La mayoría de los plásticos son, concretamente, materiales sintéticos y derivados del petróleo, obtenidos mediante procesos de polimerización, es decir, procesos de síntesis de largas cadenas de átomos de carbono, que dan origen a una sustancia orgánica maleable en caliente y resistente al frío [58].

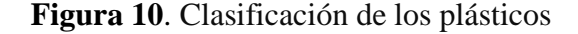

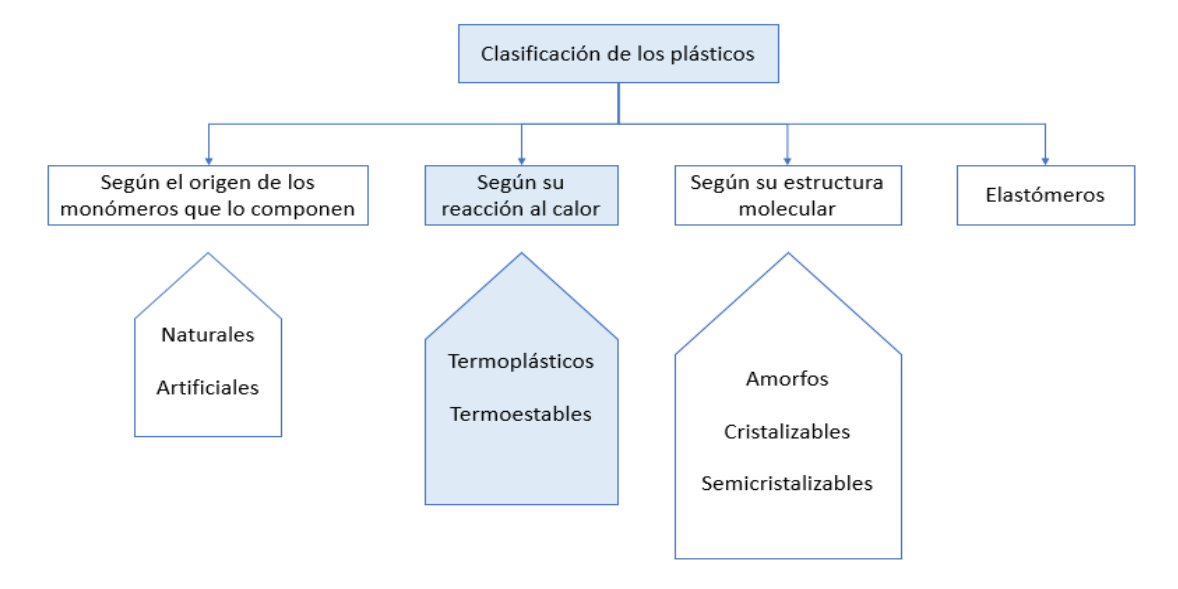

## **Fuente:** Autor

*Materiales para impresoras 3D. -* Las impresoras 3D han empleado principalmente plásticos, metales, cerámicas, preparadores comestibles semisólidos, hormigones o vidrios. Todos ellos comercializados en forma de polvo, liquido, gel, filamentos vendidos en bobinas al peso. Los materiales utilizados por excelencia en diferentes técnicas de impresión 3D han sido los plásticos y los polvos formados por este material. Los primeros son fundidos con el calo sin sufrir ningún camio en su composición interna, mientras que los segundos sufren un proceso de solidificación al calentarse que genera un cambio en su composición interna [59].

Los materiales utilizados en la construcción de los engranajes pueden ser metales o plásticos, por lo que los plásticos son utilizados de manera amplia en la ingeniería mecánica, donde se dan en el caso de las transmisiones por engranajes se utilizan para la fabricación de las ruedas dentadas; mientras que su precio bajo, inercia, peso mínimo, la reducción de ruido y su resistencia a potencias de alrededor de 50kw son ventajas que se valoran al decidirse por el material del engranaje, en función de su aplicación [60].

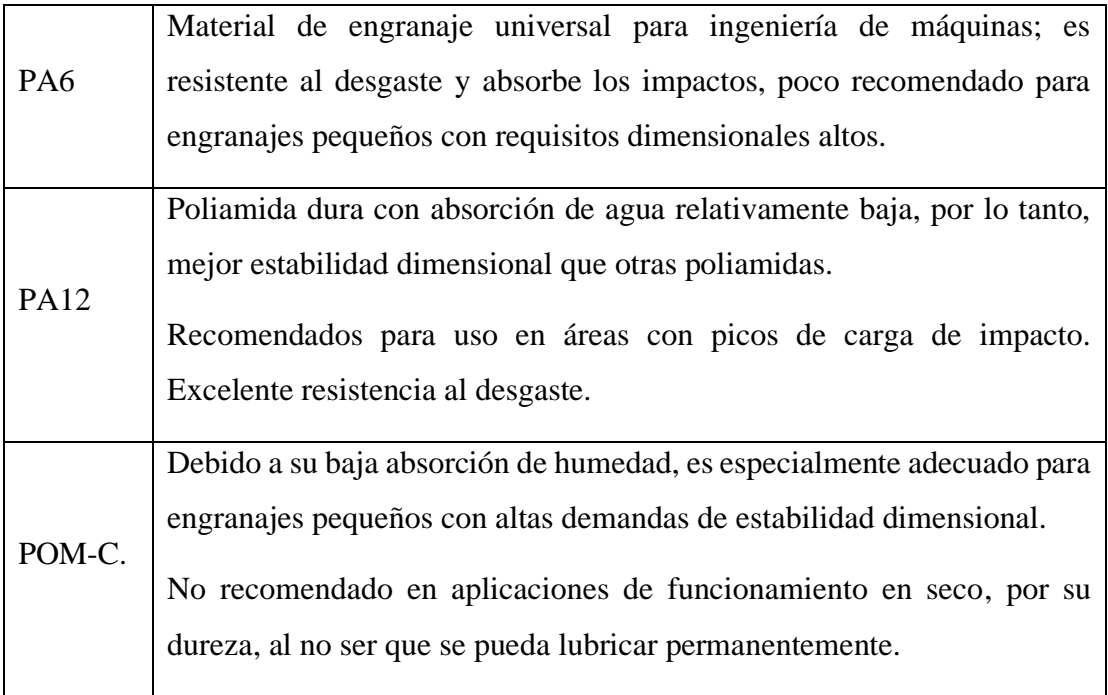

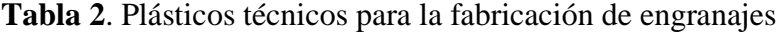

Fuente: [61].

A la hora de imprimir en 3d, se debe tener en cuenta todas las ventajas y desventajas que ofrecen los materiales que se usan, sin olvidar las técnicas de impresión que hay que aplicar a cada material. Además de los tipos más comunes, como son el filamento PLA y ABS, se mencionarán: PET, PETG HIPS, Flexible… y otros más [62].

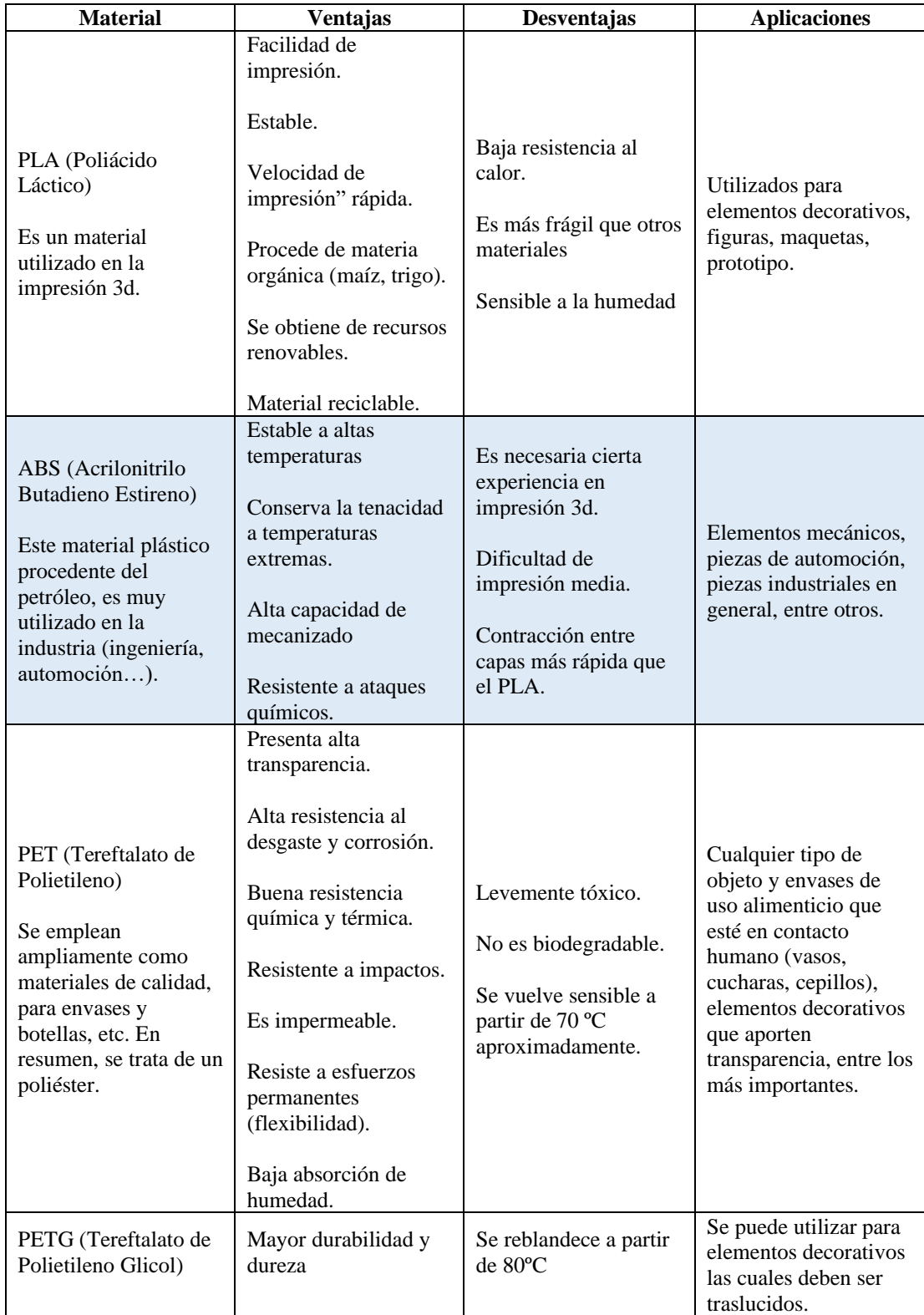

# **Tabla 3**. Materiales para impresión 3D

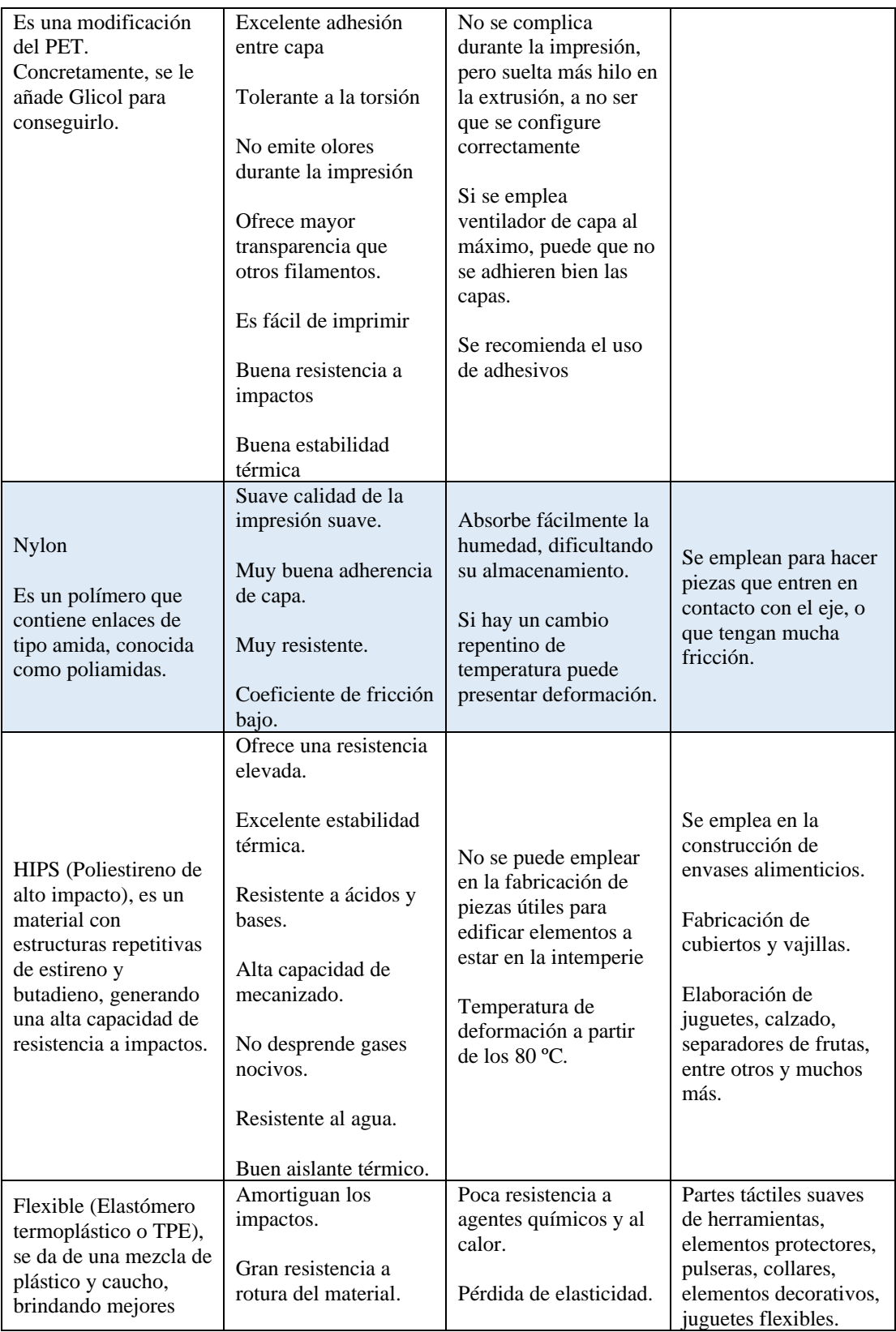

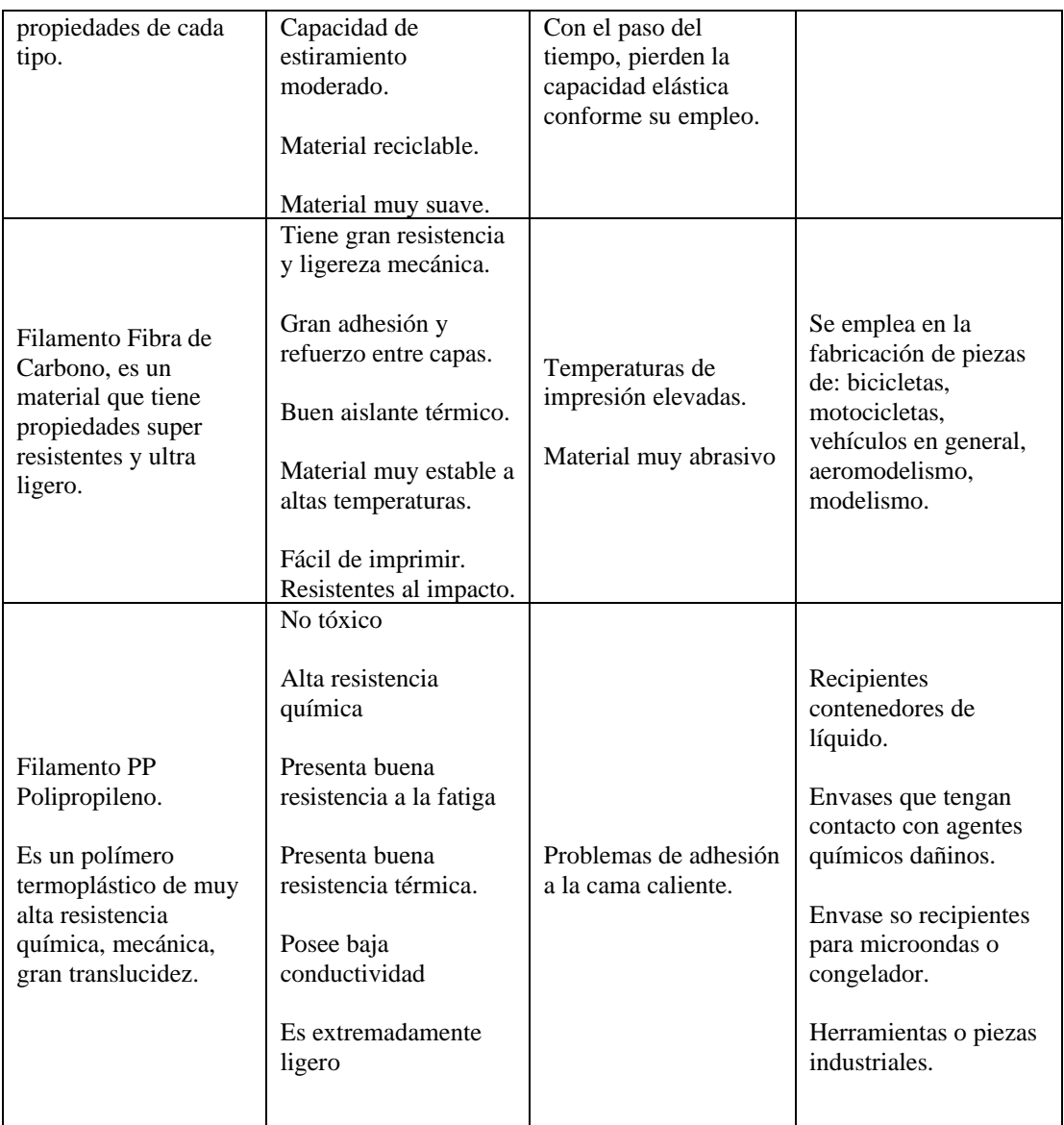

# Fuente: [62]

# **1.13.2. Tipos fabricación de los engranajes**

Los engranajes se fabrican de tres formas por:

- Moldes de inyección
- Procesos de mecanizado
- Impresión 3D.

Los que se fabrican por *molde de inyección* suelen tener dimensiones más pequeñas, ya que los plásticos suelen contraerse a medida que se enfrían, suelen tener la superficie más lisa y dura, y cabe la posibilidad de reforzarlos con fibra de vidrio, incluso añadir adhesivos antifricción [60].

Los engranajes que se fabrican a través del *proceso de mecanizado* pueden tener mayores dimensiones.

Y con la *impresión 3D,* disminuye los plazos de producción, el cual debe conocer bien la fuerza que va a ejercer el engranaje, y en función de ello decidir el material de fabricación - y la impresora 3D no trabaja con mucha variedad de ellos [60].

# **1.14. Descripción del objeto de estudio y aplicación.**

El objeto de estudio son los engranajes del cuerpo de aceleración electrónica del vehículo Chevrolet Dmax 2.4 L. Esta aplicación del método de integración de técnicas computacionales para el diseño y construcción abarca una serie de procesos que se debe cumplir para llegar a su manufactura, la misma que se realizara por fabricación aditiva. Para el desarrollo del objeto de estudia es de vital importancia conocer la evolución de los sistemas de cuerpo de aceleración.

#### **1.14.1. Engranaje de los cuerpos de aceleración.**

El cuerpo del acelerador, es parte del sistema de admisión que controla la cantidad de aire que ingresa a la cámara de combustión del motor, posee una placa circular que gira sobre un eje denominado como cuchilla del acelerador y cierra el cuerpo del acelerador. Incrementar, abriendo el conducto en consecuencia, cuando se oprime o suelta el pedal del acelerador, ajustando el flujo de aire que ayuda a la relación de mezcla airecombustible requerida para la combustión del motor de combustión interna, generalmente entre el filtro de aire y el colector de admisión [63].

**Figura 11.** Cuerpo de acelerador mecánico

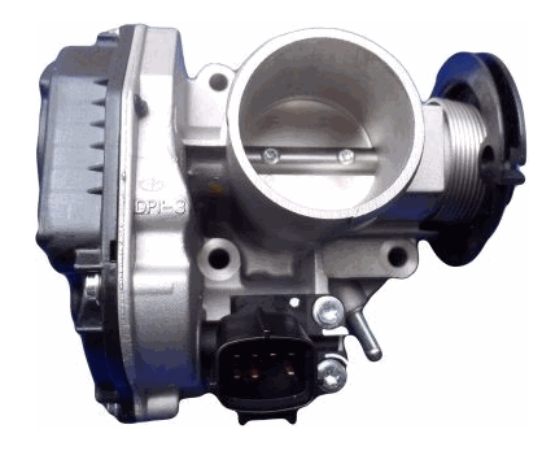

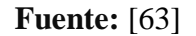

Antiguamente en algunos vehículos el pedal del acelerador se conecta de forma mecánica mediante un cable al cuerpo mariposa haciendo pivotear la mariposa de acuerdo al movimiento que se le aplique al pedal del acelerador [64].

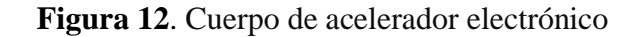

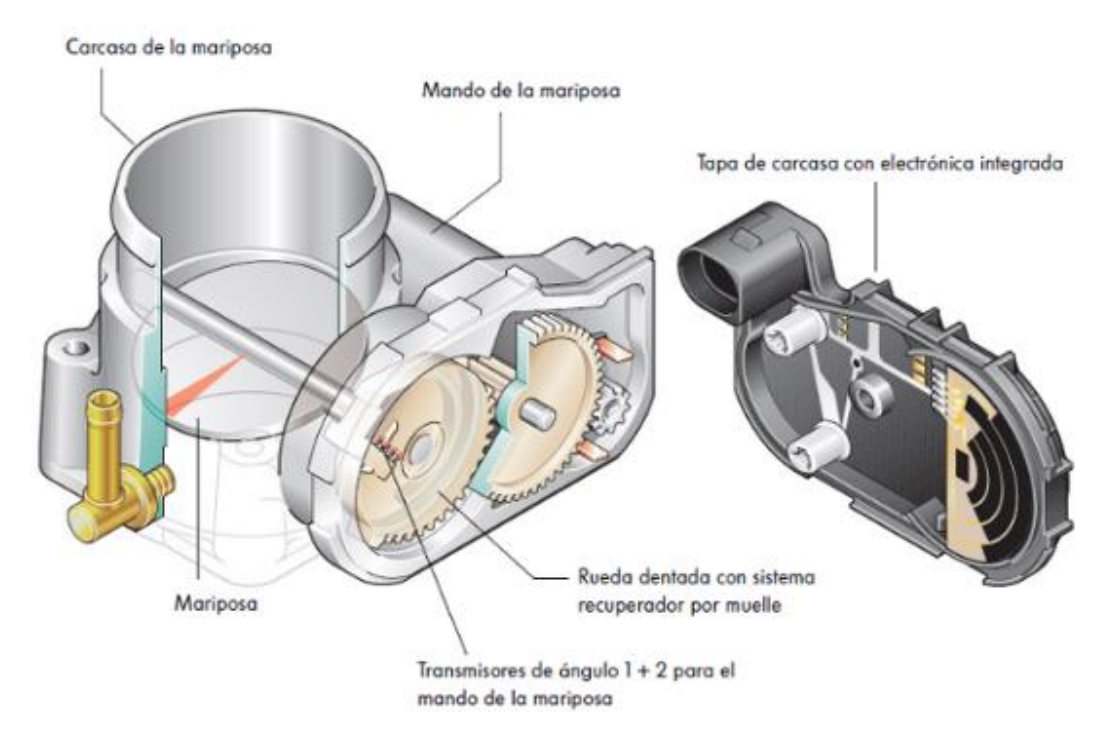

**Fuente:** [65]

Actualmente la mayoría de los vehículos usan un cuerpo de mariposa motorizado, el cual posee un motor de corriente continua (CC), que puede producir movimientos de la apertura y del cierre de la mariposa, que para efectos de la acción cuenta en la parte interna con engranajes no metálicos, siendo el campo de investigación de gran importancia. La función de la posición del pedal y las entradas de otros sensores posibilita la apertura y cierre de la mariposa mediante una señal determinada por la unidad de control electrónico (ECU). La aplicación del estudia enfoca la fabricación aditiva de los engranajes.

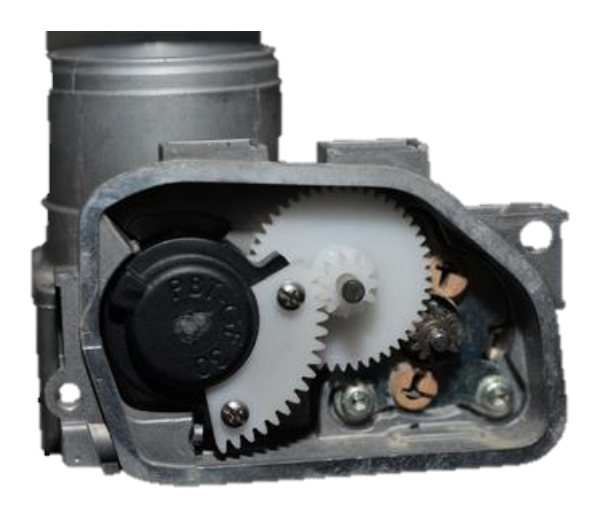

**Figura 13.** Sistema de engranaje del cuerpo de aceleración electrónica

**Fuente:** [66]

Para efectos de estudio se utilizará el método de integración de técnicas computacionales para el diseño y construcción de engranajes no metálicos del cuerpo de aceleración electrónico del vehículo Chevrolet DMAX 2.4 L.

# **1.15. Fundamentos de la geometría de los engranajes**

Este apartado relaciona la geometría de los engranajes, las relaciones cinemáticas y el análisis de esfuerzos para el diseño y construcción de engranajes no metálicos del cuerpo de aceleración electrónico del vehículo Chevrolet DMAX 2.4 L. Se deben comentar algunos conceptos básicos que se van a nombrar en diversas ocasiones y se debe tener claro su significado.

**Relación de transmisión:** Se llama relación de transmisión (i), al cociente entre la velocidad de salida (n2) y la velocidad de entrada (n1). O bien, al cociente entre el número de dientes del engranaje motor (Z1) y el número de dientes del engranaje conducido (Z2) [67].

**Potencia:** Cantidad de trabajo efectuado por unida de tiempo.

Par: Momento de fuerza que se ejerce sobre el eje de transmisión.

Para la presente investigación se estudia los engranajes rectos. Estos engranajes son cilíndricos que tienen sus dientes paralelos al eje de rotación y se utilizan para transmitir movimiento de un eje a otro que es paralelo [68].

**Figura 14**. Engranaje de dientes rectos

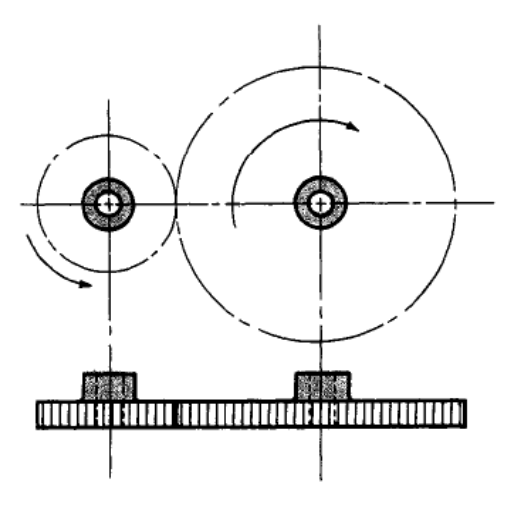

**Fuente:** [68]

Los engranajes rectos se utilizan para transmitir movimiento de rotación entre ejes o (arboles) paralelos. Se entiende por engranajes, a las ruedas dentadas, empleadas para transmitir movimiento y/o potencia entre dos árboles o ejes de la maquinaria, la rueda de menor tamaño recibe el nombre de piñón, mientras que la de mayor tamaño se denomina rueda o corona. Las ventajas más importantes que poseen las trasmisiones mediante engranajes son: [69].

• Transmisión de movimientos de forma continua y constante, entre ejes paralelos, que se cortan o que se cruzan.

- Permiten amplias gamas de velocidades, potencias y relaciones de transmisión; con altos rendimientos y reducidas dimensiones.
- Transmiten grandes esfuerzos con seguridad y larga duración, soportando sobrecargas importantes y con poco mantenimiento.

Como desventaja se tiene:

• El costo de una rueda dentada es elevado, debido a:

Se precisan maquinas especiales, de alto costo y uso exclusivo para el tallado de ruedas dentadas; aumentando el costo asociado a la amortización. La mayoría de las ruedas dentadas necesitan de tratamientos térmicos después del tallado, para posteriormente terminar rectificando sus dientes con muelas y máquinas especiales. Las herramientas de corte son especiales y caras [69].

## **1.15.1. Teoría del cálculo de los engranajes plásticos.**

Para analizar las tensiones en engranajes de plástico, es importante comprender el mecanismo de funcionamiento. Cada diente se comportará como una viga en voladizo soportada en un extremo por la base (rueda). El contacto intentara doblar el diente y reducir el volumen del material, el material de los engranajes debe tener alta resistencia a la flexión y rigidez. En la superficie del diente se produce un efecto de tensión, mediante las fuerzas friccionales y el contacto puede ser puntual o lineal (tensión de Contacto de Hertz). Durante la rotación de los engranajes entran en contacto los dientes y al mismo tiempo se deslizan, esto en primera instancia generara una carga de contacto inicial. El movimiento rotacional hace que la tensión de contacto (tensión de compresión) se desplace generando un deslizamiento del punto de contacto, esto provoca fuerzas friccionales, ejerciendo tensión detrás del punto de contacto en la unión entre dos dientes lo cual presenta rotación pura. El punto de unión de los dos dientes es un área donde ocurren serios fallos durante el encuentro del contacto inicial, estas tensiones son altas debido a que tendremos el paso secuencial de los engranajes.

El componente más importante de un engranaje son los dientes ya que sin ellos no existirá generación de rotación, presentado deslizamiento con facilidad, reduciendo el área de contacto y perdiendo fuerza de rotación, haciendo que los componentes en su ensamble dejen de cumplir su objetivo de funcionamiento, debido a esto se estima la capacidad de la fuerza que resistirá el diente, es por ello que se presenta los métodos para determinar la viabilidad de un engranaje.

# **1.15.2. Factores de servicio**

La tensión permisible se determina a partir de la comprobación real del material en un engranaje con un diente de forma estándar. Para la obtención del nivel de tensión permisible es muy dependiente de un gran número de factores, estos incluyen:

- Ciclo de trabajo
- Ambiente de operación.
- La velocidad lineal del punto de contacto.
- Material.
- Lubricación

*Observación*, La tensión permisible ya tiene un factor de seguridad para el material.

| Resultados de los Factores de la tensión permisible |                             |                                                 |  |  |  |  |  |
|-----------------------------------------------------|-----------------------------|-------------------------------------------------|--|--|--|--|--|
| Parámetro                                           | <b>Detalle</b>              | <b>Observación</b>                              |  |  |  |  |  |
| Ciclo de trabajo                                    | 12 horas                    | Vehículo comercial                              |  |  |  |  |  |
| Ambiente<br>de                                      | $65^{\circ}$ C              | Temperatura ambiente en el Ecuador tomado       |  |  |  |  |  |
| operación<br>Temperatura de                         |                             | como referencia máxima la ciudad de Guayaquil   |  |  |  |  |  |
| funcionamiento                                      |                             | 33°, y la temperatura de funcionamiento del     |  |  |  |  |  |
|                                                     |                             | motor 90°C, tomado en cuenta la refrigeración   |  |  |  |  |  |
|                                                     |                             | por aire 25°C.                                  |  |  |  |  |  |
| Velocidad lineal del                                | (mili<br>$\mathbf{1}$<br>ms | Acción de activación por modulo electrónico.    |  |  |  |  |  |
| punto de contacto<br>segundo)                       |                             |                                                 |  |  |  |  |  |
| Material<br><b>Nylon</b>                            |                             | Material de base constructiva de los engranajes |  |  |  |  |  |
| Lubricación<br>N <sub>0</sub>                       |                             | Módulo de transmisión por motor DC.             |  |  |  |  |  |

**Tabla 4.** Parámetros de los factores para la tensión

La referencia presentada en la tabla 1, es en base a un vehículo comercial el cual estará en funcionamiento durante 12 horas continuas, la misma que estará trabajando el cuerpo de aceleración motorizado en un rango de temperatura de (55 - 65) °C, la velocidad lineal de contacto entre dientes es de 1 milisegundo, debido a que es controlado por un módulo de control electrónico la activación o desactivación del motor DC. El material del engranaje original es nylon, lo cual no necesita lubricación para generar trabajo de funcionamiento.

## **1.15.3. Factor de seguridad**

Los factores de seguridad dependen de la tensión permisible siendo igual a un valor de tensión dividido por el factor de seguridad para un material ( $[S] = S/n$ ) [70], el factor de seguridad para los engranajes se refiere, que el objeto realice su función de manera apropiada con un ciclo de vida muy alto, brindando un servicio sin fallo. Para lo cual se toma en cuenta el tiempo de vida de servicio y el posible fallo de la pieza para una aplicación dada.

Un factor de seguridad puede aplicarse de la siguiente manera:

- El factor entero puede aplicarse a una propiedad material como la tensión.
- El factor entero puede aplicarse a la carga.
- Se puede utilizar factores separados para cada carga y una propiedad material.

Para efectos del desarrollo de esta investigación se aplica el último caso, debido a que se puede investigar cada carga y se aplica un factor de seguridad para determinar la carga máxima absoluta. Lo cual pueden ser determinados por la metodología tradicional. Sin embargo, para los materiales plásticos son, a menudo, difíciles de determinar. Esto es porque la fuerza actuante en un plástico no es una constante, sino que sigue una distribución estadística de fuerza bajo condiciones extremas. Para lo cual se necesita conocer las condiciones extremas, tales como, la temperatura, régimen de tensión y duración de carga.

#### **1.16. Métodos de cálculo de engranajes plásticos de dientes rectos**

Para determinar las dimensiones de un engranaje plástico cilíndrico de dientes rectos exteriores, existen varios métodos de cálculo, lo cual deben satisfacer de necesidades de potencia y velocidad. Para ello se describe las metodologías aplicadas según los diferentes autores, tales como: Dvorak, Kelley, Faires y Moya, y los métodos empleados por CARBOPLAST [71].

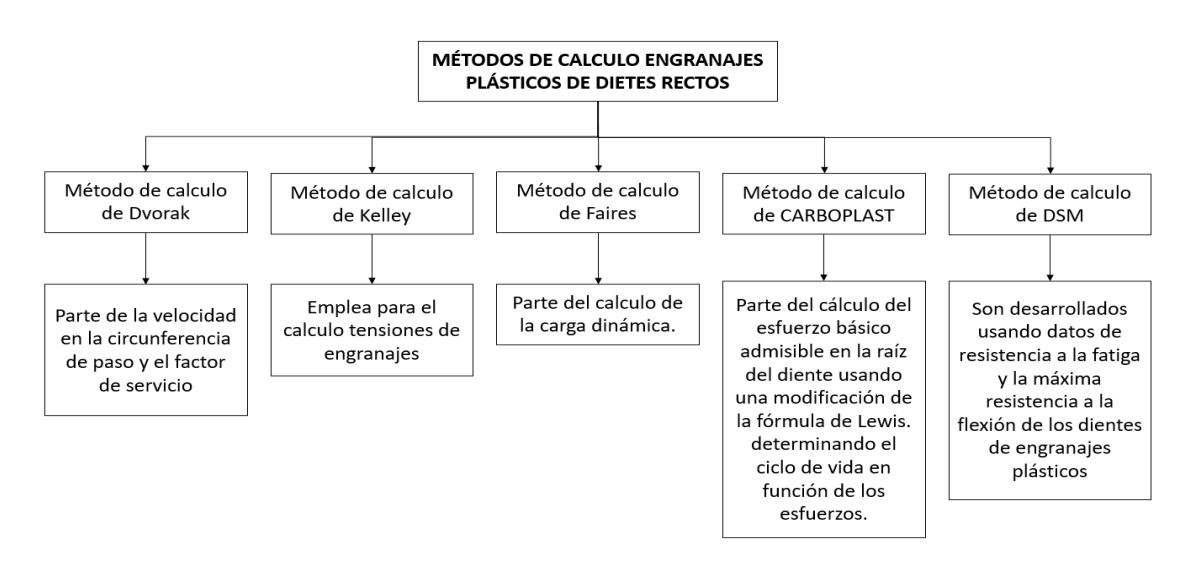

**Figura 15.** Método de cálculo para engranajes plásticos

#### **1.1. Engranajes**

Dentro de los cuerpos motorizados poseen dos engranajes plásticos los mismos que están ensamblado en la parte interna del cuerpo de aceleración y a su vez, se encuentra ensamblado con una paleta que controla el ingreso del aire al interior del cilindro del motor de combustión interna. Para ello se hace necesario conocer la metodología del cálculo inmersa en los engranajes plásticos y su material para su futura construcción con el uso de la manufactura 3D (impresión 3D).

Los engranajes plásticos se usan fundamentalmente en mecanismos de alta precisión en el cual transmite baja potencia, sin embargo hoy en día ha surgido la creación de nuevos materiales que permiten transmitir potencias no muy elevadas, dentro de las ventajas de estos engranajes tenemos, bajo peso e inercia, no requiere lubricación, bajo

ruido, fácil proceso de ensamblaje y bajo costo, sin embargo también tiene sus desventajas como; ineficiencia a elevadas temperaturas, intolerancia a agentes químicos en el ambiente y baja resistencia [72].

# **1.1.1. Cinemática y dinámica de engranajes**

En un mecanismo o máquina, se denomina conductor, motor de entrada; al árbol que posee inicialmente el movimiento. La parte donde se transmite el movimiento se llama conducto o salida, y el eje o el resto del eje que interfiere con la transmisión se llama intermediario. Se denomina relación de transmisión al cociente entre la velocidad angular del árbol conducido y la del conductor. Esta relación la consideramos constante y es una característica de cada engranaje [69].

## **1.1.2. Fuerzas en engranajes cilíndricos rectos**

En los engranajes rectos, la fuerza se genera y se concentra en el punto de contacto entre el engranaje recto y la circunferencia principal de la corona. Estas fuerzas son generadas por la geometría del perfil del diente (círculo), así como por la transmisión de potencia y la velocidad angular originada por los engranajes [69].

**Figura 16.** Fuera actuante en los engranajes

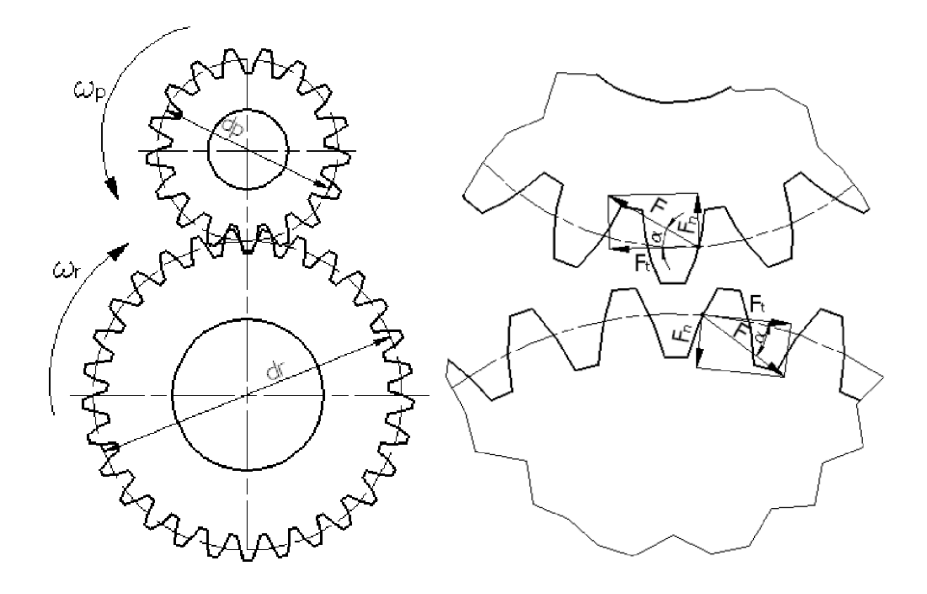

# **Fuente:** [69]

Por lo que para determinar la relación de transmisión y la fuerza dinámica de los engranajes rectos es:

| Parámetro                                | Fórmula                                                                               | Descripción                                                                                                    | Ec.   |
|------------------------------------------|---------------------------------------------------------------------------------------|----------------------------------------------------------------------------------------------------|-------|
| Relación<br>de<br>transmisión            | $i = \frac{\omega_r}{\omega_p} = \frac{n_r}{n_p} = \frac{d_p}{d_r} = \frac{z_p}{z_r}$ | $\omega_p$ , $\omega_r$ : velocidades angulares del<br>eje del piñón y el de la corona.<br>$d_p$ , $d_r$ : diámetros primitivos del<br>piñón y de la corona<br>$z_p$ , $z_r$ : n° de dientes del piñón y de<br>la corona | (2.1) |
| Fuerza<br>tangencial<br>del<br>engranaje | $F_t = \frac{2 * T_p}{d_p} = \frac{2 * T_r}{d_r}$                                     | $d_p$ , $d_r$ : diámetros primitivos del<br>piñón y de la corona<br>$T_p$ , $T_r$ : momentos torsores en el<br>piñón y la corona<br>$F_t$ : fuerza<br>tangencial<br>en<br>el<br>engranaje                                | (2.2) |
| Fuerza<br>radial<br>del engranaje        | $F_n = F_t * t g_\alpha$                                                              | $F_n$ : fuerza radial en el engranaje<br>$F_t$ : fuerza<br>tangencial<br>en<br>el<br>engranaje<br>$tg_{\alpha}$ : ángulo de presión del diente<br>$(20^{\circ})$                                                         | (2.3) |
| Fuerza<br>resultante en el<br>engranaje  | $F = \sqrt{F_t^2 + F_n^2}$                                                            | $F$ : fuerza resultante en el engranaje<br>$F_t$ : fuerza<br>tangencial<br>en el<br>engranaje<br>$F_n$ : fuerza radial en el engranaje                                                                                   | (2.4) |

**Tabla 5.** Ecuaciones de relación de transmisión y la fuerza dinámica

**Fuente:** [68]

# **1.1.3. Dimensiones en engranajes cilíndrico-recto**

Las dimensiones de las ruedas dentadas están relacionadas con una magnitud constante y normalizada. Esta magnitud, en el sistema internacional se mide en mm, y se denomina módulo. Las medidas más importantes en los engranajes cilíndrico-rectos, desde el punto de vista del diseño y fabricación [69].

**Figura 17.** Dimensiones para el diseño de engranajes

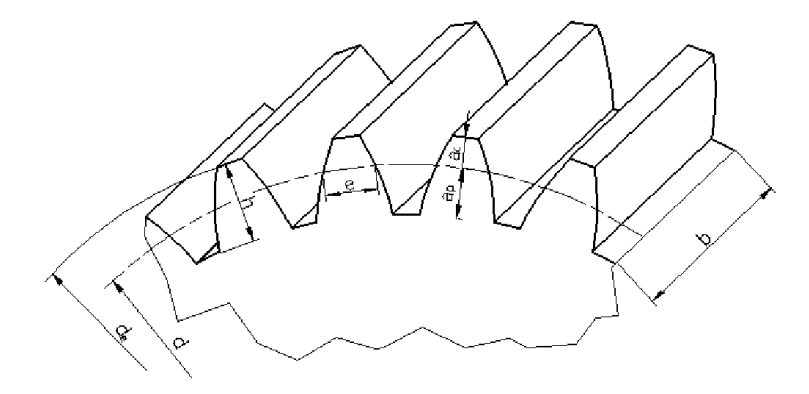

**Fuente:** [69]

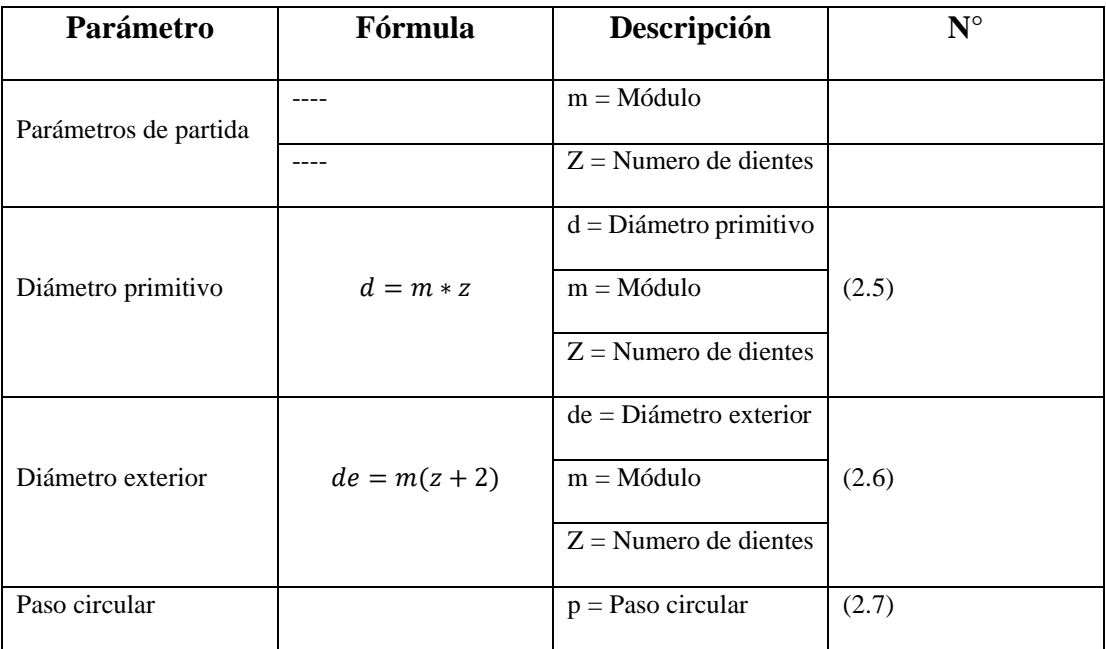

**Tabla 6.** Parámetros para dimensionar los engranajes cilíndricos rectos

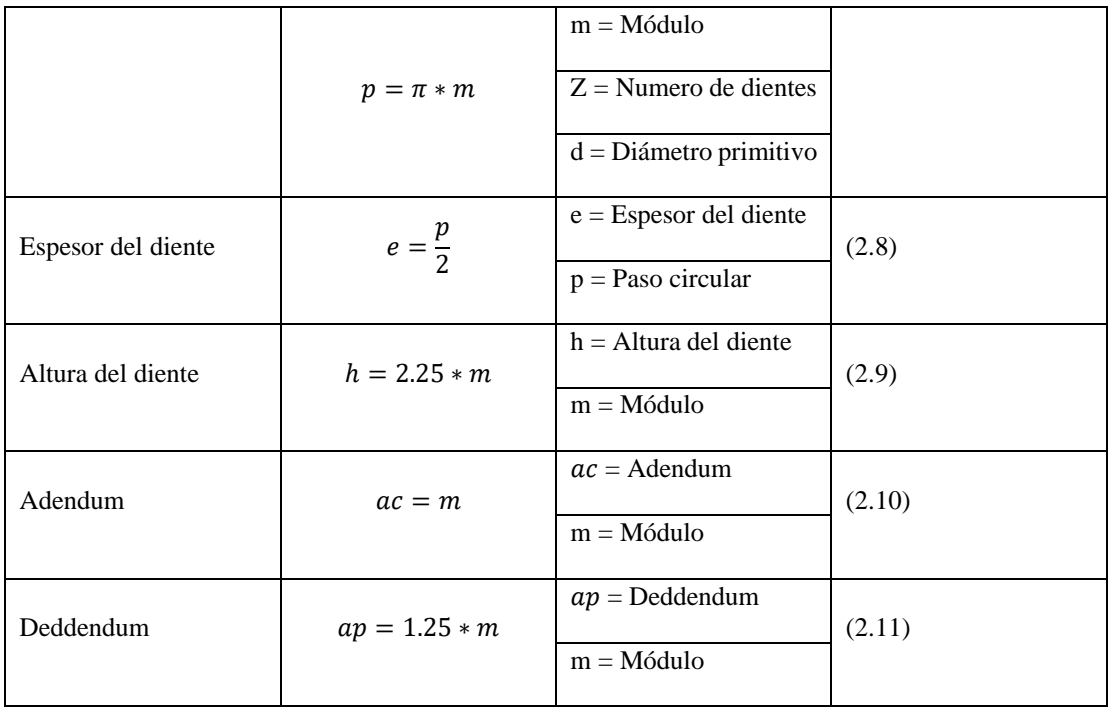

**Fuente:** [69]

### **1.2. Metodología del cálculo para determinar los engranajes.**

Para aplicar las metodologías de cálculos de los engranajes plásticos hay que analizar las fallas, características y causas, es por ellos que se describe las principales fallas más ocurrentes en el funcionamiento de estos engranajes [70].

*Desgaste adhesivo.* – se crea soldando intermitentemente pequeñas zonas de un diente al otro conjugado, hace que las partículas se desprendan [70].

*Desgate abrasivo.* – se da lugar cuando las partículas de un engrane o suciedad entran en contacto de la superficie de contacto entre engranajes dando lugar a este tipo de desgaste [70].

*Picadura.* – es una fractura de la superficie que se da cuando sobre pasa el límite de endurecimiento. Si la carga es lo suficientemente alta y el ciclo de tensión se repite con frecuencia, parte de la superficie se fatigará y luego se despegará [70].

*Flujo plástico*. – la fluencia se produce por las altas tensiones de contacto y los movimientos de rodadura y deslizamiento que se dan en la transmisión, por lo que el

flujo plástico define que las condiciones de operación son demasiado severas y la falla es inminente [70].

*Fractura.* – es la falla debido a la fractura de todo el diente, o al menos una buena parte de ella, que es una de las fallas más comunes de los engranajes plásticos y se debe a las sobrecargas creadas por los ciclos de tensión aplicados a los dientes, que exceden los límites de endurecimiento del material [70].

*Fatiga por ciclo térmico o ablandamiento parcial o global del diente.* – Los aumentos drásticos de temperatura pueden hacer que fallen los engranajes lubricados y no lubricados, lo que reduce la resistencia del material.

# **1.3. Mecanismo de falla de los materiales.**

El comportamiento Tensión/Deformación de los polímeros solidos puede ser categorizada en las siguientes formas: [70]

*Rotura frágil.* – caracterizado porque no tiene límite de fluencia ni rango de comportamiento de la ley de Hooke, tales como se observan en las estructuras cristalina inorgánicas [70].

*Rotura con fluencia.* – caracterizado por una curva de tensión/deformación con un máximo seguido de una fluencia, asociada con una zona de corte. La falla dúctil muestra un alto grado de deformación en la superficie de falla, donde el comportamiento de deslizamiento puede provocar la formación de un cuello sin seguir aplicando una determinada carga [70].

*Comportamiento hiperelástico (como goma).* – se da cuando no tiene límite elástico máximo, pero la curva tensión-deformación muestra un área plana. Este comportamiento a menudo indica un aumento tardío del estrés. La siguiente figura, producida por Wards, indica que estos tres tipos de daños se observan con el mismo polímero debido a cambios en la carga con el tiempo y la temperatura [70].

# **1.4. Métodos de cálculo de engranajes plásticos de dientes rectos**

Para determinar las dimensiones de un engranaje plástico cilíndrico de dientes rectos exteriores, existen varios métodos de cálculo, lo cual deben satisfacer de necesidades de potencia y velocidad, para lo cual se describe las metodologías aplicadas según los diferentes autores, como: Dvorak, Kelley y Faires.

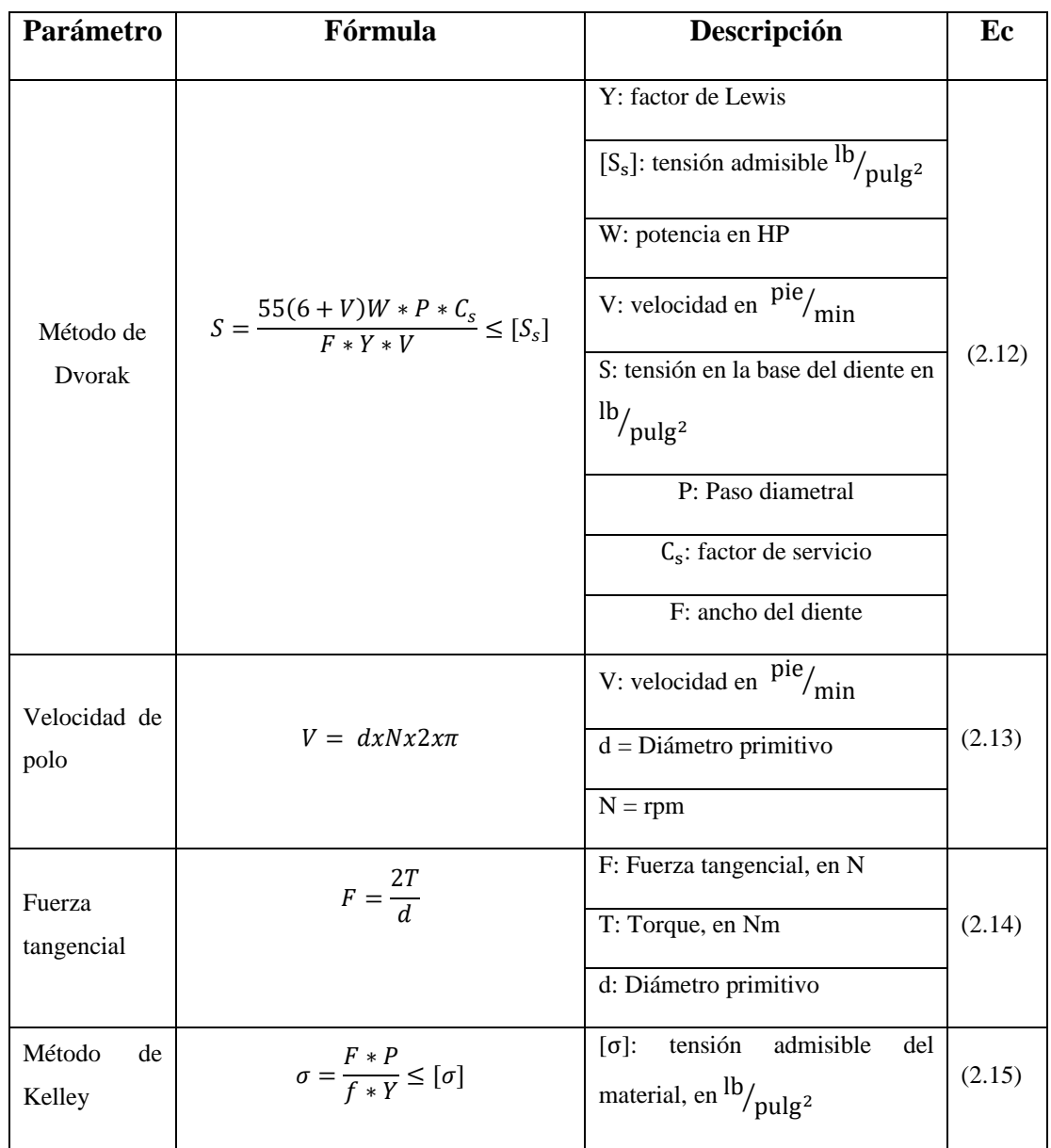

**Tabla 7.** Métodos de cálculos de engranajes plásticos de dientes rectos

|                        |                                                | P: Paso diametral                                          |        |  |
|------------------------|------------------------------------------------|------------------------------------------------------------|--------|--|
|                        |                                                | f: Ancho del diente en pulg.                               |        |  |
|                        |                                                | $\sigma$ : tensión actuante, en $\frac{16}{\text{pulg}^2}$ |        |  |
|                        |                                                | Y: Factor de forma                                         |        |  |
|                        |                                                | F: Fuerza tangencial transmitida,                          |        |  |
|                        |                                                | en libras                                                  |        |  |
|                        |                                                | Fd: carga dinámica, en kg                                  |        |  |
| Método<br>de<br>Faires | $F_d = \frac{(200 + 3{,}28V)F_t}{200 + 0.82V}$ | V: velocidad del polo del<br>engranaje, en m/min.          | (2.16) |  |
|                        |                                                | Ft: fuerza tangencial, en kg                               |        |  |
|                        |                                                | S: esfuerzo en $\text{kg/cm}^2$                            |        |  |
| Ecuación de            | $Fd = Fs$                                      | Y: factor de Lewis                                         | (2.17) |  |
| Lewis                  | $S = \frac{F_s * 10}{h * Y * m}$               | m: modulo en mm                                            |        |  |
|                        |                                                | b: ancho de la rueda en cm                                 |        |  |

Fuente: [73]

# **1.4.1. Método de cálculo según Dvorak**

Dvorak detalla una ecuación modificada de Lewis, para lo cual se muestra una ecuación que combina los factores de velocidad y trabajo en la circunferencia de la marcha.

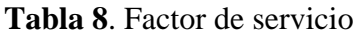

| Tipo de carga   | $8-10$ h/día | 24<br>h/día | Intermitente<br>(3 h/día) | <b>Ocasional</b><br>(0,5 h/dia) |
|-----------------|--------------|-------------|---------------------------|---------------------------------|
| Constante       |              | 1,25        | 0,80                      | 0,50                            |
| Choques ligeros | 1,25         | 1,50        |                           | 0.80                            |
| Choques medios  | 1,50         | 1,75        | 1,25                      |                                 |
| Choques fuertes | 1,75         |             | 1,50                      | 1,25                            |

Fuente: [73]

# **1.4.2. Método de cálculo según Kelley**

Kelley emplea para el cálculo de tensiones en engranajes, la ecuación de Lewis en su variante original [74].

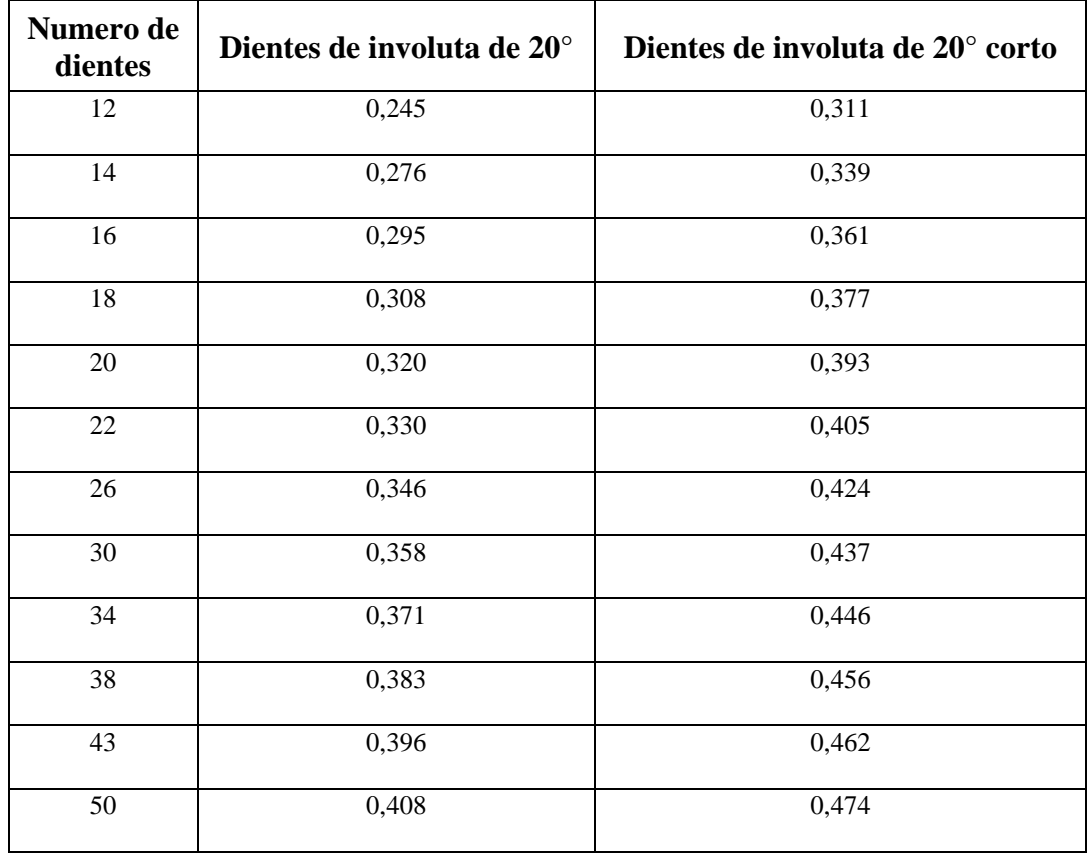

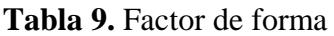

Fuente: [73]

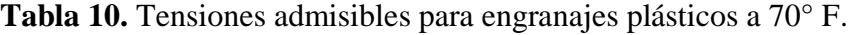

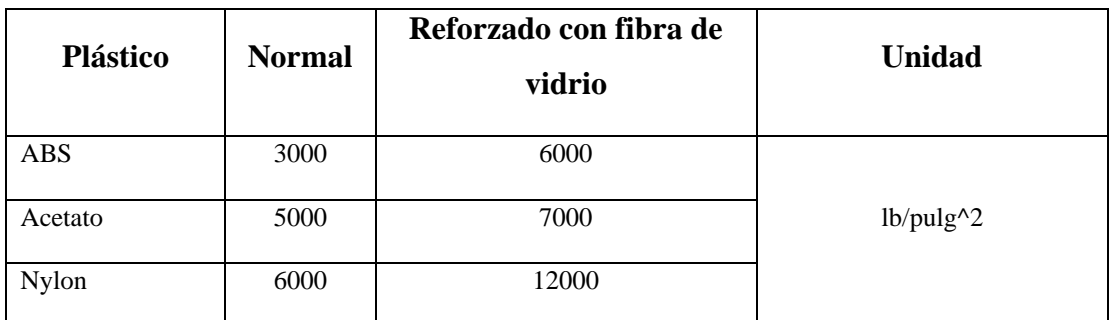

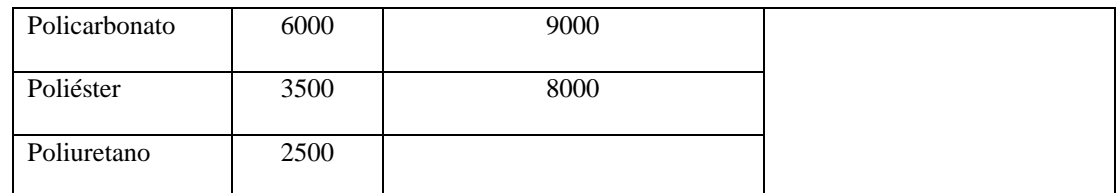

Fuente: [73]

## **1.4.3. Método de cálculo según Faires**

El método de Faires calcula la carga dinámica. Una determinado la carga dinámica se iguala a la carga actuante según la ecuación de Lewis, la cual, asumiendo un valor del módulo, se puede despejar el ancho de la cara (b), necesario para transmitir la potencia dada. Finalmente, se procede a igualar la carga dinámica a la carga de desgaste y se despeja el ancho necesario. Fd = Fw. De los anchos obtenidos por la ecuación de Lewis y por la ecuación del desgaste se toma el mayor [74].

**Figura 18.** Máxima resistencia a la flexión vs. Ciclos de vida

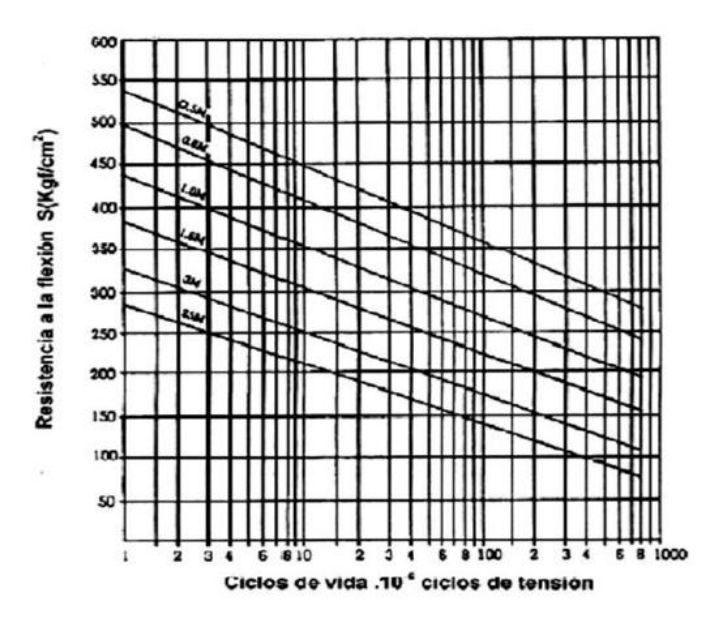

# **1.5. Conclusión del capitulo**

• Los termoplásticos comúnmente utilizados en la impresión 3D son ABS, PLA, nailon y ULTEM, pero también fotolitos como ceras, resinas de moldeo y resinas biocompatibles.

- Las impresoras 3D y las máquinas CNC son tecnologías muy útiles, las cuales dependerán en función del material, complejidad geométrica, volumen de producción y presupuesto.
- La creación de prototipos facilita el desarrollo de nuevos productos, y acelera su llegada a la comercialización.
- Para la construcción del engranaje se enfatizará en los métodos aplicados antes mencionados, siendo los parámetros de comprobación tanto en el método de cálculo como el método aplicado en una herramienta CAD.
- El material aplicar para la fabricación aditiva será el nylon por tener buenas características mecánicas ante sus derivados.

# **CAPÍTULO II. MATERIALES Y MÉTODOS**

#### **2. Introducción**

En el entorno de la industria automotriz y especialmente en el sector autopartista la falta de componentes es indispensable, es por ello que el desarrollo de este tema de investigación utilizara elementos tridimensionales para satisfacer dichas necesidades. Los objetos tangibles se usan de forma habitual e ingeniería y arquitectura (maquetas), es por ello que en este capítulo se analizará aspectos fundamentales relacionados con los materiales y métodos de fabricación de los engranajes del cuerpo de aceleración motorizado.

Las nuevas tecnologías permiten convertir los modelos físicos o reales en modelos 3D digitales, en el sector automotriz, la réplica de componentes es una reproducción del original de un objeto, con una máxima exactitud posible, pudiendo ser de diferente material a distinta escala. El arte de modelar y replicar ciertos componentes forma parte de la metodología de investigación en el amplio campo del sector autopartista del país. Hoy en día existen escáneres 3D que permiten capturar la superficie tridimensional aplicados a cualquier tipo de objeto a ser diseñado o modificado, es por ello que el uso de scanner 3D, es de gran importancia para el modelado de los engranajes del cuerpo de aceleración electrónica debido a que necesita de gran precisión para no presentar fallos en los motores de combustión interna.

Una vez obtenido el modelo tridimensional digital, generalmente hay que editarlo antes de proceder a su impresión, para la edición del modelado de utilizará el software de SolidWorks, el cual permitirá modificar dichos parámetros del modelo. Una vez terminado el proceso de digitalización 3D del objeto, se procede a la realización de la reproducción física de la réplica. Una de las tecnologías que posibilita la fabricación de replicas es la impresión 3D.

Las propiedades de los engranajes de plástico son muy diferentes a las de los engranajes de metal, por lo que existen varios métodos de cálculo para dimensionar los engranajes de plástico, tanto en términos de defectos como de diseño, potencia y velocidad.
### **2.1. Metodología**

Para la obtención de resultado se emplean los métodos inductivos que están generalmente asociados con la investigación cualitativa, mientras que el método deductivo está asociado frecuentemente con la investigación cuantitativa. Por lo tanto, la investigación abarca estos dos métodos, el método cuantitativo; recoger y analizar datos sobre las variables, y el método cualitativo; registra datos de los fenómenos que serán analizados mediante técnicas como la observación participativa y las entrevistas no estructuradas [75].

El método de integración de técnicas computacionales se afianza a la necesidad o requerimiento del producto, es por ello que, la integración es la forma más viable para dar solución a la necesita de una manera rápida, aplicando procesos de los recursos tecnológicos y herramientas CAD, CAE y CAM. Esto con el fin de optimizar los recursos y obtener productos de calidad con las mismas prestaciones o superiores a las originales, conllevando a que el producto sea competitivo en el mercado local. El diseño se realiza de forma sistemática, es decir, en su totalidad, enfocado en el estudio de los métodos, técnicas y herramientas disponibles para el desarrollo y diseño de productos físicos.

El desarrollo del tema planteado de investigación tiene un enfoque basado en la metodología cualitativa y cuantitativa, dentro de la metodología cualitativa hace referencia a las cualidades y prestaciones de herramientas CAD, CAE y CAM para el desarrollo del modelo. La metodología cuantitativa entra en la fase de operacionalización de encuesta ejecutas en el taller JP, técnicos y los comerciales del ámbito automotriz, generando la tabulación de la misma que permite obtener los resultados estadísticos, además, se cuantificará en un rango de valor; siguiendo el Método de Evaluación de Soluciones descrito por Riba, donde se describen las diferentes etapas del proceso de diseño, correspondiente a una evaluación la cual sirve de base para su posterior toma de decisiones, dando una valoración comprendida en un rango de valores como alto (1), medio (0,5), bajo (0), mediante los siguientes ítems se discretizaran las alternativas para la toma de decisiones.

- Selección de alternativas
- Definición de criterios
- Jerarquización de criterios
- Evaluación de criterios a nivel general
- Evaluación por cada criterio
- Evaluación de la Tabla de criterios

La valoración de criterios, donde se valora de la siguiente manera:

0; Criterio de las filas < columnas

0.5; Criterio de las filas = columnas

1; Criterio de las filas > columnas

El análisis realizado dará la alternativa más ideal que intervienen en el diseño y fabricación del engranaje.

Por último, se considera el cálculo a través de ecuaciones para el dimensionamiento de los parámetros constitutivos del engranaje, los cuales pasan a una fase de la aplicación de la metodología cualitativa para ser elegida como la necesidad o requerimiento y posterior discernir las variables que no integran al campo de la solución con el tema planteado, en este particular también se considera los mismos valores de discretización tales como; Para la etapa de los resultados, se establece criterios que amplían las características de la metodología aplicada en cuatro técnicas para la obtención de resultados, tales como:

- Conceptualización
- Modelado del engranaje
- Análisis CAE.
- Proceso CAM.

Basado en las necesidades del mercado y como parte de la aplicación del desarrollo de investigación se conceptualiza consideraciones basadas en necesidades de requerimiento de un objeto o servicio en el sector automotriz. Es por ello que la necesidad recae en la construcción de un engranaje no metálico que será utilizado como parte del ensamble de un cuerpo de aceleración electrónico. Para ampliar la conceptualización se parte de los criterios obtenidos en los talleres automotrices, mercado autopartista y técnicos automotrices.

- a) Criterio en los talleres automotrices: los propietarios del taller, manifiestan que cuando existe falla por el cuerpo de aceleración, prefieren cambiar, debido a que es una pieza muy delicada para el funcionamiento del automotor, sin embargo, no descartan la posibilidad de repararlo.
- b) Criterio del mercado autopartista: no existe en el medio, sin embargo, si, se realiza la búsqueda se puede encontrar los componentes, el mismo que depende de la ubicación, tardando días en obtener los repuestos.
- c) Criterio de técnicos automotrices: si hubiera repuestos se lo cambiaria sin ningún problema, sin embargo, es muy complicado la obtención de los mismos.

Con base fundamental en los criterios se aplica encuestas y entrevistas que permiten absorber las necesidades del mercado, realizando la encuesta a uno de los talleres con más afluencia en el sector del diagnóstico y mantenimiento automotriz del cantón Guaranda.

La provincia Bolívar tiene 7 cantones que están distribuidos entre la costa y la sierra, el cantón Guaranda es considerado como la capital de la provincia. A nivel de talleres automotrices existen más de 120 talleres considerados entre medianos y pequeños en toda la provincia, los mismos que, cada uno se dedica a áreas diferentes, además, existen talleres multimarca pero la debilidad es no disponer técnicos especializados en diagnostico automotriz. Por esas grandes causas los propietarios de los vehículos deciden viajar a otras ciudades para dar la solución a su problema. Es por ello que, en el cantón Guaranda existe un taller con técnicos especialistas capacitados en diagnostico automotriz que brindan este servicio y tiene mayor afluencia de clientes que lo elijen ante la competencia, la característica principal del taller es la gran trayectoria que tiene y sus técnicos especializados, es por ello que se eligió el taller como principal punto de partida para el efecto de las encuestas aplicadas.

La encuesta se aplica durante un mes, analizado por semana de lunes a sábado, sin embargo, el análisis mensual nos da una población de 30 vehículos con problemas serios en el cuerpo de aceleración. Los mismos que son atendidos en la siguiente dirección; Avenida Eliza Mariño de Carvajal, a 50 metros del parque Club de leones, con la denominación identificada como talleres JP servicio especializado en diagnostico automotriz.

### **2.2. Conceptualización.**

El método de integración de técnicas computacionales es un recurso prioritario para el diseño, el análisis y la manufactura de un objeto. Es por ello que se ve la necesidad de fabricar un objeto parte del cuerpo de aceleración electrónico (engranaje no metálico).

# **2.2.1. Características del engranaje**

Las características del engranaje están fundamentadas principalmente en los aspectos de:

- Forma y tipo de engranaje.
- Condiciones de funcionamiento.
- Dimensionamiento

### **2.2.2. Forma y tipo del engranaje.**

En el cuerpo de aceleración electrónica para permitir la apertura y cierre de la paleta, se aplican engranajes de dientes restos, estos tipos de engranajes se utilizan en transmisiones de ejes paralelos. Siendo uno de los mecanismos más utilizados por su facilidad de acople y respuesta efectiva en la trasmisión de movimiento.

El engranaje se encuentra en la parte interna del cuerpo de aceleración, lo cual para llega a visualizar se necesita hacer el desensamble, el mismo que trabaja bajo ciertas consideraciones lo cual permite el buen funcionamiento del cuerpo de aceleración.

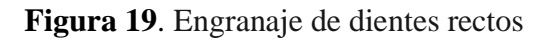

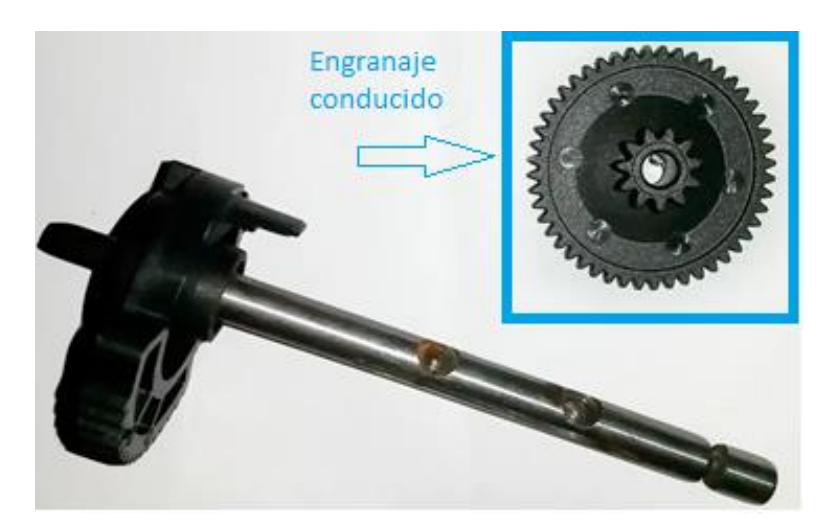

# **2.2.3. Condiciones de funcionamiento.**

Las condiciones de funcionamiento parte de la utilidad y funcionalidad del motor DC, debido a que este elemento es primordial para la obtención de las variables a las que el engranaje debe acoplarse para su funcionamiento.

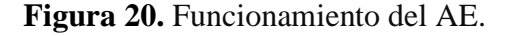

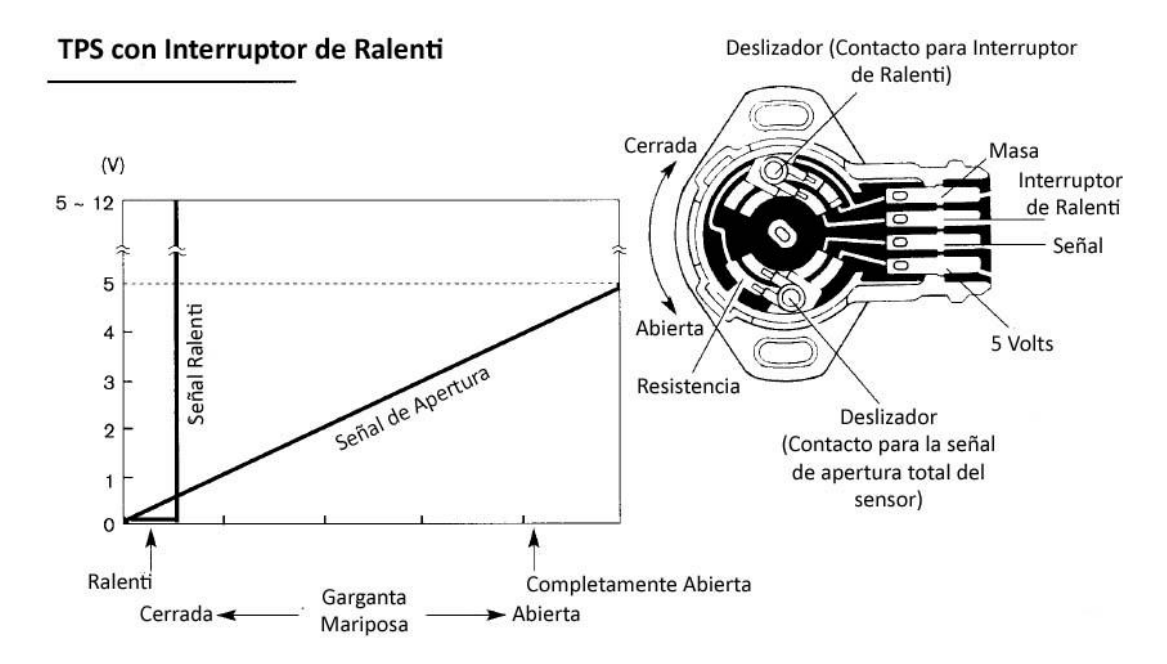

**Fuente:** [76]

Los parámetros iniciales a considerar, parte del análisis del funcionamiento del cuerpo de aceleración es por ello que se toma directamente las consideraciones para el diseño de la tabla de los parámetros de operación del conductor.

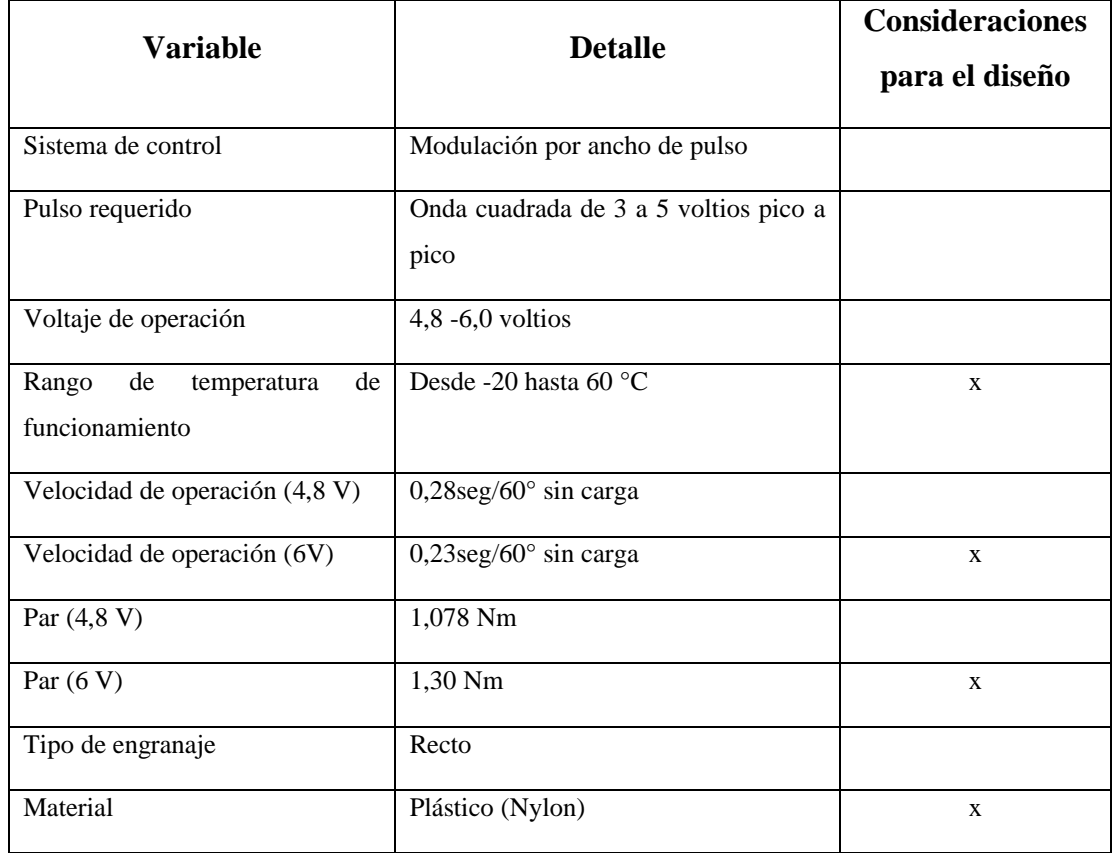

**Tabla 11.** Parámetros de operación del conductor.

Los parámetros de funcionamiento se obtienen de las características técnicas del motor de DC, que será el conductor quien dará inicio al giro del engranaje que esta propuesto para el diseño y construcción, del cual se toma los parámetros que están inmersos para las consideraciones de diseño del engranaje plástico. Además, estas variables son importantes para el análisis de la selección del material.

- Permitir la apertura y cierre de la mariposa.
- Tener una rápida reacción al abrir y cerrar la paleta.
- Mantener al motor en condiciones normales de funcionamiento.

• Transmitir la fuerza del piñón conductor al engranaje de la paleta.

Tomando en cuenta esta consideración la de transmitir la fuerza del piñón conductor al engranaje de la paleta, es necesario obtener el diseño del engranaje no metálico bajo estas consideraciones.

### **2.3. Modelado del engranaje**

Para el dimensionamiento se procede al desensamble del cuerpo de aceleración, extrayendo el objeto que se necesita (engranaje plástico), el cual se procede a tomar las dimensiones respectivas para proceder al modelado en SolidWorks.

Para llegar al modelo del engranaje se utiliza la metodología de cálculo que nos permite el dimensionamiento bajo las variables especificadas en la conceptualización.

Los engranajes son ruedas con elementos salientes nombrados como "dientes", que encajan entre sí, de manera que unas ruedas (las motrices) arrastran a las otras (las conducidas o arrastradas). Transmiten el movimiento circular a circular, donde la condición para que las ruedas "engranen", es que pueda acoplarse y transmitir el movimiento. Una rueda dentada transmite el movimiento a la contigua que se mueve en sentido opuesto al original. Existen sistemas muy robustos que permiten transmitir grandes potencias entre ejes próximos, paralelos, perpendiculares u oblicuos, según su diseño. Por el contrario, son bastante ruidosos.

Para el caso de estudio se enfoca en un engranaje plástico el mismo que tiene ciertas distinciones como el transmitir altas potencias y el ruido excesivo.

Para el modelado del engranaje se mantiene presente las consideraciones de calculo que nos permitan el dimensionamiento y el diseño con el fin de generar el proceso de diseño, obteniendo como resultado final el esquema del engranaje.

## **2.3.1. Métodos de cálculo.**

Existen varios métodos de cálculo para determinar el tamaño de un engranaje recto externo de plástico, el cual cumple con los requisitos específicos de velocidad y salida. Entre los más usuales se tienen los métodos de Dvorak, Kelley y Faires, de los cuales a continuación, se realiza una caracterización de cada método para la elección del método a aplicarse en el desarrollo de esta investigación.

# **2.3.2. Materiales aplicados en los engranajes plásticos.**

Para la construcción del engranaje se hace una elección del material bajo consideraciones de la resistencia y la factibilidad de construcción en el sector.

Para ello se selecciona tres materiales que son los más utilizados en empresas que se dedican a los procesos de impresión 3D. las características mencionadas en la tabla 17, se selecciona en base a la ficha técnica que presenta el fabricante de la materia prima. El valor más alto será considerado como la selección para la aplicación. Mediante el Método de Evaluación de Soluciones descrito por Riba.

| Criterios    | Resistencia del material | Resistencia a temperaturas<br>altas mayores a 90°C | ataque<br>$\mathfrak{a}$<br>Resistencia<br>químicos | el mercado<br>Existente en | $\Sigma$ <sup>+1</sup> | Ponderado |
|--------------|--------------------------|----------------------------------------------------|-----------------------------------------------------|----------------------------|------------------------|-----------|
| <b>ABS</b>   | 0,0875                   | 0,1165                                             | 0,0666                                              | 0,0421                     | 1,3127                 | 0,3282    |
| <b>PLA</b>   | 0,0875                   | 0,0585                                             | 0,0666                                              | 0,0421                     | 1,2547                 | 0,3137    |
| <b>NYLON</b> | 0,1750                   | 0,1750                                             | 0,0666                                              | 0,0160                     | 1,4326                 | 0,3581    |
| Total        |                          | 4,0000                                             | 1,0000                                              |                            |                        |           |

**Tabla 12**. Selección del material

# **2.3.3. Modelado en la herramienta CAD**.

En la actualidad existen varios softwares libres que nos permiten realizar modelados CAD y análisis CAE, sin embargo, no hay las garantías suficientes por lo tanto los resultados no tiene una veracidad efectiva.

Para la realización del modelado es necesario establecer los siguientes elementos:

- a) Selección de la herramienta CAE: Para el modelado se hace un análisis con las diferentes herramientas más aplicadas en las industrias, es por ello que se selecciona ciertas herramientas las cuales prestan grandes utilidades para el modelado como son:
- CATIA
- INVENTOR
- SOLIDWORKS
- AUTOCAD

### **Tabla 13.** Ponderación de herramientas para el modelado

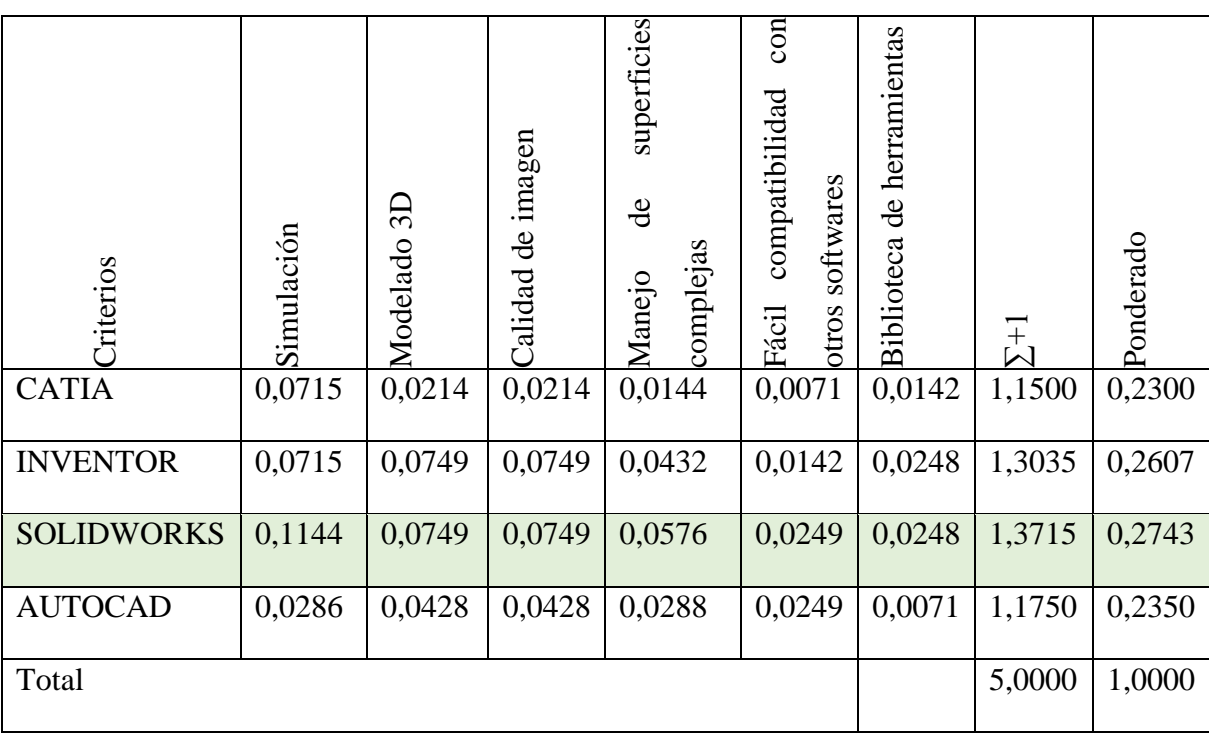

### **2.4. Análisis CAE**

Realizado el modelado se procede al análisis CAE, tomado en consideración el análisis del mallado y el análisis del material, por lo tanto, se realiza tres análisis diferentes para optar por la mejor alternativa.

# **2.4.1. Herramienta CAE para la simulación.**

En la industria las herramientas más aplicables para el análisis son las que se describen en la tabla, la mismas que se realiza una selección para cumplir el análisis.

| <b>Criterios</b><br><b>ABAQUS</b>  | ਰ<br>amigable<br>nterfaz<br>usuario<br>0,0375 | Análisis dinámico<br>0,02 | GS<br>Modelado<br>0,02 | del<br>Accesibilidad<br>software<br>0,028 | piezas<br>$\theta$<br>Simulación<br>plásticas<br>0,018 | de<br>Comportamiento<br>productos<br>0,0135 | Análisis de superficies<br>compleias<br>0,006 | $\overline{z}$<br>1,143 | Ponderado<br>0,2286 |
|------------------------------------|-----------------------------------------------|---------------------------|------------------------|-------------------------------------------|--------------------------------------------------------|---------------------------------------------|-----------------------------------------------|-------------------------|---------------------|
| <b>ANSYS</b>                       | 0,0875                                        | 0,07                      | 0,07                   | 0,056                                     | 0,018                                                  | 0,0315                                      | 0,009                                         | 1,342                   | 0,2684              |
| Solid<br>Edge<br><b>SIMULATION</b> | 0,0875                                        | 0,04                      | 0,04                   | 0,042                                     | 0,036                                                  | 0,0135                                      | 0,003                                         | 1,262                   | 0,2524              |
| <b>ALTAIR</b><br><b>HYPERWORKS</b> | 0,0375                                        | 0,07                      | 0,07                   | 0,014                                     | 0,018                                                  | 0,0315                                      | 0,012                                         | 1,253                   | 0,2506              |
| Total                              |                                               |                           |                        |                                           |                                                        |                                             |                                               | 5,0000                  | 1,0000              |

**Tabla 14.** Análisis de herramientas CAE

# **2.4.2. Criterio de evaluación de la malla**

El criterio de malla que puede evaluar la aceptabilidad, es según la de oblicuidad (skewness) y la ortogonal, la cual evalúan para el primer criterio, como aceptables aquellas aproximadas a 0 en tanto que como inaceptables son los valores cercanos a 1, mientras que en la segunda condición es en sentido contrario, calificándose como inaceptable aquellas que dan valores cercanos a 0 y excelentes los valores que se aproximan a 1, como se describe a continuación.

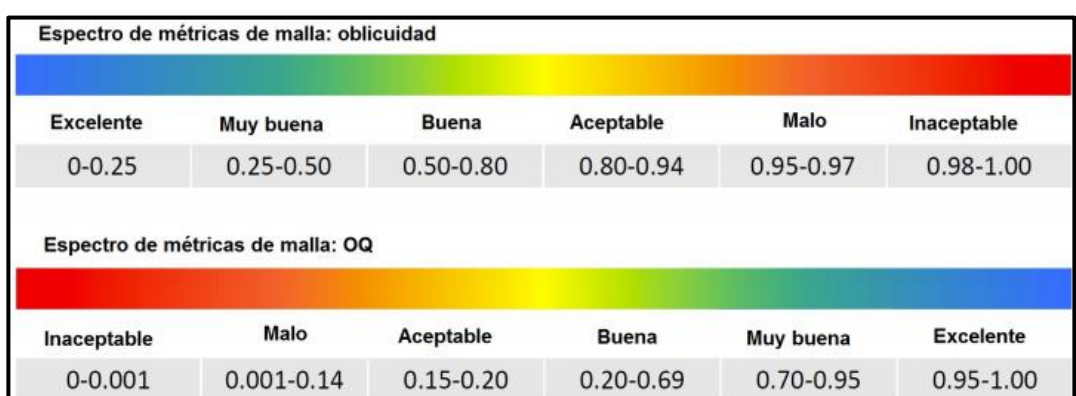

**Tabla 15.** Criterio de aceptabilidad de la calidad de malla

## **Fuente:** [4]

# **2.4.3. Generación de malla y análisis de material**

Los análisis de malla que se pueden aplicar son unidimensionales ID (beams), bidimensionales 2D (shells) y tridimensional (sólidos), los cuales son aplicados depende del elemento geométrico a analizar. El modelado del engranaje se da en función de las siguientes propiedades.

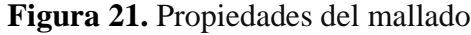

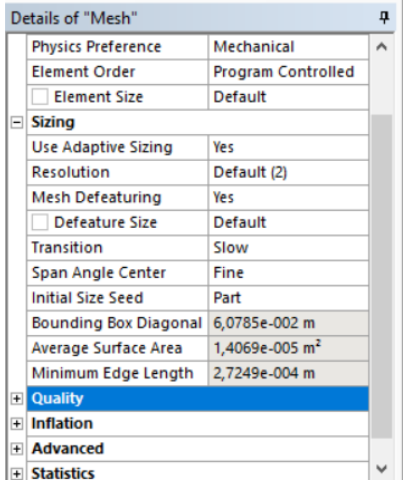

Por lo que los resultados de la malla según los criterios delimitados anteriormente son:

|   | Details of "Mesh"              |                            | ņ |
|---|--------------------------------|----------------------------|---|
|   | $\equiv$ Quality               |                            | ㅅ |
|   | <b>Check Mesh Quality</b>      | Yes, Errors                |   |
|   | <b>Error Limits</b>            | <b>Standard Mechanical</b> |   |
|   | <b>Target Quality</b>          | Default (0.050000)         |   |
|   | Smoothing                      | High                       |   |
|   | <b>Mesh Metric</b>             | <b>Skewness</b>            |   |
|   | Min                            | 7,9784e-005                |   |
|   | Max                            | 0,99991                    |   |
|   | Average                        | 0,24933                    |   |
|   | <b>Standard Deviation</b>      | 0,16415                    |   |
| ⊟ | <b>Inflation</b>               |                            |   |
|   | <b>Use Automatic Inflation</b> | None                       |   |
|   | <b>Inflation Option</b>        | <b>Smooth Transition</b>   |   |
|   | <b>Transition Ratio</b>        | 0,272                      |   |
|   | <b>Maximum Layers</b>          | 5                          |   |
|   | <b>Growth Rate</b>             | 1,2                        |   |
|   | <b>Inflation Algorithm</b>     | Pre                        |   |
|   | <b>View Advanced Options</b>   | <b>No</b>                  |   |

**Figura 22.** Resultado del mallado según la oblicuidad (Skewness)

**Figura 23.** Resultado del mallado según la Calidad Ortogonal (OQ)

|        | Details of "Mesh"              |                            | ņ                         |
|--------|--------------------------------|----------------------------|---------------------------|
|        | $\equiv$ Quality               |                            | $\boldsymbol{\mathsf{A}}$ |
|        | <b>Check Mesh Quality</b>      | Yes, Errors                |                           |
|        | <b>Error Limits</b>            | <b>Standard Mechanical</b> |                           |
|        | <b>Target Quality</b>          | Default (0.050000)         |                           |
|        | Smoothing                      | High                       |                           |
|        | <b>Mesh Metric</b>             | <b>Orthogonal Quality</b>  |                           |
|        | Min                            | 1,                         |                           |
|        | Max                            | 1.                         |                           |
|        | Average                        | 1,                         |                           |
|        | <b>Standard Deviation</b>      | 0,                         |                           |
| $\Box$ | <b>Inflation</b>               |                            |                           |
|        | <b>Use Automatic Inflation</b> | None                       |                           |
|        | <b>Inflation Option</b>        | <b>Smooth Transition</b>   |                           |
|        | <b>Transition Ratio</b>        | 0,272                      |                           |
|        | <b>Maximum Layers</b>          | 5                          |                           |
|        | <b>Growth Rate</b>             | 1,2                        |                           |
|        | <b>Inflation Algorithm</b>     | Pre                        |                           |
|        | <b>View Advanced Options</b>   | No                         |                           |

El análisis de resultados debe seguir la siguiente secuencia:

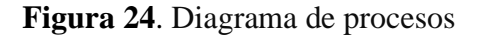

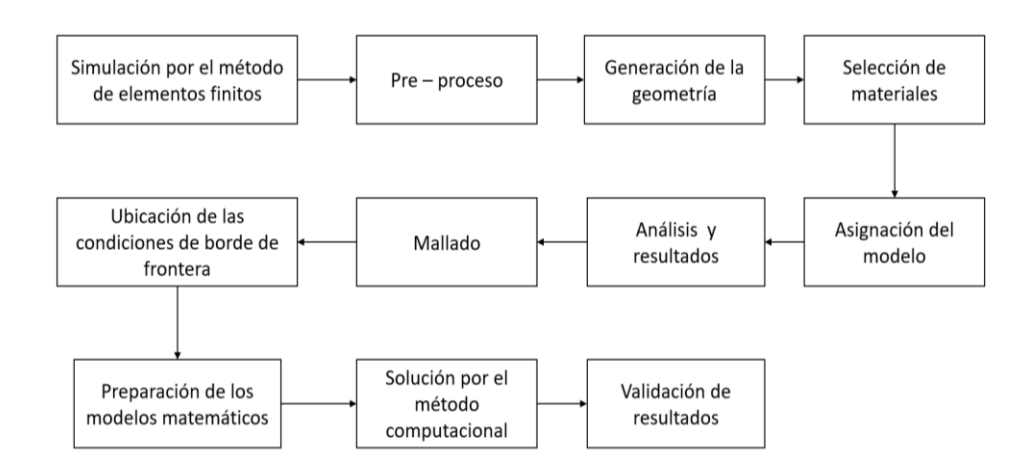

# **2.5. Proceso CAM**

El proceso CAM, parte luego de un análisis minucioso CAE, el mismo que tiene una estricta conexión directa con la interfaz la misma que procede a la fabricación aditiva.

Mediante el Método de Evaluación de Soluciones descrito por Riba, describen que las ponderaciones detallan las diferentes etapas del proceso de diseño, correspondiente a una evaluación la cual sirve de base para su posterior toma de decisiones, esta se da de la siguiente manera:

| Criterios    | ಕೆ<br>Reducción<br>costos | Inmediatez | $\theta$<br>Disminución<br>desperdicios | de mejora<br>Margen | Flexibilidad | $\Sigma^{+1}$ | Ponderado |
|--------------|---------------------------|------------|-----------------------------------------|---------------------|--------------|---------------|-----------|
| Impresión 3D | 0,165                     | 0,135      | 0,084                                   | 0,050               | 0,050        | 1,484         | 0,371     |
| Maquinado    | 0,109                     | 0,089      | 0,032                                   | 0,033               | 0,033        | 1,296         | 0,324     |
| Inyección    | 0,056                     | 0,046      | 0,084                                   | 0,017               | 0,017        | 1,220         | 0,305     |
| Total        |                           |            |                                         |                     |              |               | 1,000     |

**Tabla 16:** Tabla de Criterios

**Respuesta:** Según los criterios ponderados de reducción de costos, inmediatez, disminución de desperdicios, margen de mejora y flexibilidad se selecciona como mejor opción la impresión 3D, detallándose su procedimiento en el Anexo 22.

El proceso CAM, parte de la conexión mediante una interfaz directa la misma que consta de la fabricación aditiva, esta impresión es generada por un proceso de extrusión utilizado la inyección de polímero que para esta investigación se aplica NYLON, el cual conlleva un tiempo considerado para la obtención del objeto, como aplicación de alcance se imprime el engranaje del cuerpo de aceleración electrónico.

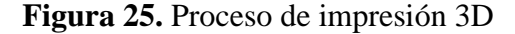

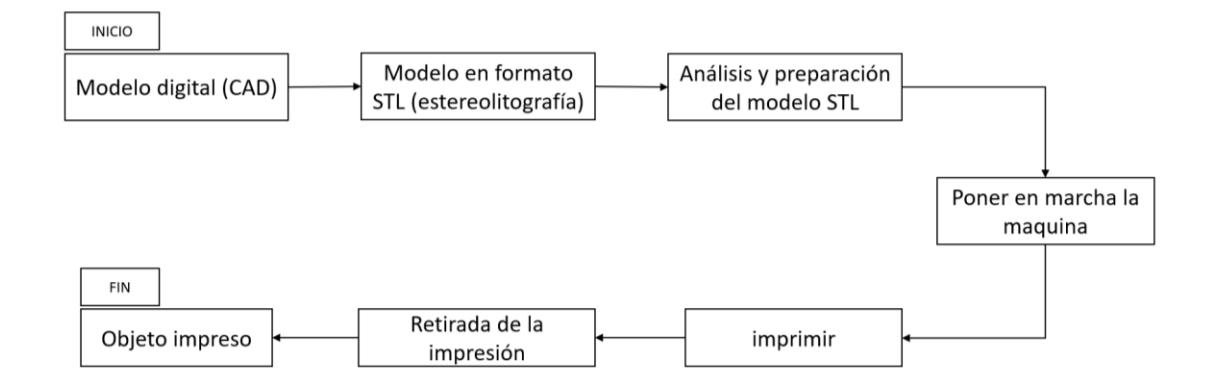

El proceso de impresión parte desde el modelado CAD, una vez obtenido el modelo debe ser convertido en formato STL, para pasar al análisis y preparación del modelo, seguidamente por poner en marcha la máquina, al finalizar se obtendrá la impresión del modelo físico.

### **2.5.1. Proceso de impresión**

Para el proceso de impresión se realiza la inspección y posterior la impresión lo cual se prioriza los siguientes aspectos.

a) Posicionamiento.

Se ubica el modelo en punto de origen que comprende las coordenadas:

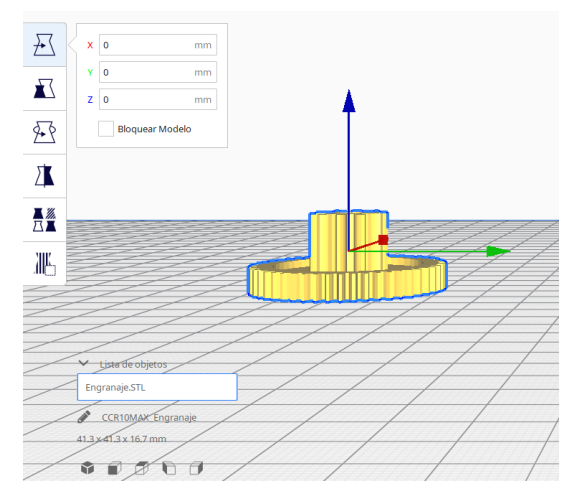

b) Calidad.

Altura de capa

Ancho de la línea de pared externa Ancho de línea

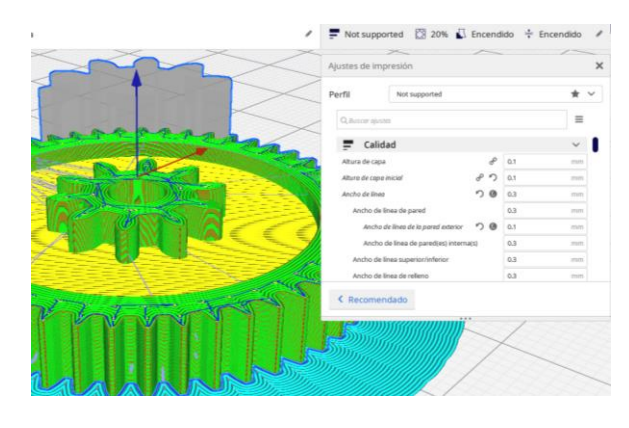

c) Perímetro Recuento de líneas de pared

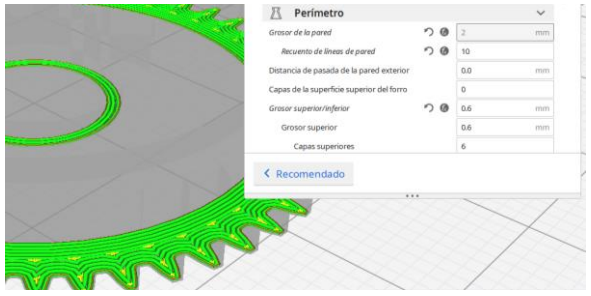

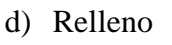

Patrón de relleno

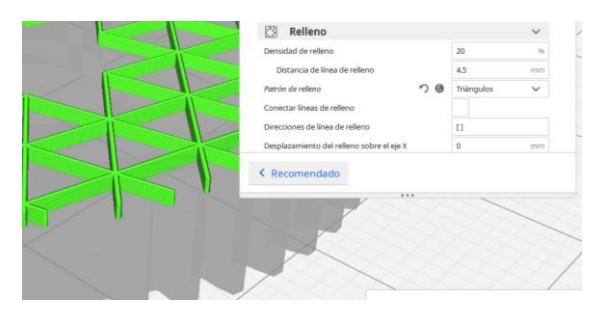

e) Material

Temperatura de impresión

Temperatura de la placa de impresión

f) Velocidad Velocidad de impresión Velocidad de pared

g) Desplazamiento Cantidad de cebado.

|||| Material Temperatura de impresió .<br>In de impositio inici eratura de impresión final ra de la placa de in

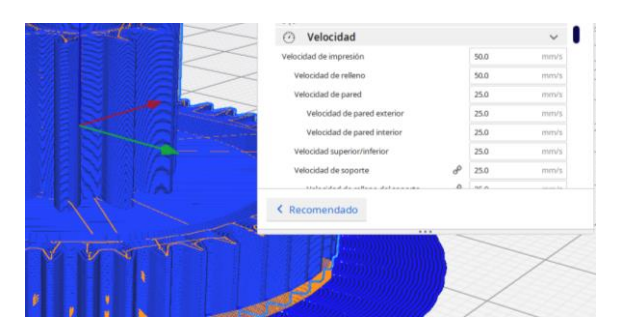

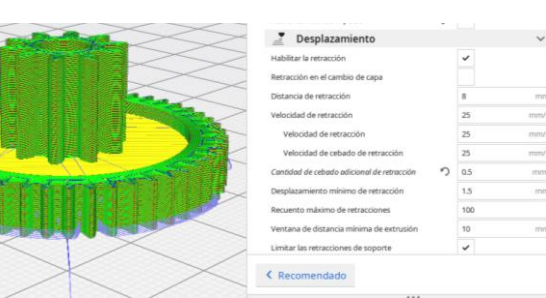

h) Refrigeración Velocidad del ventilador

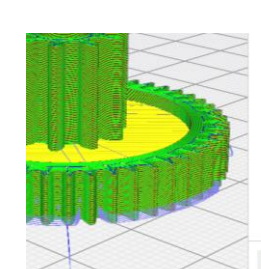

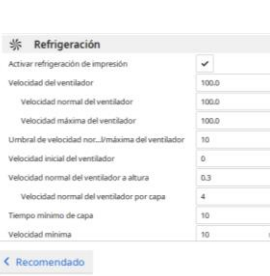

ı

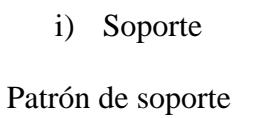

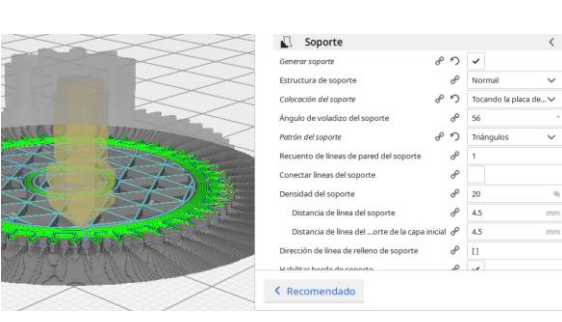

Para la aplicación del proceso se toma los valores más relevantes que influyen directamente en la impresión del objeto, debido a que las otras variables son proporcionales a las principales.

## **2.6. Conclusiones**

El cálculo considerado por ponderación es el método de Faires El método de evaluación aplicado por Riba, describe diferentes etapas del proceso de diseño, aplicando una evaluación de los ítems presentes en cada consideración lo cual discretiza las alternativas para la toma de decisiones

Existen varios métodos de cálculo para determinar el tamaño del engranaje recto de plástico, sin embargo, el método de Faires se aplica en el desarrollo de esta investigación, el cual cumple con los requisitos específicos de velocidad y salida de transmisión.

Se considera 3 tipos de materiales entre ellos el PLA, ABS y NYLON, para el análisis CAE a efectuarse, sin embargo, el material más propicio se considera el nylon por sus características mecánicas, lo cual se considera adecuado para el proceso de impresión 3D.

# **CAPÍTULO III. ANÁLISIS DE RESULTADOS**

### **3. Introducción**

Para el análisis de resultados se parte de la metodología aplicada en el desarrollo de esta investigación, presentando resultados favorables para la aplicación de la impresión 3D, con el material seleccionado. Partiendo primordialmente de las necesidades del mercado, seguidamente con la conceptualización, el modelado del engranaje, el análisis CAE, y finalmente la impresión con un proceso de manufactura CAM (impresión aditiva).

En este apartado se presentan la parte final y conclusiva de esta investigación, lo cual se analizará toda la información que se ha recopilado en proceso del estudio, presentando de una manera sistemática y perceptible para futuros estudios, ambicionando llegar a las conclusiones que estos datos otorgan. Dignificando de esta manera el desarrollo de conocimiento para la comunidad colectiva educacional, este estudio tiene relevancia para investigadores futuros que pretendan analizar y hacer nuevos estudios con la aplicación de recursos que integren técnicas computacionales para el diseño, análisis y construcción de un objeto tridimensional con impresión 3D.

### **3.1. Determinación de las necesidades del mercado.**

La determinación de las necesidades del mercado se realiza en base a los criterios obtenido del resultado de las encuestas y entrevistas, la misma que se aplica a; talleres, locales autopartistas y técnicos especializados.

### **3.1.1. Resultado de las encuestas.**

1 ¿En caso de presentarse algún daño en el cuerpo de aceleración, usted prefiere?

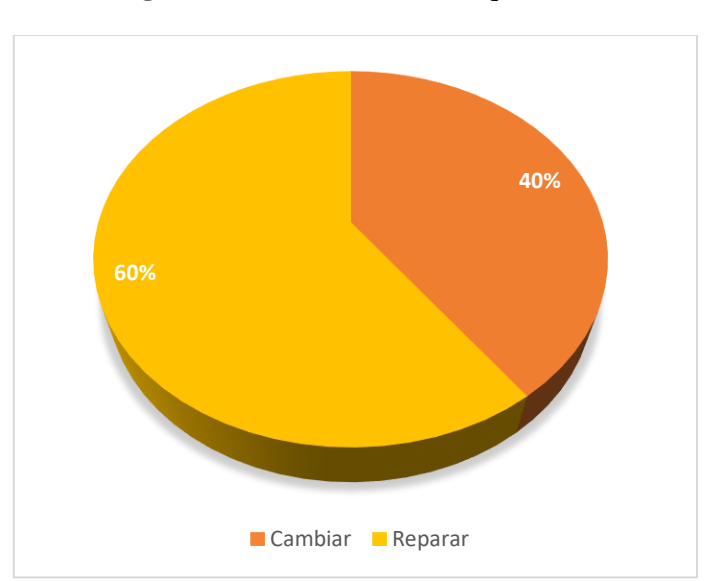

**Figura 26.** Preferencia de adquisición

Análisis de resultados:

Según el análisis de resultados dice de las 30 personas encuestadas representadas en el 100%, 18 personas que corresponden al 60% dijeron que preferían repararlas, ya que por su economía no les daba para poder adquirir otra nueva.

2 ¿En caso de decidir repararlo encuentra los elementos en el mercado local o nacional?

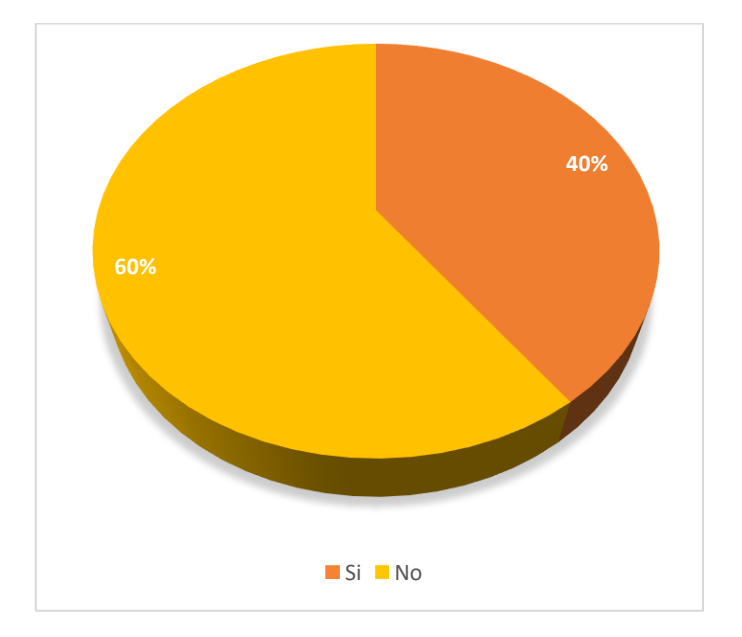

**Figura 27.** Facilidad de adquisición

Análisis de resultados:

Según el análisis de resultados dice de las 30 personas encuestadas representadas en el 100%, 18 personas que corresponden al 60% dijeron que pasan por odiseas hasta conseguir el elemento en vista que no se puede encontrar en el mercado local o nacional.

3 ¿Piensa usted que debería existir un stock de estos componentes?

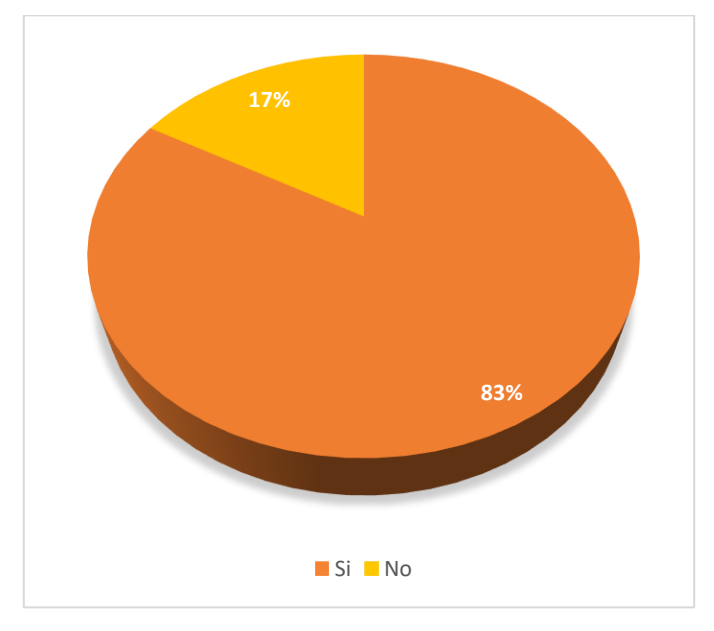

**Figura 28.** Stock de componentes

Análisis de resultados:

Según el análisis de resultados dice que del 100% de encuestados, el 83% correspondiente a 25 personas, dice que si debería existir un stock donde se puede encontrar de manera más fácil y sin generar esperas de importaciones.

4 ¿Si pudiera escoger entre adquirir un cuerpo de aceleración completo o elegir algún componente, usted elegiría?

- Opción 1, adquirir un cuerpo de aceleración completo
- Opción 2, adquirir un componente del cuerpo de aceleración.

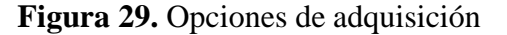

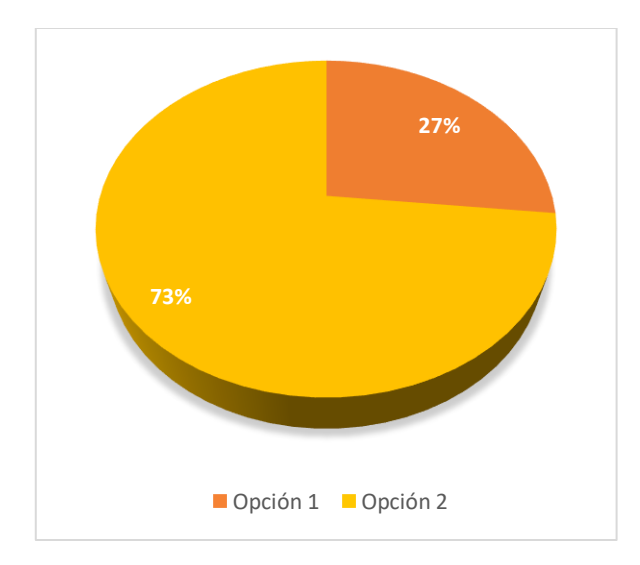

Análisis de resultados:

Según el análisis de resultados dice del 100% de encuestados, donde dice que, si pudieran escoger entre adquirir un cuerpo de aceleración completo o elegir algún componente, elegirían 22 clientes que representan al 73%, la opción 2 que es adquirir un componente del cuerpo de aceleración.

5 ¿Si tuviera la posibilidad de adquirir un componente del cuerpo de aceleración, lo elegiría por?

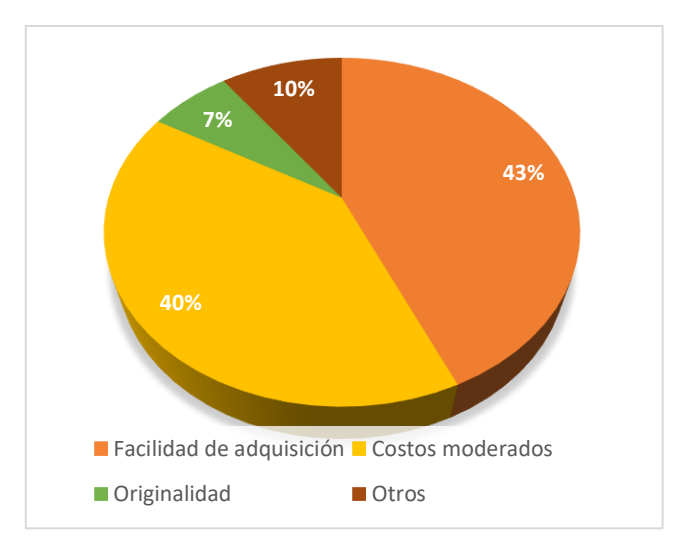

**Figura 30.** Selección de un componente

Análisis de resultados:

Según el análisis de resultados dice del 100% de encuestados, en su gran mayoría representado en el 43% se inclinaron por la facilidad de adquisición mientras que el 40% por que sean de costos moderados, que estén al alcance de la población.

El resultado total de las encuestas identifica la inexistencia y la necesidad del objeto, para el reemplazo de los componentes.

# **3.2. Determinación de criterios**

Los criterios planteados en la metodología se determinan por el método de Riba, para cada criterio

# **3.2.1. Talleres**

Mediante el Método de Evaluación de Soluciones descrito por Riba, describen que las ponderaciones detallan las diferentes etapas del proceso en el Anexo 1, sirviendo de base para su posterior toma de decisiones, por lo tanto, se presentan los resultados:

| <b>Interios</b>             | Fallas más comunes | Fácil mantenimiento | Limpieza accesible | aire<br>Controla el | $E+1$  | Ponderado |
|-----------------------------|--------------------|---------------------|--------------------|---------------------|--------|-----------|
| de<br>Cuerpo<br>aceleración | 0,1048             | 0,0715              | 0,0715             | 0,0286              | 1,2764 | 0,1823    |
| Sensor<br><b>MAF</b>        | 0,0380             | 0,0237              | 0,0237             | 0,0095              | 1,0949 | 0,1564    |
| <b>Sensor TPS</b>           | 0,0380             | 0,0237              | 0,0237             | 0,0095              | 1,0949 | 0,1564    |

**Tabla 17.** Características de fallas por admisión de aire

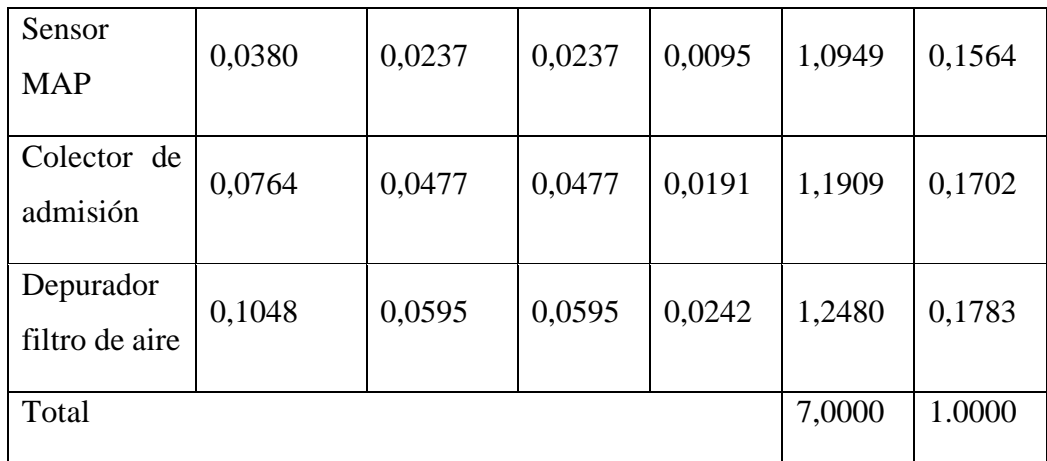

**Resultado:** Según los criterios de fallas de comunes, fácil mantenimiento, limpieza accesible y elemento que controla la entrada de aire al motor, se selecciona el acuerpo de aceleración, definiéndose en el Anexo 1, el proceso de ponderación.

A los técnicos de los talleres automotrices se aplica una encuesta enfatizando en las fallas más comunes en los que el vehículo llega a solicitar un servicio de mantenimiento, se tomó como referencia el sistema de alimentación de aire para el análisis, el mismo que obtiene un valor alto involucrando directamente al cuerpo de aceleración, los cuales pueden tener daños internos en el peor de los caso y la única probabilidad de falla se presenta en los engranajes, en ocasiones solo se realiza un mantenimiento preventivo, sin embargo las condiciones de funcionamiento no serán ideales mientras no se solucione la falla.

La consideración por falla de los sensores tiene un valor medio debido a que existe una gran ventaja de que nos alerte en el tablero de control encendiéndose la luz mil, esta consideración es por fallo de algún sensor.

La falla por el colector de aire y el depurador obtienen un valor muy bajo debido a que el técnico considera que por más que este averiado la admisión de aire, esta continuara permitiendo el ingreso del flujo de aire, y generara otro tipo de fallos de ser el caso.

### **3.2.2. Locales autopartistas.**

Mediante el Método de Evaluación de Soluciones descrito por Riba, se obtiene los resultados que detallan las diferentes etapas del proceso Anexo 3, para su posterior toma de decisión.

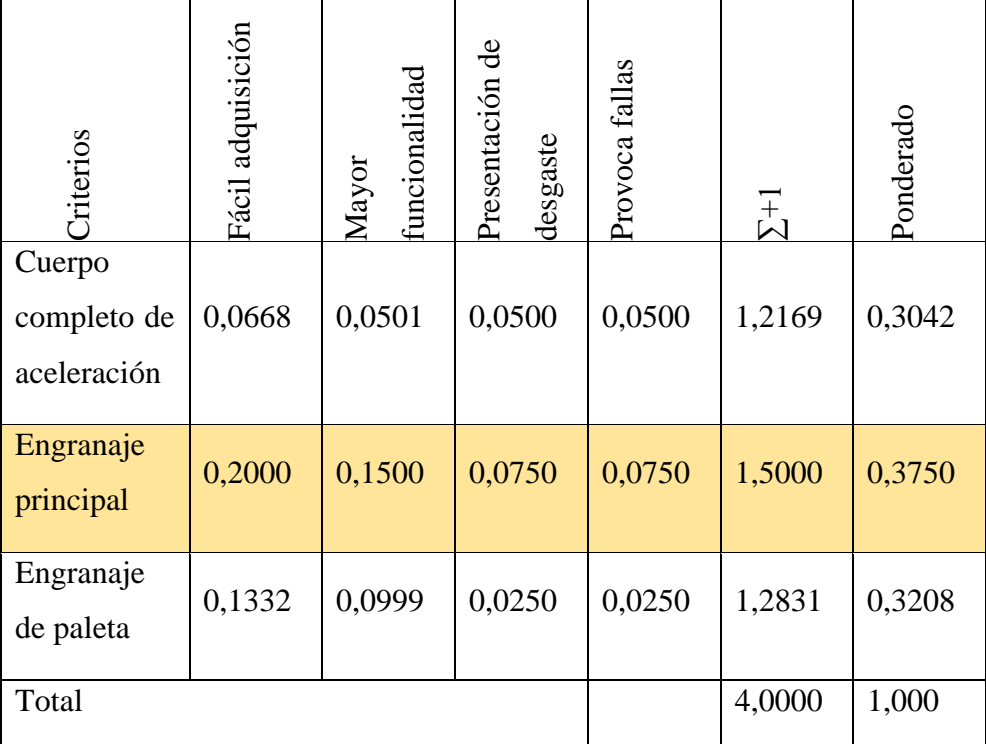

**Tabla 18.** Decisión en locales de autopartes para la adquisición del objeto.

**Resultado:** Según los criterios de fácil adquisición, mayor funcionalidad, presentación al desgaste y provocación de falla, se selecciona el engranaje principal, definiéndose en el Anexo 3, el proceso de ponderación.

En las encuestas aplicadas al sector autopartista mayoritario, se establece tres características principales que engloba el funcionamiento del cuerpo de aceleración lo cual se establece en:

Adquisición del cuerpo de aceleración completo con un valor muy bajo, siendo la última alternativa en caso de no existir los componentes desgastados, esto es debido al facto económico el mismo que tiene un costo elevado.

Adquisición del engranaje principal, tiene un valor de apreciación muy alto, por el cual los usuarios preguntan, debido que este engranaje tiene conexión directa con el motor DC, este motor en su eje de salida dispone de un piñón de acero como conductor seguido por el engranaje plástico que es el conducido, el mismo que presenta mayor desgate y provoca fallas en los motores de combustión, sin embargo, es muy poco probable la existencia del mismo.

Adquisición del engranaje de la paleta de aceleración, tiene un valor medio debido a que su funcionamiento depende del engranaje principal y los técnicos aseguran que no tiene excesivo problema de desgate.

### **3.2.3. Técnicos especializados.**

Mediante el Método de Evaluación de Soluciones descrito por Riba, se detallan las diferentes etapas del proceso Anexo 2, correspondiente a una evaluación la cual sirve de base para su posterior toma de decisiones.

| <b>Criterios</b>         | Fallas más<br>comunes | Fallas causadas | Inestabilidad de<br>ralentí | Ágil Solución | $\Sigma^{+1}$ | Ponderado |
|--------------------------|-----------------------|-----------------|-----------------------------|---------------|---------------|-----------|
| Engranaje<br>secundario  | 0,1048                | 0,0857          | 0,0571                      | 0,0286        | 1,2762        | 0,1823    |
| Engranaje<br>de paleta   | 0,1048                | 0,0572          | 0,0476                      | 0,0238        | 1,2334        | 0,1762    |
| Motor DC                 | 0,0667                | 0,0572          | 0,0381                      | 0,0190        | 1,1810        | 0,1687    |
| Sensores                 | 0,0285                | 0,0214          | 0,0095                      | 0,0048        | 1,0642        | 0,1520    |
| Conexiones<br>eléctricas | 0,0667                | 0,0572          | 0,0286                      | 0,0143        | 1,1668        | 0,1667    |

**Tabla 19.** Análisis de fallas causadas por el cuerpo de aceleración electrónica.

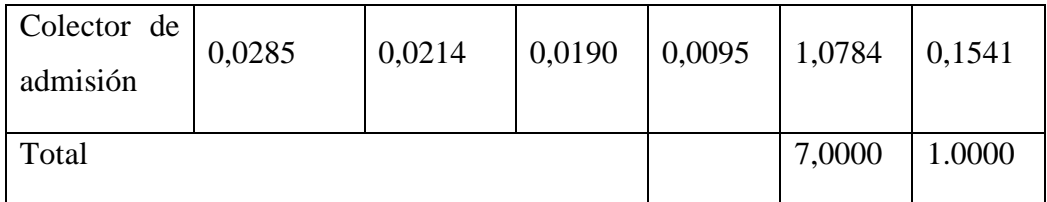

**Resultado:** Según los criterios de fallas de comunes, fallas causadas, inestabilidad de ralentí y ágil solución es el engranaje secundario, definiéndose en el Anexo 2, el proceso de ponderación.

En el siguiente análisis se especifica las posibles causas de fallo en el sistema de admisión de aire, los que presentan un análisis más detallado los cual clasifica las causas.

Causadas por el engranaje secundario; es la causa más probable cuando presenta inestabilidad de ralentí, además presenta perdida de potencia en los MC. Esta variante tiene un valor muy alto por el cual se enfatiza en el análisis y construcción del mismo.

Las demás variantes tienen un valor medio, excepto las fallas causadas por el sensor, lo cual determina que, al realizar un análisis de fallos tendrá una ágil solución.

### **3.3. Dimensionamiento del engrane.**

Inicialmente para el dimensionamiento se realiza la adquisición del cuerpo total de aceleración debido a que no se pudo conseguir solo los engranajes por ser muy escasos en la existencia. Por lo que se parte del módulo y del número de dientes, obteniendo los siguientes datos:

**Figura 31.** Características del engranaje recto

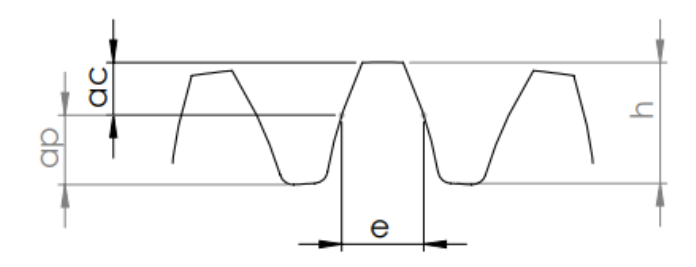

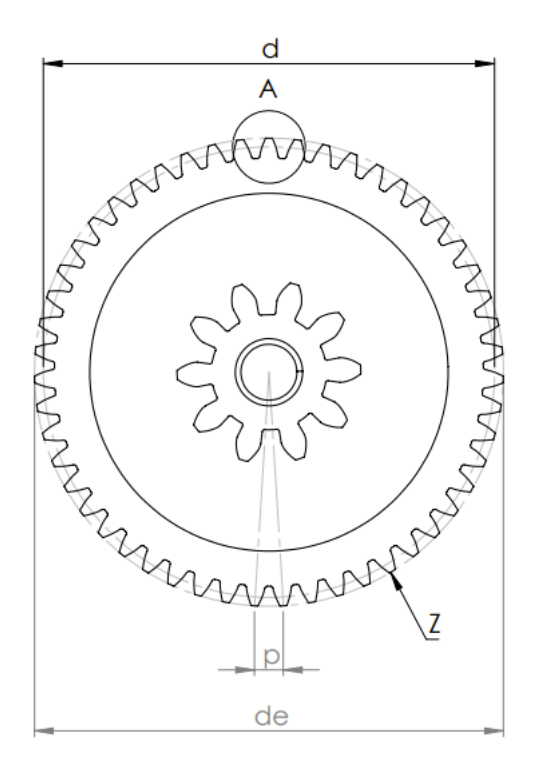

**Tabla 20.** Dimensionamiento del engranaje

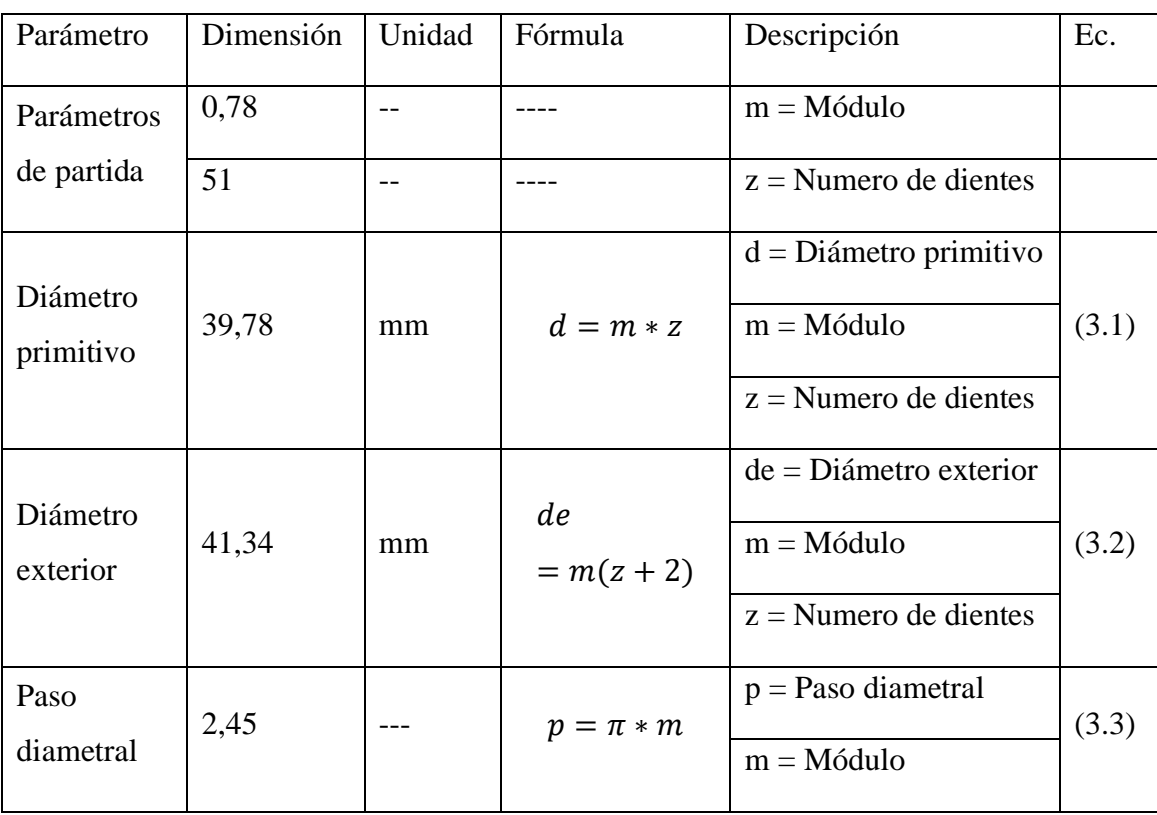

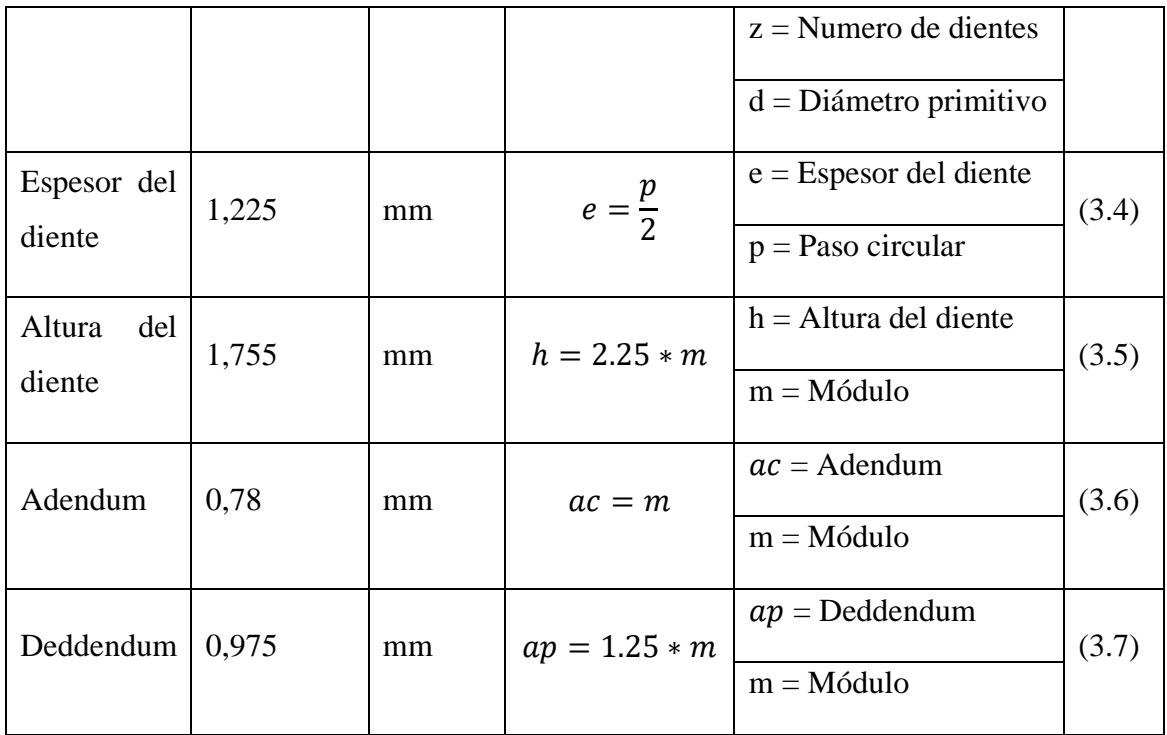

# **3.3.1. Resultado de los métodos de calculo**

50,56  $\frac{lb}{pulg^2}$ 

Los métodos propuestos están definidos en una memoria de cálculo en el Anexo 5, útil para el diseño de engranajes plásticos dan los siguientes resultados que son:

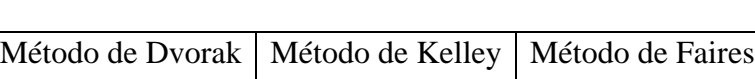

1322,89  $\frac{lb}{pulg^2}$  5996,2288 $\frac{lb}{pulg^2}$ 

**Tabla 21**. Resultados de los métodos calculo

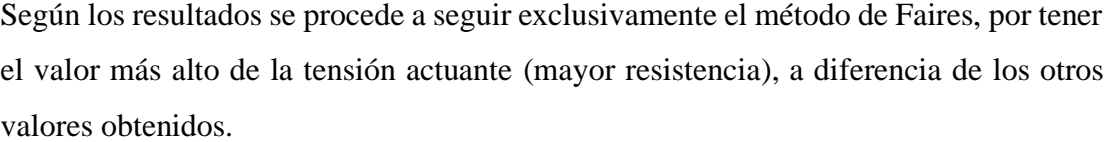

**Resultado:** Según los criterios de resistencia del material, resistencia a temperaturas altas mayores a 90°C, según las resistencias a ataques químicos y la existencia en el mercado, se escoge el Nylon, definiéndose en el Anexo 6, el proceso de ponderación.

En la tabla 18, se presentan las características generales que debe cumplir el material para la selección adecuada, siendo valorizando desde un valor mínimo y un valor máximo, de tal manera que se utilizará el material de NYLON, por su buena resistencia del material, temperaturas mayores a 90°C, ataques químicos y efectivamente no es muy comercial en el mercado local. Sin embargo, existe importadoras que si lo traen para su comercialización.

## **3.4. Modelado CAD**

Según los criterios ponderados de simulación, modelado en 3D, calidad de imagen, manejo de superficies complejas, fácil compatibilidad con otros software y biblioteca de herramientas es mejor el software SolidWorks, definiéndose en el Anexo 7, el proceso de ponderación.

En la tabla 18, se detalla las herramientas que se han considerado bajo ciertas industrias como las más aplicables, entre ellos están; CATIA para diseño industrial, INVENTOR para el modelado mecánico, SOLIDWORKS para el diseño mecánico, eléctrico y más, y AUTODESK AUTOCAD.

Por las características en detalle obtenido, la elección para el desarrollo del modelado se realizará en el software de SolidWorks, en el mismo que se empieza con un modelado en dos dimensiones para posterior hacer la extrusión para obtener el modelo en 3D.

b) Modelo del diseño en herramienta CAD: Para el modelado de los engranajes se aplicó el software antes mencionado, dando como posibilidad de modificar y recrear objetos una vez que están escaneados con la aplicación de la ingeniería inversa. Una vez obtenido el modelo se procede al diseño de corrección del engranaje plástico, ya que es la etapa principal de toda la producción debido a que, a partir de aquí, se sabe qué clase de engranaje se va producir. El sistema CAD con la ayuda de una maquina inyectora de plástico intervendrá para realiza la producción final del objeto.

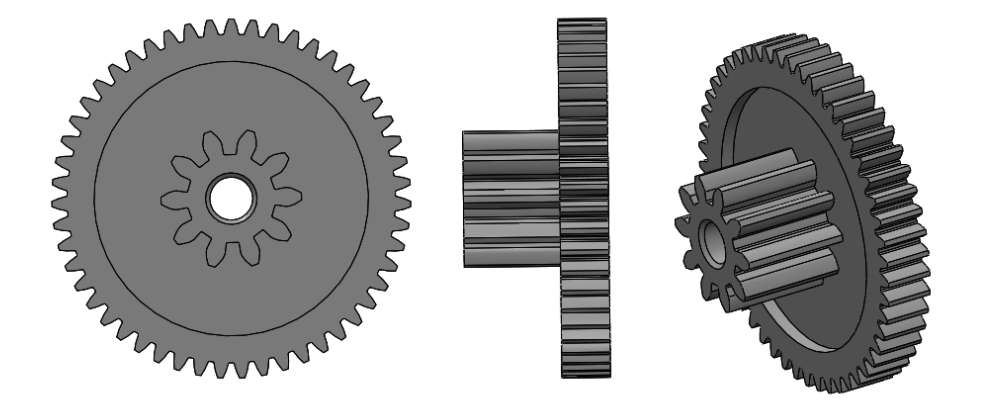

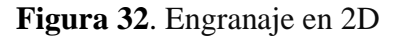

En la figura 27, se presenta el modelo del engranaje conductor, quien será el encargado de transmitir y soportar todas las cargas que se genera del motor DC, y permitir el paso del torque al engrane que acopla con la paleta de apertura y cierre del paso de aire, este engrane está compuesto por dos engranajes en un solo modelo. El engranaje pequeño recibe directamente el movimiento del motor DC, mientras que el engranaje de la rueda externa permite el paso del giro al engranaje que acopla con la paleta. El engrane externo consta de 51 dientes, mientras que el engranaje central consta de 10 dientes.

Esta relación permite en gran medida reducir la velocidad de salida del motor DC, obteniendo en el engranaje exterior, mayor precisión de funcionamiento.

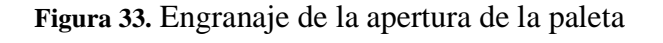

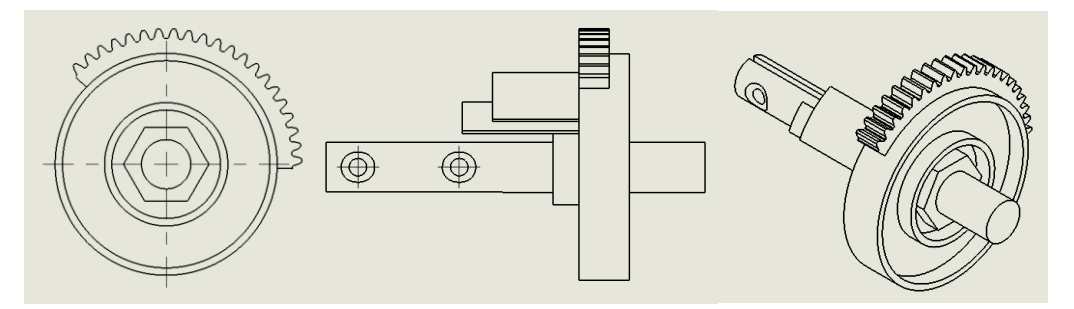

La figura 28, presenta el modelado del engranaje que se acopla con el eje de la paleta, este engranaje es el complemento del sistema de engranes en el cuerpo de aceleración y se presenta en este desarrollo para comprender de mejor manera el funcionamiento, mas no para hacer algún tipo de análisis.

**Figura 34.** Modelado final

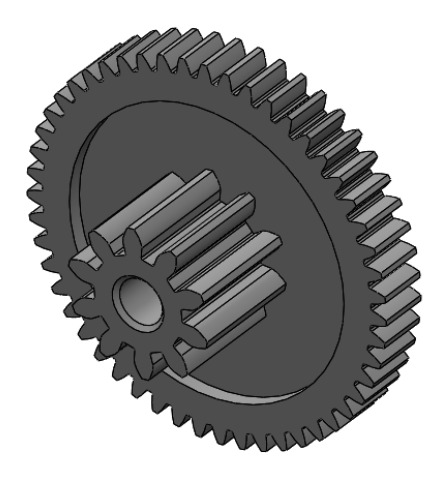

En la figura 29, se observa la rueda del engranaje conductor en el cual se enfatiza el estudio investigativo, el presente renderizado, indica que se ha llegado a la parte final del modelado, para luego pasar al proceso CAE de análisis, y posteriormente al proceso CAM de impresión, con utilización de una impresora 3D, para lo cual se realiza a continuación la selección del material aplicar para la inyección.

### **3.5. Análisis CAE.**

Según los criterios ponderados de interfaz amigable al usuario, el análisis dinámico, el modelado 3D, la accesibilidad del software y el comportamiento de productos se selecciona ANSYS como la herramienta necesaria para el análisis tipo CAE, definiéndose en el Anexo 8, el proceso de ponderación.

En base a las características y prestaciones que brinda cada herramienta CAE, se hace la elección al filtrar las variables comunes y objetivando en el valor de la ponderación más alta, el mismo que seleccionara la herramienta CAE a ser aplicada para el análisis

de esfuerzos del engranaje modelado, con el análisis presente en la tabla 19, es muy evidente que el software a aplicar para el análisis será ANSYS, para lo cual se procede a realizar el análisis respectivo.

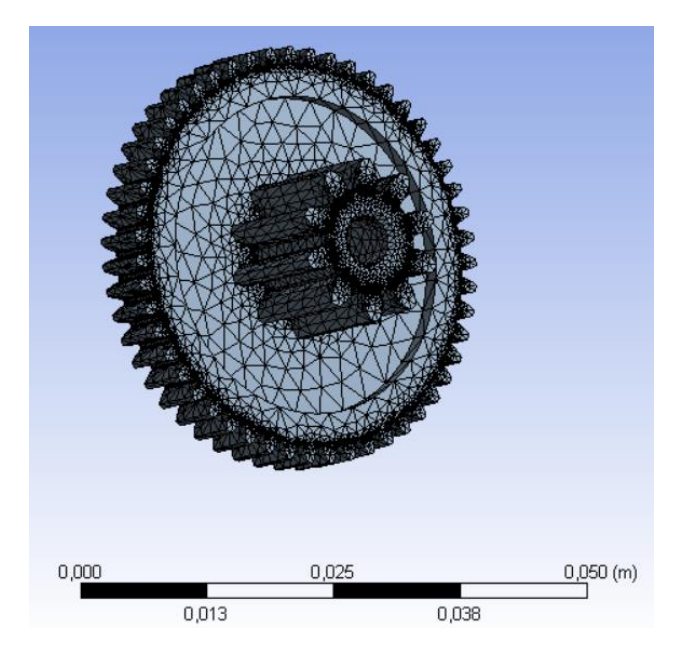

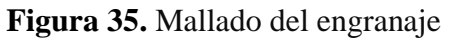

Por lo que la calidad de la malla según los criterios seria:

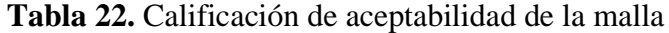

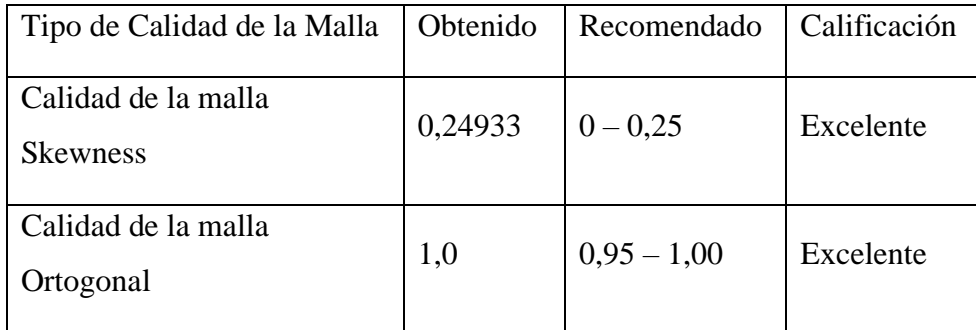

# **3.5.1. Aplicación de condiciones de frontera**

La aplicación de condiciones de frontera a emplearse es el momento torsor de 5 Nm, sobre los dientes del engranaje combinado, como se indica.

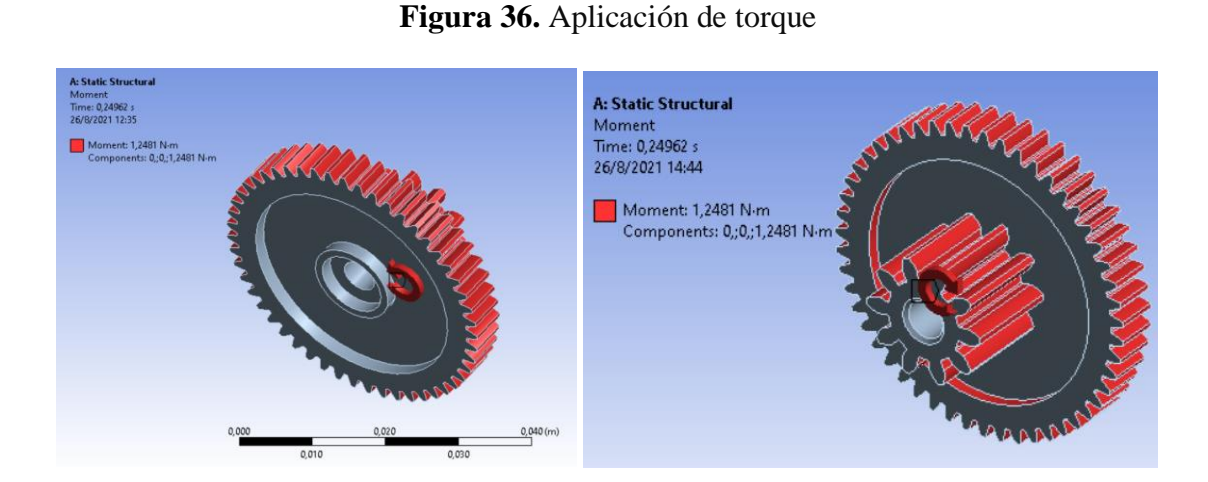

Otro paso es la aplicación de restricciones mediante un soporte cilíndrico aplicado en el centro.

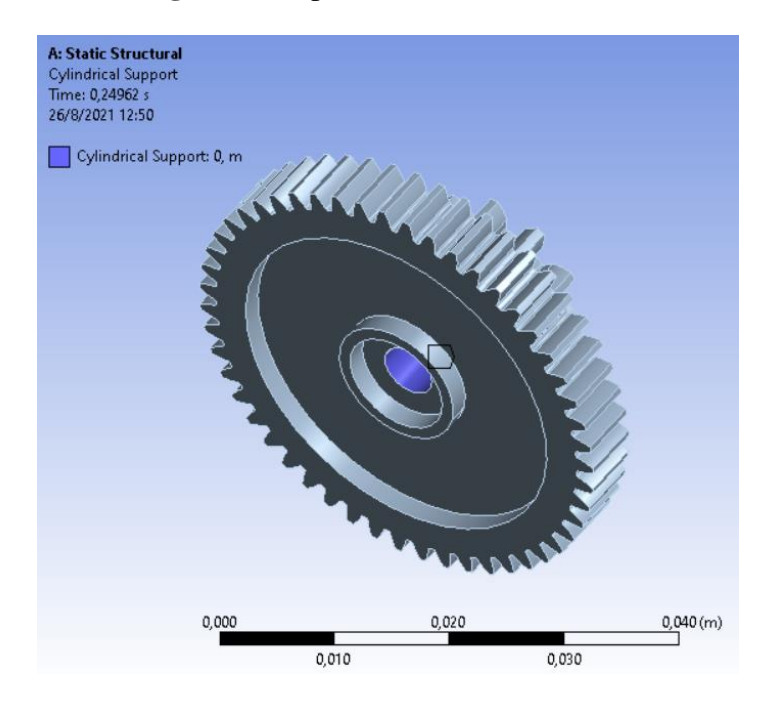

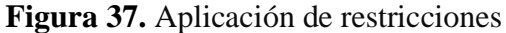

### **3.5.2. Análisis de material y simulación de cargas aplicadas**

El análisis del material y simulación de cargas aplicadas, es un posterior paso al mallado, continuando con la aplicación de las condiciones de frontera. Se realiza con los materiales seleccionados en la metodología, como son: Nylon, ABS y PLA.

## **a) Análisis del engranaje en material de Nylon**

Material ideal para el proceso de impresión según el método de ponderación aplicado en la investigación por Riba.

Según los resultados obtenidos del análisis de deformación, el valor máximo es de 0,26 mm, en la zona de los dientes del engranaje visualizándose con un color rojizo, mientras que 0 da al engranaje posterior al principal con un color azulado, por lo que se nota que como no es una medida considerable desfazada que se da por valido el diseño.

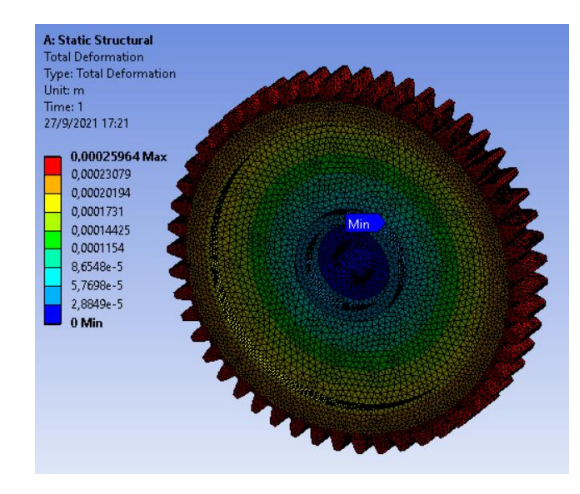

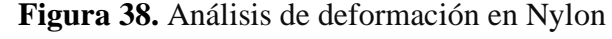

En el análisis de esfuerzo se obtiene el siguiente resultado.

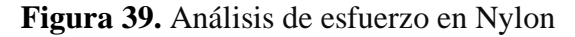

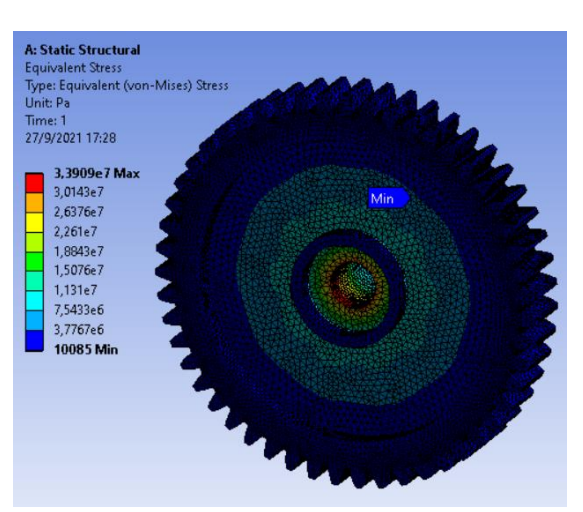

Según el análisis de resistencias, bajo el criterio de VON Mises, es válido, en vista que se observa que el límite elástico del material según el Anexo 9, es de 78 MPa, mientras que el esfuerzo máximo obtenido de la simulación en la zona de ubicación del eje es de 33,9 MPa, siendo inferior al del material, demostrándose que no sobre pasa dicho limite, por lo que se da por aceptado el análisis.

El análisis del FDS mínimo resultante es de 4,04; el cual es válido, según la recomendación Robert Mott (2006), se debe utilizar un factor de seguridad que debe variar entre 2,5 y 4,0; para elementos de máquinas bajo cargas dinámicas con incertidumbre centrada en las cargas, propiedades de los materiales, análisis de esfuerzos o al ambiente.

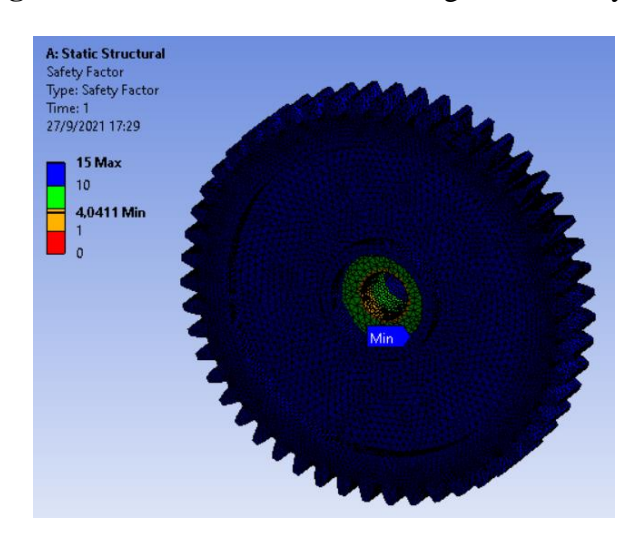

**Figura 40..** Análisis del factor de seguridad en Nylon

Por lo que se obtiene mediante un análisis analítico el cual se encuentra en el Anexo 19, descrita a través de una memoria de cálculo.

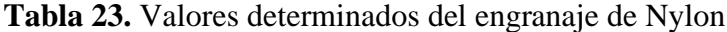

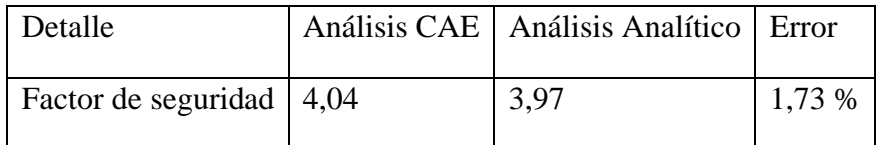

Como el porcentaje de error es menor al 10% este se da por valido.

### **b) Análisis del engranaje en material ABS**

Segundo material alternativo seleccionado para comparación de resultados.

Según los resultados obtenidos del análisis de deformación, el valor máximo es de 0,3238 mm, en la zona de los dientes del engranaje visualizándose con un color rojizo, mientras que 0 da al engranaje posterior al principal con un color azulado, por lo que se nota que como no es una medida considerable desfazada que se da por valido el diseño.

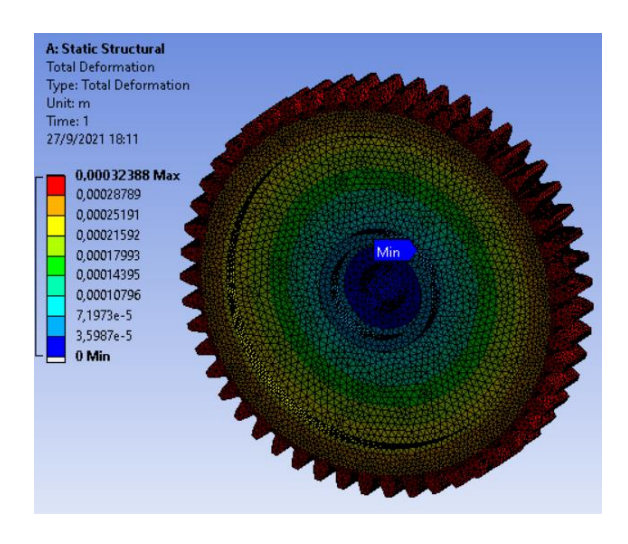

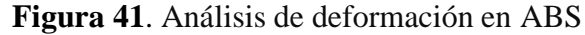

En el análisis de esfuerzo se obtiene el siguiente resultado.

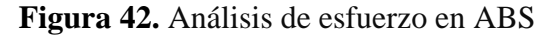

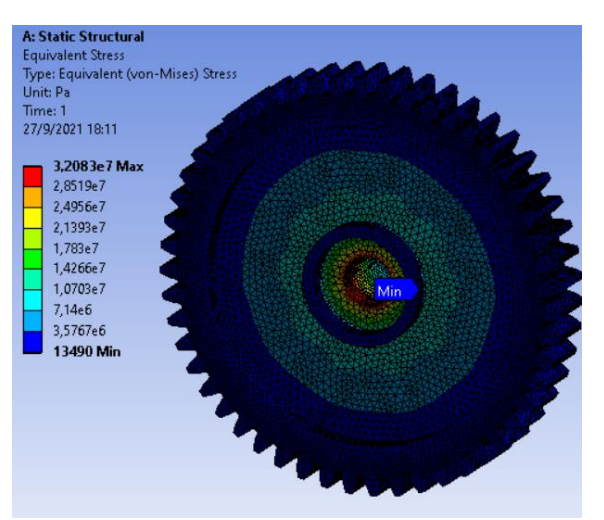
Según el análisis de resistencias, bajo el criterio de VON Mises, es válido, en vista que se observa que el límite elástico del material según el Anexo 17, es de 32,36 MPa, mientras que el esfuerzo máximo obtenido de la simulación en la zona de ubicación del eje es de 32,08 MPa, siendo inferior al del material, demostrándose que no sobre pasa dicho limite, por lo que se da por aceptado el análisis.

El análisis del FDS mínimo resultante es de 2,3916; el cual es válido, según la recomendación Robert Mott (2006), se debe utilizar un factor de seguridad que debe variar entre 2,5 y 4,0; para elementos de máquinas bajo cargas dinámicas con incertidumbre centrada en las cargas, propiedades de los materiales, análisis de esfuerzos o al ambiente.

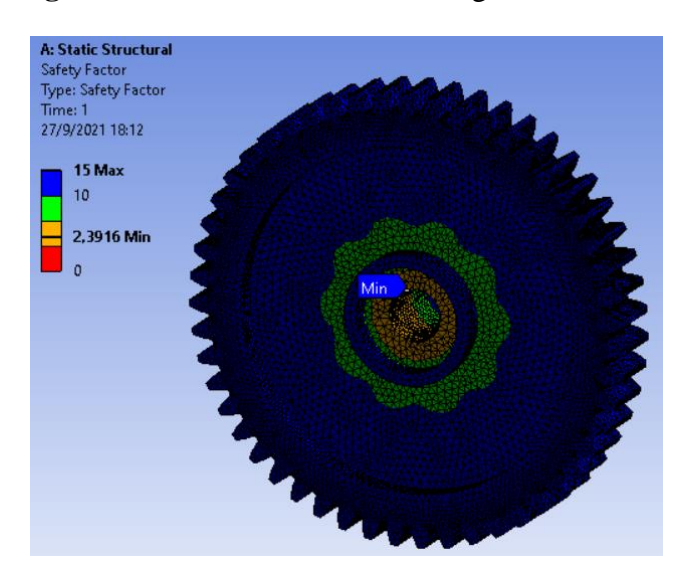

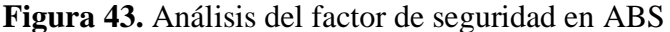

Por lo que se obtiene mediante un análisis analítico el cual se encuentra en el Anexo 20, descrita a través de una memoria de cálculo.

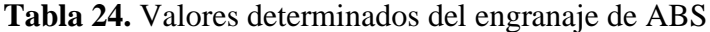

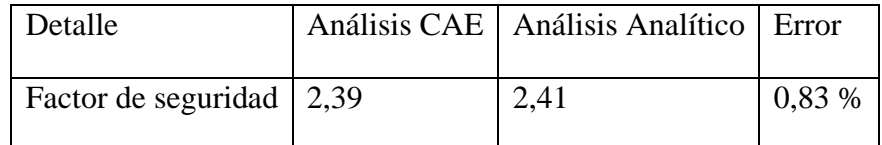

Como el porcentaje de error es menor al 10% este se da por valido.

#### **c) Análisis de deformación en PLA**

Según los resultados obtenidos del análisis de deformación, el valor máximo es de 0,20932 mm, en la zona de los dientes del engranaje visualizándose con un color rojizo, mientras que 0 da al engranaje posterior al principal con un color azulado, por lo que se nota que como no es una medida considerable desfazada que se da por valido el diseño.

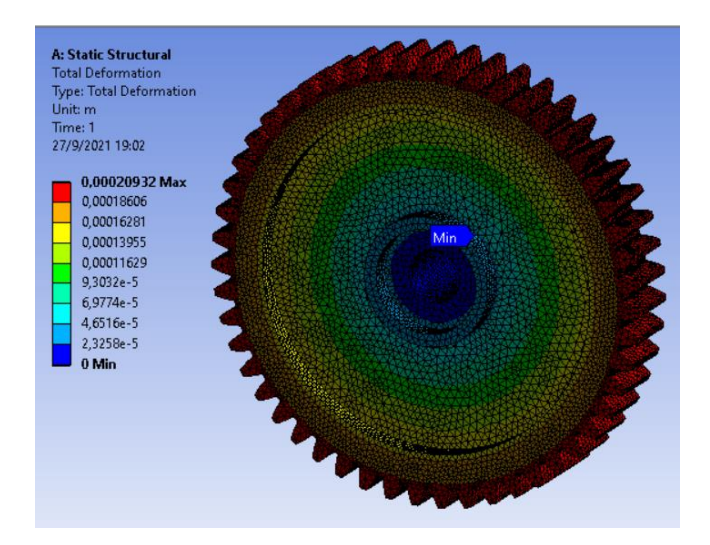

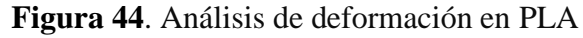

En el análisis de esfuerzo se obtiene el siguiente resultado.

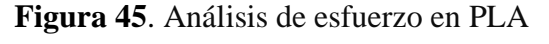

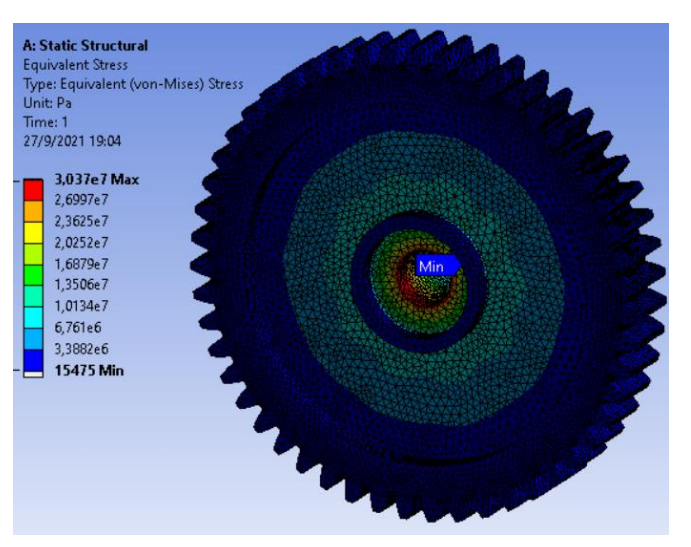

Según el análisis de resistencias, bajo el criterio de VON Mises, es válido, en vista que se observa que el límite elástico del material según el Anexo 18, es de 45 MPa, mientras que el esfuerzo máximo obtenido de la simulación en la zona de ubicación del eje es de 30,37 MPa, siendo inferior al del material, demostrándose que no sobre pasa dicho limite, por lo que se da por aceptado el análisis.

El análisis del FDS mínimo resultante es de 2,5664; el cual es válido, según la recomendación Robert Mott (2006), se debe utilizar un factor de seguridad que debe variar entre 2,5 y 4,0; para elementos de máquinas bajo cargas dinámicas con incertidumbre centrada en las cargas, propiedades de los materiales, análisis de esfuerzos o al ambiente.

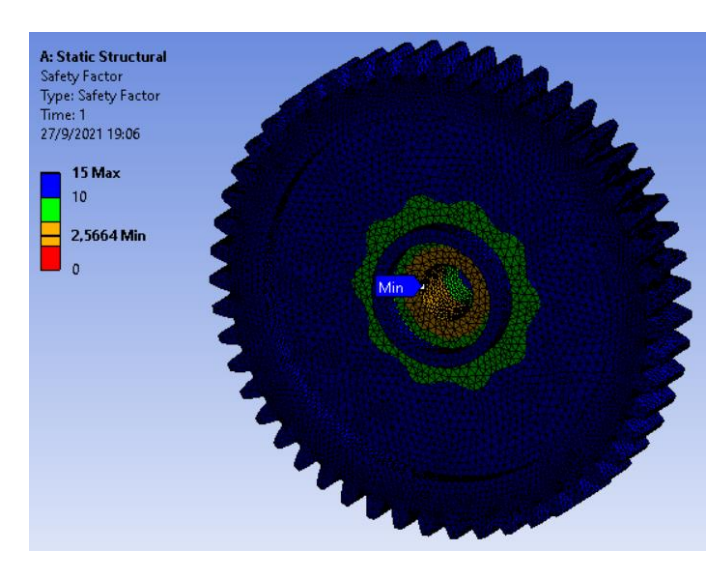

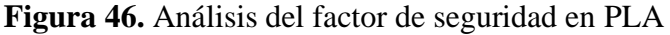

Por lo que se obtiene mediante un análisis analítico el cual se encuentra en el Anexo 21, descrita a través de una memoria de cálculo.

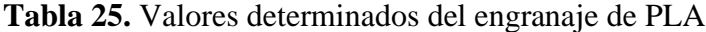

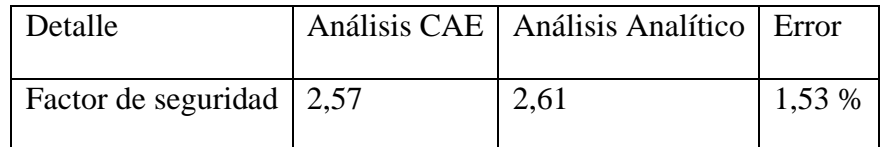

Como el porcentaje de error es menor al 10% este se da por valido.

Una vez realizado el análisis, bajo las condiciones de mallado y configuración de carga, se presenta el resultado de los diferentes materiales considerando la deformación, resistencia y el factor de seguridad.

| <b>Detalle</b>          | <b>Nylon</b> | ABS  | PLA  |
|-------------------------|--------------|------|------|
| Deformación máxima (mm) | 0,26         | 0,32 | 0,21 |
| Esfuerzo máximo (MPa)   | 33,9         | 32,1 | 30,4 |
| Factor de Seguridad     | 4,04         | 2,39 | 2,66 |

**Tabla 26.** Resumen de valores

Por tener una menor deformación de 0,21 mm se seleccionaría PLA, por tener una mayor resistencia al esfuerzo máximo de 33,9 MPa, y por el factor de seguridad el cual sugiere el requerimiento de Rober Mott, que el FDS esté en un rango de 2,5 a 4, que sea para elementos de máquinas bajo cargas dinámicas con incertidumbre centrada en las cargas, propiedades de los materiales, análisis de esfuerzos o al ambiente, por lo tanto, el material de Nylon es el que cumple con las expectativas con un valor de 4,04. definidas en la tabla.

#### **3.6. Proceso CAM**

Para el proceso CAM establecido en la metodología se aplican los siguientes parámetros para la impresión del objeto.

| Proceso de impresión. |             |  |  |  |
|-----------------------|-------------|--|--|--|
| Variables             | Detalle     |  |  |  |
| Posicionamiento       | Coordenadas |  |  |  |
|                       | $X=0$       |  |  |  |

**Tabla 27** Resultados del proceso de impresión.

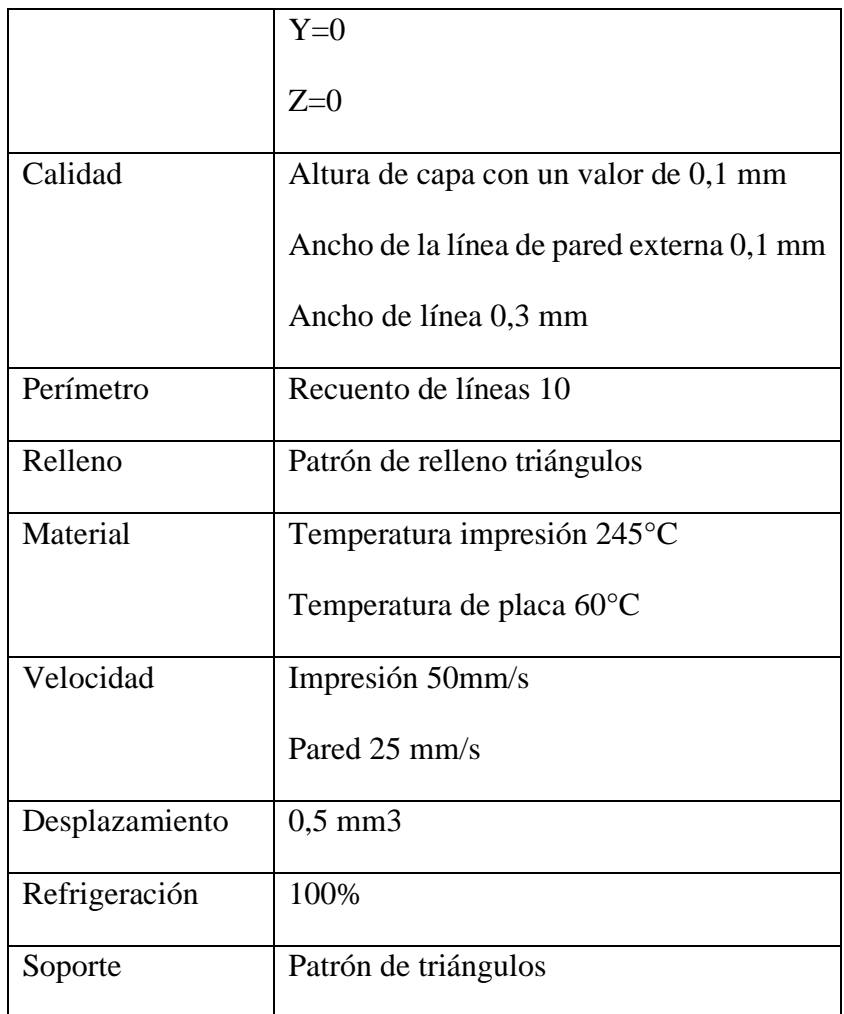

#### **3.6.1. Impresión del modelo.**

Finalizado el proceso tiene una duración de 3H54 min, para ejecutarse la impresión, debido a que el objeto es de precisión y la configuración está basado a velocidad bajas como se menciona en el apartado del literal (f), de la metodología del proceso de impresión. Para ello se contó con la impresora que tiene las siguientes características; diámetro de la boquilla: 0,4 mm; espesor de capa: 0.1 mm y la precisión de: +-0.1 mm, estas características son impredecibles para la obtención de resultados favorables.

Dado que la impresión resulto un éxito se presenta el objeto finalizado.

#### **Figura 47.** Impresión del engrane

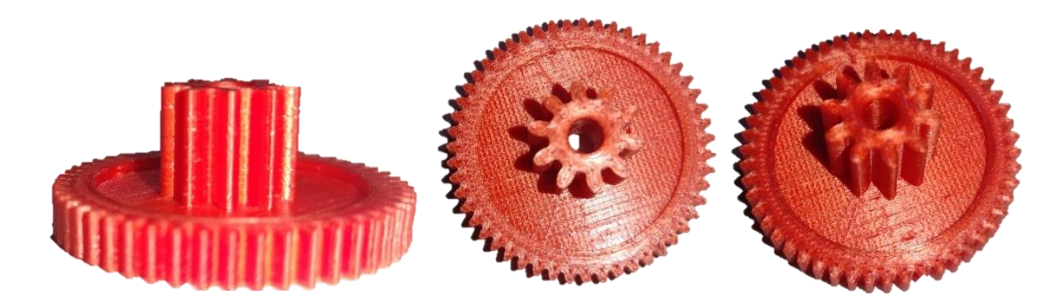

El engranaje físico obtenido dispone de una buena impresión debido a los parámetros configurados para el proceso.

#### **3.6.2. Comparación de dimensiones.**

Para la comparación de dimensiones y verificación de la impresión se utilizó un calibrador vernier, por lo cual se realiza el proceso de medición, el cual se determina mediante un error simple, definido en la comparación real del objeto con el modelo virtual.

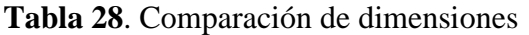

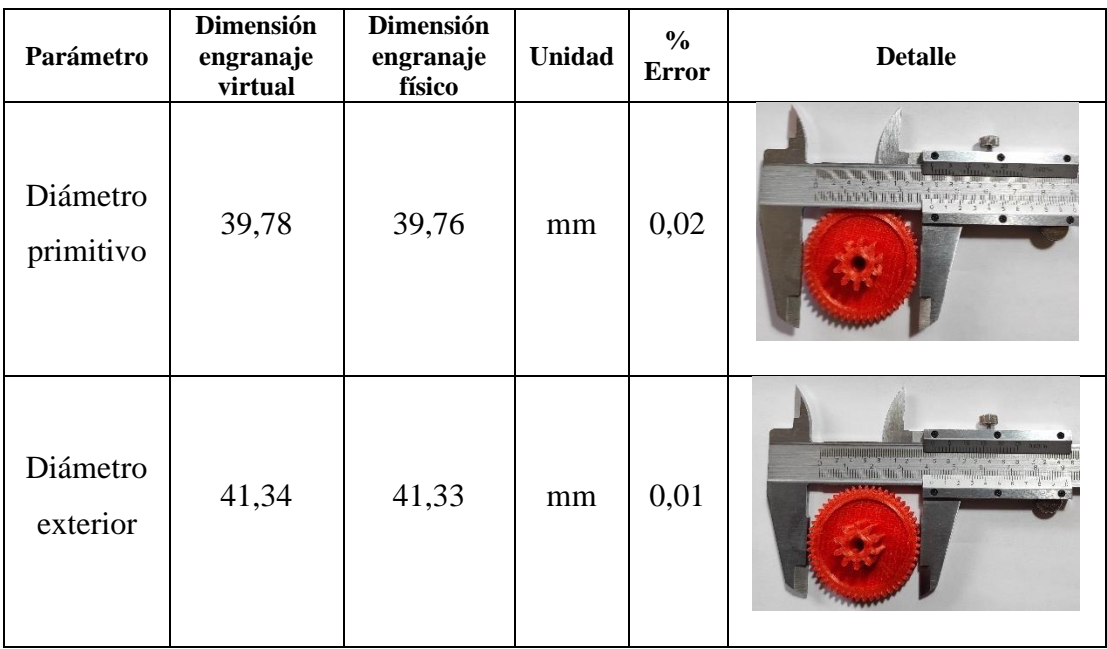

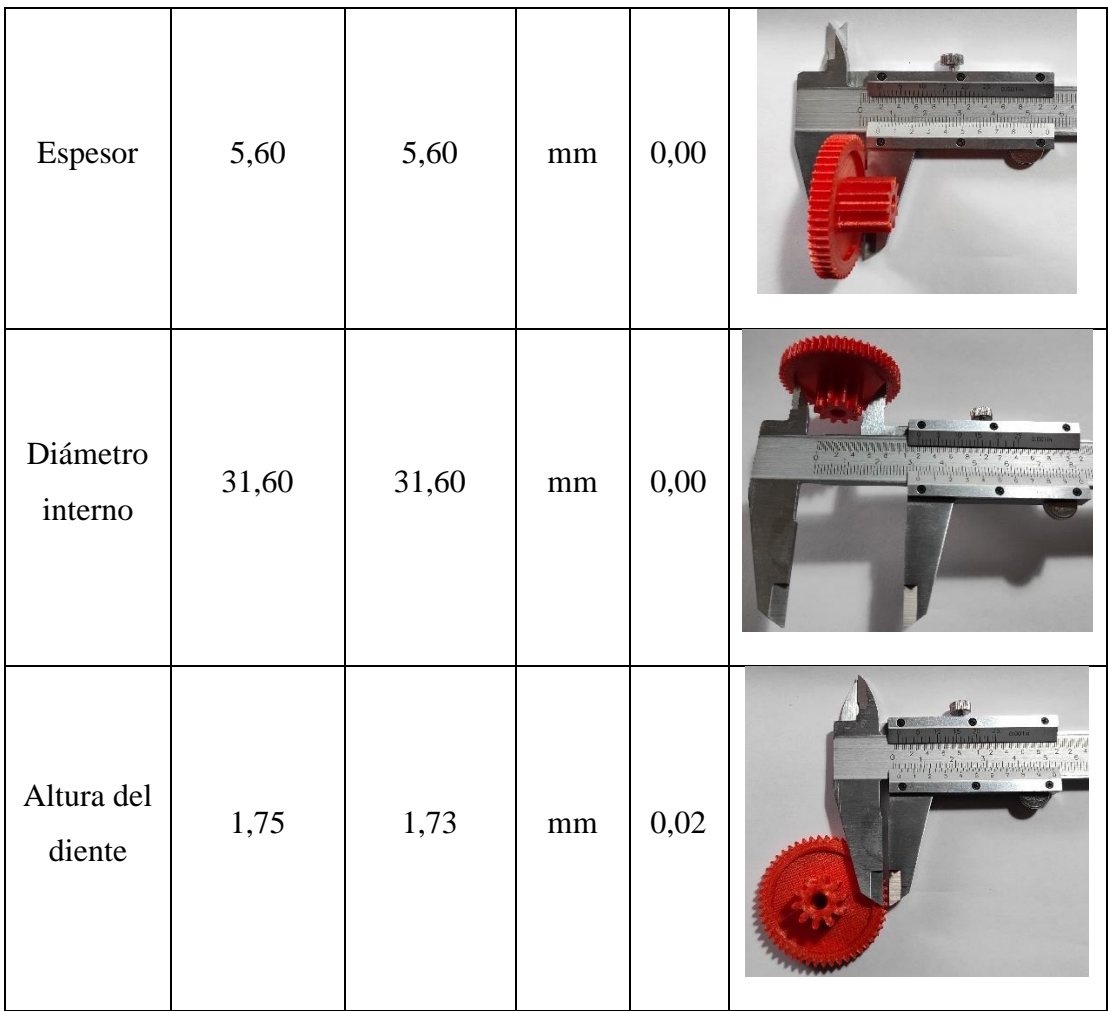

En la tabla 27, se realiza el análisis comparativo entre el elemento modelado y el elemento físico impreso, el cual detalla un error no significativo que varía entre 0 y 0,02 el cual es un valor mínimo que no representa una afectación al modelo definido virtualmente.

#### **CONCLUSIONES**

- Las necesidades del mercado son imprescindibles para que se construya el engranaje plástico a futuro, como componente de recambio en los cuerpos de aceleración, favoreciendo y ampliando el stock de recambios del sector autopartista.
- La calificación de aceptabilidad de malla en el análisis CAE, es favorable según los criterios de oblicuidad en cual indica excelencia en un rango de  $(0 - 0.25)$ , obteniendo un resultado de análisis de 0,25 y según el criterio de ortogonalidad los valores sugeridos de excelencia deben estar entre (0,95 - 1), logrando en el estudio un valor de 1,0 estos valores avalan resultados eficaces para el análisis de los materiales.
- Según el factor de seguridad el Nylon presenta un valor de 4,04, mientras que el ABS tiene 2,39 y el PLA un valor de 2,66. el cual según Rober Mott sugiere que este se ubique en rangos de 2,5 a 4. Por lo tanto, se selecciona el valor del primer material por presentar un FDS superior a los demás,
- Las mediciones definidas detallan un error no significativo que varía entre 0 y 0,02 el cual es un valor mínimo que no representa una afectación, validando de esta manera el objeto físico con el modelo virtual.

#### **RECOMENDACIONES**

- El modelo y construcción del engranaje es aceptable por tener un error mínimo en comparación de las dimensiones virtuales vs dimensiones físicas, sin embargo, se debería profundizar el estudio realizando un análisis comparativo de la resistencia de materiales.
- Seleccionar una calidad de mallado adecuada para obtener resultados favorables al aplicar el análisis CAE.
- Configurar de forma ordenada y coherente el proceso de impresión para obtener un modelo resistente y funcional.
- Antes de iniciar la impresión analizar y configurar las variables de impresión, la configuración deficiente afectara al objeto final tridimensional impreso.
- Seleccionar la impresora ideal para la aplicación del material nylon y considerar la temperatura de impresión de 245°C y la temperatura de la placa de 60°C.

#### **CONCLUSIONES GENERALES**

- Se determinaron las herramientas computacionales que permitieron establecer una metodología para el diseño y su aplicación en el sistema de engranajes del cuerpo de aceleración electrónico, como es el empleo del software SolidWorks para el CAD y para el CAE el ANSYS.
- Se diseño una metodología que permitió la integración de las herramientas computacionales en el proceso de fabricación del engranaje, seleccionando un método de Faires, siendo apropiado para el modelado aplicado por presentar un mayor esfuerzo 421,57 kg/cm^2, analizándose variables de; carga dinámica, velocidad del engranaje, fuerza tangencial actuante sobre el diente, ancho de la rueda, modulo y el factor de Lewis, a dientes de involuta de 20° corto interpolando para 51 dientes se tiene 0,475714285.
- Se obtuvo como mejor material el nylon, el cual presento un FDS 4,04, una deformación de 0,26 mm y un esfuerzo de 33,9 MPa, presentando mejores resultados ante los otros materiales seleccionados.

#### **RECOMENDACIONES GENERALES**

- La metodóloga aplicada en la integración de técnicas computacionales es aceptable, procesando información desde el modelado, análisis y la manufactura, permitiendo ahorrar tiempo para la creación del objeto.
- La integración de técnicas computacionales es vital para la manufactura, lo cual permite integrar softwares que interactúen entre sí, permitiendo al sector académico buscar nuevas alternativas de integración para procesos más complejos, sin embargo, habrá que elegir el método para obtener un proceso aceptable.
- La Manufactura Aditiva está generando cambios importantes dentro de la industria, no obstante, es evidente que aún se tiene que trabajar en ciertos aspectos como: el tiempo y la cantidad de piezas que se pueden fabricar.

#### **BIBLIOGRAFÍA.**

- [1] «Theoria 44 317-331.pdf». Accedido: may 25, 2021. [En línea]. Disponible en: https://addi.ehu.es/bitstream/handle/10810/40382/Theoria%2044%20317- 331.pdf?sequence=1&isAllowed=y
- [2] «ca\_GTcapitulo1.pdf». Accedido: may 25, 2021. [En línea]. Disponible en: https://www.bizkaia.eus/Home2/Archivos/DPTO8/Temas/Pdf/ca\_GTcapitulo1.p df?hash=c2fe31221282ac2cb0e734dc768cf8ea
- [3] D. Stechina, S. M. Mendoza, H. D. Martín, C. N. Maggi, y M. T. Piovan, «Determinación de propiedades elásticas de piezas poliméricas construidas por impresión 3D, sometidas a flexión», vol. 25, n.º 2, p. 13.
- [4] «Universidad Técnica de Cotopaxi > INVESTIGACIÓN > Lineas Investigación». http://www.utc.edu.ec/INVESTIGACI%C3%93N/Lineas-Investigaci%C3%B3n (accedido sep. 05, 2020).
- [5] «Universidad Técnica de Cotopaxi > INVESTIGACIÓN > Sublíneas de Investigación». http://www.utc.edu.ec/INVESTIGACI%C3%93N/Subl%C3%ADneas-de-Investigaci%C3%B3n (accedido sep. 05, 2020).
- [6] J. Loayza Perez y V. Silva Meza, «Los procesos industriales sostenibles y su contribución en la prevención de problemas ambientales», *Ind. Data*, vol. 16, n.<sup>o</sup> 1, p. 108, mar. 2014, doi: 10.15381/idata.v16i1.6425.
- [7] «Aplicaciones de la impresión 3D industrial», *Stratasys*. https://www.stratasys.com/es/3d-printing-industries (accedido sep. 05, 2020).
- [8] «DaniaXiomaraMedinaCalderon2018.pdf». Accedido: sep. 05, 2020. [En línea]. Disponible en: https://repository.unimilitar.edu.co/bitstream/handle/10654/17458/DaniaXiomar aMedinaCalderon2018.pdf?sequence=1&isAllowed=y
- [9] «Estadísticas sorprendentes de autos en Ecuador TecniBlog», *Tecniseguros*, sep. 27, 2018. https://www.tecniseguros.com.ec/blog/vehiculos/estadisticas-de-autos/ (accedido sep. 05, 2020).
- [10] Adrián, «Vehículos en Ecuador: las marcas y modelos mas vendidos en 2019», *Autodato*, ene. 27, 2020. https://www.autodato.com/ventas-2019-ecuador-el-anocerro-en-positivo (accedido sep. 05, 2020).
- [11] V. R. Casanova, «Simulación del engrane y análisis del contacto en sistemas de transmisión por engranajes mediante la modelización avanzada del conjunto ejesengranajes», p. 354.
- [12] «codigos\_unesco.pdf». Accedido: jun. 03, 2021. [En línea]. Disponible en: https://www.epn.edu.ec/wp-content/uploads/2017/03/codigos\_unesco.pdf
- [13] A. R. G. Martínez y J. L. M. Rodríguez, «Diseño de moldes y tecnología para la fabricación de engranajes plásticos de dientes rectos asimétricos.», p. 6.
- [14] «albert.casulleras.de.dios\_134960.pdf».
- [15] J. L. M. Rodríguez y J. A. V. Pérez, «Cálculo de engranajes plásticos.», p. 9.
- [16] M. L. C. Macías y R. U. Rodríguez, «La informática en el mundo actual: la educación y en la medicina.», p. 21.
- [17] «Metodos\_y\_metodologias\_en\_el\_ambito\_del\_diseno\_industrial.pdf». Accedido: jun. 07, 2021. [En línea]. Disponible en: https://www2.uned.es/egi/publicaciones/articulos/Metodos\_y\_metodologias\_en\_ el\_ambito\_del\_diseno\_industrial.pdf
- [18] I. J. Rodríguez-González, A. González-González, P. Noy-Viamontes, y S. Pérez-Sotolongo, «Metodología de Diseño Organizacional integrando enfoque a procesos y competencias», p. 12.
- [19] «121\_libro.pdf». Accedido: jun. 05, 2021. [En línea]. Disponible en: https://fido.palermo.edu/servicios\_dyc/publicacionesdc/archivos/121\_libro.pdf
- [20] «07Jcb07de16.pdf». Accedido: jun. 05, 2021. [En línea]. Disponible en: https://www.tdx.cat/bitstream/handle/10803/6837/07Jcb07de16.pdf?sequence=7 &isAllowed=y
- [21] M. Navarro, «Herramientas de integración | integración cloud | soluciones de integración». https://revistabyte.es/tema-de-portada-byte-ti/herramientas-deintegracion/ (accedido jun. 07, 2021).
- [22] C. C. Pérez y J. A. D. Vargas, «Cerámicas y sistemas para restauraciones CAD-CAM: una revisión», Rev. Fac. Odontol. Univ. Antioquia, vol. 22, n.º 1, Art. n.º 1, dic. 2010.
- [23] V. Aguirre y F. Vinicio, «TRABAJO DE TITULACIÓN, PREVIO A LA OBTENCIÓN DEL TÍTULO DE MAGISTER EN MANUFACTURA Y DISEÑO ASISTIDOS POR COMPUTADOR», p. 132.
- [24] A. M. S. Castrillón, W. T. Preciado, y P. R. C. Nieves, «Aplicación de herramientas CAD/CAM para el diseño y fabricación de prototipos de moldes de inyección de plásticos», *Tecnura*, vol. 19, n.º 46, Art. n.º 46, oct. 2015, doi: 10.14483/udistrital.jour.tecnura.2015.4.a09.
- [25] B. Velásquez y A. Cecilia, «DIRECTORA DE LA CARRERA», p. 45.
- [26] «Producción automatizada sistemas CAD/CAE/CAM». https://sisbib.unmsm.edu.pe/bibvirtual/publicaciones/indata/v02\_n1/produccion. htm (accedido jun. 15, 2021).
- [27] *Industria del plástico*. Accedido: jun. 08, 2021. [En línea]. Disponible en: https://www.paraninfo.es//catalogo/9788428325691/industria-del-plastico
- [28] «Impresión 3D: qué es, métodos, aplicaciones, materiales e impresoras 3D», *ADSLZone*. https://www.adslzone.net/reportajes/tecnologia/impresion-3d/ (accedido jun. 08, 2021).
- [29] «eg\_tema\_2.pdf». Accedido: jun. 26, 2021. [En línea]. Disponible en: http://ocw.uv.es/ingenieria-y-arquitectura/expresion-grafica/eg\_tema\_2.pdf
- [30] «Qué es CAD, para qué sirve y qué ventajas tiene», *Integral Innovation Experts Blog*, ago. 20, 2019. https://integralplm.com/blog/2019/08/20/que-es-cad/ (accedido jun. 08, 2021).
- [31] «Aprende a utilizar Tinkercad», *Tinkercad*. https://www.tinkercad.com/learn/designs (accedido jun. 24, 2021).
- [32] «FreeCAD: su propio modelador paramétrico 3D». https://www.freecadweb.org/ (accedido jun. 24, 2021).
- [33] «Makers | BlocksCAD». https://www.blockscad3d.com/makers (accedido jun. 24, 2021).
- [34] «Software CAD Creo: ofrece lo último en diseño | PTC». https://www.ptc.com/es/products/creo (accedido jun. 24, 2021).
- [35] L. E. dice, «Fusion 360: todo lo que necesitas saber sobre el software 3D», *3Dnatives*, abr. 28, 2020. https://www.3dnatives.com/es/fusion-360-software-290420202/ (accedido jun. 24, 2021).
- [36] «Software de diseño CAD 3D | SOLIDWORKS». https://www.solidworks.com/es/home-page-2021 (accedido jun. 24, 2021).
- [37] «Programa AutoCAD | Comprar AutoCAD 2022 oficial y consultar precios». https://latinoamerica.autodesk.com/products/autocad/overview (accedido jun. 24, 2021).
- [38] «Ingeniería de diseño | CATIA Dassault Systèmes». https://www.3ds.com/es/productos-y-servicios/catia/ (accedido jun. 24, 2021).
- [39] «OpenSCAD». http://openscad.org (accedido jun. 24, 2021).
- [40] R. M. & Associates, «Rhinoceros 3D», *www.rhino3d.com*. https://www.rhino3d.com/ (accedido jun. 24, 2021).
- [41] «El Mundo del CAD CAM CAE», *TechDesign - Automatización, PLCs CAD CAM CNC servomotores robots Cursos*. http://techdesign.com.ec/techw/blogforos/el-mundo-del-cad-cam-cae/ (accedido jun. 08, 2021).
- [42] «Ingeniería asistida por ordenador (CAE)», *Siemens Digital Industries Software*. https://www.plm.automation.siemens.com/global/es/ourstory/glossary/computer-aided-engineering-cae/13112 (accedido jun. 08, 2021).
- [43] L. Leão, «CAD vs CAE vs CAM: ¿Cuáles son las diferencias?» https://www.e3seriescenters.com/es/blog-de-ingenieria-electrica-moderna/cadvs-cae-vs-cam-diferencias (accedido jun. 25, 2021).
- [44] G. CARMAN, «Tipos de software CAD/CAE/CAM», *CARMAN® Official Site*, oct. 23, 2014. https://grupocarman.com/blog/2014/10/23/tipos-de-softwarecadcaecam/ (accedido jun. 25, 2021).
- [45] Administrator, «ABAQUS software de analisis y simulacion CAE», *3dcadportal.com*. https://www.3dcadportal.com/abaqus-simulia.html (accedido jun. 25, 2021).
- [46] «NX», *Siemens Digital Industries Software*. https://www.plm.automation.siemens.com/global/es/products/nx/ (accedido jun. 26, 2021).
- [47] «NX NASTRAN Solver de Análisis por Elementos Finitos». http://www.iberisa.com/productos/nxnastran.htm (accedido jun. 26, 2021).
- [48] «FEMAP El programa de simulación de CAE avanzado para análisis lineales y no-lineales». https://prismacim.com/soluciones/femap/ (accedido jun. 26, 2021).
- [49] D. Santoro, «Análisis de simulación | Análisis de elementos finitos», *Solid Edge*. https://solidedge.siemens.com/es/solutions/products/simulation/solid-edgesimulation/ (accedido jun. 26, 2021).
- [50] Administrator, «Hyperworks software de analisis y simulacion numerica CAE», *3dcadportal.com*. https://www.3dcadportal.com/hyperworks.html (accedido jun. 26, 2021).
- [51] Administrator, «ANSYS plataforma de solucion CAE», *3dcadportal.com*. https://www.3dcadportal.com/ansys.html (accedido jun. 26, 2021).
- [52] O. E. Guerrero, «PROCESOS DE MANUFACTURA», p. 173.
- [53] «¿QUÉ ES CAM?: DEFINICIÓN, USOS, BENEFICIOS, Y MÁS», *Tecnoinformatic.com*, jun. 25, 2020. https://tecnoinformatic.com/c-software/quees-cam/ (accedido jun. 08, 2021).
- [54] mlizarralde, «Fabricación asistida por ordenador (CAM) Pixel Sistemas». https://www.pixelsistemas.com/solid-edge/fabricacion-asistida-por-ordenadorcam (accedido jun. 26, 2021).
- [55] «Impresión 3D: qué es, métodos, aplicaciones, materiales e impresoras 3D», *ADSLZone*. https://www.adslzone.net/reportajes/tecnologia/impresion-3d/ (accedido jun. 25, 2021).
- [56] «Definición de manufactura Definicion.de», *Definición.de*. https://definicion.de/manufactura/ (accedido jun. 14, 2021).
- [57] «Polímeros Concepto, tipos, propiedades y características». https://concepto.de/polimeros/ (accedido jun. 15, 2021).
- [58] «Plástico Concepto, tipos, usos y propiedades». https://concepto.de/plastico/ (accedido jun. 15, 2021).
- [59] «PFC\_IRENE\_GIL\_GIL.pdf». Accedido: jun. 15, 2021. [En línea]. Disponible en: http://oa.upm.es/38442/7/PFC\_IRENE\_GIL\_GIL.pdf
- [60] «Aseguramos la continua rotación de un engranaje,aplicando la Ley de Engranajes.Conoce los detalles.», *InduPlast*. https://induplast.es/es/b/el-rincondel-lector/sobre-los-plasticos-informacion-y-curiosidades/p/ley-de-engranajestodo-lo-que-deberias-saber-1-2 (accedido jun. 15, 2021).
- [61] «mexpolimeros, "«Engranajes»"». Accedido: oct. 17, 2021. [En línea]. Disponible en: https://www.mexpolimeros.com/engranajes.html.
- [62] impresoras3d.com, «Guía definitiva sobre tipos de filamentos 3D», *impresoras3d.com*, dic. 31, 2017. https://www.impresoras3d.com/la-guiadefinitiva-sobre-los-distintos-filamentos-para-impresoras-3d/ (accedido jun. 15, 2021).
- [63] «cuerpo-aceleracion-chevrolet-spark-1000cc.png (447×385)». https://www.autodaewoospark.com/imagenes/motor/cuerpo-aceleracionchevrolet-spark-1000cc.png (accedido sep. 23, 2020).
- [64] «NOSSO». http://www.nosso.com/esp/biblioteca\_detalle/79 (accedido sep. 23, 2020).
- [65] «acelerador\_electronico-22.png (680×440)». https://www.ingenieriaymecanicaautomotriz.com/wpcontent/uploads/2020/01/acelerador\_electronico-22.png (accedido sep. 23, 2020).
- $[66] \times D_695721-MLA20831443879_072016-O.jpg$  (500×333)». http://http2.mlstatic.com/D\_695721-MLA20831443879\_072016-O.jpg (accedido sep. 23, 2020).
- [67] «Relación de transmisión EcuRed». https://www.ecured.cu/Relaci%C3%B3n\_de\_transmisi%C3%B3n (accedido sep. 22, 2020).
- [68] «Diseño en ingenieria mecanica.pdf».
- [69] J. M. Marín, «ÍNDICE DE CONTENIDOS», p. 234.
- [70] J. L. M. Rodríguez, T. R. V. Vílchez, J. A. V. Pérez, y R. M. Cerón, «a-fallas-ymetodos-calculo-engranajes-plasticosa», 2019, doi: 10.13140/RG.2.2.10915.20008.
- [71] Plasencia, Frank, *Optimización de la resistencia a la fractura de engranajes cilíndricos de dientes rectos de material plástico usando el software MatLab*. Santa Clara: Universidad Central «Marta Abreli» de lñas Villas, 2013.
- [72] J. M. M. Solano, «TALLER DE DISEÑOS DE PLANTAS EN INDUSTRIAS MECANICAS», p. 15.
- [73] Moya, Jorge; Velázquez, José; Goytisolo, Rafael; Betancourt, Edimir, «Método de calculo para engranajes plásticos de dientes rectos simétrico y asimétricos», vol. 1, n.º 33, pp. 68-72, 2005.
- [74] J. L. M. Rodríguez, J. A. V. Pérez, G. Espinosa, y E. B. Castañeda, «MÉTODOS DE CÁLCULO PARA ENGRANAJES PLÁSTICOS DE DIENTES RECTOS SIMÉTRICOS Y ASIMÉTRICOS», p. 7, 2006.
- [75] P. Fernández y P. Díaz, «Investigación cuantitativa y cualitativa», p. 4.
- [76] «pos-4.jpg (856×488)». https://www.ingenieriaymecanicaautomotriz.com/wpcontent/uploads/2019/06/pos-4.jpg (accedido jul. 05, 2021).

#### **ANEXOS**

**Anexo 1**. Fallas por componentes del sistema de alimentación. (admisión de aire y estabilidad del MC)

- 1. Selección de alternativas
- **-** Cuerpo de aceleración
- **-** Sensor MAF
- **-** Sensor TPS
- **-** Sensor MAP
- **-** Colector de admisión
- **-** Depurador filtro de aire
- 2. Método ordinal corregido de criterios ponderados

Los parámetros a definir según Riba (2002) son:

- Alternativas
- Valoración de criterios
- 0; Criterio de las filas < columnas
- 0.5; Criterio de las filas = columnas
- 1; Criterio de las filas > columnas
	- 2.1. Definición de los criterios a ponderar
	- **-** Fallas más comunes
	- **-** Fácil mantenimiento
	- **-** Limpieza accesible
	- **-** Elemento que controla la entrada de aire al motor

Jerarquización

$$
1 > 2 = 3 > 4
$$

### 2.2. Evaluación del criterio

### **Tabla 1.** Evaluación de los criterios

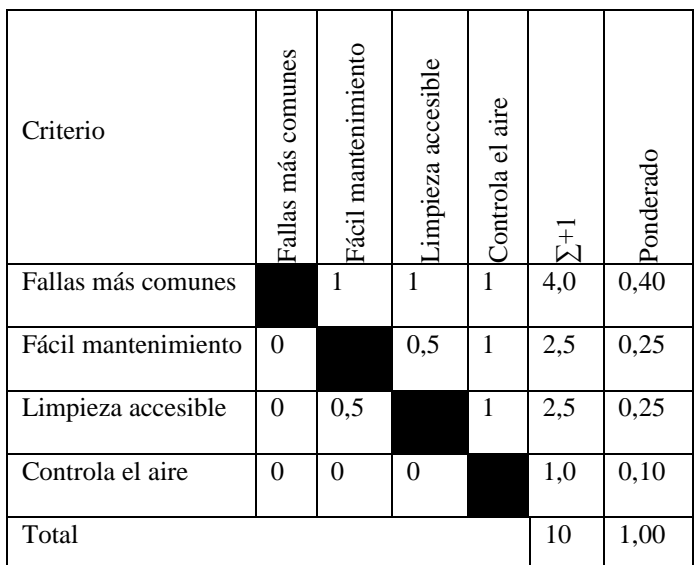

### 2.3.Evaluación por criterio

**Tabla 2.** Evaluación por criterio 1

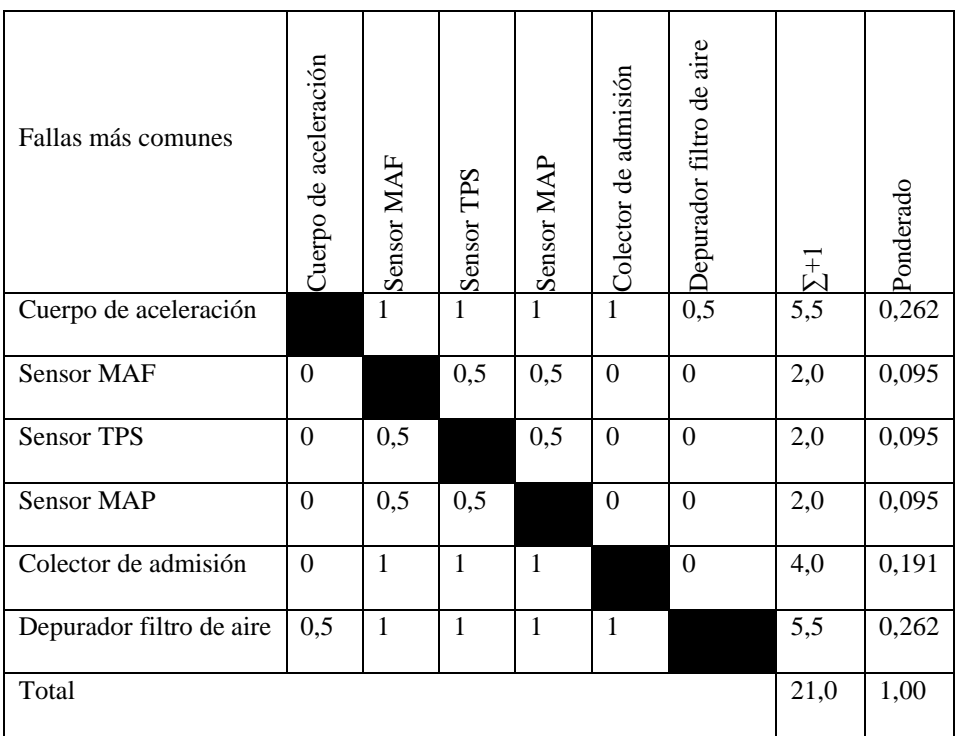

Según este criterio el que tiene mayor ponderación por presentarse comúnmente fallas es en el cuerpo de aceleración y el depurador filtro de aire.

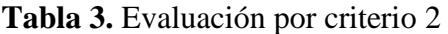

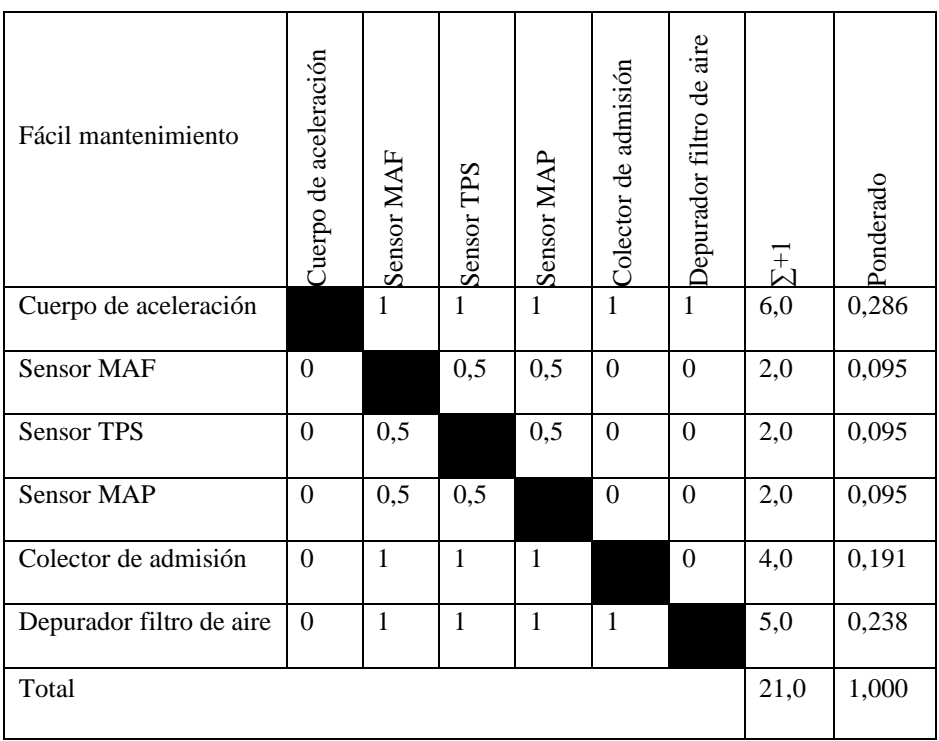

Según este criterio el que tiene mayor ponderación por tener un fácil mantenimiento es en el cuerpo de aceleración

**Tabla 4.** Evaluación por criterio 3

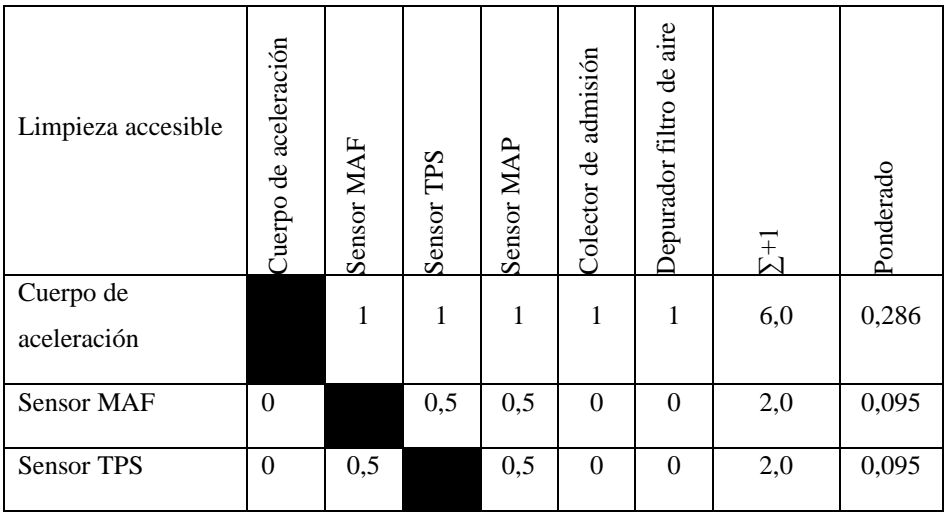

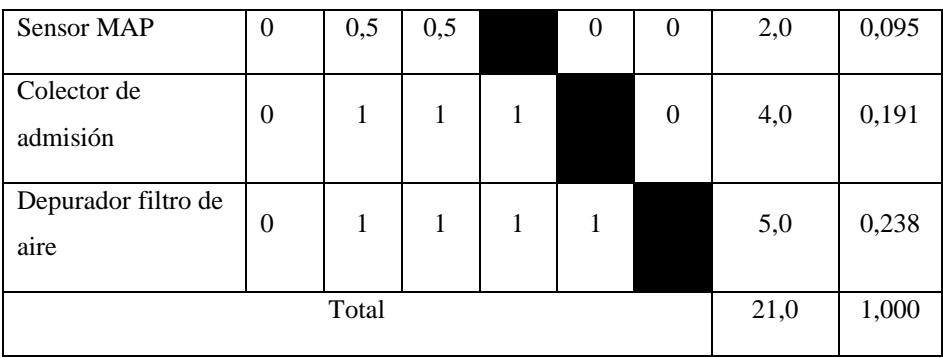

Según este criterio el que tiene mayor ponderación por tener una limpieza accesible es en el cuerpo de aceleración

**Tabla 5.** Evaluación por criterio 4

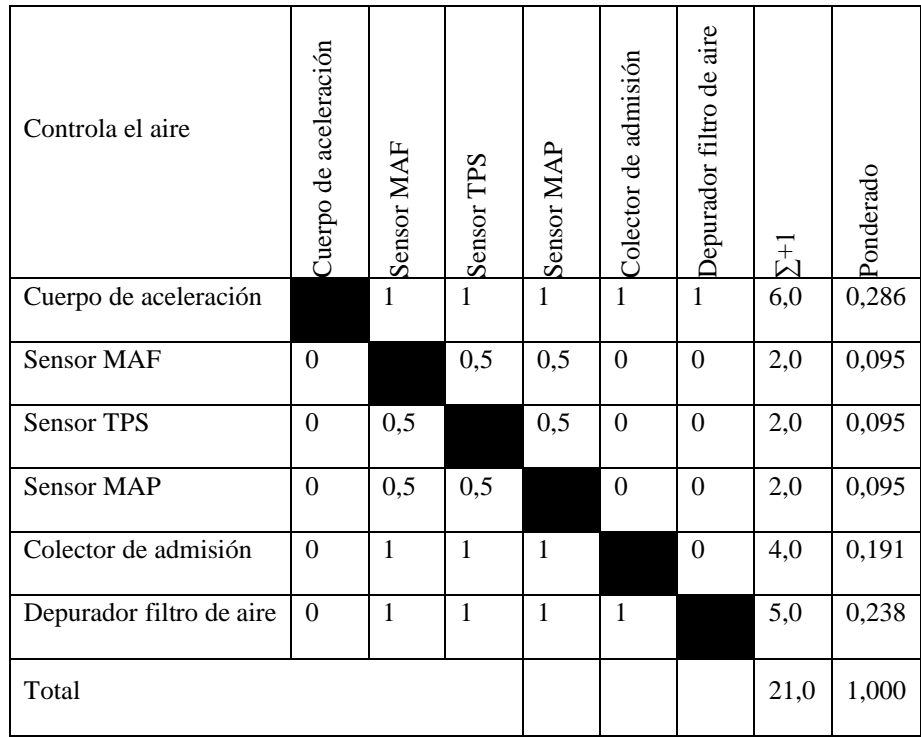

Según este criterio el que tiene mayor ponderación por tener un elemento que permita controlar la entrada de aire al motor es en el cuerpo de aceleración

### 3. Tabla de Criterios

### **Tabla 6.** Tabla de Criterios

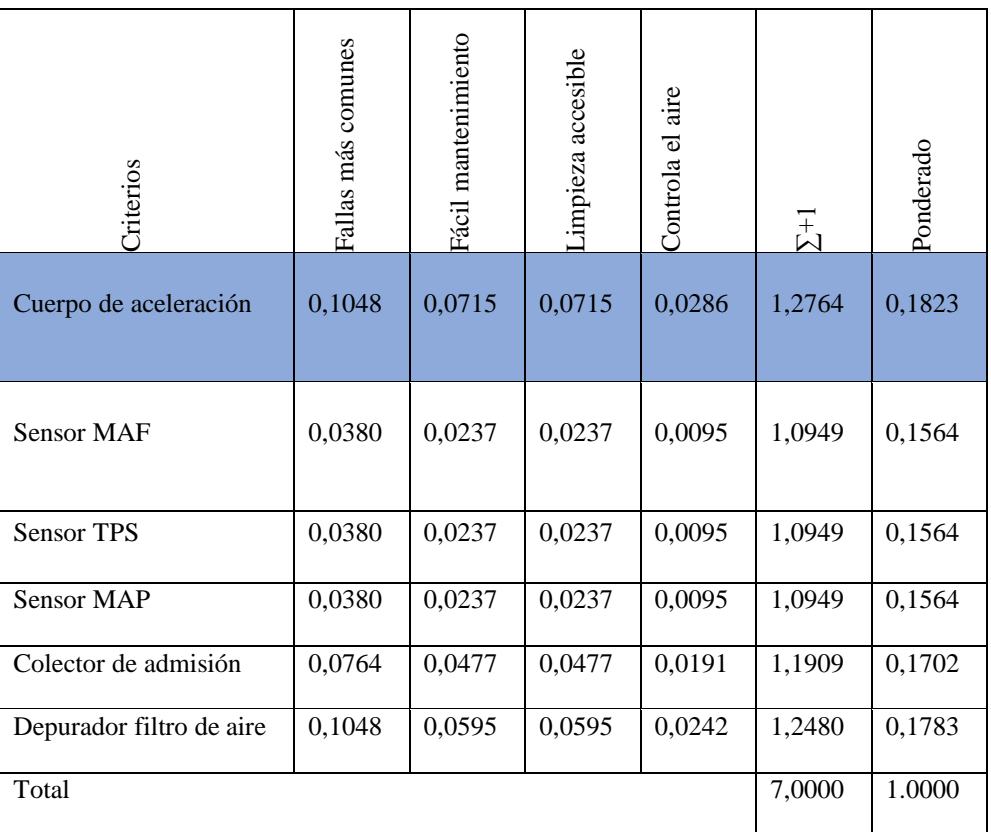

**Anexo 2**. Fallas causadas por el cuerpo de aceleración electrónica

- 1. Selección de alternativas
- **-** Engranaje secundario
- **-** Engranaje de paleta
- **-** Motor DC
- **-** Sensores
- **-** Conexiones eléctricas
- **-** Colector de admisión
- 2. Método ordinal corregido de criterios ponderados

Los parámetros a definir según Riba (2002) son:

- Alternativas
- Valoración de criterios
- 0; Criterio de las filas < columnas
- 0.5; Criterio de las filas = columnas
- 1; Criterio de las filas > columnas

#### **2.1.**Definición de los criterios a ponderar

- **-** Fallas más comunes
- **-** Fallas causadas por el cuerpo de aceleración electrónica
- **-** Inestabilidad de ralentí
- **-** Ágil solución

Jerarquización

$$
1 > 2 > 3 > 4
$$

### **2.2.**Evaluación del criterio

#### **Tabla 1.** Evaluación de los criterios

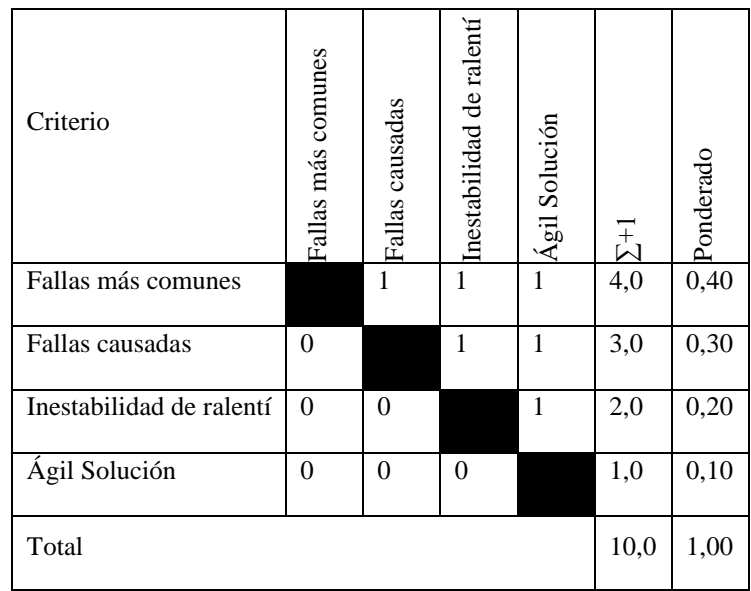

### **2.3.**Evaluación por criterio

**Tabla 2.** Evaluación por criterio 1

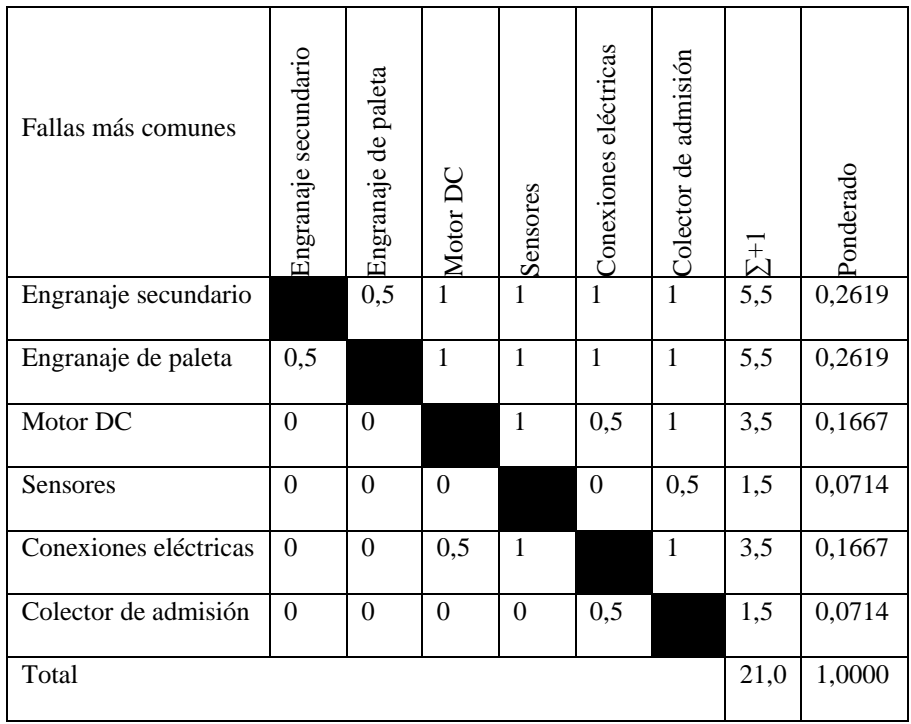

Según este criterio el que tiene mayor ponderación por presentarse comúnmente fallas es el engranaje secundario, así como el de paletas.

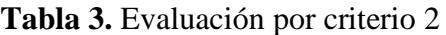

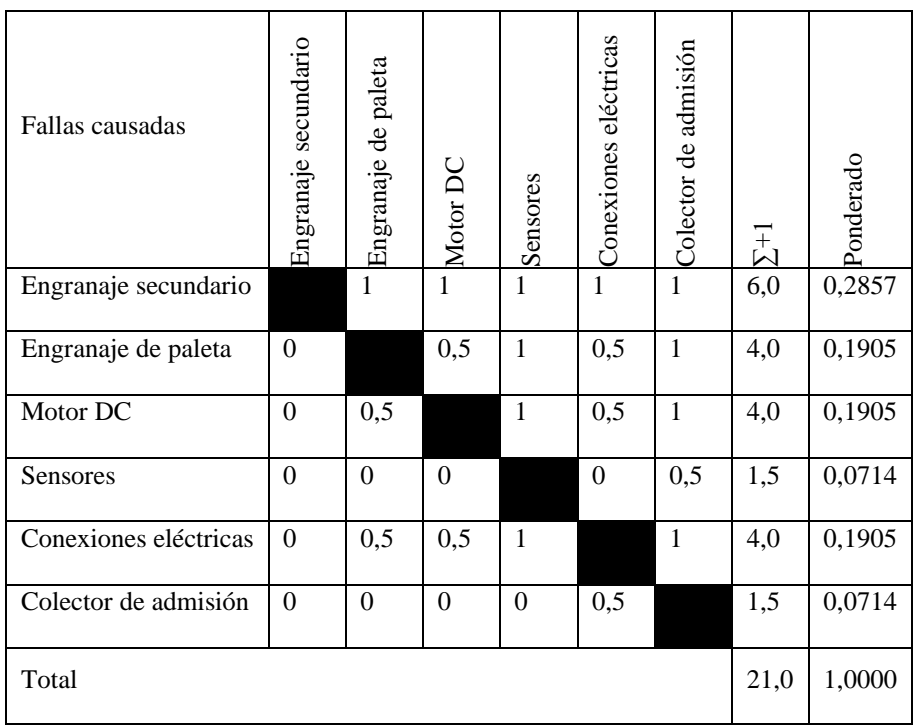

Según este criterio el que tiene mayor ponderación por presentarse de manera mayoría fallas causadas es el engranaje secundario.

**Tabla 4.** Evaluación por criterio 3

| Inestabilidad den ralentí | Engranaje secundario | Engranaje de paleta | Motor DC | Sensores | Conexiones eléctricas | Colector de admisión | $\Sigma$ +1 | Ponderado |
|---------------------------|----------------------|---------------------|----------|----------|-----------------------|----------------------|-------------|-----------|
| Engranaje secundario      |                      |                     |          |          | 1                     | 1                    | 6,0         | 0,2857    |
| Engranaje de paleta       | $\Omega$             |                     |          |          | 1                     | 1                    | 5,0         | 0,2381    |
| Motor DC                  | $\Omega$             | $\Omega$            |          | 1        | 1                     | 1                    | 4,0         | 0,1905    |

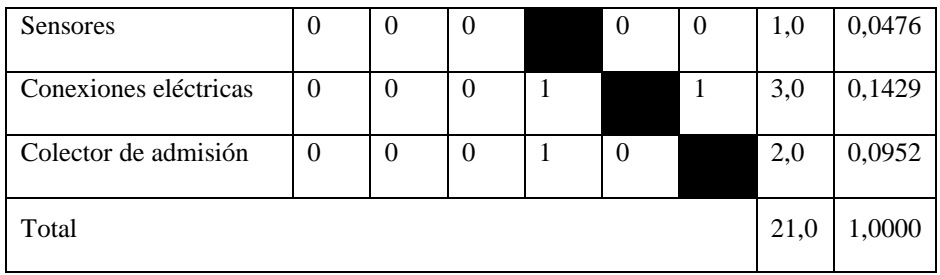

Según este criterio el que tiene mayor ponderación por inestabilidad del ralentí tiene mayor ponderación el engranaje secundario.

**Tabla 5.** Evaluación por criterio 4

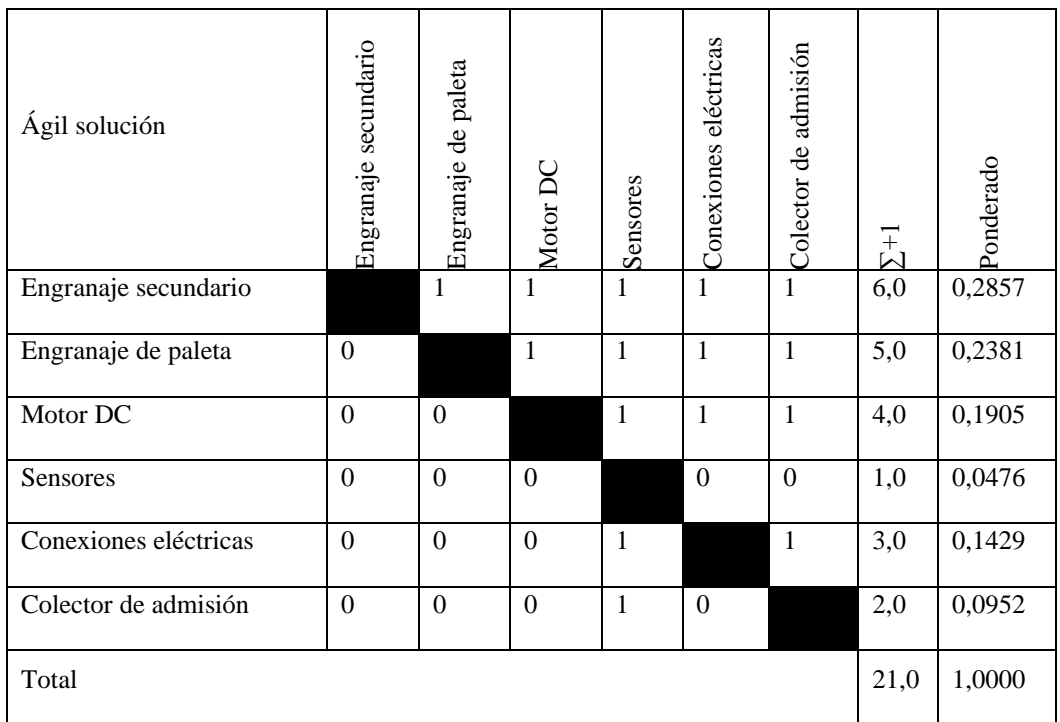

Según este criterio el que tiene mayor ponderación por una ágil solución mayor ponderación el engranaje secundario.

3. Tabla de Criterios

**Tabla 6.** Evaluación de Criterios

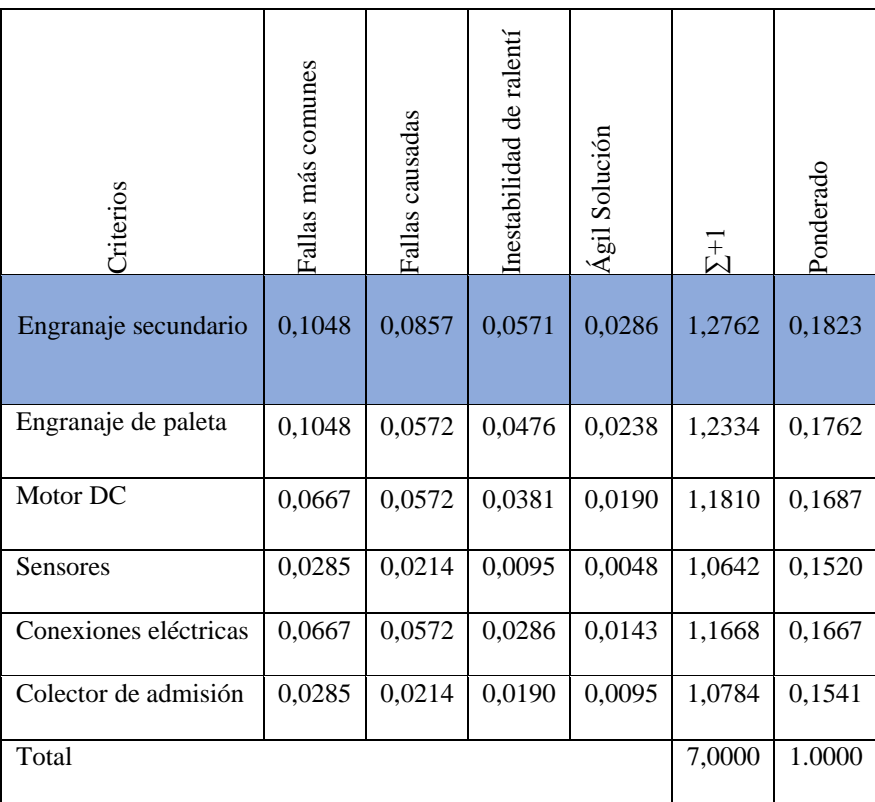

**Anexo 3**. Decisión de la pregunta en locales de autopartes para la adquisición del objeto.

- 1. Selección de alternativas
- **-** Cuerpo completo de aceleración
- **-** Engranaje principal
- **-** Engranaje de paleta
- 2. Método ordinal corregido de criterios ponderados

Los parámetros a definir según Riba (2002) son:

- Alternativas
- Valoración de criterios

0; Criterio de las filas < columnas

- 0.5; Criterio de las filas = columnas
- 1; Criterio de las filas > columnas
	- 2.1.Definición de los criterios a ponderar
	- **-** Fácil adquisición
	- **-** Mayor funcionalidad
	- **-** Presentación de desgaste
	- **-** Provoca fallas en los motores de combustión

Jerarquización

$$
1>2>3=4
$$

### 2.2. Evaluación del criterio

**Tabla 1.** Evaluación de los criterios

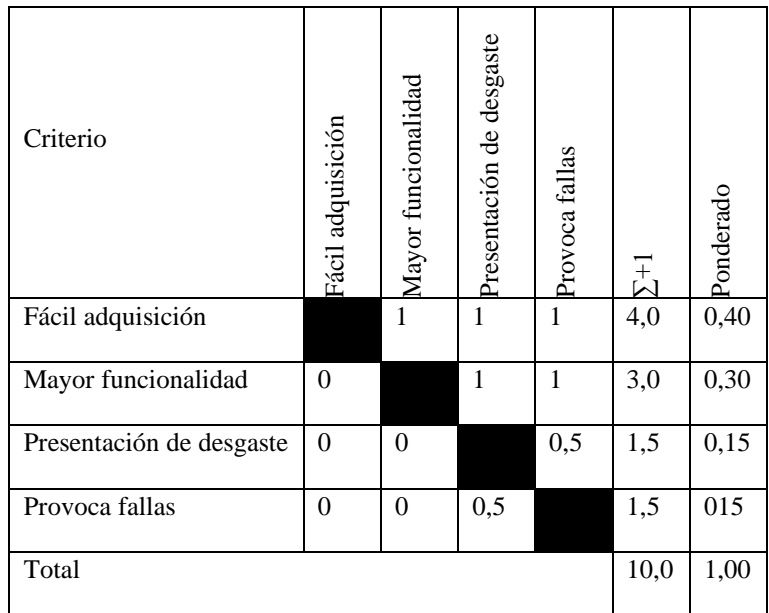

### 2.3.Evaluación por criterio

**Tabla 2.** Evaluación por criterio 1

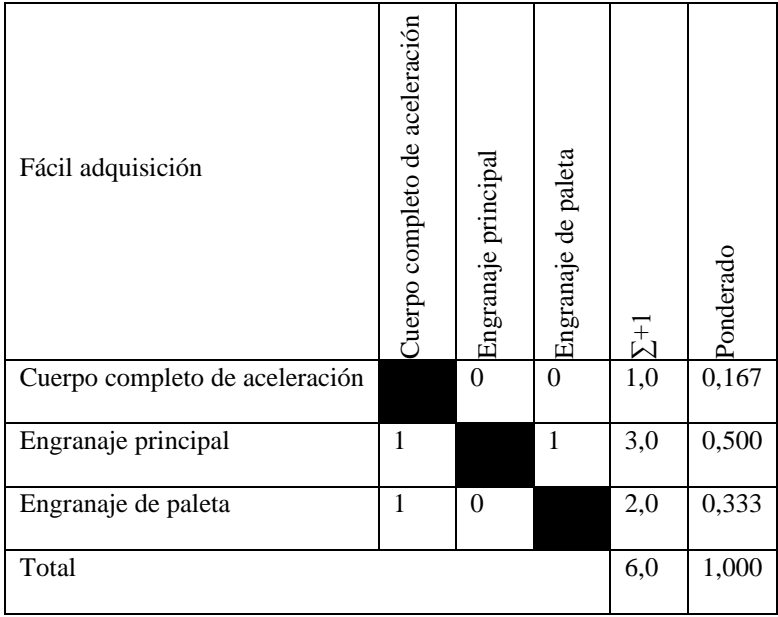

Según este criterio el que tiene mayor ponderación por una fácil adquisición en el mercado local y nacional es el engranaje principal, el cual tiene una ponderación superior a las otras.

**Tabla 3.** Evaluación por criterio 2

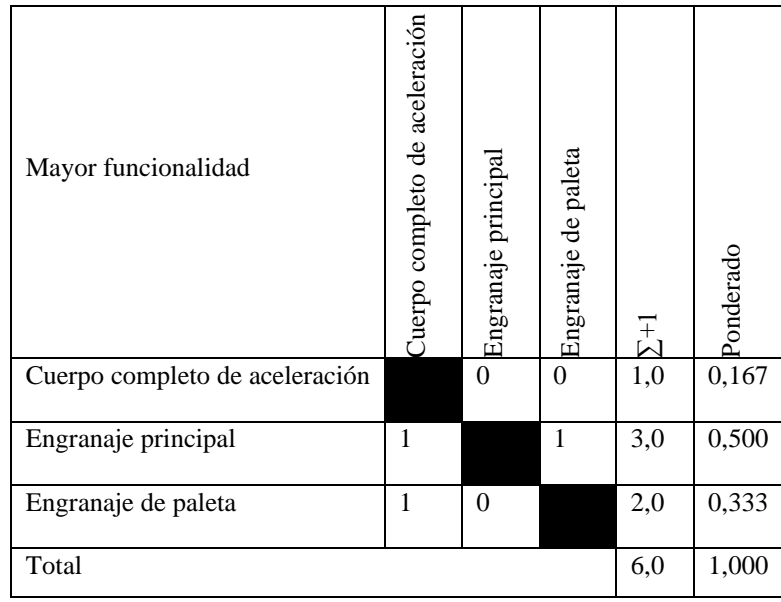

Según este criterio el que tiene mayor ponderación por una mayor funcionalidad es el engranaje principal, el cual tiene una ponderación superior a las otras.

**Tabla 4.** Evaluación por criterio 3

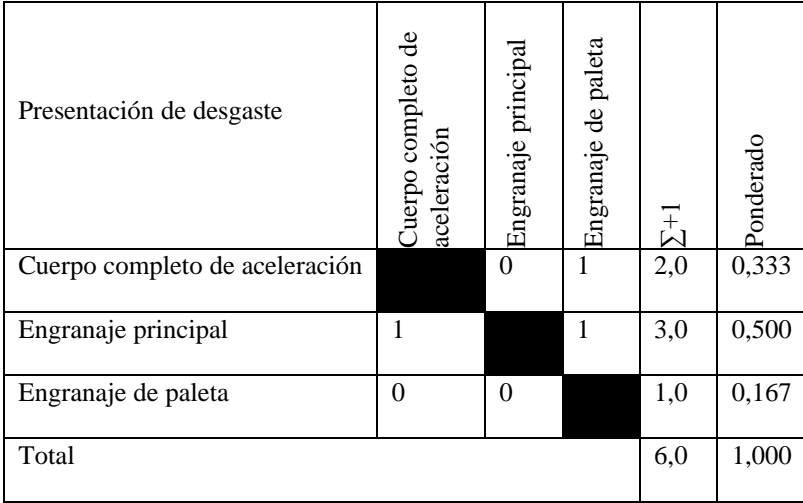

Según este criterio el que tiene mayor ponderación es el elemento que tiene menor desgaste durante su funcionamiento es el engranaje principal, el cual tiene una ponderación superior a las otras.

**Tabla 5.** Evaluación por criterio 4

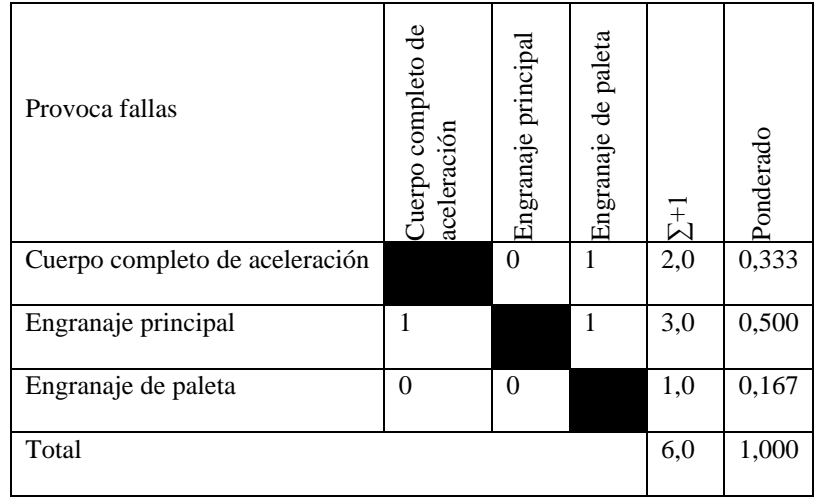

Según este criterio el que tiene mayor ponderación es el elemento que provoca menos fallas al sistema es el engranaje principal, el cual tiene una ponderación superior a las otras.

3. Tabla de Criterios

**Tabla 6.** Evaluación de Criterios

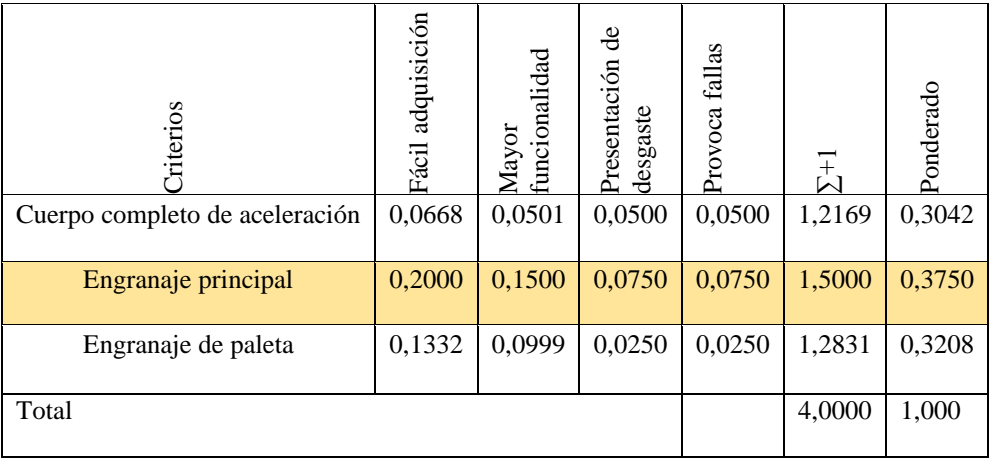

**Anexo 4.** Ficha Técnica de Motores Eléctrico Sin Transmisión

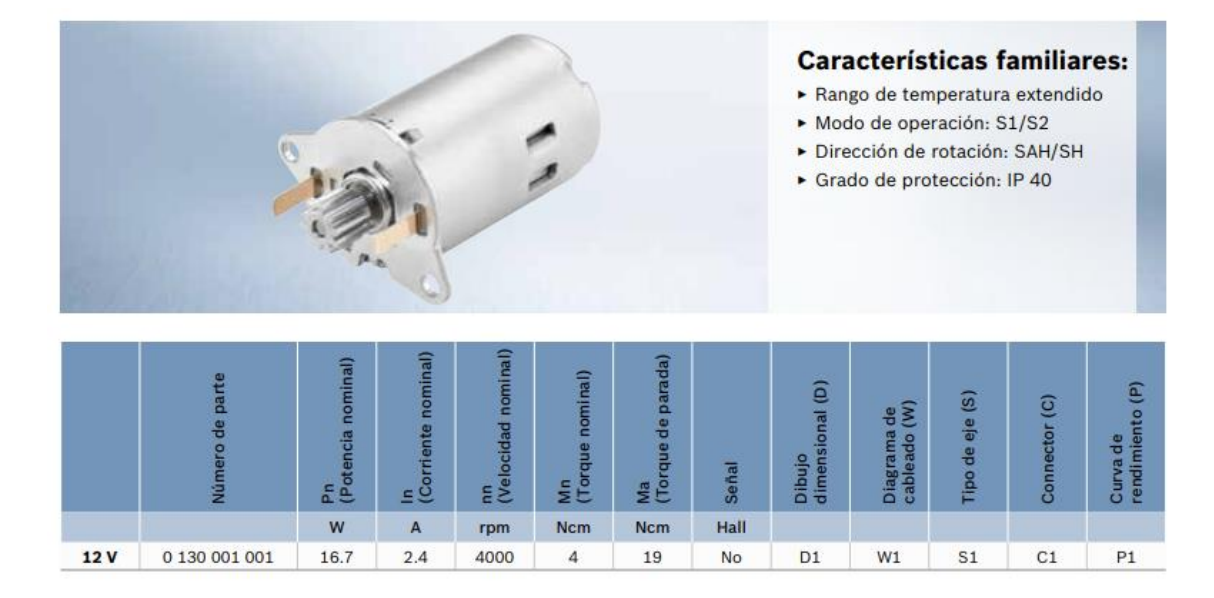

**D1** 

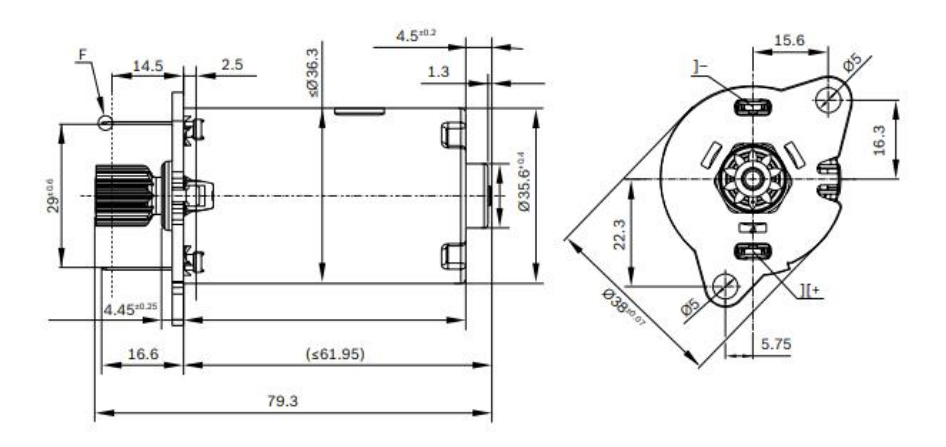

# **Anexo 5.** Memoria de cálculo de los métodos de Dvorak, Kelley y Faires

**Tabla 1.** Resolución de los métodos propuesto

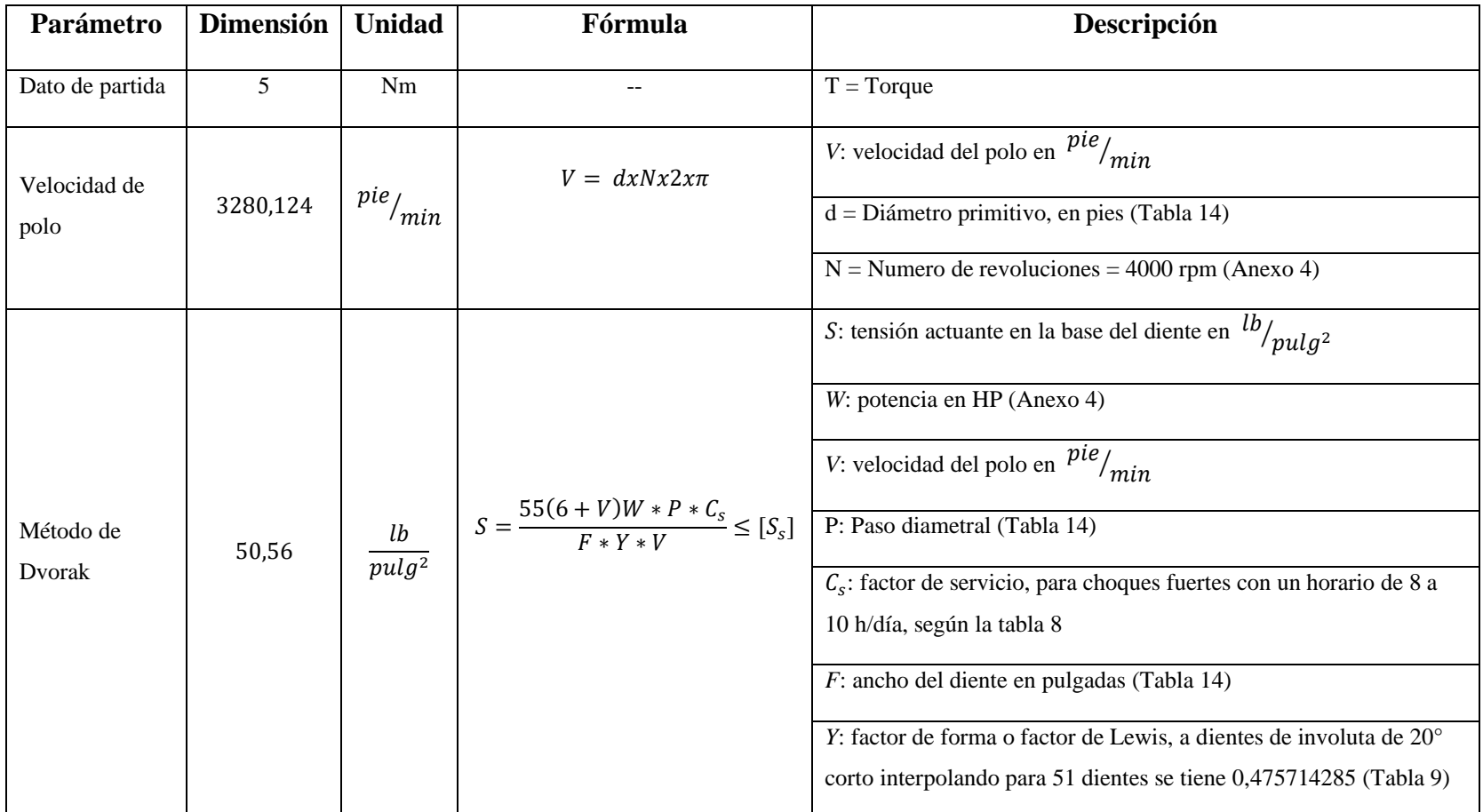

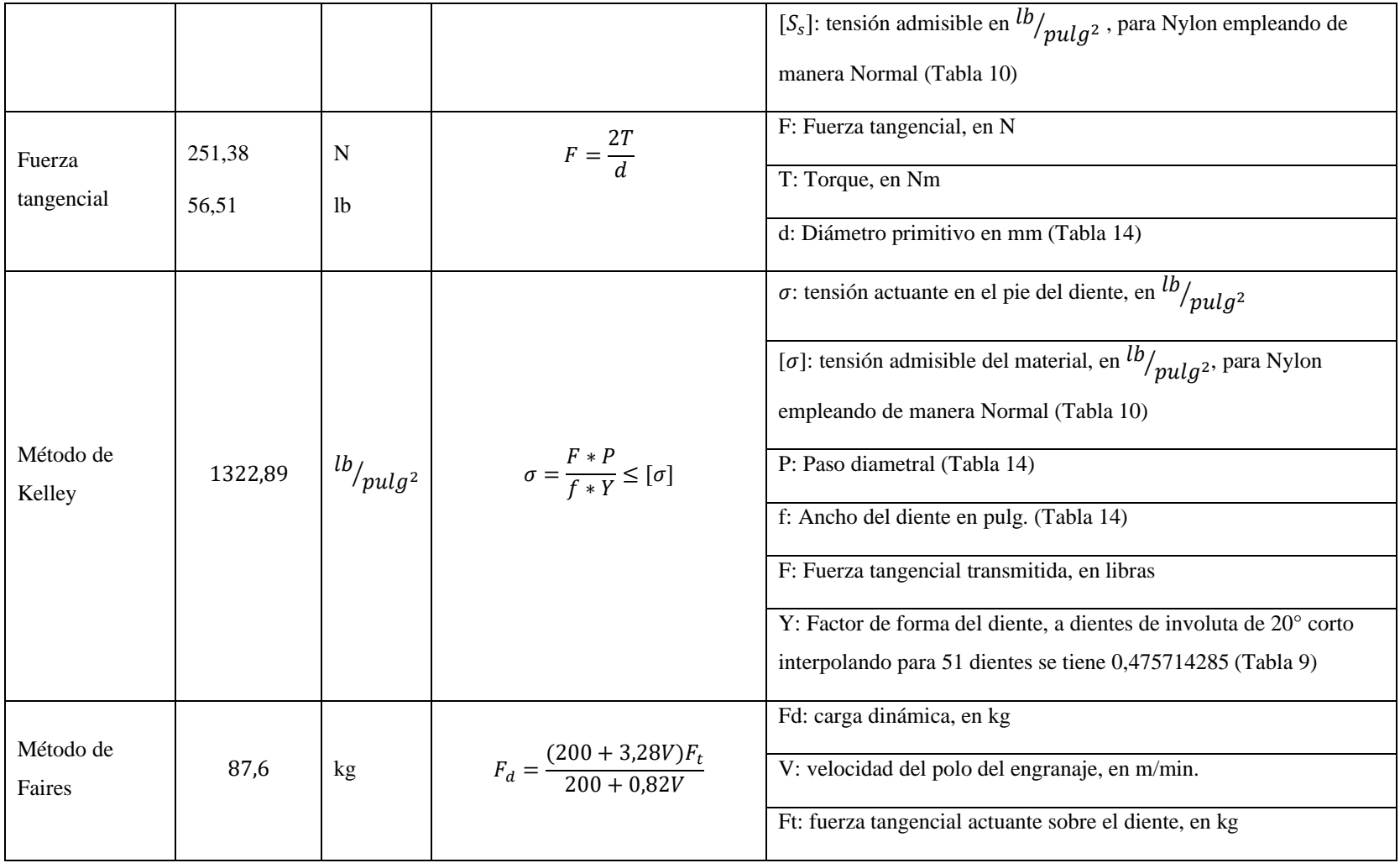

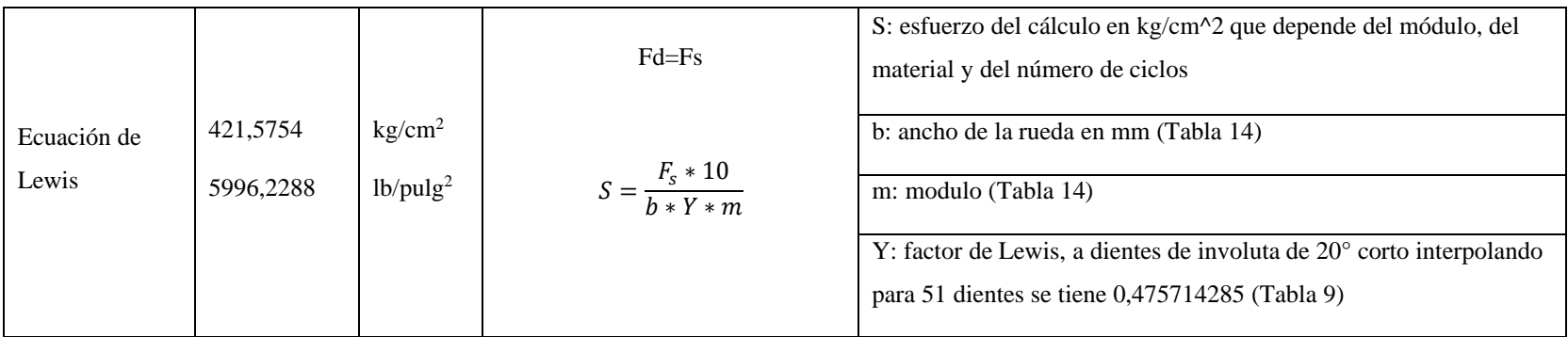

**Anexo 6** Selección de materiales aplicados en los engranajes plásticos

- 1. Selección de alternativas
- **-** ABS
- **-** PLA
- **-** NYLON
- 2. Método ordinal corregido de criterios ponderados

Los parámetros a definir según Riba (2002) son:

- Alternativas
- Valoración de criterios

0; Criterio de las filas < columnas

- 0.5; Criterio de las filas = columnas
- 1; Criterio de las filas > columnas

#### 2.1.Definición de los criterios a ponderar

- **-** Resistencia del material
- **-** Resistencia a temperaturas altas mayores a 90°C
- **-** Resistencia a ataques químicos
- **-** Existente en el mercado

Jerarquización

$$
1=2>3>4
$$

### 2.2.Evaluación del criterio

### **Tabla 1.** Evaluación de los criterios

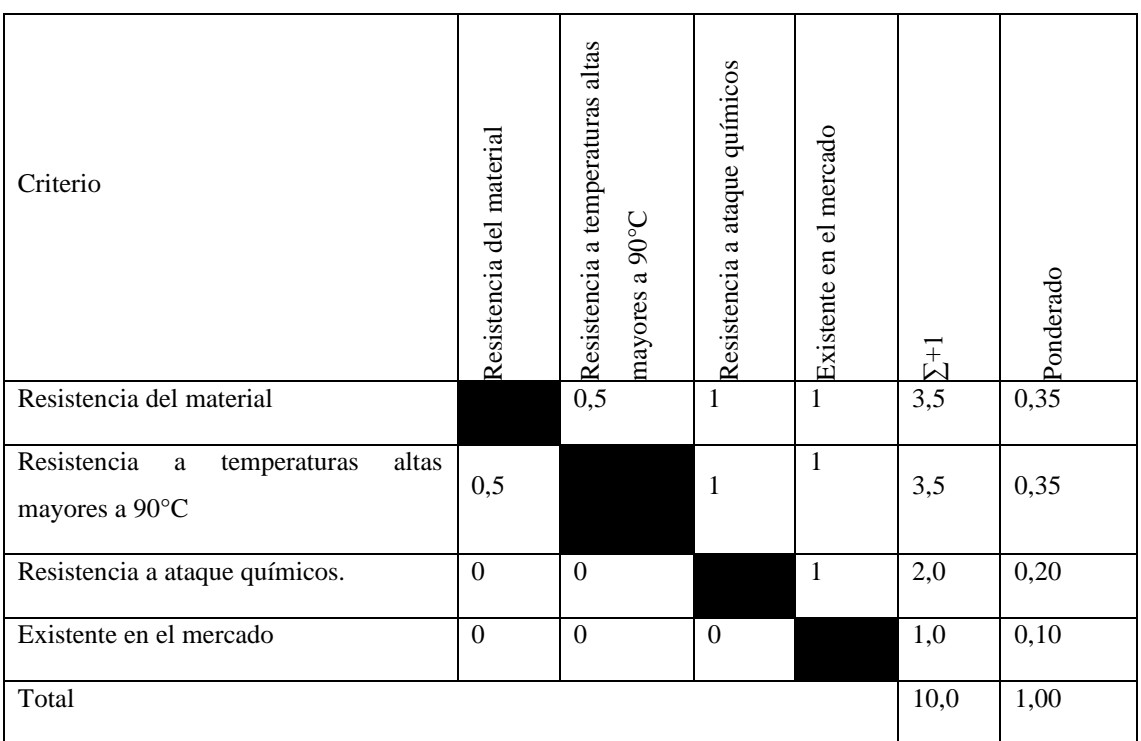

## 2.3.Evaluación por criterio

**Tabla 2.** Evaluación por criterio 1

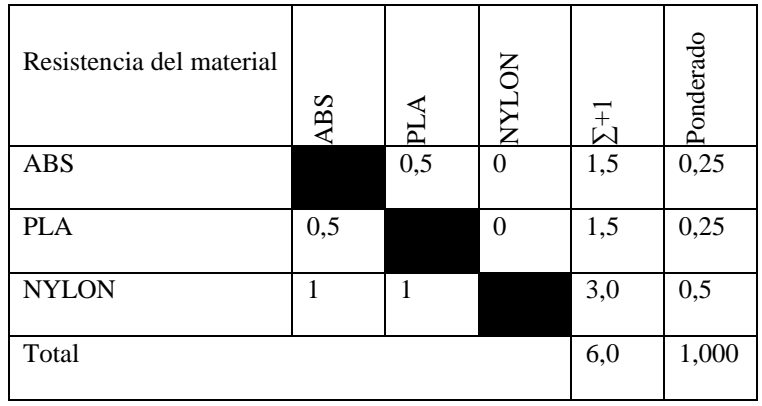

Según este criterio el que tiene mayor ponderación por tener una resistencia del material mayor a los del tipo PLA y ABS los cuales tiene una residencia de hasta 3000 psi, es el NYLON el cual posee 6000 psi.

**Tabla 3.** Evaluación por criterio 2

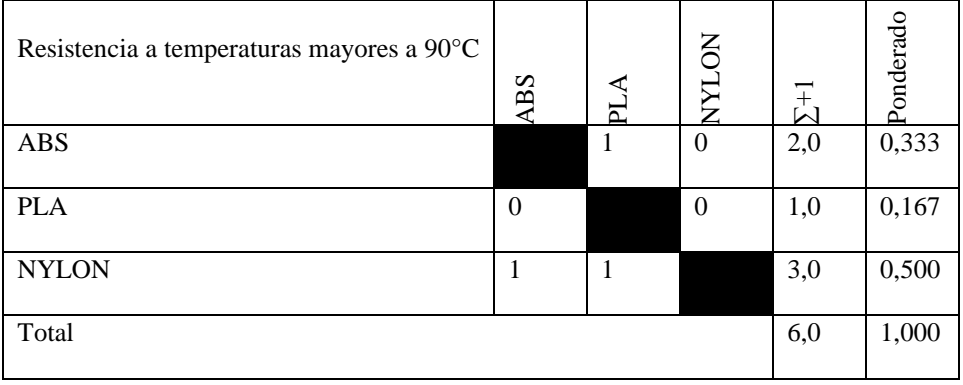

Según este criterio el que tiene mayor ponderación por tener una resistencia a temperaturas mayores a 90°C, es el Nylon, frente al ABS que es el cual soporta hasta 80°C, mientras que el PLA resiste hasta 75°C.

**Tabla 4.** Evaluación por criterio 3

| Resistencia a ataque químicos | ABS | $\mathbb{A}$ | <b>NOTAN</b> | $\Sigma^+1$ | Ponderado |
|-------------------------------|-----|--------------|--------------|-------------|-----------|
| <b>ABS</b>                    |     | 0,5          | 0,5          | 2,0         | 0,333     |
| <b>PLA</b>                    | 0,5 |              | 0,5          | 2,0         | 0,333     |
| <b>NYLON</b>                  | 0,5 | 0,5          |              | 2,0         | 0,333     |
| Total                         |     |              |              | 6,0         | 1,000     |

Según este criterio de resistencia a taques químicos, las 3 alternativas tienen una ponderación similar, ya que las 3 tienen el mismo grado de resistencia.

**Tabla 5.** Evaluación por criterio 4
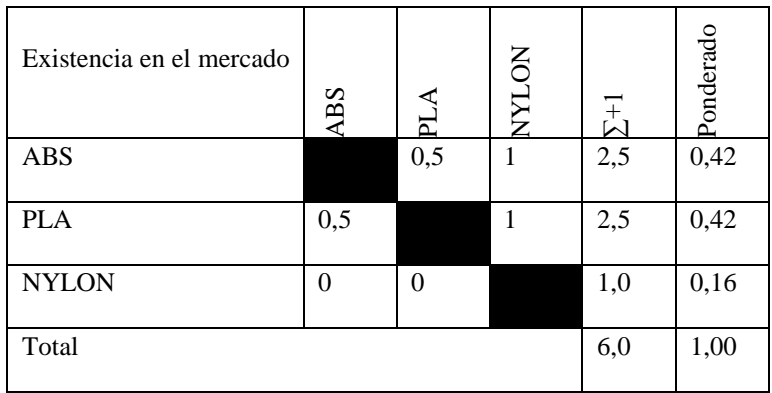

Según este criterio de existencia en el mercado, se puede constatar que los materiales delimitados como PLA y ABS, son los que más fácilmente puede acceder en el mercado local y nacional.

3. Tabla de Criterios

**Tabla 6.** Evaluación de Criterios

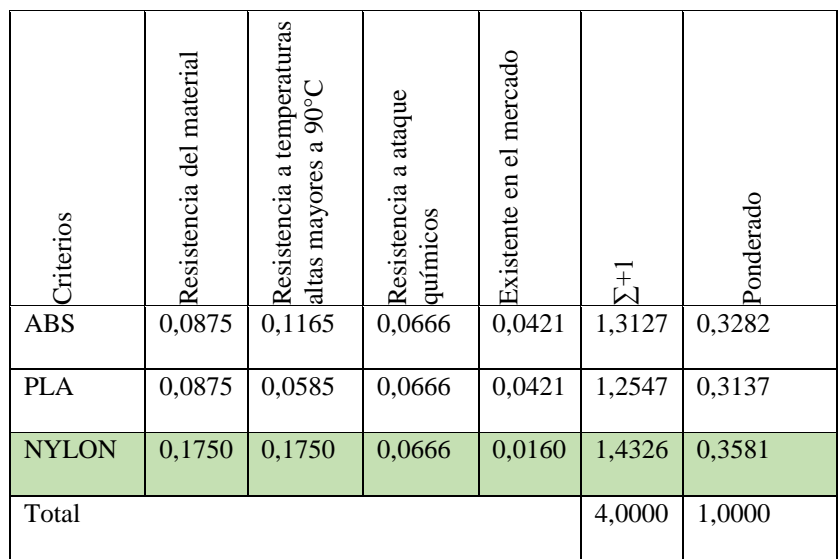

**Anexo 7**. Selección de Herramienta para el modelado

1. Método ordinal corregido de criterios ponderados

Los parámetros a definir según Riba (2002) son:

- Alternativas
- Valoración de criterios
- 0; Criterio de las filas < columnas
- 0.5; Criterio de las filas = columnas
- 1; Criterio de las filas > columnas
	- 2. Alternativas
	- **-** CATIA
	- **-** INVENTOR
	- **-** SOLIDWORKS
	- **-** AUTOCAD
	- 2.1.Definición de los criterios a ponderar
	- **-** Simulación
	- **-** Modelado 3D
	- **-** Calidad de imagen
	- **-** Manejo de superficies complejas
	- **-** Fácil compatibilidad con otros softwares
	- **-** Biblioteca de herramientas

Jerarquización

$$
1 > 2 = 3 > 4 > 5 = 6
$$

# 2.2. Evaluación del criterio

# **Tabla 1.** Evaluación de los criterios

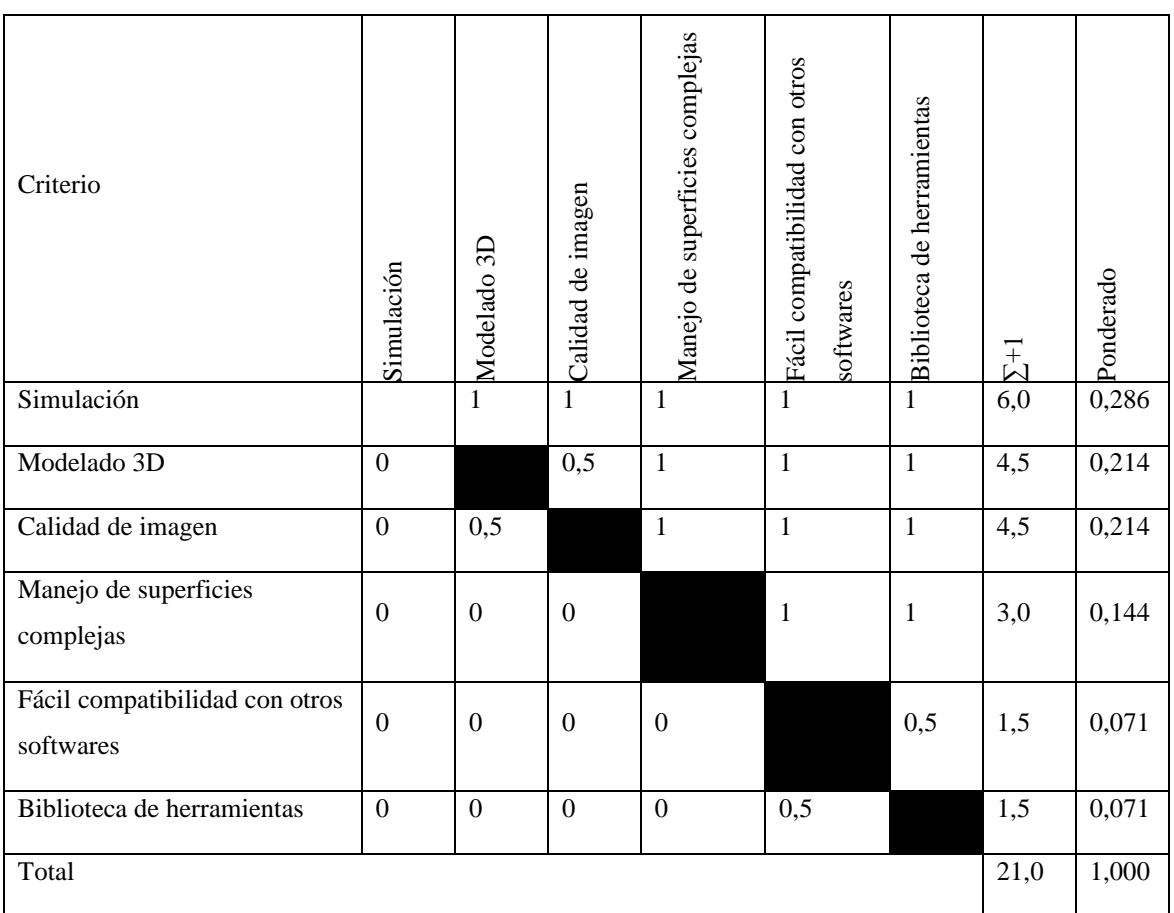

# 2.3.Evaluación por criterio

**Tabla 2.** Evaluación por criterio 1

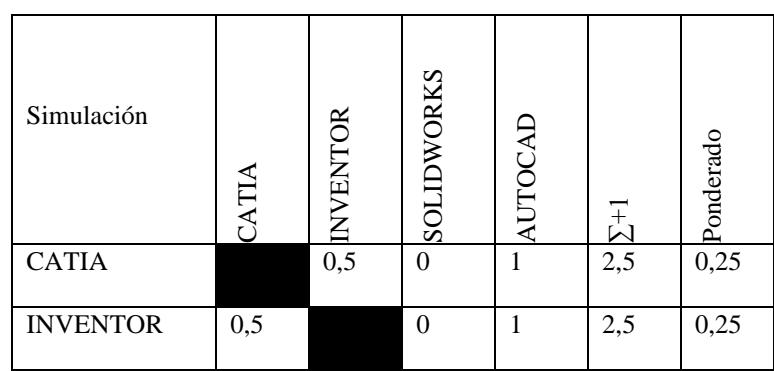

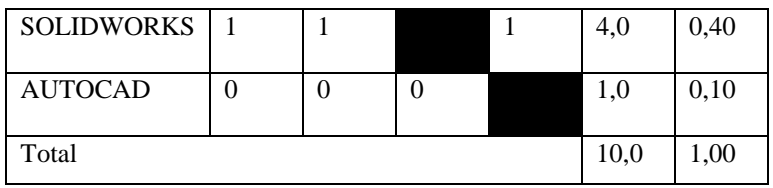

Por tener mejores propiedades de simulación dando datos más reales, tiene una mayor ponderación el software SolidWorks que el CATIA, INVENTOR y AUTOCAD.

**Tabla 3.** Evaluación por criterio 2

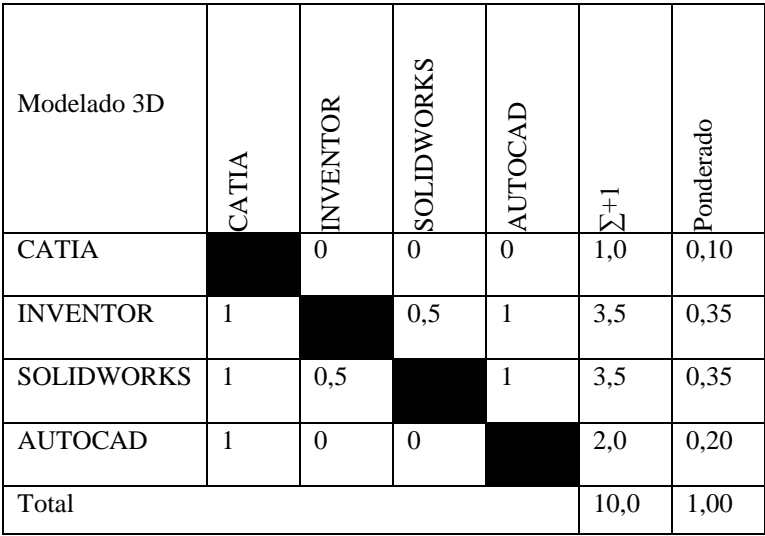

Por tener mejores propiedades de modelado en 3D, tiene una mayor ponderación los softwares SolidWorks e INVENTOR que el CATIA y el AUTOCAD.

**Tabla 4.** Evaluación por criterio 3

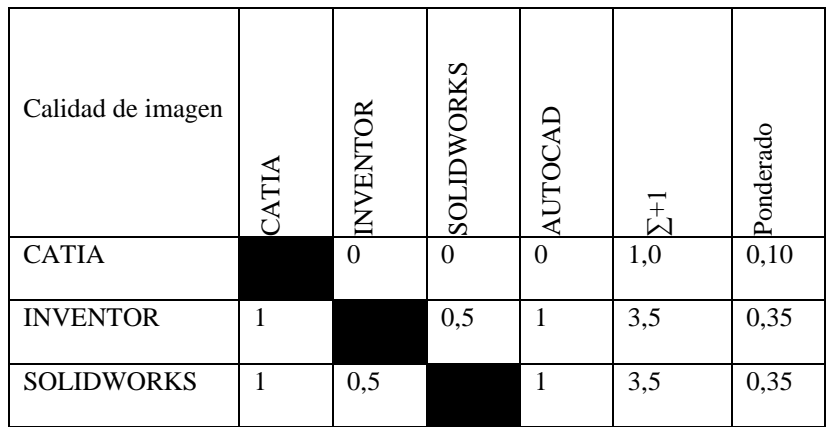

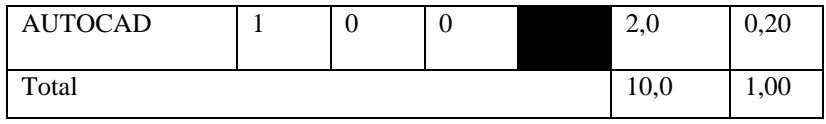

Por tener mejores propiedades de calidad de imagen, tiene una mayor ponderación los softwares SolidWorks e INVENTOR que el CATIA y el AUTOCAD.

**Tabla 6.** Evaluación por criterio 5

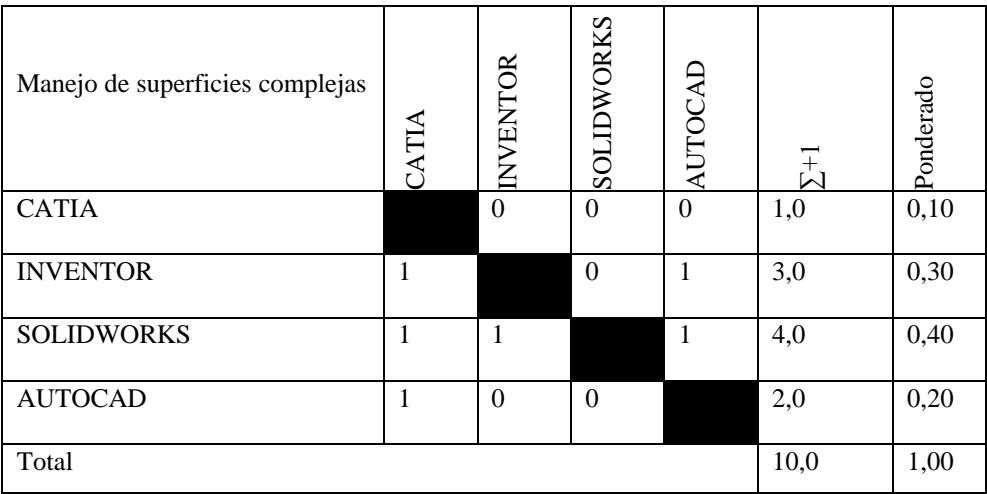

Entre los softwares descritos el que mejor se emplea en el modelado de superficies complejas es el SolidWorks.

**Tabla 7.** Evaluación por criterio 6

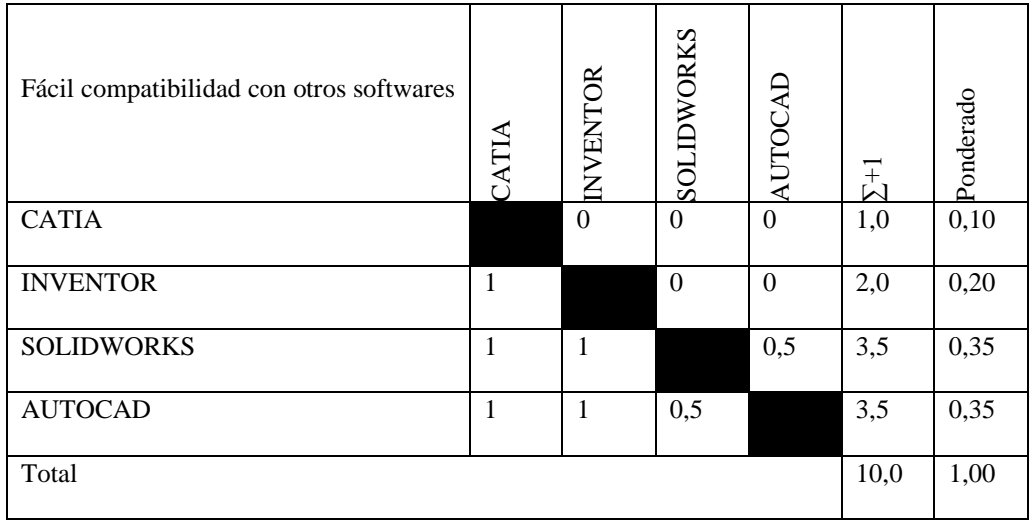

Entre los softwares que tienen mejor compatibilidad con otros softwares es el SolidWorks y AutoCAD por poder guardar en extensiones universales.

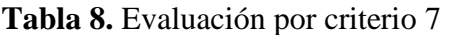

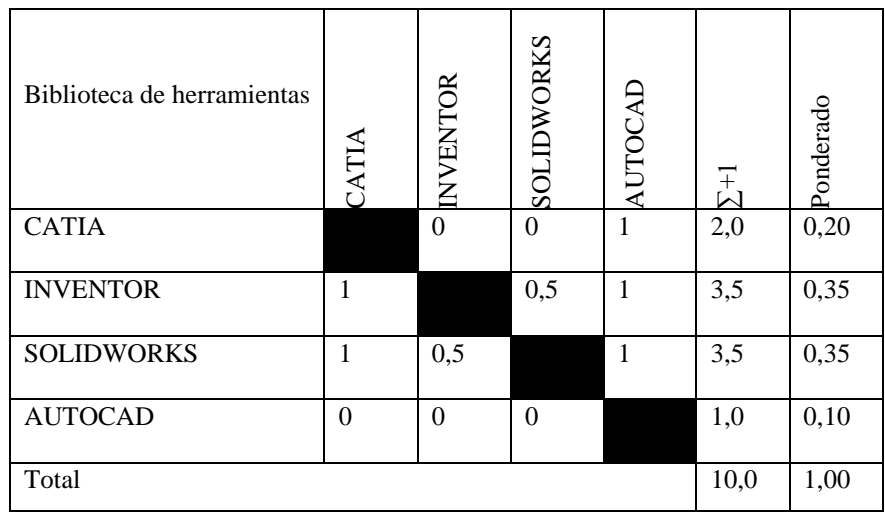

Entre los softwares que tienen bibliotecas de herramientas para poder emplear durante el modelado es el Inventor y SolidWorks.

3. Tabla de Criterios

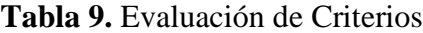

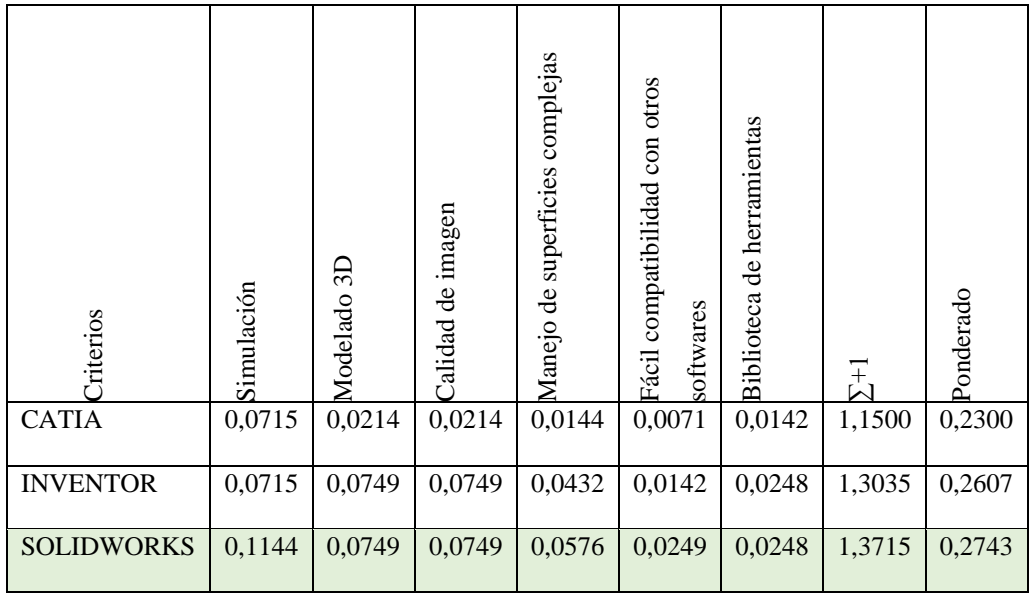

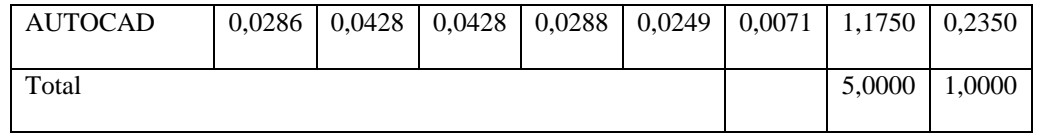

**Anexo 8**. Selección de Herramienta para el análisis tipo CAE

- 1. Selección de alternativas
- **-** ABAQUS
- **-** ANSYS
- **-** Solid Edge SIMULATION
- **-** ALTAIR HYPERWORKS
- 2. Método ordinal corregido de criterios ponderados

Los parámetros a definir según Riba (2002) son:

- Alternativas
- Valoración de criterios

0; Criterio de las filas < columnas

- 0.5; Criterio de las filas = columnas
- 1; Criterio de las filas > columnas
	- 2.1. Definición de los criterios a ponderar
	- **-** Interfaz amigable al usuario
	- **-** Análisis dinámico
	- **-** Modelado 3D
	- **-** Accesibilidad del software
	- **-** Simulación de piezas plásticas
	- **-** Comportamiento de productos
	- **-** Análisis de superficies complejas

Jerarquización

$$
1 > 2 = 3 > 4 > 5 = 6 > 7
$$

# 2.2.Evaluación del criterio

# **Tabla 1.** Evaluación de los criterios

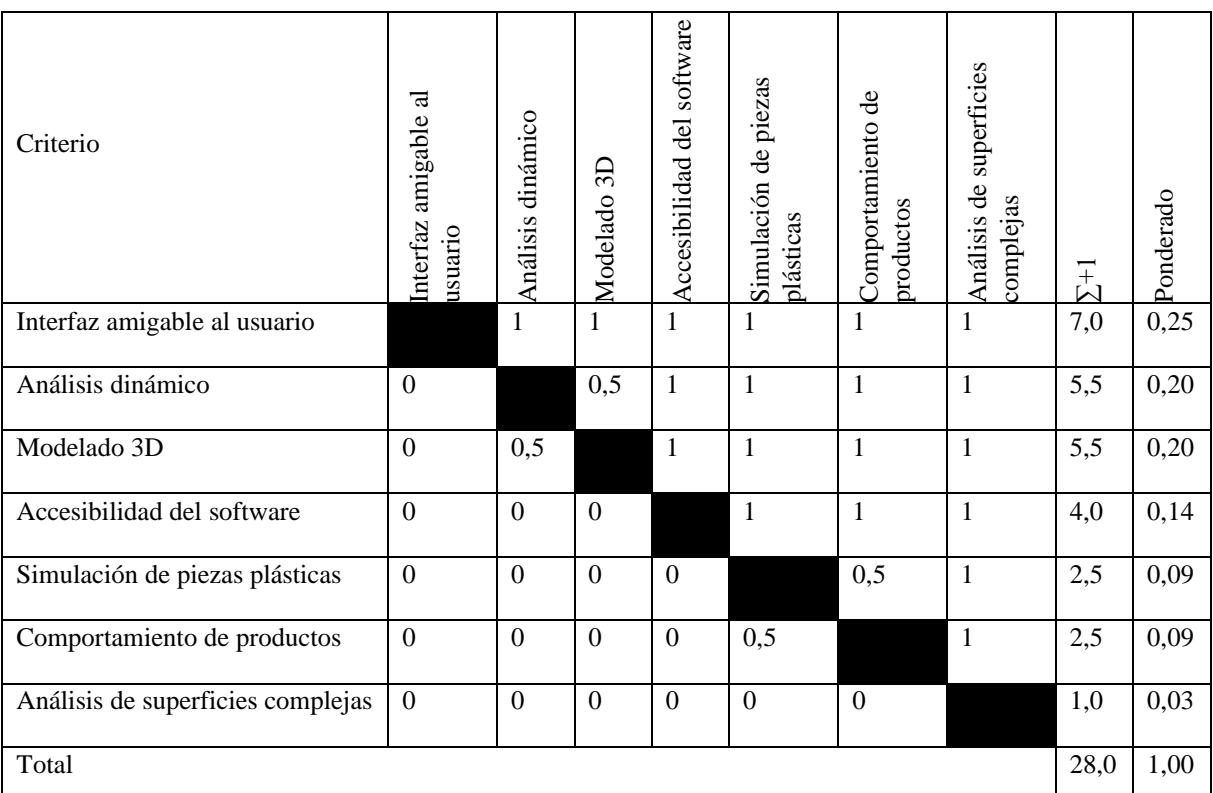

# 1.1.Evaluación por criterio

**Tabla 2.** Evaluación por criterio 1

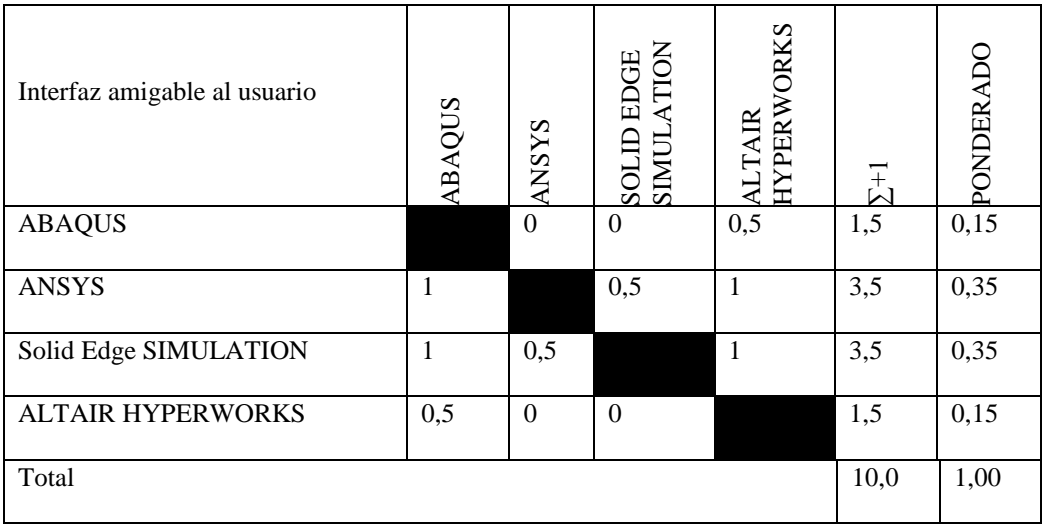

Por tener una mejor interfaz amigable la cual no tiene un grado de dificultad muy alto para el usuario, se seleccionan ANSYS y Solid Edge SIMULATION.

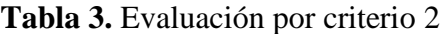

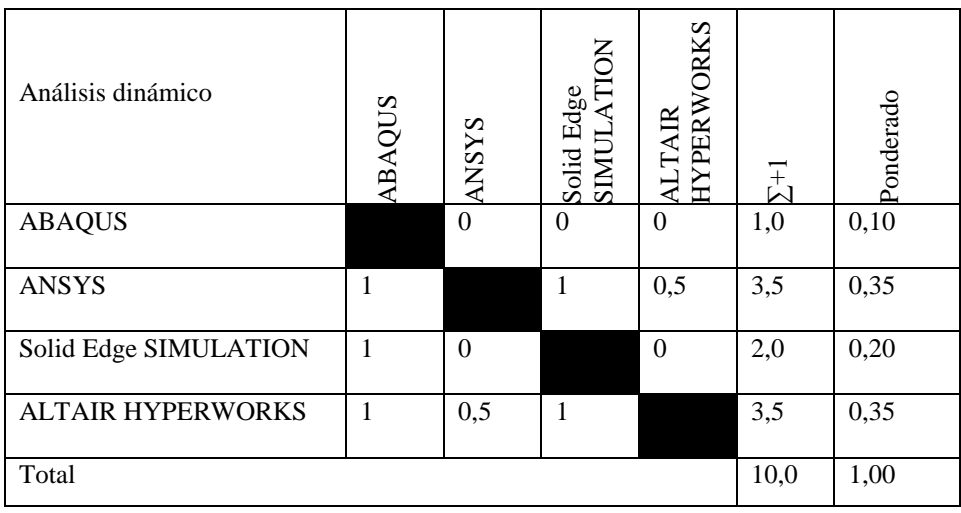

Para un análisis dinámico, los softwares que brindan mejores resultados son el ANSYS y el ALTAIR HYPERWORKS.

**Tabla 4.** Evaluación por criterio 3

| Modelado 3D              | <b>ABAQUS</b> | <b>ANSYS</b> | Solid Edge<br>SIMULATION | ALTAIR<br>HYPERWORKS | $\Sigma^{+1}$ | Ponderado |
|--------------------------|---------------|--------------|--------------------------|----------------------|---------------|-----------|
| <b>ABAQUS</b>            |               | $\mathbf{0}$ | $\Omega$                 | $\theta$             | 1,0           | 0,10      |
| <b>ANSYS</b>             | 1             |              | 1                        | 0,5                  | 3,5           | 0,35      |
| Solid Edge SIMULATION    | 1             | $\theta$     |                          | $\theta$             | 2,0           | 0,20      |
| <b>ALTAIR HYPERWORKS</b> | 1             | 0,5          | 1                        |                      | 3,5           | 0,35      |
| Total                    |               |              |                          |                      |               | 1,00      |

Para un modelado 3D, en caso de no disponer un software tipo CAD, los que brindan mejores resultados son el ANSYS y el ALTAIR HYPERWORKS.

# **Tabla 5.** Evaluación por criterio 4

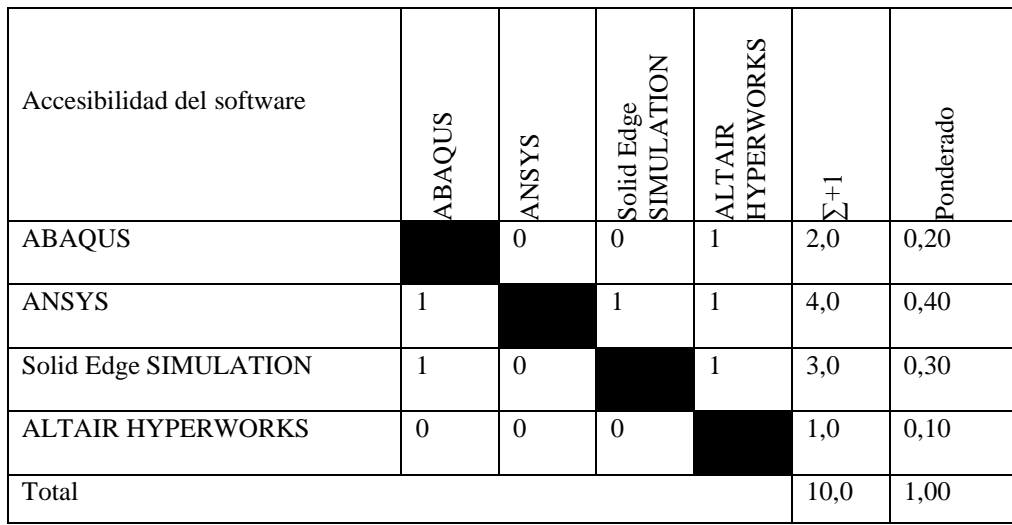

Para tener una accesibilidad al software mediante una licencia estudiantil se selecciona ANSYS.

# **Tabla 6.** Evaluación por criterio 5

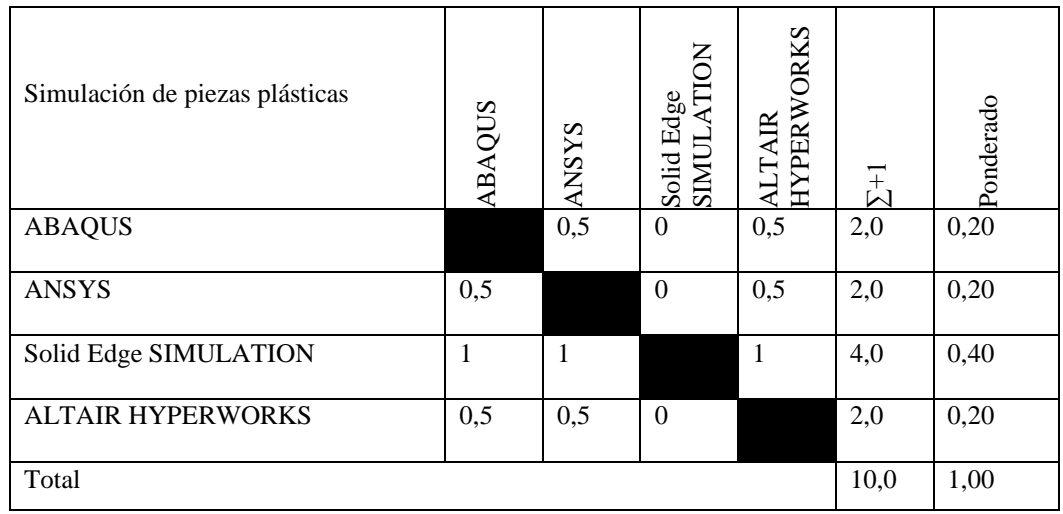

Para la simulación de piezas plásticas tiene mayor ponderación por su utilidad Solid Edge SIMULATION

# **Tabla 7.** Evaluación por criterio 6

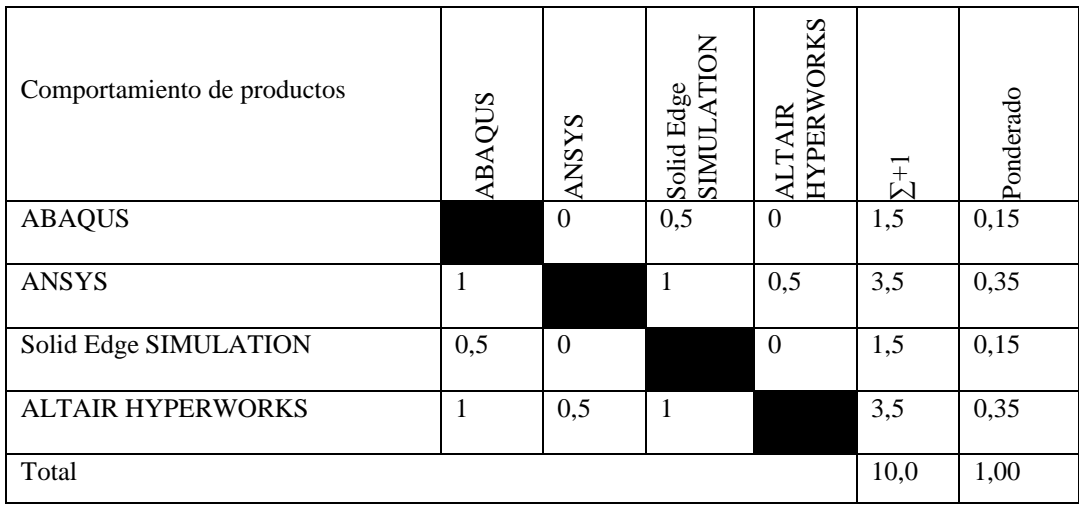

Para tener mejores resultados de análisis durante el comportamiento de productos dan mejores resultados los softwares ANSYS y ALTAIR HYPERWORKS.

**Tabla 8.** Evaluación por criterio 7

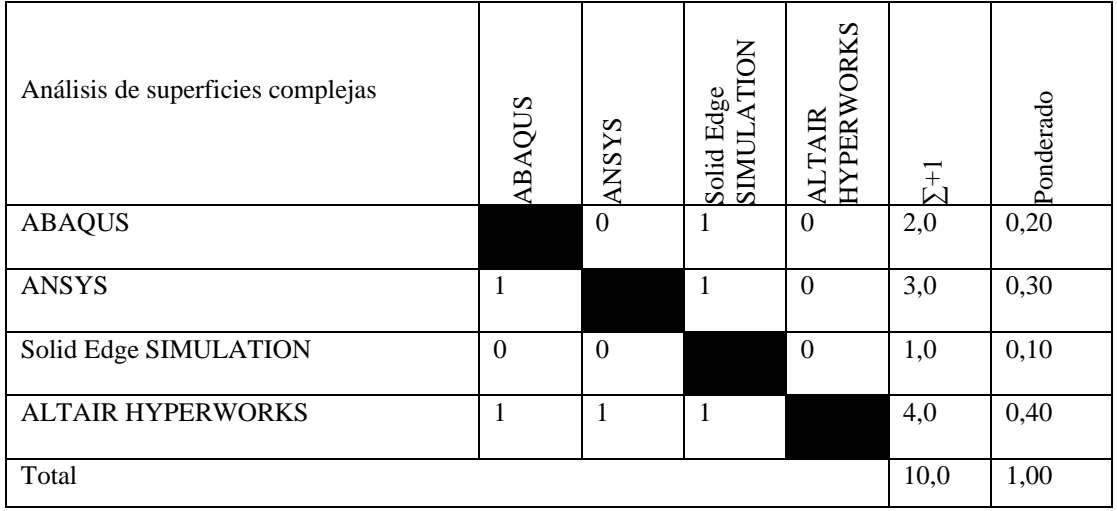

Para tener mejores resultados durante el análisis de superficies complejas, el software que da mejor resultado es el ALTAIR HYPERWORKS.

# 3. Tabla de Criterios

# **Tabla 9.** Evaluación de Criterios

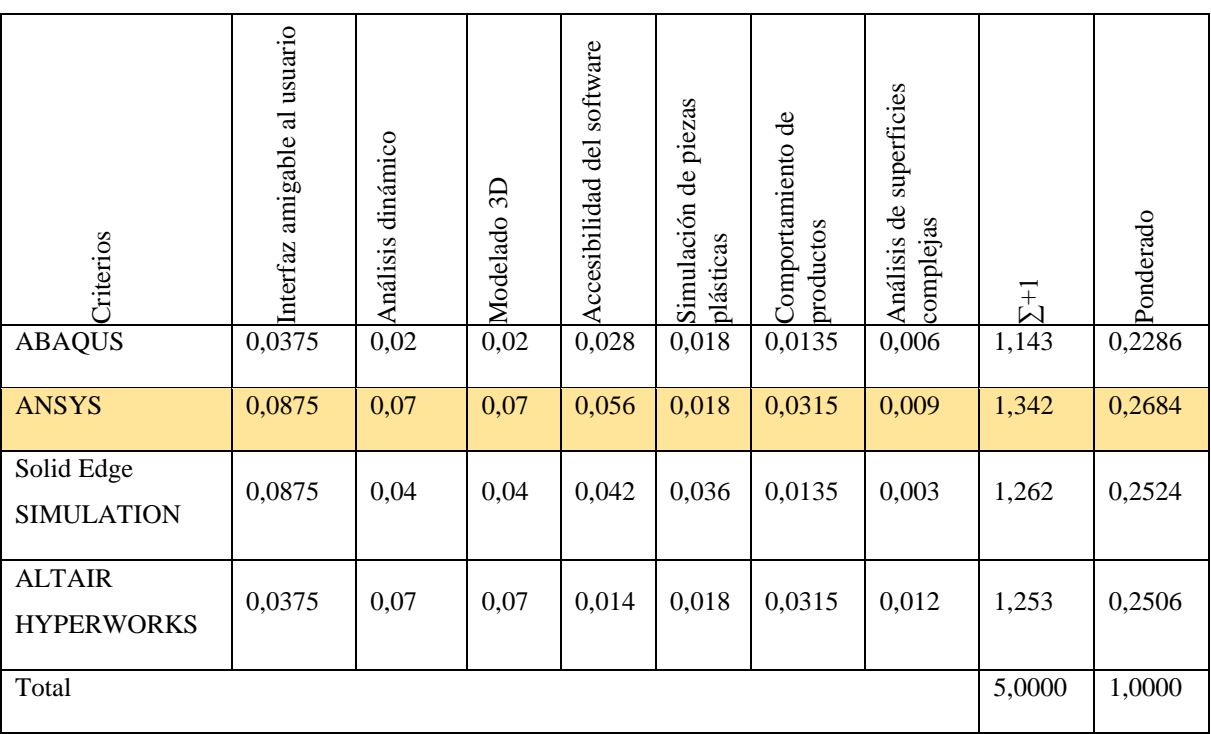

## **Anexo 9.** Nylon 6

# TECAMID 6 natural - División de semielaborados (barras, placas, tubos)

Designación química PA 6 (Poliamida 6)

Color

marfil opaco

Densidad

1.14  $g/cm<sup>3</sup>$ 

Características principales

- → Alta tenacidad
- → resistente a varios aceites y grasas
- $\rightarrow$  aislante eléctrico
- → buenas propiedades al desgaste
	- -
- + buena adhesividad y soldabilidad → buenas propiedades tribológicas
- 

tere estate de mecanizar (clima estate de la distincia mecánica)<br>Información generada después de mecanizar (clima estandaren de mecanizabilidad<br>→ Duena mecanizabilidad

### Sectores estratégicos

- → ingeniería mecánica
- → tecnología aeronáutica y aerospacial
- $\rightarrow$  electrónica
- → Industria de la Alimentación
- $\rightarrow$  automoción

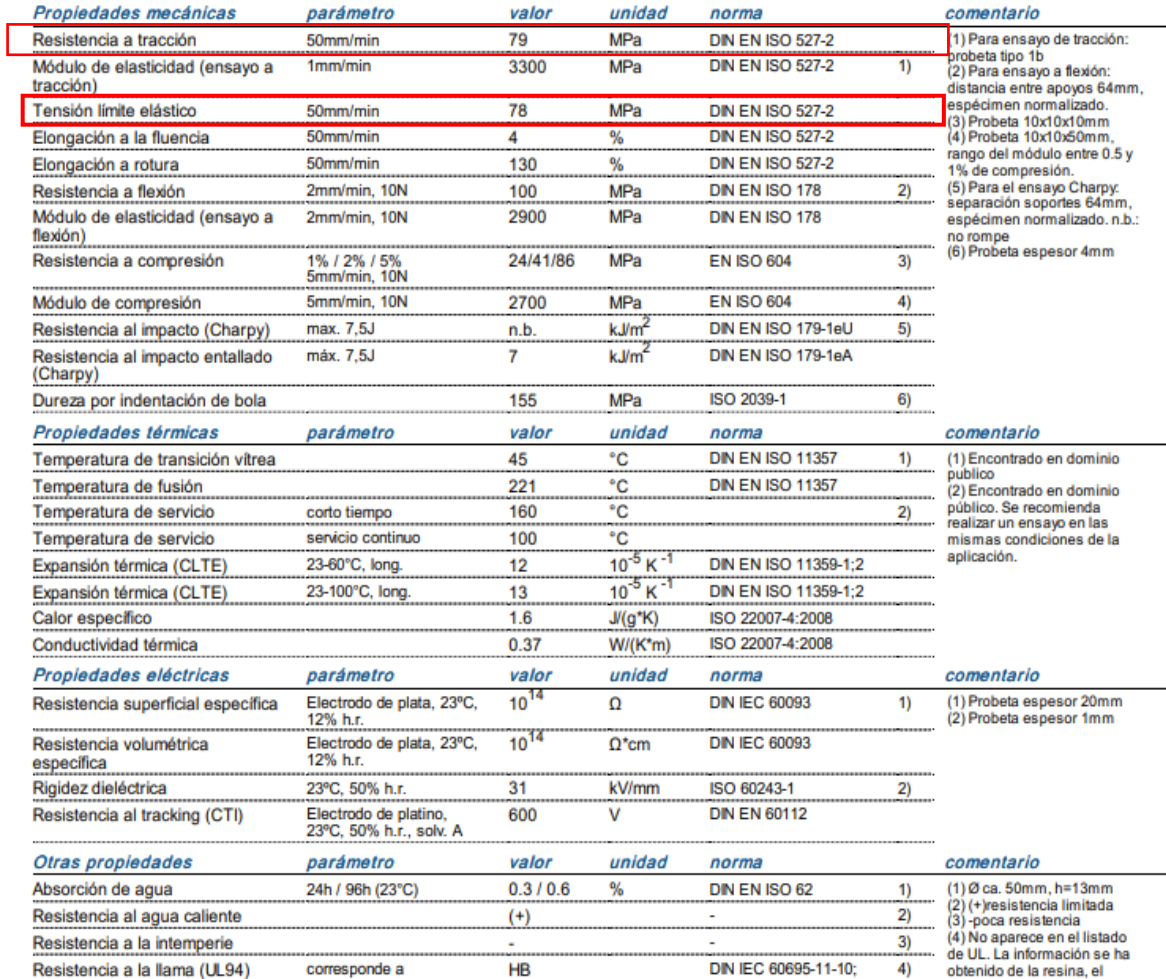

semielaborado o de una estimación. Se recomienda<br>hacer un ensayo en las<br>mismas condiciones de la aplicación.

**Anexo 10.** Factor de Modificación

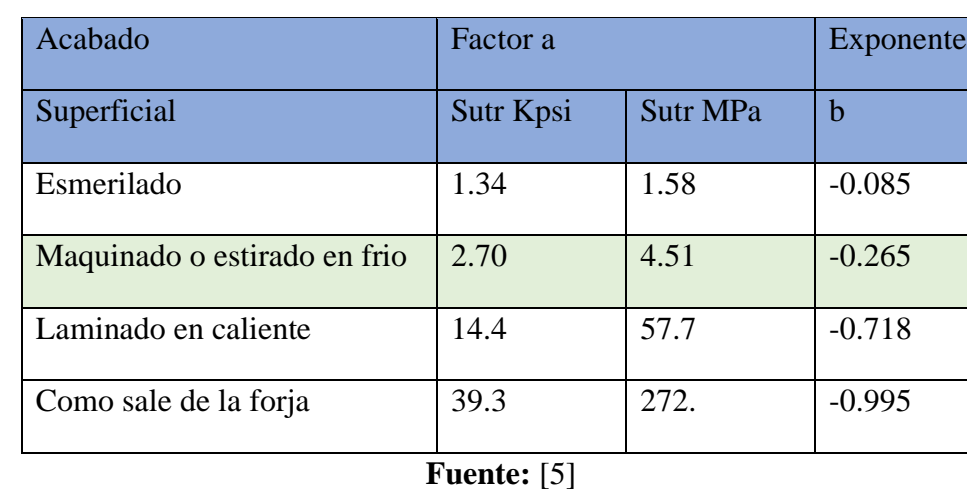

**Tabla 1.** Parámetros del Factor de Modificación

**Anexo 11.** Selección de formula a emplear

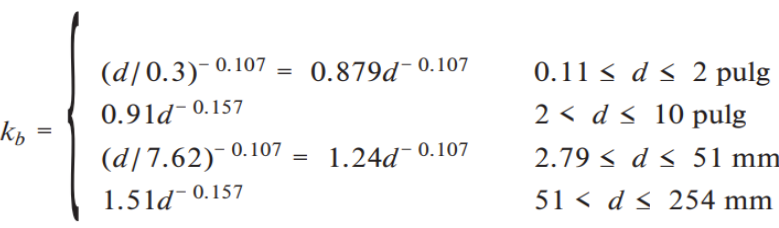

**Anexo 12.** Factor de carga kc

$$
k_c = \begin{cases} 1 & \text{flexión} \\ 0.85 & \text{axial} \\ 0.59 & \text{torsión} \end{cases}
$$

**Anexo 13.** Efectos de temperatura de operación kd

**Tabla 2.** Efectos de temperatura de operación

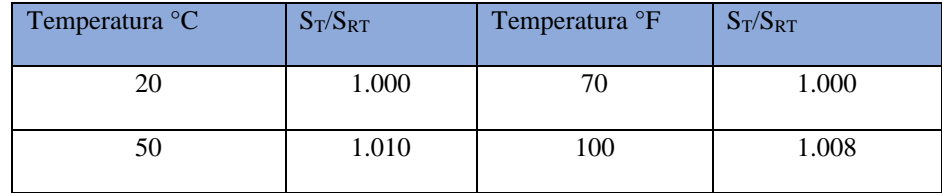

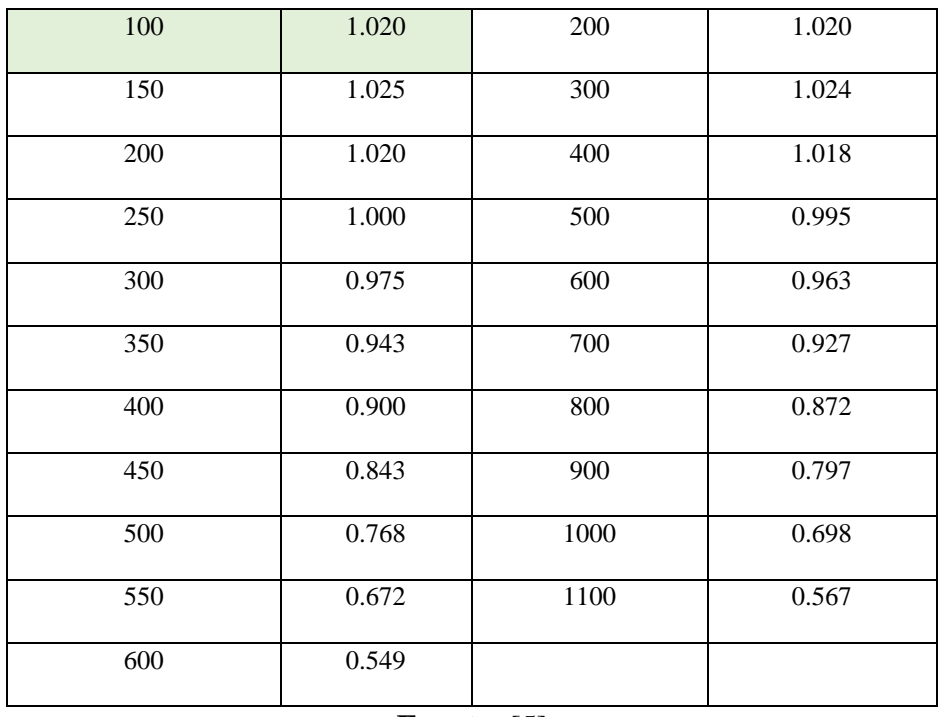

**Fuente:** [5]

**Anexo 14.** Tabla de Factor de modificación de confiabilidad

| Confiabilidad % | Variación de transformación z <sub>a</sub> | Factor de confiabilidad ke |
|-----------------|--------------------------------------------|----------------------------|
| 50              | $\overline{0}$                             | 1.000                      |
| 90              | 1.288                                      | 0.897                      |
| 95              | 1.645                                      | 0.868                      |
| 99              | 2.326                                      | 0.814                      |
| 99.9            | 3.091                                      | 0.753                      |
| 99.99           | 3.719                                      | 0.702                      |
| 99.999          | 4.265                                      | 0.659                      |
| 99.9999         | 4.753                                      | 0.620                      |

**Tabla 3.** Factor de modificación de confiabilidad

**Fuente:** [5]

Anexo 15. Formula del límite de resistencia  $S'e$ 

$$
S'_{e} = \begin{cases} 0.5 S_{ut} & S_{ut} \le 200 \text{ kpsi} \ (1.400 \text{ MPa}) \\ 100 \text{ kpsi} & S_{ut} > 200 \text{ kpsi} \\ 700 \text{ MPa} & S_{ut} > 1.400 \text{ MPa} \end{cases}
$$

**Anexo 16.** Factor f resistencia a la fatiga

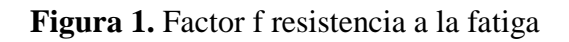

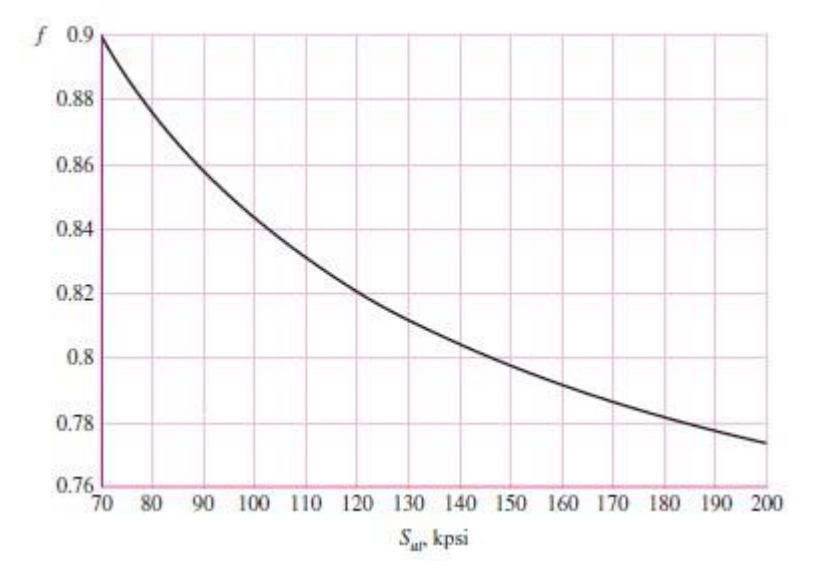

**Fuente:** [5]

# **Anexo 17**. ABS

Propiedades cualitativas:

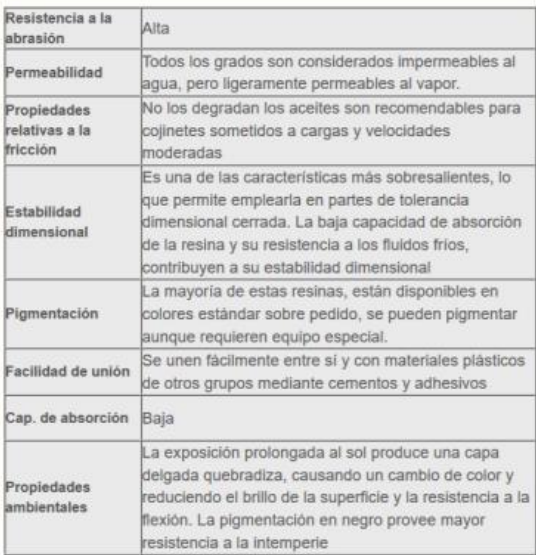

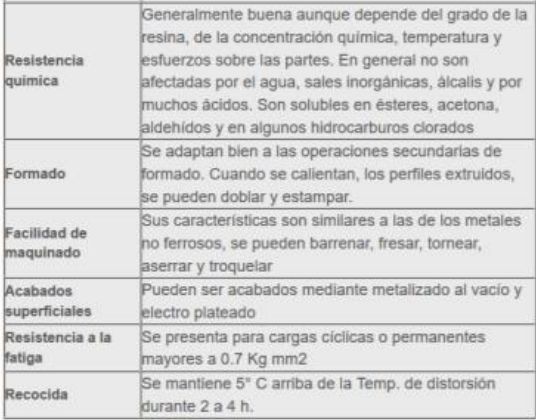

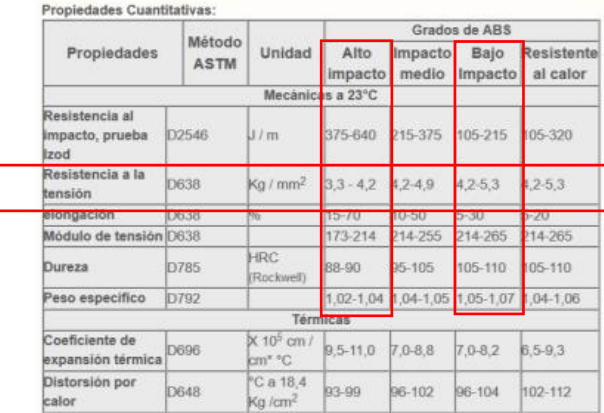

### **OBTENCION**

Hay tres procesos comerciales para la manufactura del ABS:

· Emulsión · Masa

· Suspensión - masa

Las propiedades físicas del plástico ABS varía con el método de manufactura pero más con la composición. En general el proceso por emulsión se usa para hacer materiale resistencias de alto impacto y el proceso de masa es p

### **FICHA TÉCNICA DEL PLA**

### Descripción del material

PLA (Polylactic Acid) de máxima calidad producido en España. Nuestro producto no incorpora material reciclado ni recuperado, es totalmente estabilizado y con un rango de tolerancia en diámetro de 0.05mm.

Durante la impresión de PLA Eolas Prints no produce warping.

Excelente resolución en la impresión.

El contenido del material de origen biológico es superior al 99%. Es apto para la producción de envases alimenticios de acuerdo con los criterios del Reglamento (UE) Nº 10/2011 y compatible con los modelos EN 1343<sup>1</sup>

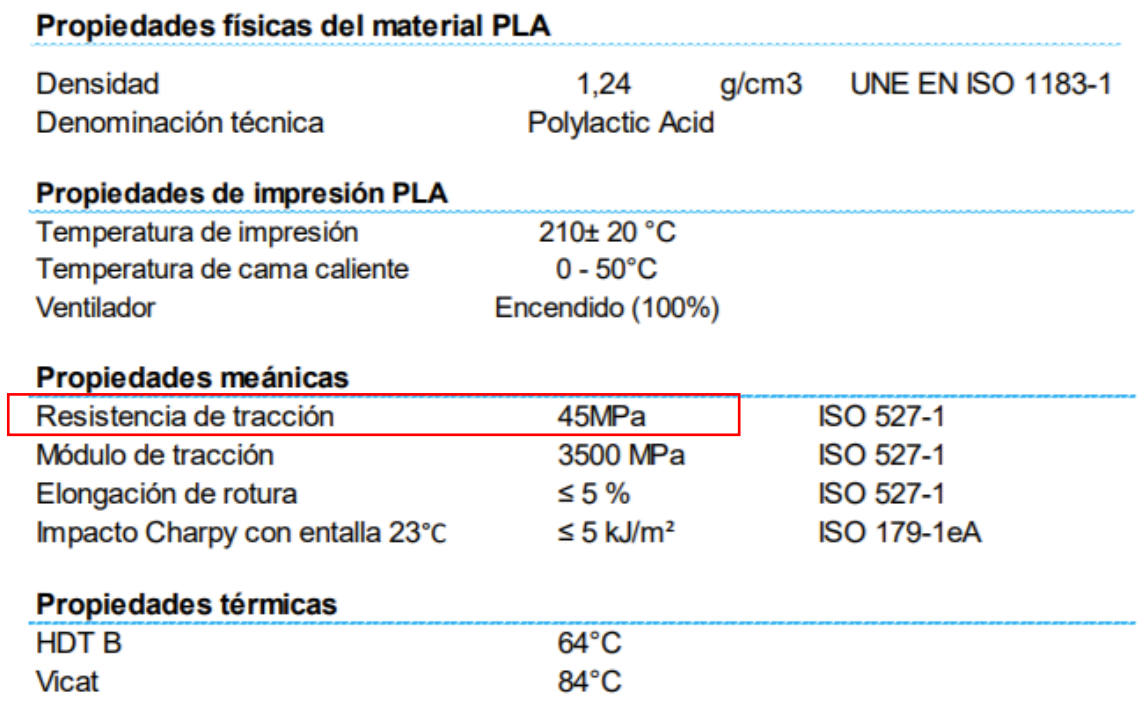

# **Anexo 19.** Análisis dinámico del engranaje de Nylon

**Tabla 1.** Análisis dinámico del engrane de Nylon

| Parámetro                                                    | Dimensión | <b>Unidad</b> | Fórmula                                     | Descripción                                     |  |
|--------------------------------------------------------------|-----------|---------------|---------------------------------------------|-------------------------------------------------|--|
|                                                              |           |               |                                             | $a = Factor (Anexo 10)$                         |  |
| Factor de superficie                                         | 1.4168    |               | $ka = aS_{ut}^b$                            | $b =$ Exponente (Anexo 10)                      |  |
|                                                              |           |               |                                             | Sut = Resistencia ultima a la tensión (Anexo 9) |  |
|                                                              |           |               |                                             | $ka = Factor$ de superficie                     |  |
|                                                              |           |               |                                             | kb = Factor de modificación del tamaño          |  |
| Factor de modificación del tamaño                            | 0,8327    |               | $kb = \left(\frac{d}{7,62}\right)^{-0.107}$ | $d =$ Diámetro exterior del engrane (Tabla 14), |  |
|                                                              |           |               |                                             | ecuación seleccionada (Anexo 10)                |  |
| Factor de confiabilidad                                      | 0,61976   |               | $ke = 1 - 0.08Za$                           | $ke = Factor$ de confiabilidad                  |  |
|                                                              |           |               |                                             | $Za = Variación de transformación (Anexo 14)$   |  |
|                                                              |           |               |                                             | $ka = Factor$ de superficie                     |  |
| Límite de Resistencia a la fatiga en la<br>ubicación crítica | 17,38     | MPa           | $Se = k_a k_b k_c k_d k_e k_f S'$ e         | $kb = Factor$ de modificación del tamaño        |  |
|                                                              |           |               |                                             | $kc = Factor$ de carga (Anexo 12)               |  |
|                                                              |           |               |                                             | $kd = Factor$ de temperatura (Anexo 13)         |  |
|                                                              |           |               |                                             | $ke = Factor$ de confiabilidad                  |  |

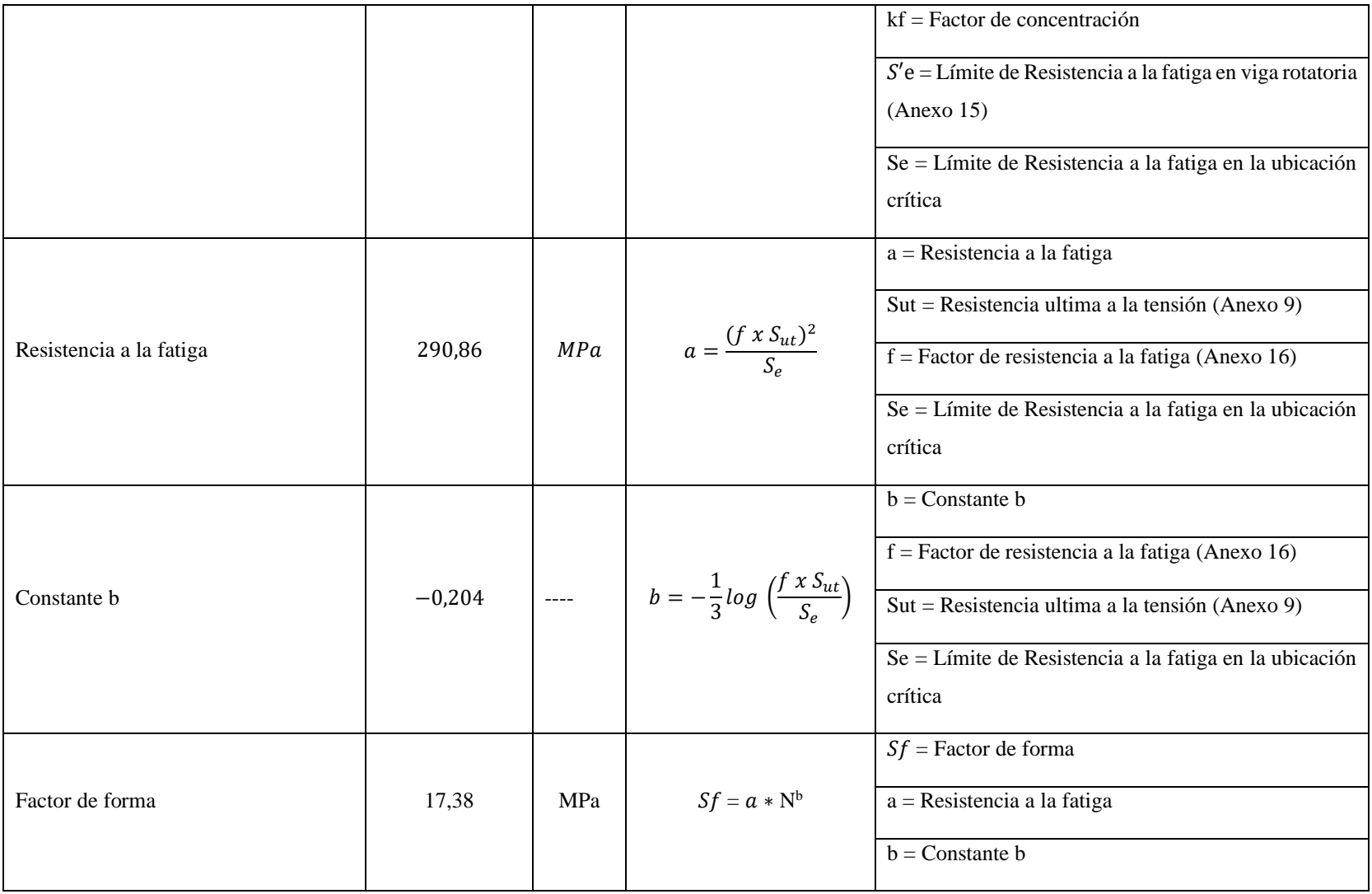

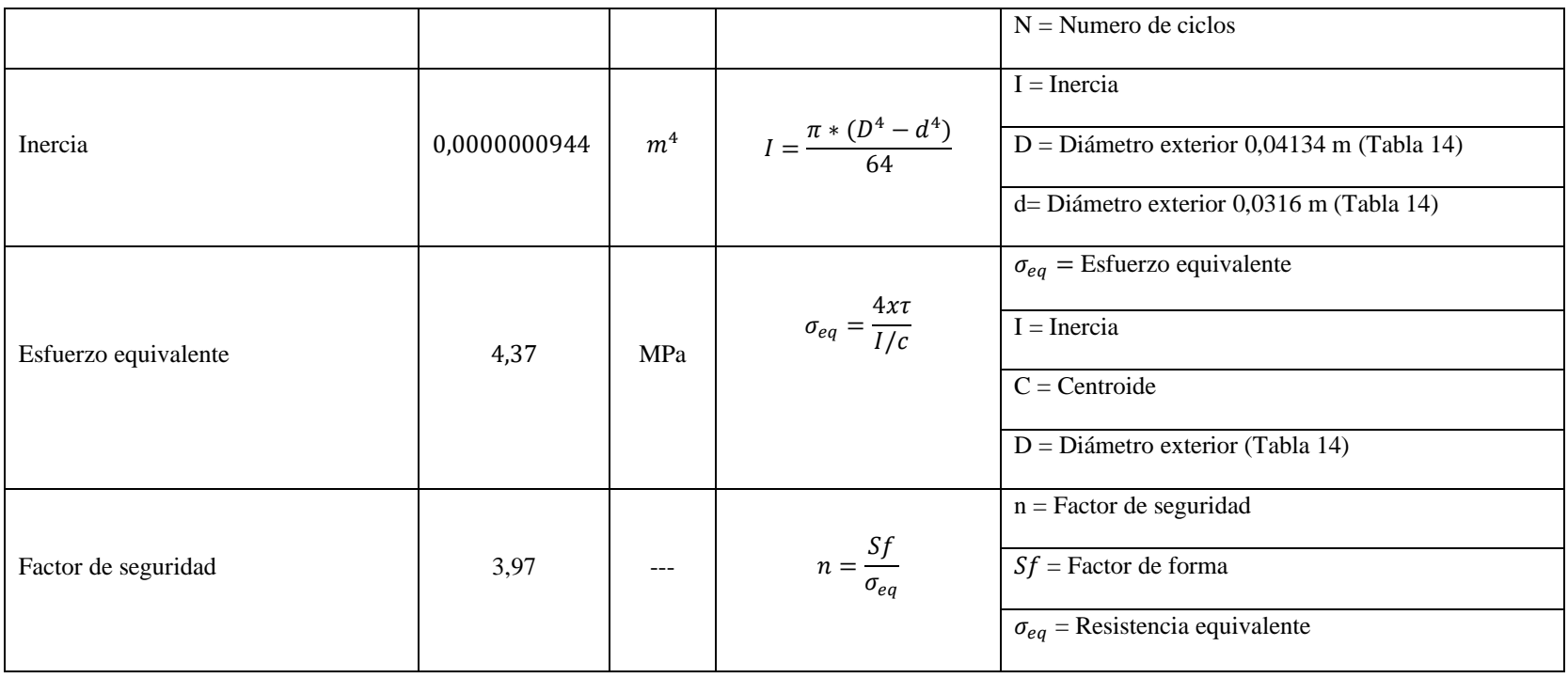

Fuente: [5]

# **Anexo 20.** Análisis dinámico del engranaje del ABS

**Tabla 1.** Análisis dinámico del engrane de ABS

| Parámetro                                                    | Dimensión | <b>Unidad</b> | Fórmula                                     | Descripción                                      |  |
|--------------------------------------------------------------|-----------|---------------|---------------------------------------------|--------------------------------------------------|--|
|                                                              |           |               |                                             | $a = Factor (Anexo 10)$                          |  |
| Factor de superficie                                         | 1.6968    |               | $ka = aS_{ut}^b$                            | $b =$ Exponente (Anexo 10)                       |  |
|                                                              |           |               |                                             | Sut = Resistencia ultima a la tensión (Anexo 17) |  |
|                                                              |           |               |                                             | $ka = Factor$ de superficie                      |  |
|                                                              |           |               |                                             | $kb = Factor$ de modificación del tamaño         |  |
| Factor de modificación del tamaño                            | 0,8327    |               | $kb = \left(\frac{d}{7,62}\right)^{-0.107}$ | $d =$ Diámetro exterior del engrane (Tabla 14),  |  |
|                                                              |           |               |                                             | ecuación seleccionada (Anexo 10)                 |  |
| Factor de confiabilidad                                      | 0,61976   |               | $ke = 1 - 0.08Za$                           | $ke = Factor$ de confiabilidad                   |  |
|                                                              |           |               |                                             | $Za = Variación de transformación (Anexo 14)$    |  |
|                                                              |           |               |                                             | $ka = Factor$ de superficie                      |  |
| Límite de Resistencia a la fatiga en la<br>ubicación crítica | 10,544    | MPa           | $Se = k_a k_b k_c k_d k_e k_f S'$ e         | $kb = Factor$ de modificación del tamaño         |  |
|                                                              |           |               |                                             | $kc = Factor$ de carga (Anexo 12)                |  |
|                                                              |           |               |                                             | $kd = Factor$ de temperatura (Anexo 13)          |  |
|                                                              |           |               |                                             | $ke = Factor$ de confiabilidad                   |  |

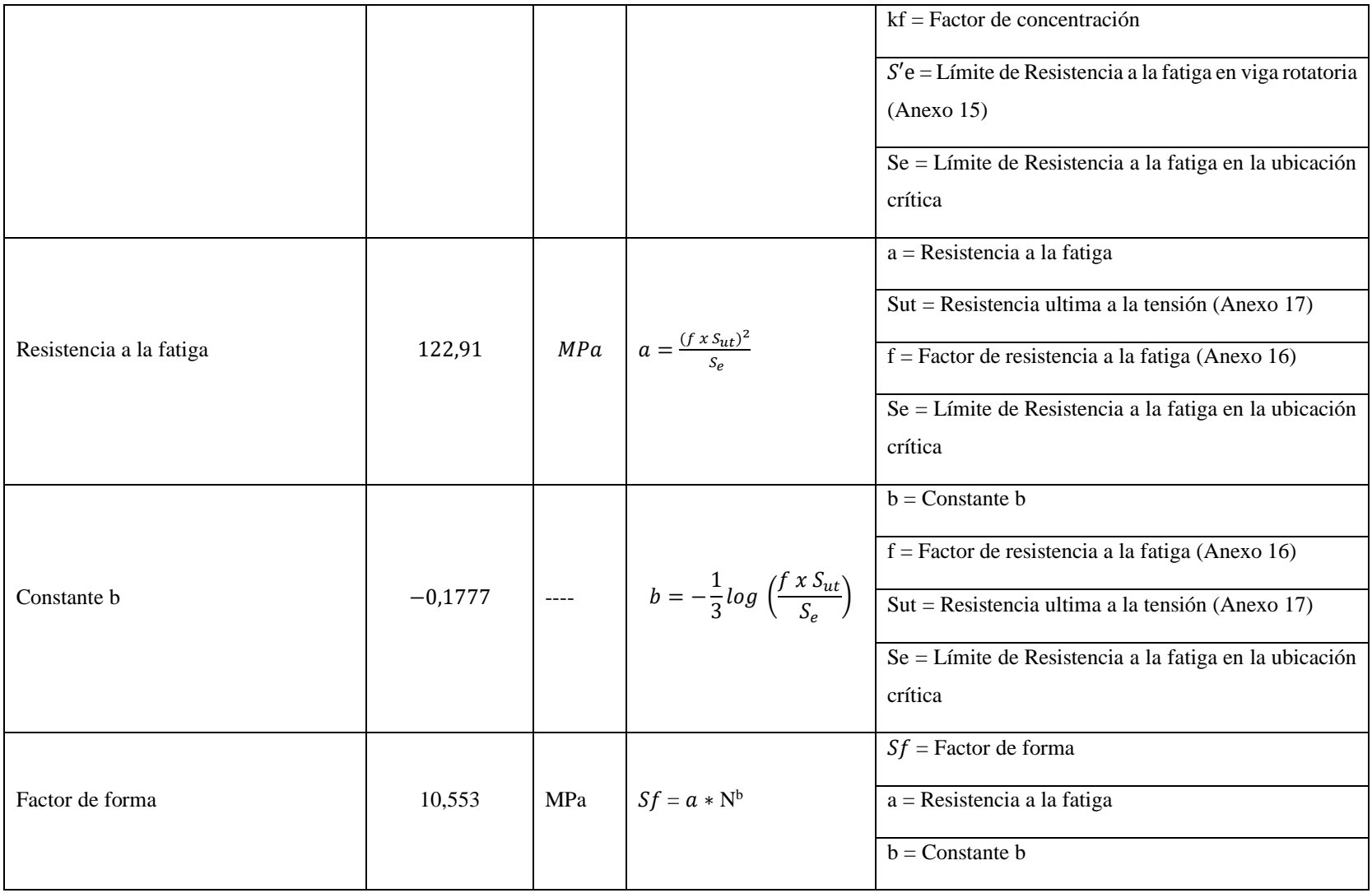

|                      |                                                              |       |                                    | $N =$ Numero de ciclos                        |  |
|----------------------|--------------------------------------------------------------|-------|------------------------------------|-----------------------------------------------|--|
| Inercia              | $=\frac{\pi*(D^4-d^4)}{2}$<br>m <sup>4</sup><br>0,0000000944 |       | $I = Inercia$                      |                                               |  |
|                      |                                                              |       |                                    | $D = D$ iámetro exterior 0,04134 m (Tabla 14) |  |
|                      |                                                              |       |                                    | d= Diámetro exterior 0,0316 m (Tabla 14)      |  |
| Esfuerzo equivalente | 4,37                                                         | MPa   | $\sigma_{eq} = \frac{4x\tau}{I/c}$ | $\sigma_{eq}$ = Esfuerzo equivalente          |  |
|                      |                                                              |       | $I = Inercia$                      |                                               |  |
|                      |                                                              |       |                                    | $C =$ Centroide                               |  |
|                      |                                                              |       |                                    | $D =$ Diámetro exterior (Tabla 14)            |  |
| Factor de seguridad  | 2,41                                                         | $---$ | $n = \frac{Sf}{\sigma_{eq}}$       | $n = Factor$ de seguridad                     |  |
|                      |                                                              |       |                                    | $Sf$ = Factor de forma                        |  |

Fuente: [5]

# **Anexo 21.** Análisis dinámico del engranaje del PLA

**Tabla 1.** Análisis dinámico del engrane de PLA

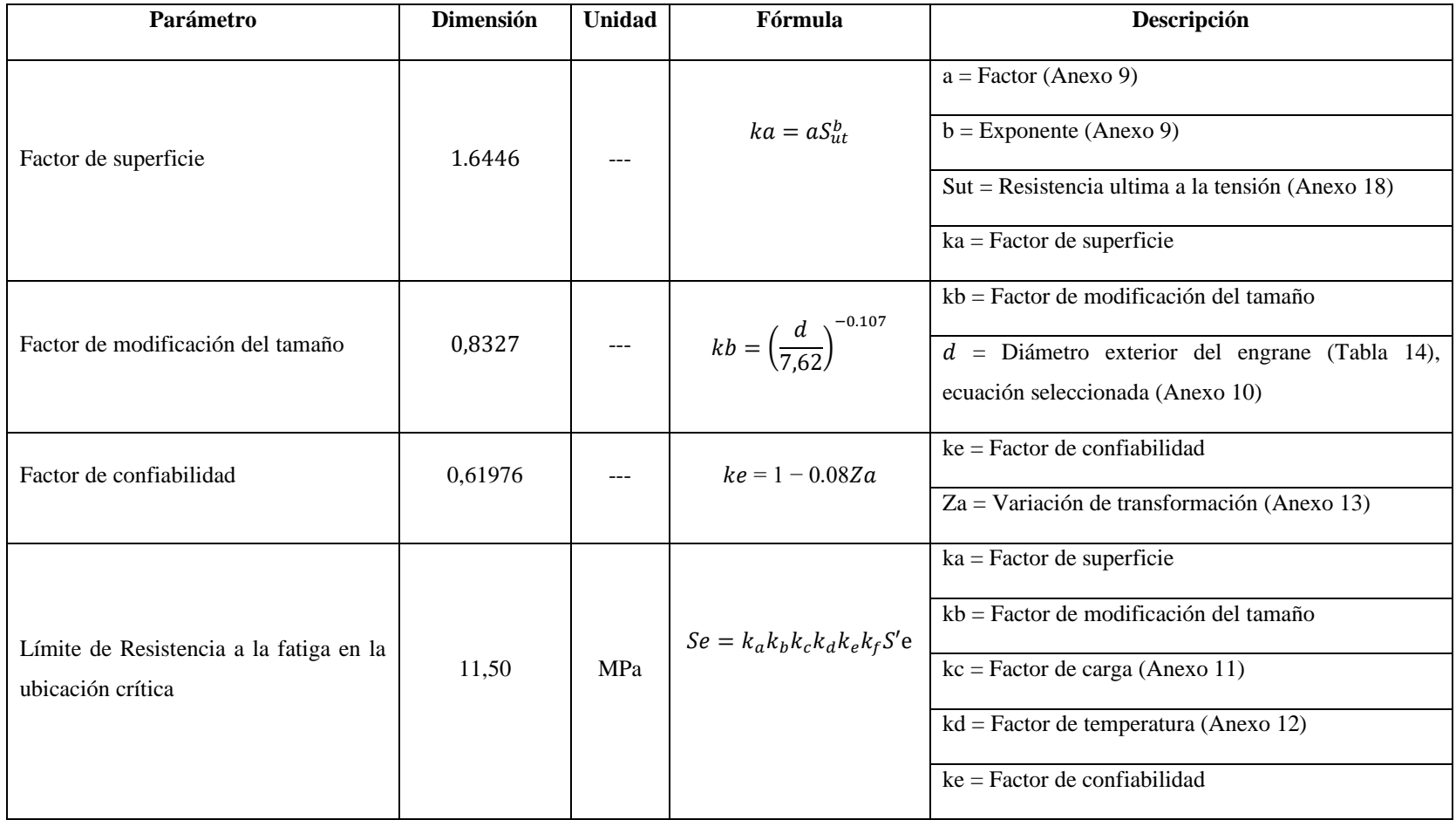

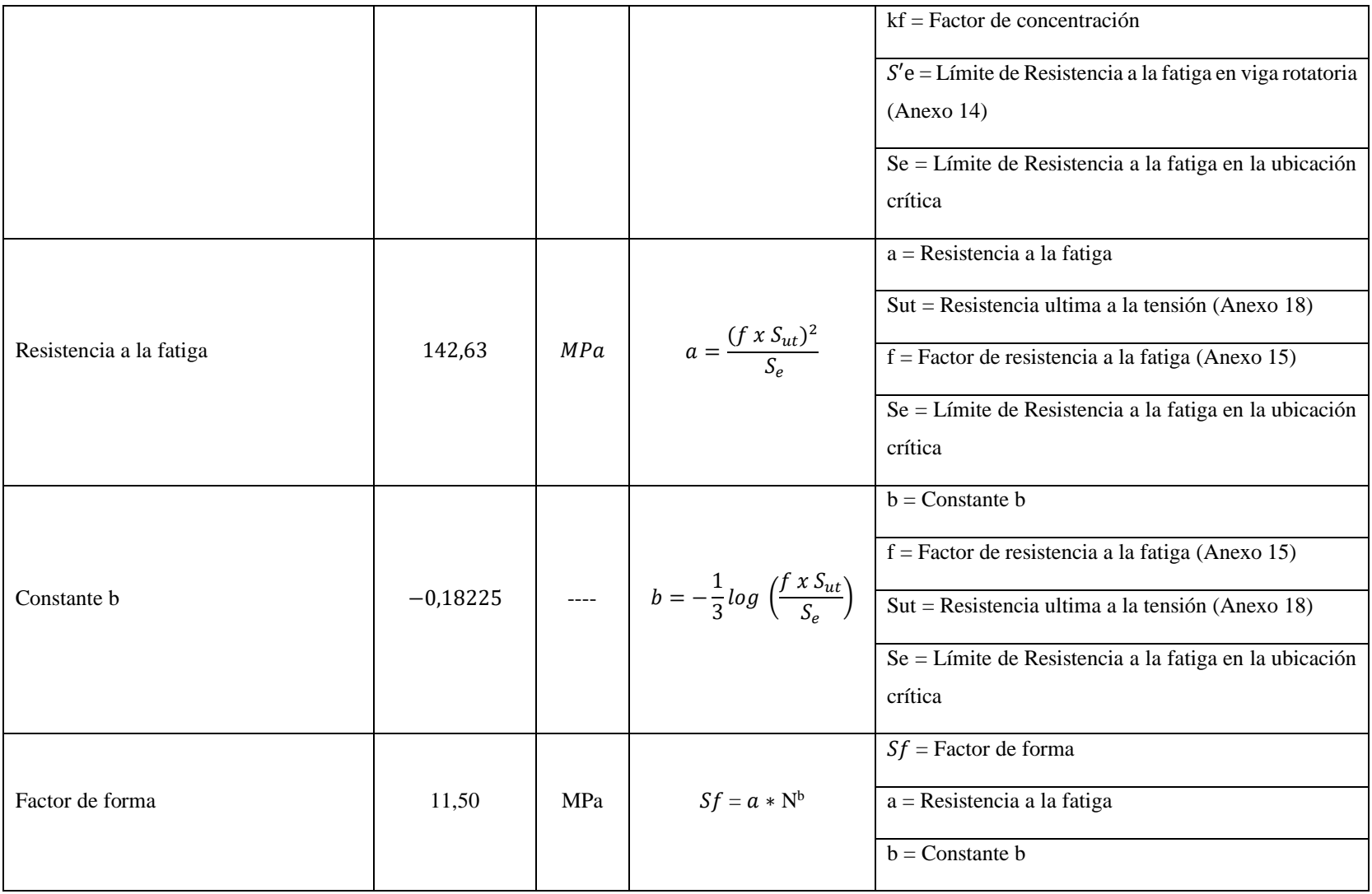

|                      |              |       |                                    | $N =$ Numero de ciclos                  |
|----------------------|--------------|-------|------------------------------------|-----------------------------------------|
| Inercia              | 0,0000000944 | $m^4$ | $I = \frac{\pi * (D^4 - d^4)}{2}$  | $I = Inercia$                           |
|                      |              |       |                                    | $D =$ Diámetro exterior (Tabla 14)      |
|                      |              |       |                                    | $\sigma_{eq}$ = Esfuerzo equivalente    |
| Esfuerzo equivalente | 4,37         | MPa   | $\sigma_{eq} = \frac{4x\tau}{I/c}$ | $I = Inercia$                           |
|                      |              |       |                                    | $C =$ Centroide                         |
|                      |              |       |                                    | $D = D$ iámetro exterior (Tabla 14)     |
|                      |              |       |                                    | $n = Factor$ de seguridad               |
| Factor de seguridad  | 2,63         | $---$ | $n = \frac{Sf}{\sigma_{eq}}$       | $Sf$ = Factor de forma                  |
|                      |              |       |                                    | $\sigma_{eq}$ = Resistencia equivalente |

Fuente: [5]

## **Anexo 23.** Proceso de impresión 3D

- 1. Selección de alternativas
- **-** Impresión 3D
- **-** Maquinado
- **-** Inyección
- 2. Método ordinal corregido de criterios ponderados

Los parámetros a definir según Riba (2002) son:

- Alternativas
- Valoración de criterios
- 0; Criterio de las filas < columnas
- 0.5; Criterio de las filas = columnas
- 1; Criterio de las filas > columnas

## 2.1.Definición de los criterios a ponderar

- **-** Reducción de costos
- **-** Inmediatez
- **-** Disminución de desperdicios
- **-** Margen de mejora
- **-** Obtención de los productos de manera fácil, ósea flexibilidad

Jerarquización

$$
1 > 2 > 3 > 4 = 5
$$

# 2.2.Evaluación del criterio

# **Tabla 1:** Evaluación por criterio

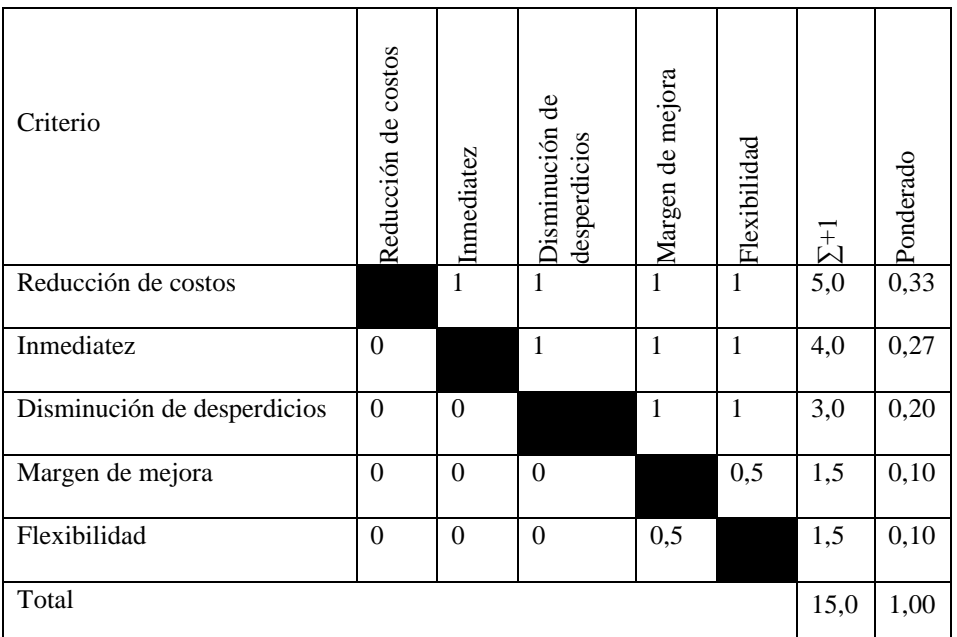

# 2.3.Evaluación por criterio

**Tabla 2:** Evaluación por criterio 1

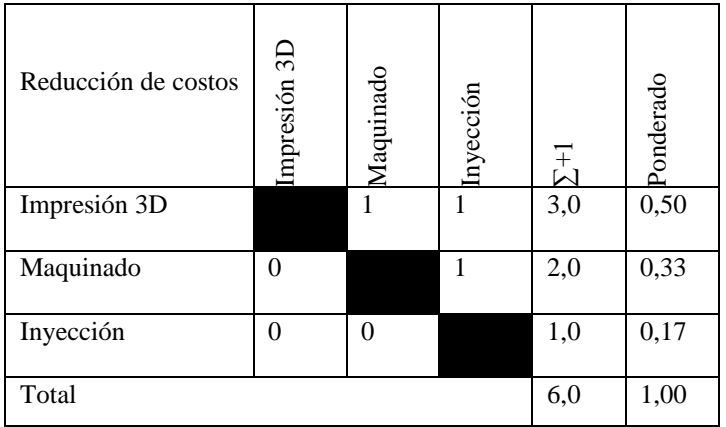

Para realizar un trabajo en menos costos, se selecciona como mejor opción la impresión 3D, ya que estas pueden realizarse en horas en vez de días como en los otros casos.

### **Tabla 3:** Evaluación por criterio 2

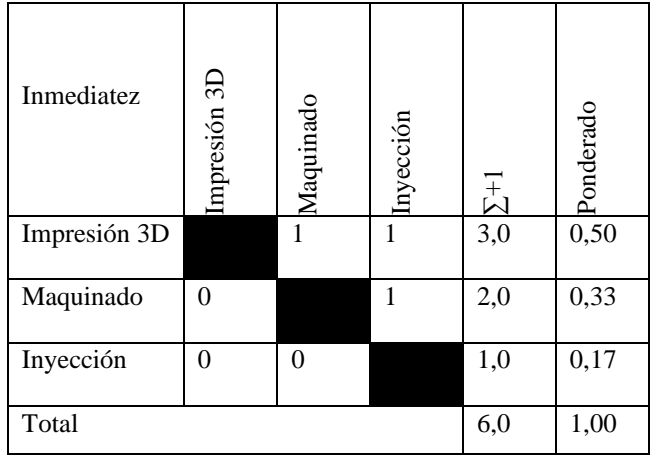

Para realizar un trabajo en menor tiempo se selecciona como mejor opción la impresión 3D, ya que estas pueden realizarse una nueva idea puede pasar de nuestra cabeza a ser realidad en tan solo unas horas.

**Tabla 4:** Evaluación por criterio 3

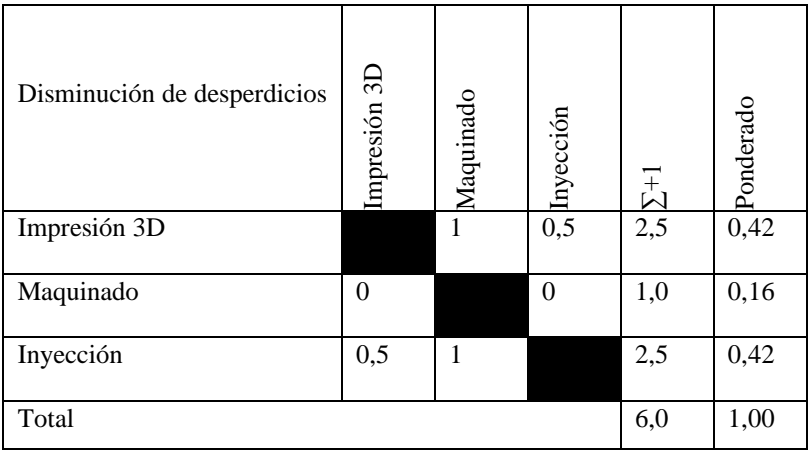

Para realizar un trabajo con un mínimo de desperdicios se selecciona como mejor opción la impresión 3D, en comparación que se produce al empelar maquinaria.

## **Tabla 5:** Evaluación por criterio 4

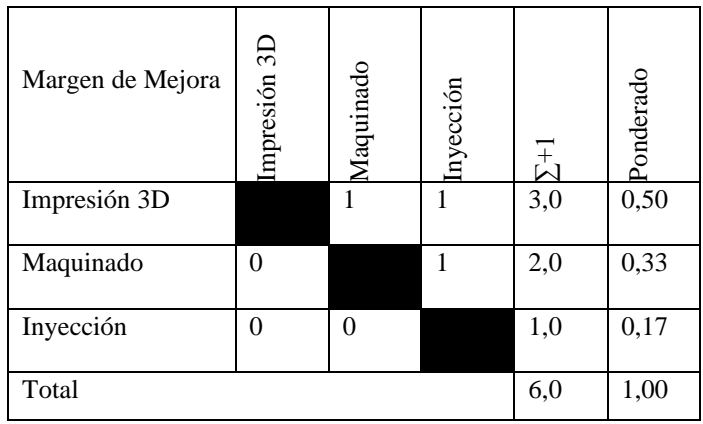

En base al margen de mejora a trabajar entra las opciones como mejor alternativa es la impresión 3D, la cual se emplea para imprimir prototipos antes de realizar una producción en serie.

**Tabla 6:** Evaluación por criterio 5

| Flexibilidad | Impresión 3D     | Maquinado | Inyección | 공   | Ponderado |
|--------------|------------------|-----------|-----------|-----|-----------|
| Impresión 3D |                  |           |           | 3,0 | 0,50      |
| Maquinado    | 0                |           |           | 2,0 | 0,33      |
| Inyección    | $\left( \right)$ | 0         |           | 1,0 | 0,17      |
| Total        | 6,0              | 1,00      |           |     |           |

Como mejor opción es la flexibilidad, para poder obtener productos en horas y no en días, pudiendo realizar rápidamente un prototipo y comprobar si nuestra idea funciona, por lo que permite contar con un proceso de creación y fabricación muy flexible.

3. Tabla de Criterios

**Tabla 7:** Tabla de Criterios

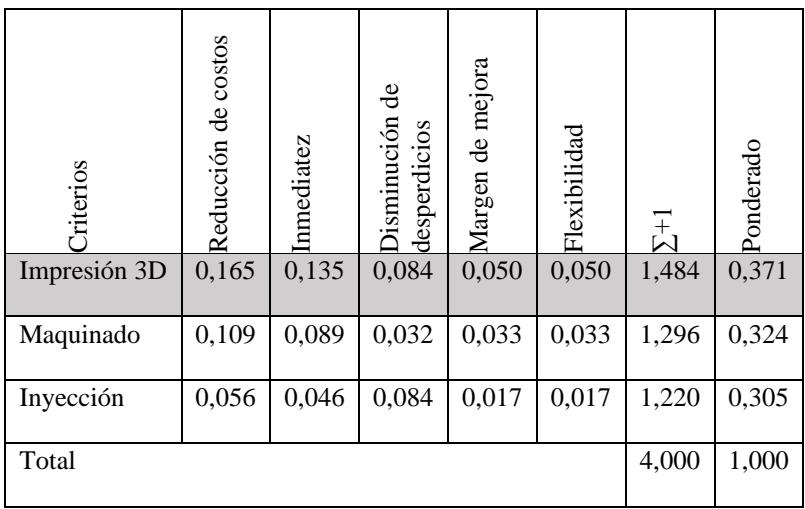

Según los criterios ponderados de reducción de costos, inmediatez, disminución de desperdicios, margen de mejora y flexibilidad se selecciona como mejor opción la impresión 3D.

### **Anexo 24**. Características de la impresora

Impresoras FDM (Filamento): Impresora 3D Creality CR10 MAX

Creality CR10 Max se ha convertido en una de las impresoras 3D más completas en el mercado, con un diseño moderno y compacto en busca de la perfección.

#### Diseño de refuerzos en forma de triángulo

Una buena impresora 3D comienza desde su estructura, y Creality no lo ha dejado pasar, otorgando a su creación una gran estabilidad gracias a su diseño de refuerzos en forma de triángulo.

### Boquilla de mayor diámetro

Creality CR-10 Max ha incluido la opción de montar en la impresora una boquilla de mayor diámetro y reducir enormemente los tiempos, permitiendo producir piezas en el menor tiempo posible.

#### Nivelación de cama automática

Otro aspecto determinante para asegurar el buen resultado las piezas es la correcta calibración, por eso Creality CR-10 Max no quiere dar lugar a errores de impresión e incluye una nivelación de cama automática, que toma como referencia cada punto de la cama y evitará cualquier fallo derivado de la nivelación.

#### Sistema bowden con extrusor de doble tracción

Para que una impresora 3D haga su trabajo es imprescindible que tenga una buena tracción al empujar el filamento hacia el hotend y lo realice de una forma precisa. Para eso Creality ha incorporado un sistema bowden con extrusor de doble tracción (2 engranajes impulsores) que empuja con gran precisión, además este extrusor evitará problemas derivados de atascos en esta parte de la impresora, gracias a su firmeza de empuje.

Tubo de teflón "Capricorn"

En ocasiones aunque tengamos un preciso sistema de empuje, el teflón por el que viaja el filamento a nuestro hotend puede "jugárnosla" frenando el empuje o creando imprecisiones debido a temperatura u otros fenómenos. Por lo tanto en en esta impresora 3D han equipado un tubo de teflón "Capricorn" que tiene una estabilidad de funcionamiento mucho mayor frente a diversas circunstacias, reduciendo aun más la posibilidad de error

### **FICHA TECNICA**

Tecnología: FDM Montaje: preensamblado Disposición mecánica: cabezal cartesiano-XZ Volumen de construcción: 450x450x470 mm Diámetro de filamento: 1.75 mm Materiales compatibles: PLA, PETG, TPU, madera, otros. Precisión: ejes X / Y /- 12 micrones, eje Z 1 micrones Altura de la capa: 100 - 400 micrones Sistema de alimentación: Bowden Tipo de extrusora: Dual drive Tamaño de la boquilla: 0,4 mm, 0,8 mm Max. temperatura de la extrusora: 250 C Max. temperatura de la cama calentada: 100 C Max. velocidad de impresión: 80mm/s Marco: aluminio Nivelación de la cama: automática y manual Cama de impresión: caliente Pantalla: táctil de 4,3 pulgadas Conectividad: tarjeta Micro SD, conexión USB. Dimensiones de la impresora: 735 x 735 x 305 mm

**Anexo 25**. plano

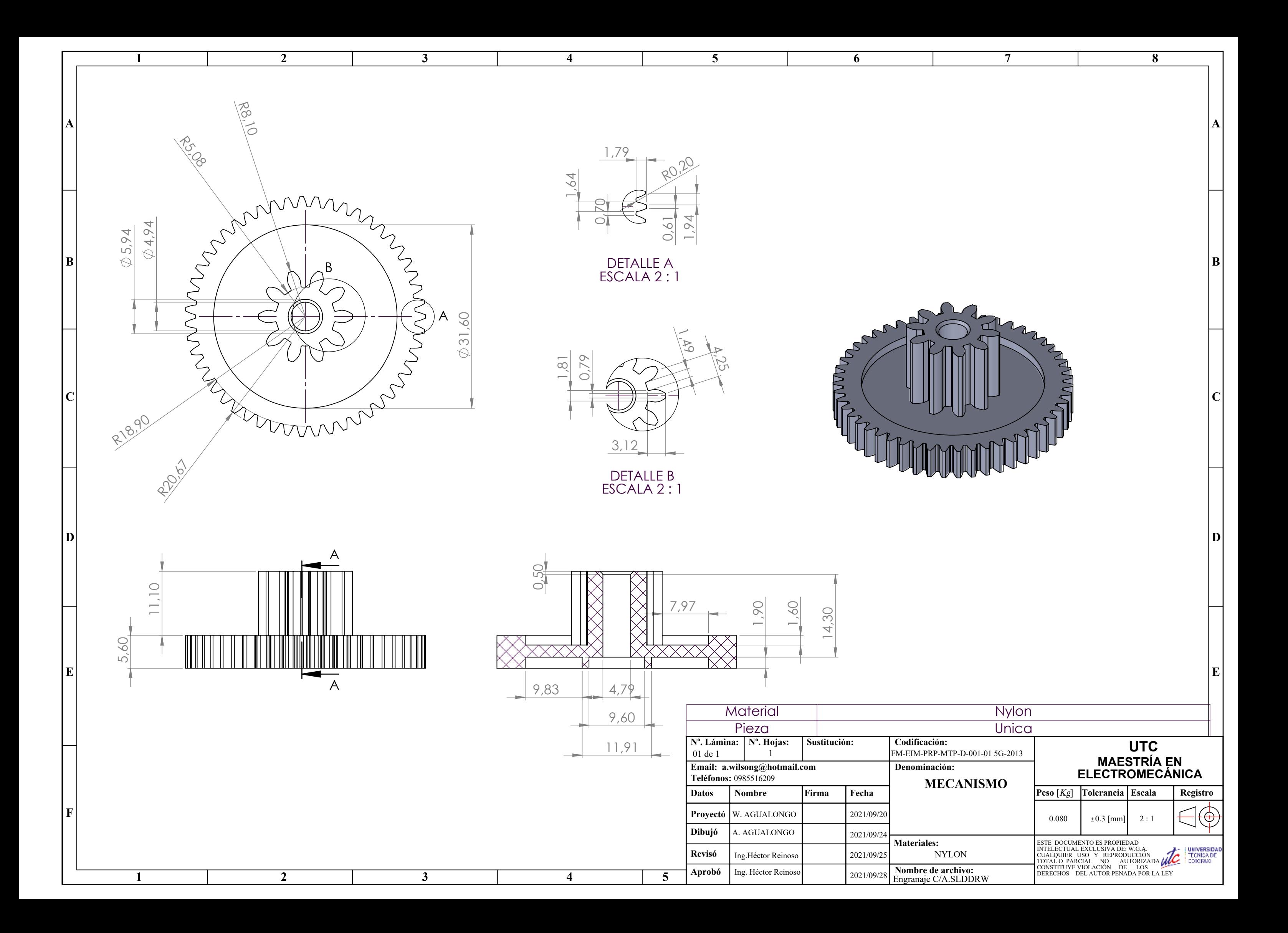